## POLITECNICO DI TORINO

Collegio di Ingegneria Energetica

**Corso di Laurea Magistrale in Ingegneria Energetica e Nucleare**

Tesi di Laurea Magistrale

# **Produzione di energia elettrica da un concentratore solare parabolico (CSP) accoppiato ad un generatore Stirling**

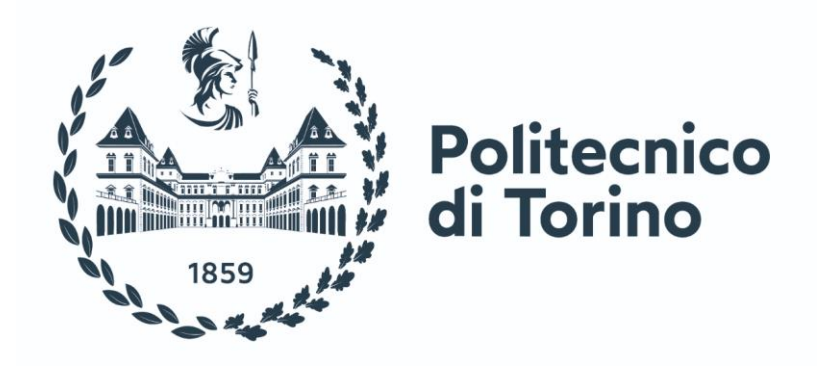

**Relatore**

prof. Davide Papurello

**Candidato**

Giacomo Telesca

Luglio 2023

## **Indice**

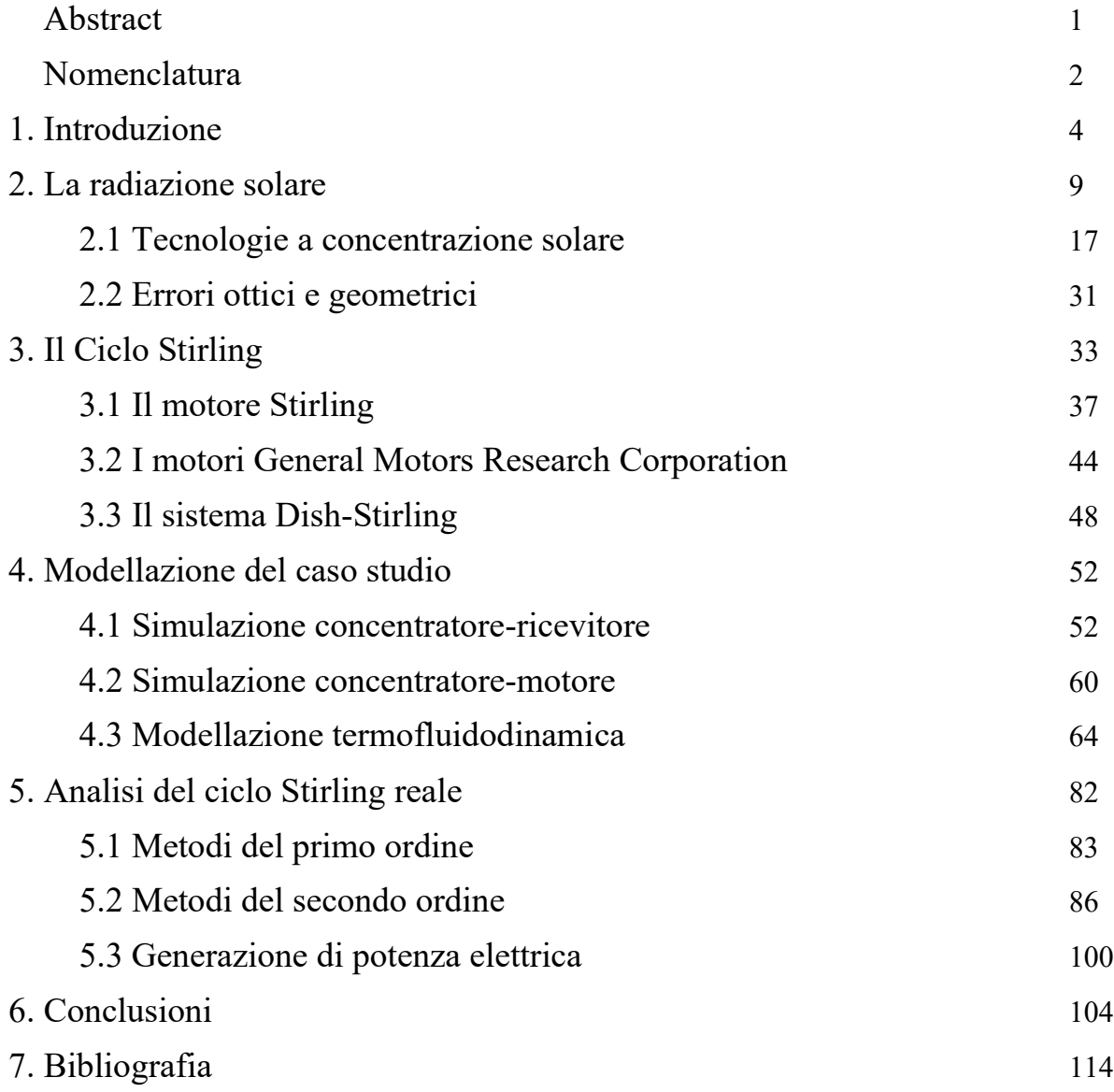

#### **Abstract**

Il nostro pianeta sta attraversando una fase delicata dal punto di vista ambientale e climatico dovendo far fronte a diverse criticità causate dall'utilizzo prolungato dei combustibili fossili, aumentato in maniera esponenziale dalla prima rivoluzione industriale ad oggi [1].

Per questo motivo negli ultimi anni c'è stato un forte interesse nello sviluppo delle fonti di energia rinnovabile ed è ormai necessario aumentare la loro quota nel mix energetico globale.

Lo scopo di questo progetto è quello di valutare l'energia elettrica prodotta da un sistema Dish-Stirling per la microgenerazione e un possibile sviluppo di tale sistema per dare un contributo alla realizzazione degli obiettivi definiti dal Consiglio Europeo<sup>[3]</sup>.

La prima parte del progetto riguarda la modellazione del sistema semplificato effettuata sul software COMSOL per un'indagine preliminare sulla temperatura del ricevitore, utilizzando come input i dati di irraggiamento misurati presso l'Energy Center Lab di Torino in una giornata di Marzo. Poi si è passati alla modellazione dello scambiatore di calore, preso dall'azienda italiana "Genoastirling Srl" per una valutazione più accurata della temperatura sulle pareti esterne ed interne dello stesso. Dopodichè si è passati a un'analisi di tipo termofluidodinamico per definire la temperatura del fluido operativo all'interno dello scambiatore.

Una volta valutata la temperatura del gas è stato analizzato il ciclo Stirling per le condizioni iniziali e le caratteristiche geometriche del motore GPU-3, le cui informazioni sono state rinvenute su un report redatto da W. Martini per la Nasa. Lo studio del ciclo Stirling è stato condotto attraverso un modello del primo ordine e due modelli del secondo ordine, con l'ausilio del programma di calcolo numerico MATLAB.

L'ultima parte del progetto consiste nella definizione della potenza elettrica generata dal sistema attraverso un alternatore a magneti permanenti, utilizzando come input la potenza termica calcolata dal modello adiabatico del secondo ordine, dopo aver applicato un fattore correttivo. Il sistema produce all'incirca 10,5 kWh nella giornata esaminata con un picco intorno ai 2 kW quando l'irraggiamento nell'arco della giornata è massimo.

Il risultato è incoraggiante se confrontato con quello di un sistema fotovoltaico per la stessa superficie occupata, considerando inoltre che le due tecnologie presentano emissioni di  $CO_2e/kWh$  sul ciclo di vita dello stesso ordine di grandezza [79].

### **Nomenclatura**

- $\bullet$  UA [149.000 km]: Unità Astronomica
- $E[f]$ : Energia
- $m$  [ $kg$ ]: Massa
- $c [3 \cdot 10^8 \text{ m/s}]$ : Velocità della luce
- $G \left[ W/m^2 \right]$ : Irradianza
- $H \left[ kWh/m^2 \right]$ : Irradiazione
- $G_{sc}$  [1367  $W/m^2$ ]: Costante solare
- $G_b$   $[-]$ : Radiazione diretta
- $G_d$   $[-]$ : Radiazione diffusa
- $G_r$   $[-]$ : Radiazione riflessa o albedo
- $\alpha_s$  [°]: Elevazione solare o altezza solare
- $\bullet$   $\theta_z$  [°]: Angolo zenitale
- $\gamma_s$  [°]: Angolo azimutale o Azimut
- *DNI*  $[W/m^2]$ : Irradianza normale diretta (Direct Normal Irradiance)
- $C_{a\neq o m}$  [-]: Rapporto di concentrazione geometrico
- $A_c$   $[m^2]$ : Area del concentratore
- $A_r [m^2]$ : Area del ricevitore
- $\theta_{max}$  [4,65 mrad]: Semiangolo Terra-Sole
- $\bullet$   $d_{sum}$  [1.392.700 km]: Diametro del Sole
- $\bullet$   $L_0$   $[150\cdot10^6\ km]$ : Distanza Terra-Sole
- $\sigma$  [5,67 ⋅ 10<sup>-8</sup>  $W/m^2 \cdot K^4$ ]: Costante di Stefan-Boltzmann
- $T_s$  [5500 °C]: Temperatura superficiale del Sole
- $E_0$   $[W/m^2]$ : Emittanza termica
- $r_e$   $[km]$ : Raggio della Terra
- $r_s$   $[km]$ : Raggio del Sole
- PTC: Concentratore parabolico a depressione (Parabolic-through collector)
- $SPT$ : Torre solare (Solar power tower)
- LFR: Riflettore lineare Fresnel (Linear Fresnel Reflector)
- SPD: Concentratore parabolico a disco (Solar Parabolic Dish)
- $\bullet$  f  $[m]$ : Lunghezza focale
- $\bullet$   $\psi$  [°]: Angolo di Rim
- $\bullet$   $d$   $[m]$ : diametro
- $\bullet$   $\sigma_{spec}^2$  [ $mrad^2$ ]: Contributo di varianza dovuto a errori di specularità
- $\bullet$   $\sigma_{slope}^2$  [ $mrad^2$ ]: Contributo di varianza dovuto a errori di inclinazione
- $\bullet$   $\sigma_{shape}^2$  [ $mrad^2$ ]: Contributo di varianza dovuto a errori di forma
- $\bullet$   $\sigma_{track}^2$  [ $mrad^2$ ]: Contributo di varianza dovuto a errori di tracciamento
- $S[1/kg \cdot K]$ : Entropia specifica
- $R [8,314]/mol·K$ : Costante universale dei gas
- $cv$   $[J/kg \cdot K]$ : Calore specifico a volume costante
- $cp$   $[I/kg \cdot K]$ : Calore specifico a pressione costante
- $\gamma$   $[-]$ : Coefficiente di dilatazione adiabatica
- $q$  [ $J/kg$ ]: Calore per unità di massa
- $l_n [J/kg]$ : Lavoro netto
- $\eta$  [-]: Rendimento
- DOE: Dipartimento di Energia degli Stati Uniti d'America (Department of Energy)
- $I_{01}[W/m^2]$ : Valore corrispondente ad un irraggiamento di 300  $W/m^2$
- $I_{02}[W/m^2]$ : Valore corrispondente ad un irraggiamento di 500  $W/m^2$
- $I_{03}[W/m^2]$ : Valore corrispondente ad un irraggiamento di 708,4  $W/m^2$
- $\rho$   $[kq/m^3]$ : Densità
- $\lambda$   $[W/m \cdot K]$ : Conducibilità termica
- $\mu$  [  $Pa \cdot s$ ]: Viscosità dinamica
- $v [m/s]$ : Velocità media
- $L[m]$ : Lunghezza caratteristica
- Re [-]: Numero di Reynolds
- Pr[−]: Numero di Prandtl
- $Nu$   $[-]$ : Numero di Nusselt
- $h \left[ W/m^2 \cdot K \right]$ : Coefficiente di scambio termico convettivo
- CFD: Fluidodinamica computazionale (Computational Fluid Dynamics)
- RANS: Equazioni di Navier-Stokes mediate secondo Reynolds (Reynolds Averaged Navier-Stokes)
- *Be* [-]: Numero di Beale
- $P_{th}$   $[W]$ : Potenza termica
- $P_{el}$  [*W*]: Potenza elettrica
- LCSA: Analisi della sostenibilità ambientale, economica e sociale del ciclo di vita (Life Cycle Sustainability Assessment)
- $\bullet$   $LCA$ : Analisi del ciclo di vita (Life Cycle Assessment)
- LCI: Analisi di inventario del ciclo di vita (Life Cycle Inventory)
- LCIA: Valutazione di impatto del ciclo di vita (Life Cycle Impact Assessment)
- $\bullet$   $FU$ : Unità funzionale (Functional Unit)
- PCU: Power Control Unit
- $\bullet$  *GWP*: Global Warming Potential
- $\bullet$   $CO_2e$ : Emissioni di anidride carbonica equivalente
- DALY [anni]: Anni di vita "persi" a causa di cattiva salute o disabilità (Disability-adjusted life year)
- $NMVOC$ : Composto organico non metanico (Non-methane volatile organic compound)
- $\bullet$   $NCC$ : Costo netto del capitale (Net Capital Cost)
- NPV: Valore attuale netto (Net Present Value)
- LEC: Costo livellato dell'elettricità (Levelized Electricity Cost)
- IEA: Agenzia Internazionale per l'Energia (International Energy Agency)

#### **1. Introduzione**

L'energia ha sempre avuto un ruolo fondamentale per le attività antropiche, come spiegato nell'opera "Storia futura dell'energia" di Massimo Zucchetti.

Fin dalla scoperta del fuoco infatti gli uomini hanno utilizzato energia sotto varie forme, dal vento per la navigazione marittima o per la macinazione (mulini), alla forza animale fino ad arrivare alla combusione delle fonti fossili.

Proprio l'utilizzo prolungato nel tempo dei combustibili fossili, aumentato in modo esponenziale dalla prima rivoluzione industriale alla fine del '700, è causa della crisi ambientale odierna che ha comportato diverse criticità per il nostro pianeta [1].

Per questo motivo negli ultimi anni c'è stato un forte interesse nello sviluppo delle fonti rinnovabili ed è ormai necessario aumentare il loro utilizzo nel mix energetico globale. La Figura 1.1 mostra come la produzione di energia da fonti rinnovabili sia aumentata negli ultimi 30 anni e come potrebbe aumentare ancora fino al 2050 secondo uno studio di Shell.

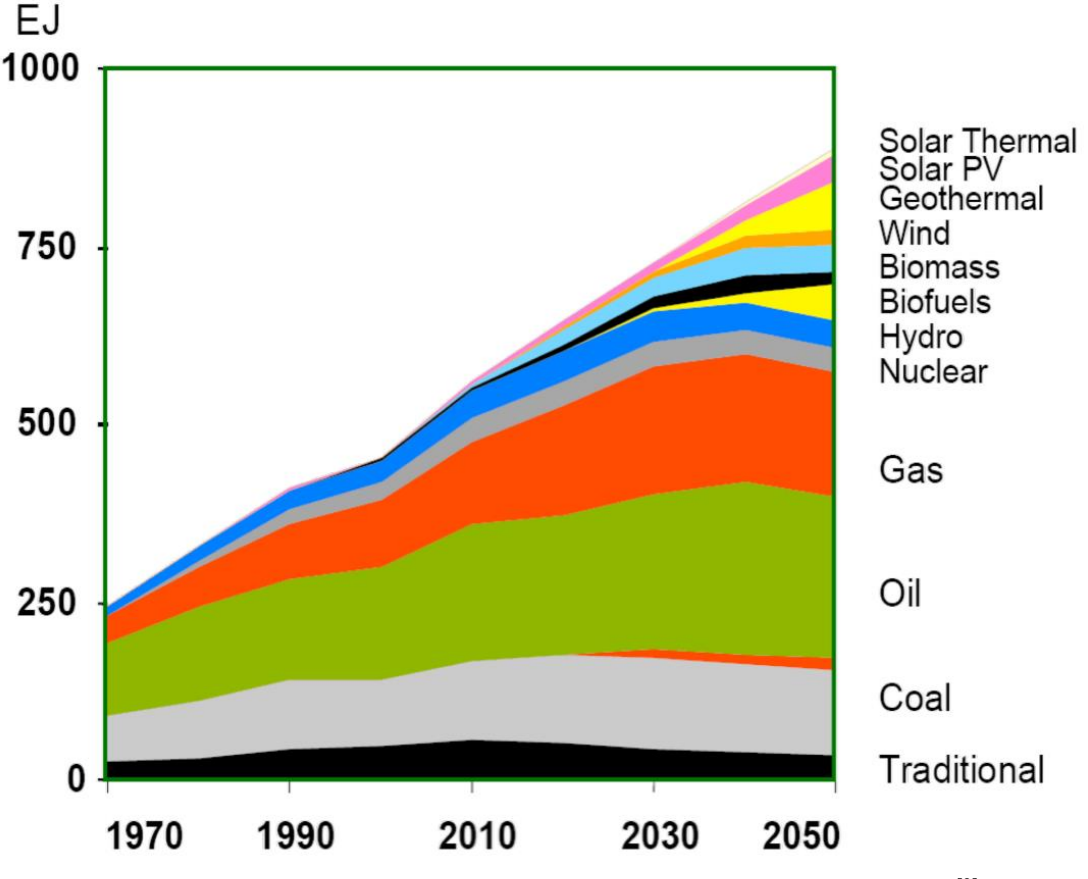

**Figura 1.1** – Shell: Approvigionamento energetico globale fino al 2050 [2]

A tal proposito l'Unione Europea ha in programma l'obiettivo di raggiungere la neutralità climatica entro il 2050 riducendo drasticamente le emissioni di gas serra. Il Consiglio Europeo nel dicembre 2020 ha approvato l'obiettivo di ridurre le emissioni nette dell'UE di almeno il 55% entro il 2030 (rispetto ai livelli del 1990) come step intermedio. Per quanto riguarda invece le fonti rinnovabili l'obiettivo attuale è di aumentare la loro quota del 40% entro il 2030<sup>[3]</sup>.

A questo scopo nel presente progetto verrà valutata l'energia elettrica prodotta da un sistema Dish-Stirling per la microgenerazione. Tale sistema di energia rinnovabile utilizza la radiazione solare per fornire calore a un motore a combustione esterna, che tramite un alternatore produrrà potenza elettrica.

L'energia solare rappresenta una risorsa inesauribile ed è alla base dei processi vitali degli organismi viventi presenti sulla Terra.

Il Sole è la stella più vicina alla Terra ed è fondamentale per ogni ecosistema terrestre perché mette a disposizione luce (permettendo la fotosintesi), energia e calore.

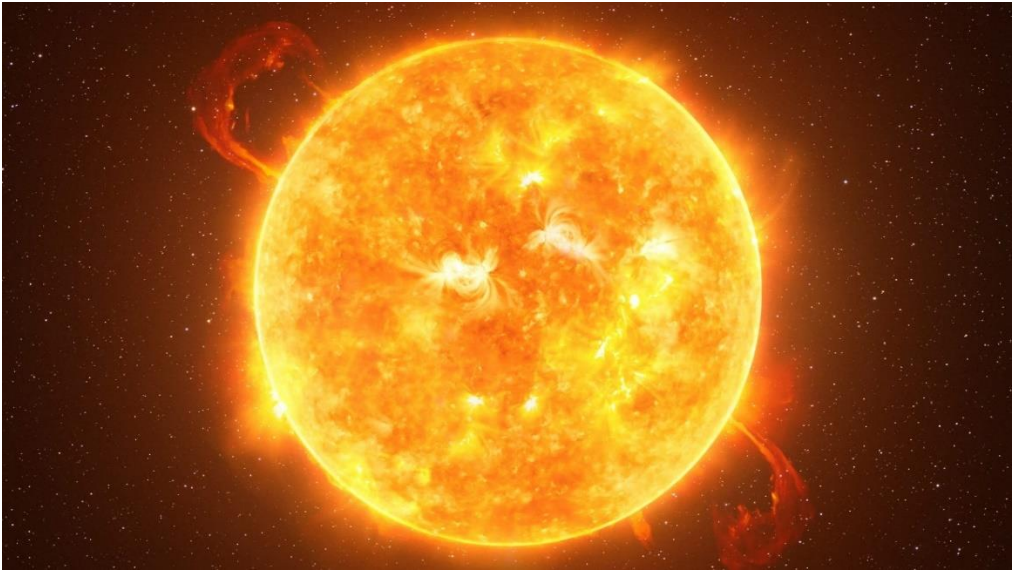

**Figura 1.2** – Il Sole

Il Sole è una stella classificata come nana gialla ed è composto prevalentemente da idrogeno ed elio. La sua massa occupa in maniera predominante il Sistema solare.

Il diametro del Sole è di quasi 1.400.000 km, circa 110 volte il diametro terrestre e dista dal nostro pianeta all'incirca 149.600.000 km, questa distanza prende il nome di Unità Astronomica  $(UA)$ <sup>[4]</sup>.

Un altro dato interessante sul Sole è quello riguardante la sua temperatura superficiale, che è di circa 5.500 °C.

Il Sole è alimentato da reazioni di fusione termonucleare che avvengono al suo interno. Questa reazione, come si può osservare in Figura 1.3, consiste nella fusione di quattro nuclei di idrogeno (protoni) che attraverso stadi intermedi vanno a formare un nucleo di elio.

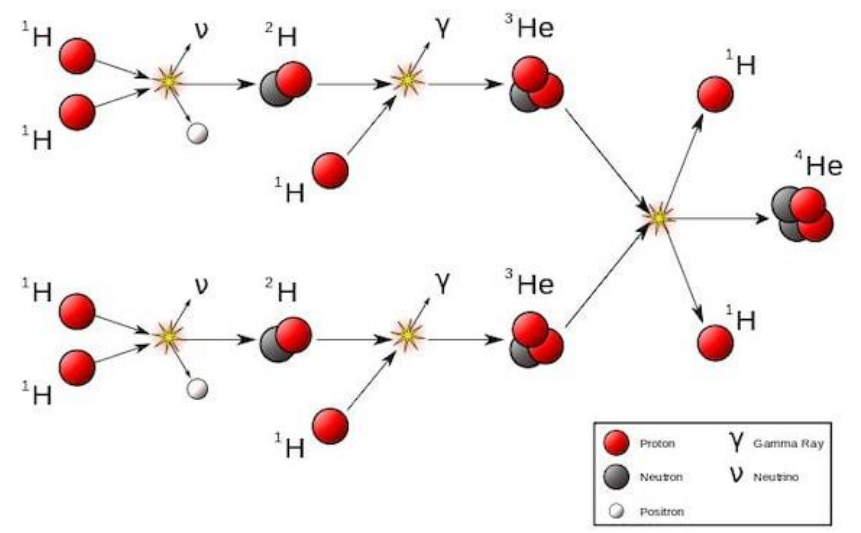

**Figura 1.3** – Schema delle reazioni nucleari che avvengono all'interno del Sole [4]

Durante queste reazioni, ogni secondo si formano nel Sole circa 596 milioni di tonnellate di nuclei di elio partendo da 600 milioni di nuclei di idrogeno [4]. I 4 milioni di tonnellate che mancano all'appello vengono trasformati in energia che viene successivamente liberata sottoforma di fotoni secondo la famosa equazione:

$$
E = mc^2 \tag{1.1}
$$

Come anticipato, questa stella oltre ad avere un ruolo vitale per ogni ecosistema terrestre, è anche fondamentale per l'energia utilizzata nelle attività antropiche.

I combustibili fossili ad esempio si sono formati nel corso delle ere geologiche attraverso un processo antico di fotosintesi [6].

Anche l'energia eolica e l'energia del moto ondoso hanno origine dalla radiazione solare, in particolare dal fatto che i raggi solari colpiscono la Terra secondo diversi angoli di incidenza. Questo crea una disomogeneità di temperatura sulla superficie terrestre e la conseguenza è un gradiente di pressione che dà origine al fenomeno del vento <a>[7]</a>.

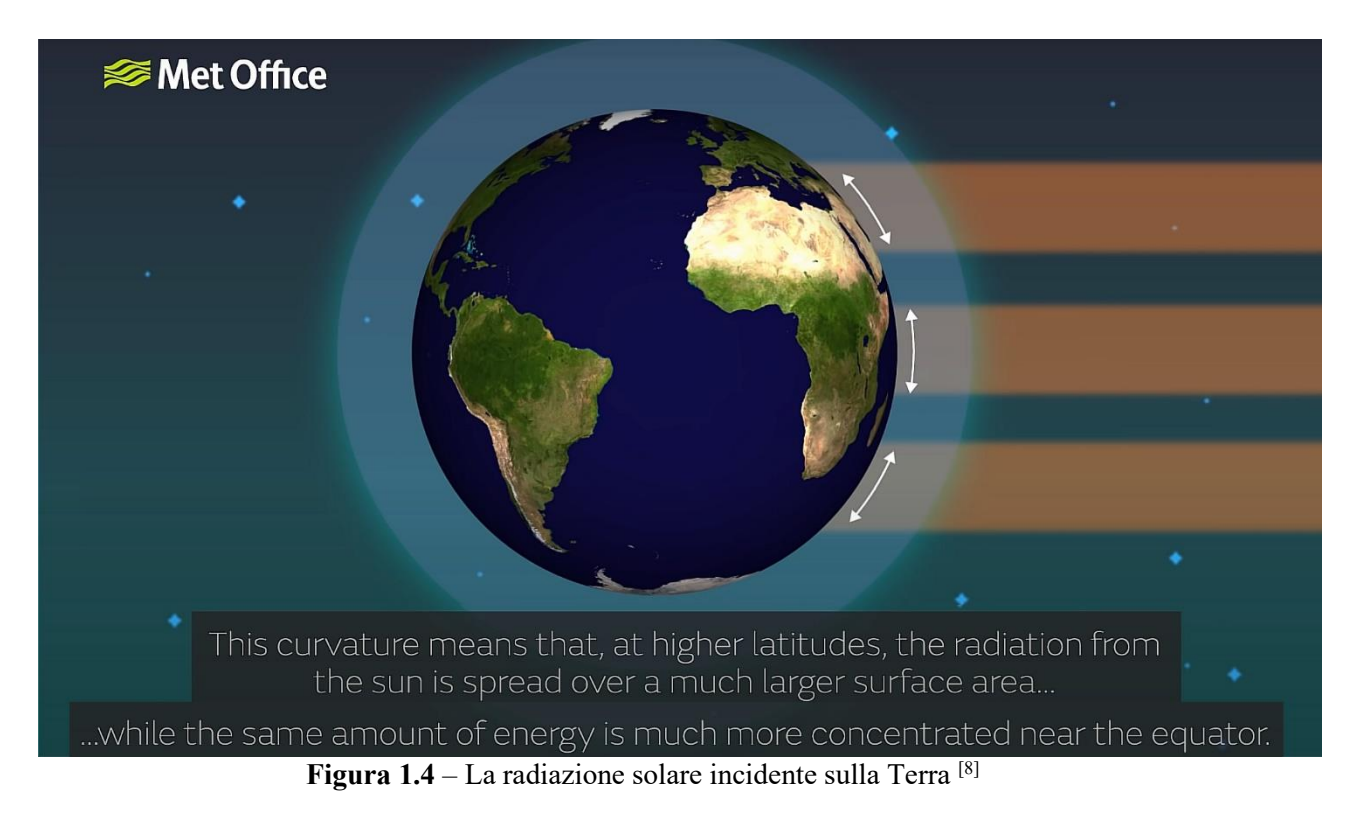

Comunemente invece l'energia solare è associata principalmente alla produzione di energia elettrica da solare fotovoltaico e alla produzione di energia termica da solare termico o solare a concentrazione [11] .

Il solare fotovoltaico si basa sulla conversione dell'energia solare sottoforma di fotoni (luce solare) direttamente in energia elettrica attraverso le celle fotovoltaiche, dei dispositivi costruiti in Silicio in grado di sfruttare l'effetto fotoelettrico [10].

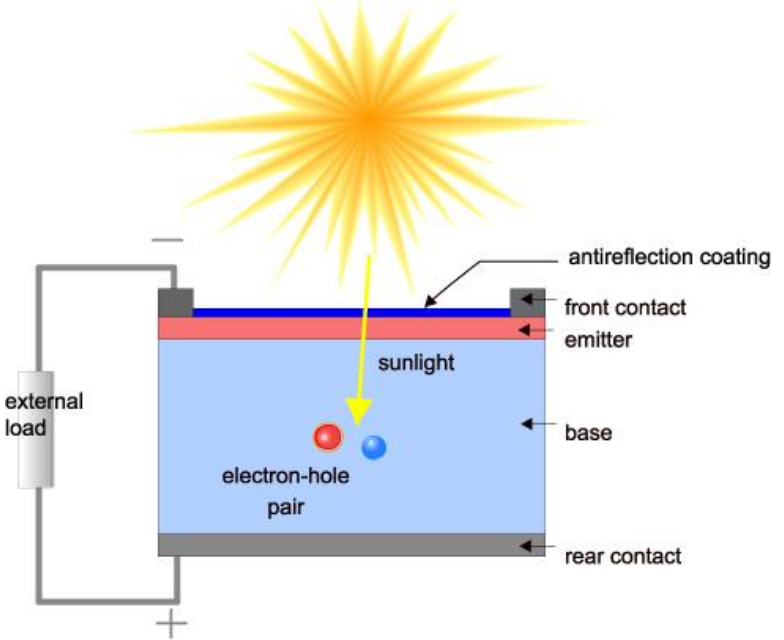

**Figura 1.5** – Principio di funzionamento di una cella fotovoltaica [10]

L'energia termica invece può essere immagazzinata a partire dai raggi solari in due modi. Il solare termico è impiegato principalmente per la produzione di acqua calda sanitaria a uso domestico, l'acqua in questo caso è il fluido termovettore che viene riscaldato tramite un collettore solare. Questi sistemi sono composti da una serie di pompe per la circolazione del fluido e da un serbatoio di accumulo [11].

Il solare a concentrazione invece fornisce calore a temperature molto più elevate sfruttando le proprietà riflettenti degli specchi che appunto riflettono i raggi solari in un unico punto. Per via delle altissime temperature raggiungibili, questi sistemi vengono utilizzati per alimentare cicli termodinamici quali cicli a vapore, cicli Rankine, cicli Brayton o, come nel caso in questione, cicli Stirling.

I principali vantaggi di questi sistemi sono ovviamente dal punto di vista energetico-ambientale, essendo l'energia solare pulita e rinnovabile, dal punto di vista economico (nel lungo periodo) e dal punto di vista tecnologico, essendo tecnologie abbastanza mature.

Gli svantaggi invece risiedono nei costi di istallazione elevati che vengono ammortizzati dopo alcuni anni, nei grandi spazi di cui hanno bisogno i riflettori degli impianti a concentrazione, nella discontinuità della fonte solare che rende la produzione di energia meno prevedibile rispetto ai sistemi alimentati da fonti fossili [11].

Nel prossimo capitolo verranno approfonditi i temi della radiazione solare incidente sulla Terra e del concentratore solare, con un focus sul sistema Dish-Stirling oggetto del presente lavoro di tesi.

#### **2. La radiazione solare**

La radiazione solare colpisce la superficie terrestre non solo in maniera non uniforme come visto nel precedente capitolo, ma l'intensità varia durante la giornata per via del moto di rotazione terrestre e durante l'anno per via del moto di rivoluzione, come si può osservare in Figura 2.1.

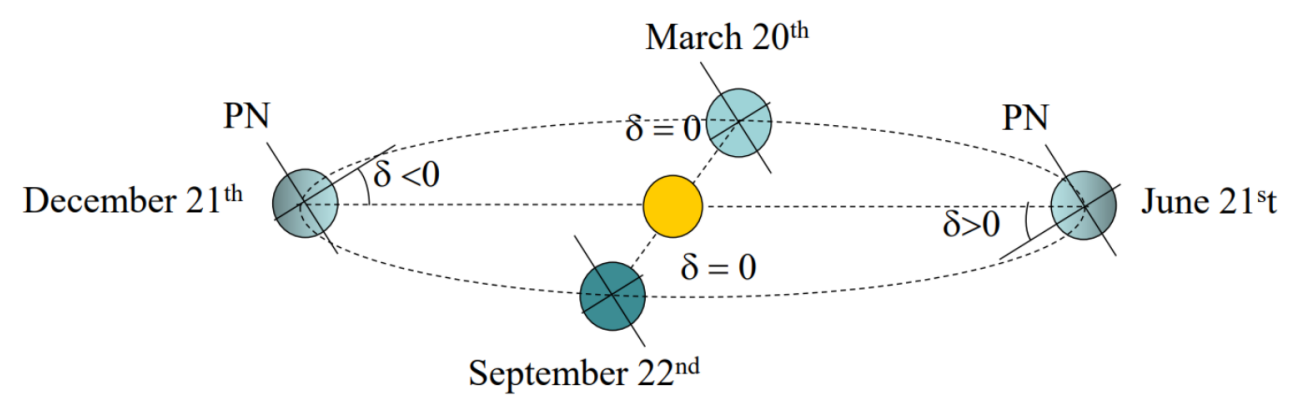

**Figura 2.1** – Radiazione solare durante equinozi e solstizi [11]

Tra i parametri utilizzati per descrivere la radiazione solare è importante non confondere:

- Irradianza,  $G\left[\frac{W}{m}\right]$  $\frac{w}{m^2}$ , è il flusso di energia radiante per unità di superficie.
- Irradiazione,  $H\left[\frac{kWh}{m^2}\right]$  $\left[\frac{m}{m^2}\right]$ , è la quantità di energia solare incidente su un'unità di superficie in un determinato intervallo di tempo. Può essere ricavato per integrazione dell'irradianza in un preciso intervallo temporale.

Un altro parametro importante da introdurre è la costante solare

$$
G_{sc}=1367\ \frac{w}{m^2}
$$

Questa grandezza rappresenta l'energia proveniente dal Sole sulla Terra per unità di tempo e misurata su un'unità di superficie perpendicolare ai raggi solari e al di fuori dell'atmosfera terrestre. Il suo valore è stato attribuito dal World Radiation Center (WRC) con un'incertezza dell'ordine dell'1% [11].

Quando però la radiazione attraversa l'atmosfera questo valore viene attenuato a causa di due fenomeni:

- Assorbimento atmosferico: è un fenomeno discreto che avviene solo a specifiche bande spettrali, dovuto alle molecole triatomiche. Nell'atmosfera il fenomeno è dovuto alla presenza di Ozono  $(0_3)$  che agisce nella banda ultravioletta, vapore acqueo  $(H_2O)$  e anidride carbonica  $(CO_2)$  che invece agiscono nella banda ad infrarossi.
- Scattering atmosferico: è un fenomeno continuo dovuto alle molecole di azoto  $(N_2)$  e ossigeno  $(0<sub>2</sub>)$ .

Per quanto riguarda l'irradianza G, questo paramentro è dato dalla somma di tre contrubuti:

- Radiazione diretta  $(G_h)$ : è la radiazione solare che giunta sulla Terra per unità di superficie in maniera diretta dal Sole, senza essere dispersa nell'atmosfera.
- Radiazione diffusa  $(G_d)$ : è la radiazione solare che colpisce una superficie unitaria dopo aver interagito con le particelle atmosferiche. Questa componente ha uno stretto legame con le condizioni atmosferiche, ad esempio in caso di cielo coperto avremo un valore basso di radiazione diffusa.
- Radiazione riflessa o albedo  $(G_r)$ : è la quota parte di radiazione solare, diretta o indiretta, riflessa dal suolo. La radiazione riflessa dipende principalmente dal tipo di superficie sulla quale impatta la radiazione e può variare da 0 (nessuna riflessione) a 1 (tutta la radiazione viene riflessa). Il termine albedo deriva dal latino *albēdo* e significa "bianchezza", per questo motivo la neve fresca ha un albedo di 0,8-0,9 mentre l'asfalto fresco ha un albedo di 0,04<sup>[13]</sup>.

L'irradianza globale sarà dunque:

$$
G = G_b + G_d + G_r \tag{2.1}
$$

Ai fini di introdurre il parametro di maggiore interesse per quanto riguarda i sistemi a concentrazione, è utile dare uno sguardo alla Figura 2.2 per comprendere meglio gli angoli solari.

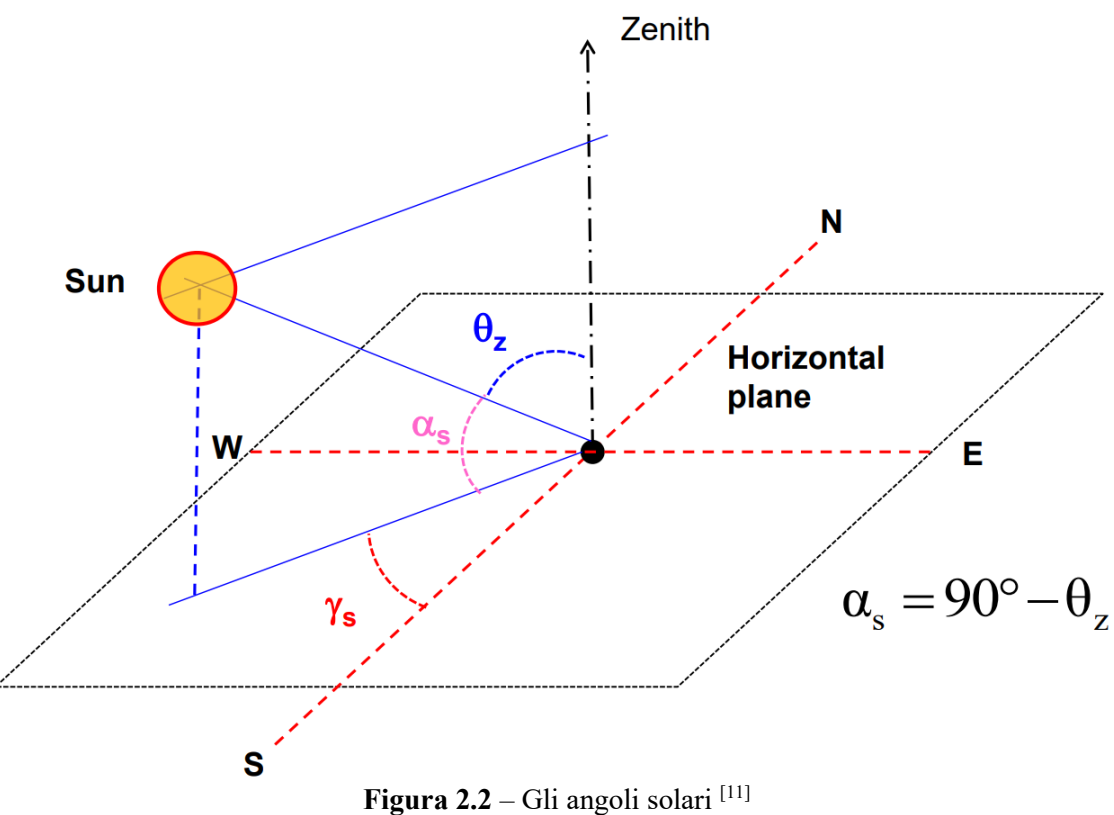

L'elevazione solare o altezza solare  $(\alpha_s)$  è l'angolo che forma la direzione dei raggi con la superficie orizzontale.

L'angolo zenitale  $(\theta_z)$  è l'angolo che forma la direzione dei raggi solari con la perpendicolare alla superficie nel punto considerato. Come è possibile evincere dalla Figura 2.6, l'angolo zenitale e l'elevazione solare sono complementari.

L'angolo azimutale o più semplicemente Azimut  $(\gamma_s)$  è l'angolo formato dalla proiezione della normale alla superficie ricevente sul piano orizzontale con la direzione Sud. Dunque il suo valore è zero quando la proiezione è coincidente con la direzione Sud, mentre può variare da 0 a -180° (dalla direzione Sud alla direzione Ovest) e da 0 a +180° (dalla direzione Sud alla direzione Est).

Questa breve digressione permette di definire l'Irradianza normale diretta, o più semplicemente DNI (Direct Normal Irradiance). Per comprendere il ruolo di questo parametro è importante conoscere precisamente l'angolo zenitale.

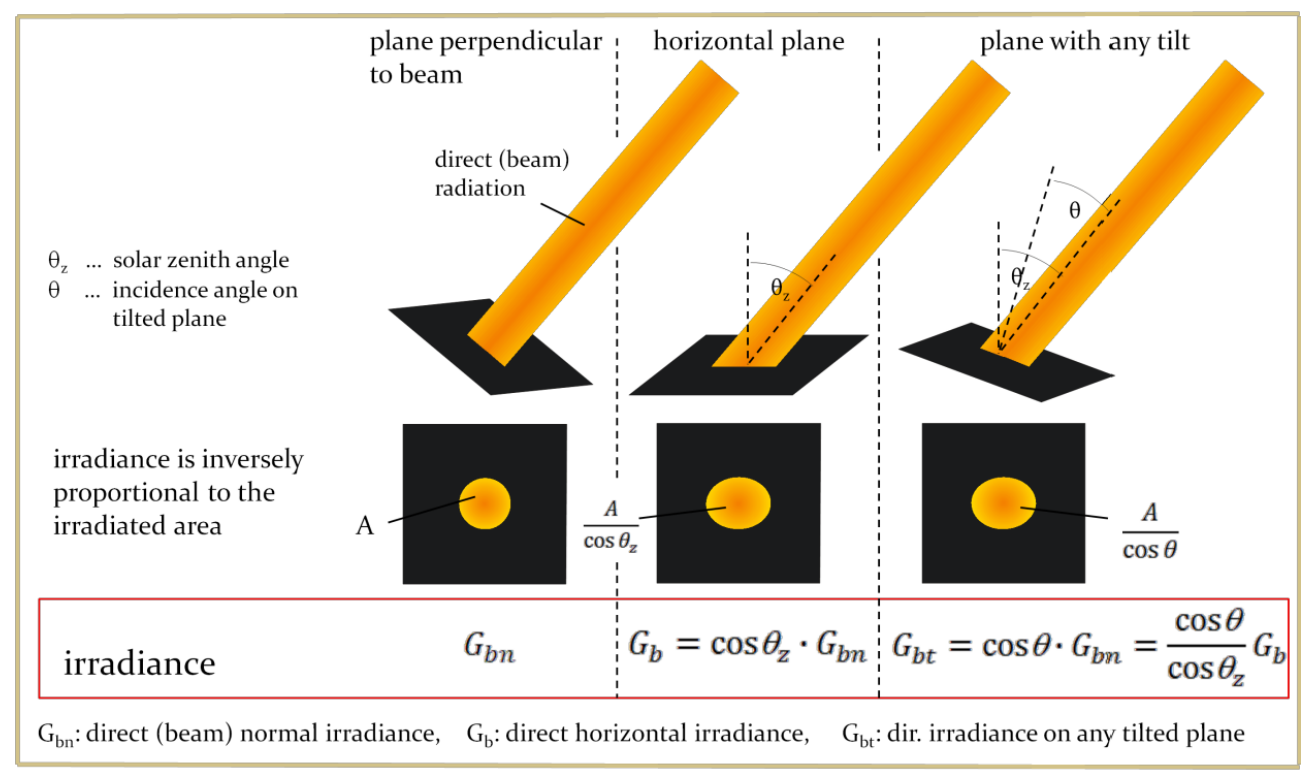

**Figura 2.3** – Irradianza normale su piani inclinati  $[14]$ 

Come si può dedurre dalla prima immagine della Figura 2.3, quando il piano di incidenza della superficie è perpendicolare ai raggi solari, l'angolo di incidenza sarà nullo, quindi l'irradianza normale diretta ( $G_{bn}$ ) coinciderà con l'irradianza diretta ( $G_b$ ).

Quando invece si ha un piano di incidenza orizzontale e un angolo zenitale  $\theta_z > 0^\circ$ , quindi un'elevazione solare  $\alpha_s < 90^\circ$ , il valore di irradianza normale non sarà più lo stesso. In particolare questo parametro diminuisce all'aumentare dell'angolo zenitale.

$$
G_b = G_{bn} \cdot \cos\left(\theta_z\right) \tag{2.2}
$$

Quando invece il piano di incidenza non è orizzontale ma è inclinato di un angolo  $\theta$  rispetto all'orizzontale si avrà un'ulteriore variazione dell'irradianza normale.

$$
G_{bt} = G_{bn} \cdot \cos(\theta) = G_b \cdot \frac{\cos(\theta)}{\cos(\theta_z)}
$$
(2.3)

Da questo si evince quanto sia importante la misurazione dell'irradianza normale diretta ai fini della simulazione. Di solito questo parametro viene misurato con uno strumento chiamato pireliometro.

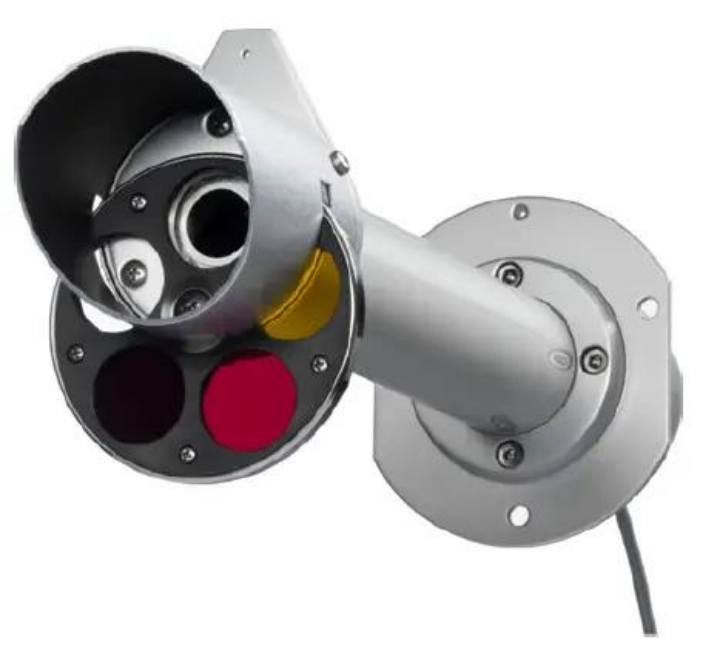

**Figura 2.4** – Pireliometro  $[16]$ 

Il pireliometro è lo strumento più usato in meteorologia per misurare l'irradianza normale diretta. Esso si basa su un sensore posto all'estremità di un tubo, questo sensore è essenzialmente un corpo nero che si riscalda assorbendo tutta la radiazione incidente <sup>[16]</sup>. Attraverso una termopila viene misurata una differenza di temperatura alla quale verrà associato un valore di irradianza normale diretta. In Figura 2.4 è raffigurato il modello LPPYRHE16 dell'azienda produttrice "Delta OHM".

Nel caso in esame il concentratore solare posto sul tetto dell'Energy Center Lab permette di misurare l'irraggiamento in funzione dell'orario della giornata.

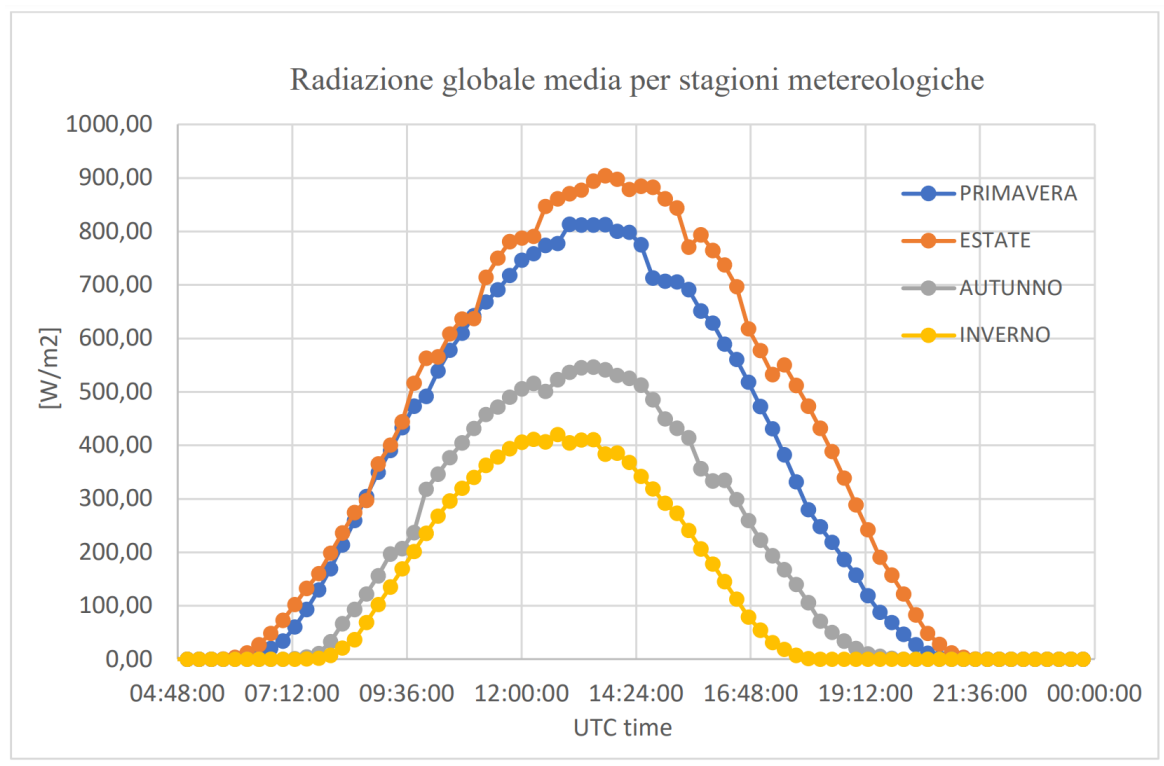

Figura 2.5 – Irraggiamento medio misurato presso l'Energy Center Lab, Torino<sup>[17]</sup>

In Figura 2.5 si può notare come l'irraggiamento raggiunga valori medi più alti in estate e in primavera (come ci si poteva aspettare) e giornalmente raggiunga un picco tra le ore 12:00 e le ore 14:30. Per quanto riguarda le simulazioni svolte nel Capitolo 4 si è deciso di prendere in esame una giornata di Marzo.

A livello globale invece si possono recuperare delle vere e proprie mappe che mostrano l'andamento della radiazione diretta normale media, come mostrato nella Figura 2.6 presa da Global Solar Atlas.

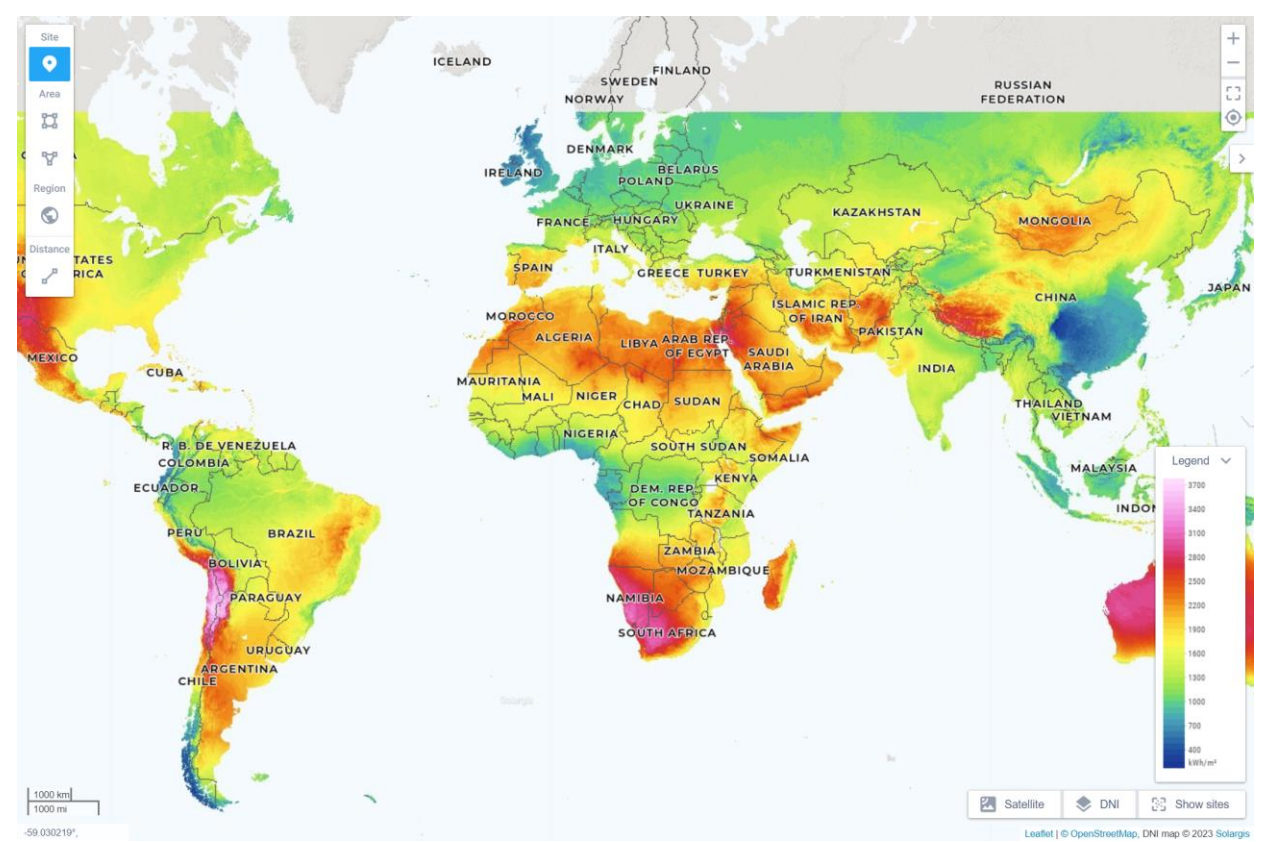

**Figura 2.6** – Irradianza diretta normale media globale, da Global Solar Atlas

La mappa del DNI medio globale fornita da Global Solar Atlas mostra come i Paesi equatoriali ricevano una maggiore radiazione solare era prevedibile mentre in Italia ci sia comunque un buon potenziale.

Volendo spostare il focus sulla città di Torino, Global Solar Atlas dà la possibilità di scaricare un breve report con dei dati interessanti mostrati in Figura 2.7.

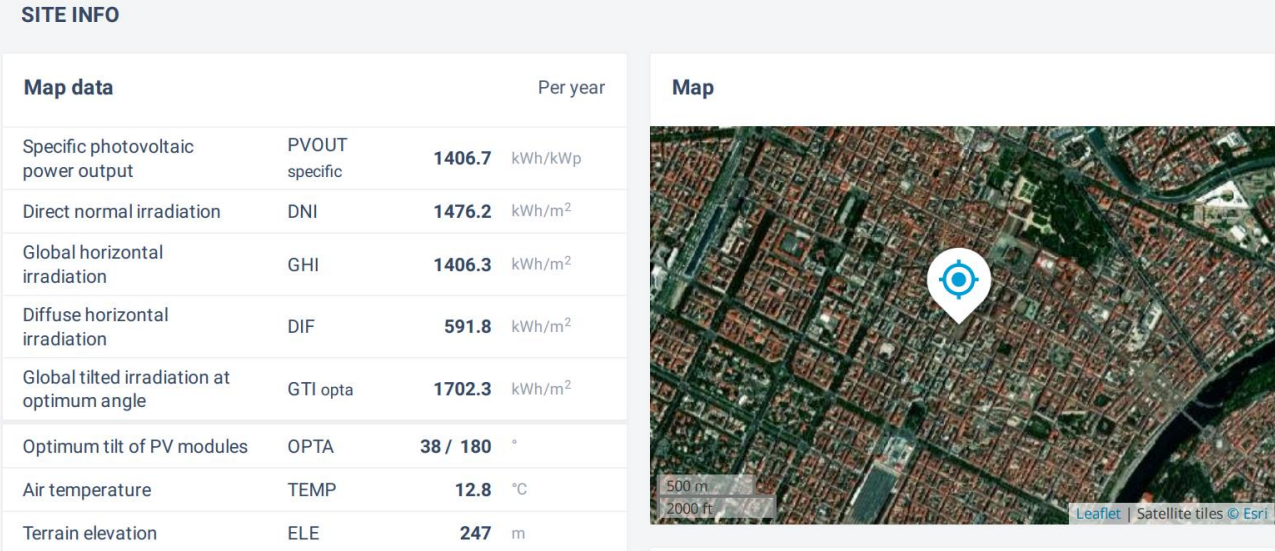

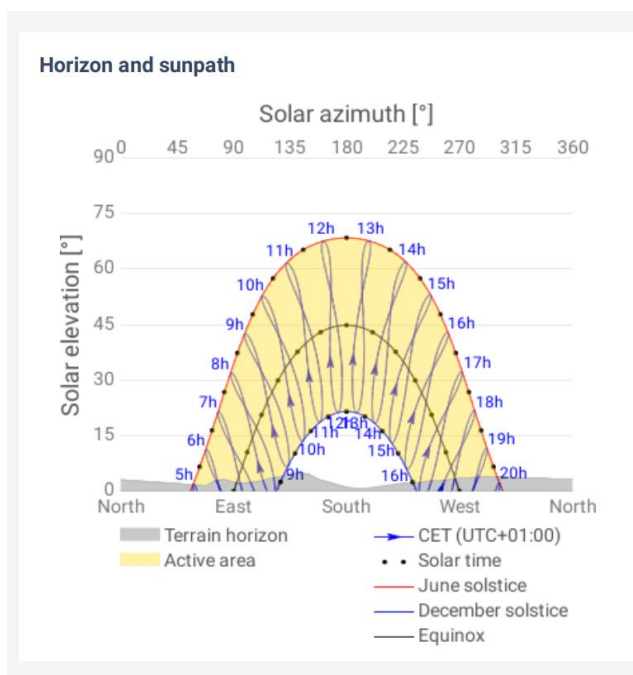

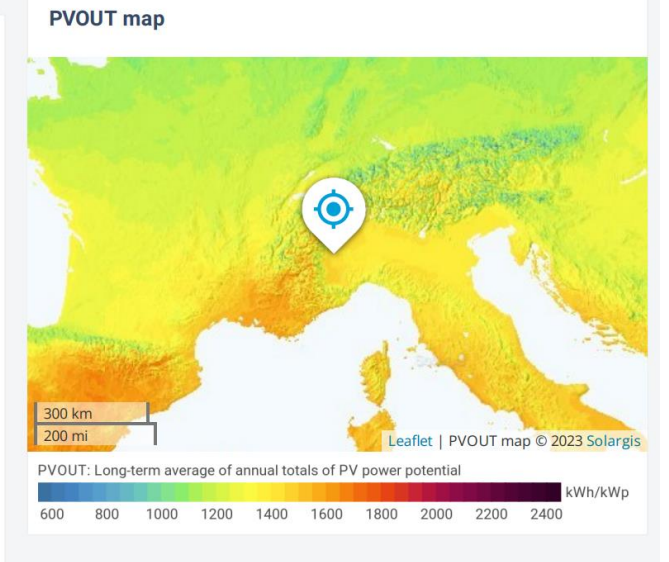

#### PV ELECTRICITY AND SOLAR RADIATION

#### **Annual averages**

Direct normal irradiation

1483.6

kWh/m<sup>2</sup> per year

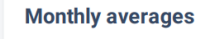

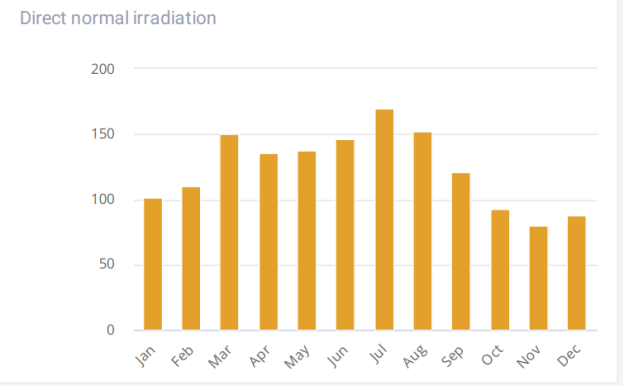

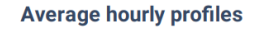

Direct normal irradiation [Wh/m<sup>2</sup>]

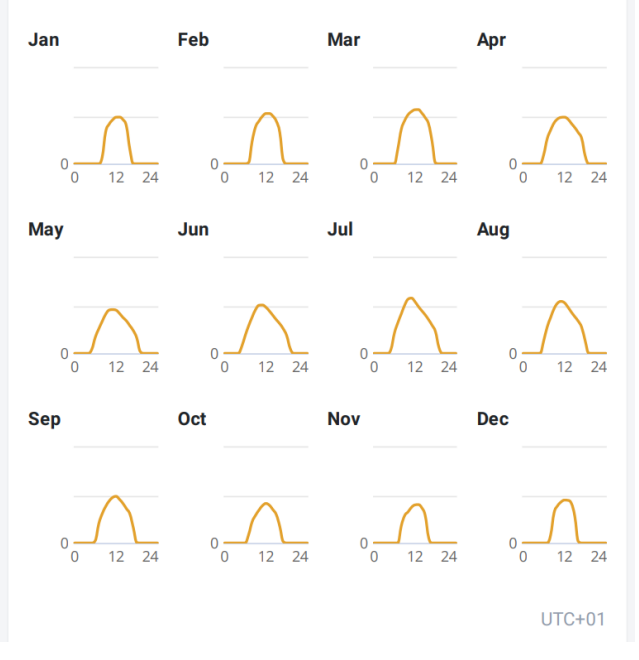

|                    |      | Direct normal irradiation [Wh/m <sup>2</sup> ] |                |      |      |      |      |                |                |      |            |      |
|--------------------|------|------------------------------------------------|----------------|------|------|------|------|----------------|----------------|------|------------|------|
|                    | Jan  | Feb                                            | Mar            | Apr  | May  | Jun  | Jul  | Aug            | Sep            | Oct  | <b>Nov</b> | Dec  |
| $0 - 1$            |      |                                                |                |      |      |      |      |                |                |      |            |      |
| $1 - 2$            |      |                                                |                |      |      |      |      |                |                |      |            |      |
| $2 - 3$            |      |                                                |                |      |      |      |      |                |                |      |            |      |
| $3 - 4$            |      |                                                |                |      |      |      |      |                |                |      |            |      |
| $4 - 5$<br>$5 - 6$ |      |                                                |                |      | 44   | 72   | 44   | $\overline{2}$ |                |      |            |      |
| $6 - 7$            |      |                                                |                | 95   | 170  | 187  | 214  | 133            | 26             |      |            |      |
| $7 - 8$            |      | 13                                             | 159            | 261  | 257  | 290  | 321  | 276            | 202            | 89   |            |      |
| $8 - 9$            | 71   | 235                                            | 360            | 353  | 336  | 379  | 414  | 375            | 307            | 222  | 179        | 83   |
| $9 - 10$           | 336  | 387                                            | 453            | 428  | 410  | 459  | 506  | 469            | 383            | 291  | 288        | 316  |
| $10 - 11$          | 415  | 448                                            | 515            | 469  | 454  | 504  | 569  | 526            | 440            | 346  | 327        | 389  |
| $11 - 12$          | 460  | 498                                            | 547            | 486  | 459  | 506  | 579  | 544            | 477            | 392  | 375        | 429  |
| $12 - 13$          | 487  | 526                                            | 566            | 488  | 453  | 483  | 542  | 531            | 489            | 414  | 399        | 450  |
| $13 - 14$          | 489  | 526                                            | 567            | 468  | 419  | 444  | 491  | 485            | 457            | 395  | 402        | 447  |
| $14 - 15$          | 463  | 499                                            | 531            | 422  | 376  | 398  | 447  | 432            | 414            | 350  | 369        | 416  |
| $15 - 16$          | 395  | 446                                            | 483            | 379  | 341  | 352  | 403  | 384            | 360            | 296  | 288        | 279  |
| $16 - 17$          | 150  | 329                                            | 416            | 326  | 290  | 310  | 352  | 337            | 304            | 173  | 56         | 17   |
| $17 - 18$          |      | 39                                             | 235            | 264  | 238  | 258  | 295  | 272            | 160            | 14   |            |      |
| $18 - 19$          |      |                                                | 8 <sup>°</sup> | 83   | 161  | 186  | 227  | 132            | 5 <sup>5</sup> |      |            |      |
| $19 - 20$          |      |                                                |                |      | 19   | 53   | 63   | $\overline{2}$ |                |      |            |      |
| $20 - 21$          |      |                                                |                |      |      |      |      |                |                |      |            |      |
| $21 - 22$          |      |                                                |                |      |      |      |      |                |                |      |            |      |
| $22 - 23$          |      |                                                |                |      |      |      |      |                |                |      |            |      |
| $23 - 24$          |      |                                                |                |      |      |      |      |                |                |      |            |      |
| Sum                | 3264 | 3947                                           | 4840           | 4522 | 4425 | 4882 | 5467 | 4901           | 4022           | 2983 | 2682       | 2825 |

**Figura 2.7** – Dati dal Report di Global Solar Atlas, Torino

Da questo report di Global Solar Atlas si intuisce il buon potenziale espresso dalla città di Torino per lo sviluppo del presente sistema a concentrazione solare, seppur minore rispetto ad altre zone d'Italia.

#### **2.1 Tecnologie a concentrazione solare**

La conversione dell'energia solare in energia termica avviente tramite dispositivi riflettenti chiamati collettori solari in caso di solare termico e concentratori solari in caso di solare a concentrazione.

I collettori solari concentrano la radiazione solare tipicamente in un condotto nel quale scorre un fluido termovettore. Per questa ragione i collettori oltre ad essere dei convertitori di energia sono anche dei veri e propri scambiatori di calore.

Essi fanno parte di un sistema ben più ampio che comprende serbatoi di accumulo, dispositivo di controllo e sistema di pompe <sup>[11]</sup>.

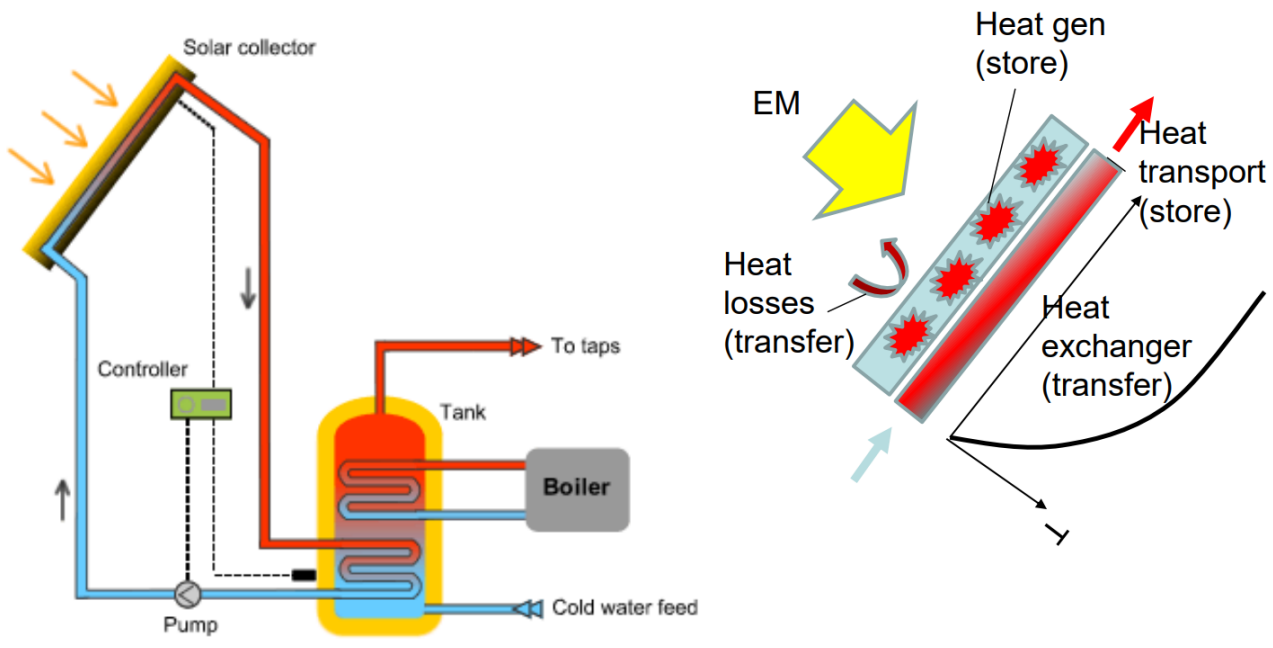

Figura 2.8 – Il collettore solare <sup>[11]</sup>

Esistono diversi tipi di collettore, che differiscono per geometria, modo di captare i raggi solari e tracciamento degli stessi.

Il campo di impiego dei collettori solari è principalmente quello di produzione di acqua calda sanitaria ad uso domestico, ma sono anche utilizzati per processi industriali. Negli ultimi anni invece sta crescendo il loro sviluppo nell'ambito del riscaldamento degli ambienti e della produzione di aria condizionata, il cosiddetto "Solar cooling" [11].

Il concentratore solare invece è un dispositivo che permette, attraverso un sistema di specchi, di riflettere la radiazione solare da una superficie maggiore a una superficie minore concentrandola in un ricevitore più piccolo. I materiali usati per il concentratore sono generalmente più economici rispetto a quelli delle celle fotovoltaiche <sup>[19]</sup>.

I concentratori solari concentrando la luce solare in un punto più piccolo permettono di raggiungere temperature molto più elevate rispetto ai collettori a parità di superficie di captazione, con conseguente aumento del rendimento termodinamico. Il ricevitore invece per via della sua minore superficie sarà soggetto a minori perdite termiche. Grazie alle sue caratteristiche geometriche, il sistema a concentrazione gode di altri vantaggi come quello di poter "spegnere" il sistema semplicemente posizionandolo "fuori fuoco" quando ad esempio si raggiungono temperature troppo elevate. Rispetto a un collettore piano invece un concentratore ha un minore costo unitario di superficie irraggiata utile mentre il ricevitore presentando

dimensioni ridotte potrà essere soggetto a trattamenti superficiali a un costo relativamente basso, al fine di aumentarne le prestazioni.

D'altra parte questi sistemi presentano anche degli svantaggi, come quello di poter sfruttare prevalentemente la radiazione solare diretta, mentre la componente diffusa solo marginalmente. La superficie riflettente inoltre tende a peggiorare le sue prestazioni ottiche con gli anni a causa dello "sporcamento" e per questo motivo la manutenzione richiesta è maggiore rispetto ai collettori [21]. Essendo un sistema basato sugli specchi è importante tenere conto della posizione mutevole del Sole nel cielo, per questo i dispositivi solari a concentrazione hanno bisogno di un sistema di inseguimento dei raggi solari, come nel caso del concentratore parabolico dell'Energy Center Lab. Un'ultima considerazione va fatta sulle elevate temperature raggiungibili che rendono la gestione del sistema più accurata, con materiali resistenti capaci di lavorare ad alte temperature sia per quanto riguarda il ricevitore sia per i sistemi di accumulo. Questo richiede un maggiore impegno dal punto di vista economico e tecnologico.

Il grafico in scala logaritmica mostrato in Figura 2.9 mostra come la tecnologia solare a concentrazione sia cresciuta negli ultimi 30 anni ma in maniera più lenta rispetto all'eolico e al solare fotovoltaico. Il motivi sono principalmente due:

- Il costo elevato, che nonostante si sia ridotto negli anni grazie a impianti sempre più grandi rimane comunque alto rispetto al mercato
- Il sistema di storage che rimane un elemento limitante sia dal punto di vista tecnologico che dal punto di vista economico

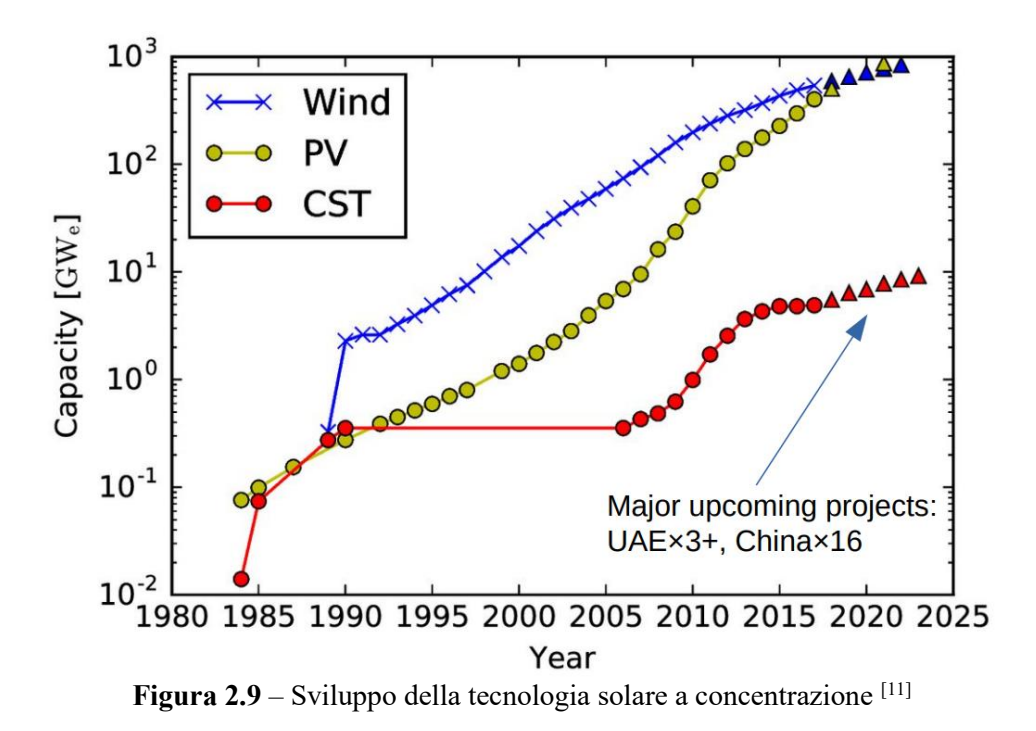

Quando si parla di concentratori solari non si può non considerare un parametro importante che va di pari passo con il flusso termico ottenuto, il rapporto di concentrazione geometrico  $C_{\text{geom}}$ , meglio noto come "Concentration ratio", più semplice da utilizzare per la trattazione di questi sistemi rispetto al rapporto di concentrazione ottico.

$$
C_{geom} = \frac{A_c}{A_r} \tag{2.4}
$$

 $A_c$  rappresenta l'area del concentratore e tiene conto quindi dell'energia solare ricevuta, mentre è l'area del ricevitore che intercetta il 100% dei raggi riflessi.

Questo parametro viene utilizzato come metro di paragone tra le varie tecnologie a concentrazione essendo indice di energia "concentrata" e quindi di temperatura raggiungibile. Per il livello tecnologico odierno il rapporto di concentrazione non supera il valore di 3000<sup>[23]</sup> ma in futuro un aumento di questo valore è la chiave per ottenere sistemi più performanti.

Il raggiungimento di rapporti di concetrazione più alti però si scontra con un limite di tipo termodinamico [22]. Questo limite dipende dalle caratteristiche fisico-geomentriche del sistema Sole-Terra. Esso rappresenta il sistema sorgente-ricevitore analogamente a quanto accade per il sistema concentratore-ricevitore, come mostrato in Figura 2.10.

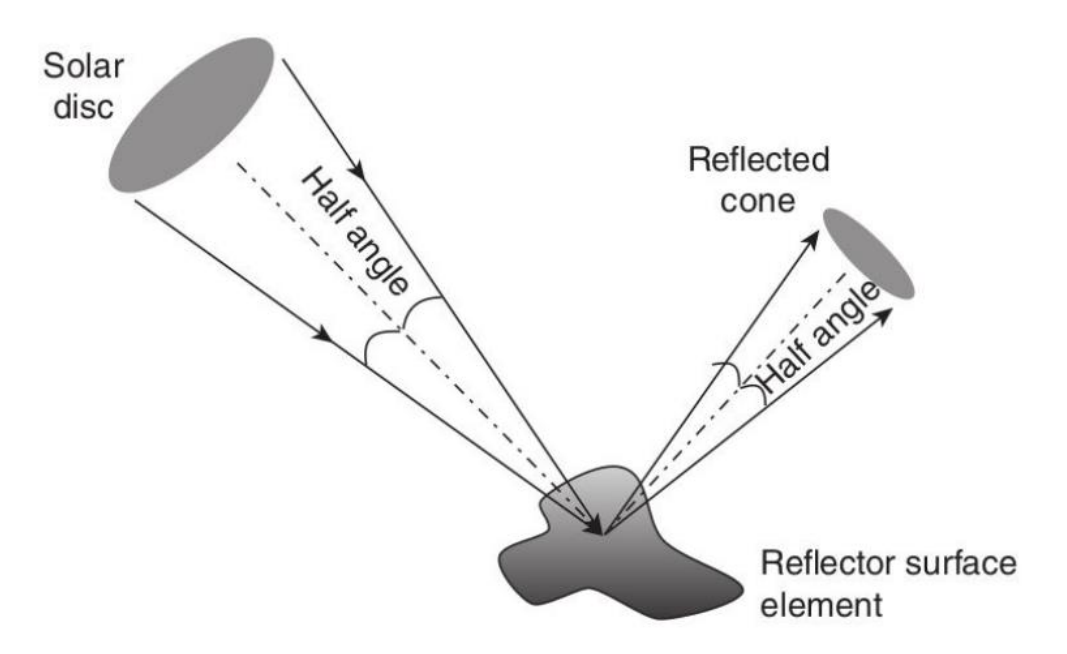

**Figura 2.10** – Sistema di riflessione dell'energia solare schematizzato [20]

Anche dalla Terra il disco solare viene visto con un semiangolo  $\theta_{max} = 4.65$  mrad = 0,266°, come schematizzato in Figura 2.11.

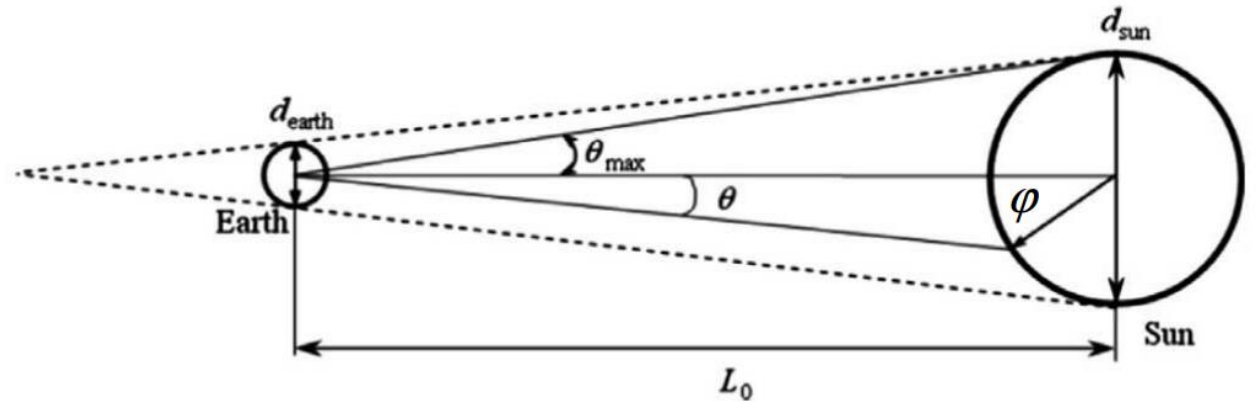

**Figura 2.11** – Disco solare visto dalla Terra

Il semiangolo di emissione dei raggi solari è ottenuto dalla seguente formula:

$$
\theta_{max} = \tan^{-1}\left(\frac{d_{sun}}{2 \cdot L_0}\right) \tag{2.5}
$$

Valutando potenza emessa dal Sole per unità di superficie con la legge di Stefan-Boltzmann (equazione 2.6) dove σè la costante di Stefan-Boltzmann che vale  $\frac{W}{m^2 \cdot K^4}$  mentre  $T_s^4$  è la temperatura superficiale del Sole elevata alla quarta potenza, si può scrivere la seconda legge della Termodinamica (equazione 2.7) per valutare l'irradianza G incidente sulla Terra.

$$
E_0 = \sigma \cdot T_s^4 \tag{2.6}
$$

$$
G = E_0 \left( \frac{r_e^2}{r_s^2} \right) = E_0 \left( \frac{(r_s \cdot \sin \theta_{max})^2}{r_s^2} \right) = E_0 \cdot \sin^2 \theta_{max} \tag{2.7}
$$

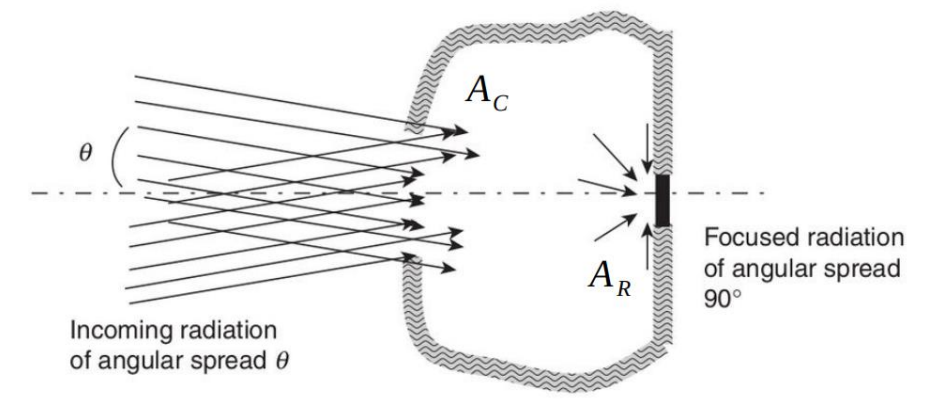

**Figura 2.12** – Schema di un sistema radiativo ideale [20]

Facendo riferimento alla Figura 2.12 si consideri un sistema ideale in cui la Terra rappresenta il ricevitore, quest'ultima si scalderà senza perdite fino a raggiungere una temperatura uguale a quella della sorgente:

$$
\sigma \cdot T_s^4 \cdot A_c \cdot \sin^2 \theta_{\text{max}} = \sigma \cdot T_R^4 \cdot A_R \tag{2.8}
$$

All'equilibrio il ricevitore raggiunge il livello di temperatura della sorgente, quindi semplificando si ha che:

$$
\frac{A_C}{A_R} = C_{geom,max} = \frac{1}{\sin^2 \theta_{max}} \cong 46.250
$$
\n(2.9)

Questo valore rappresenta il limite termodinamico del rapporto di concentrazione geometrico. Come si può evincere da quanto scritto in precedenza, il gap tra i rapporti di concentrazione odierna e quello massimo teoricamente raggiungibile mostra un grande potenziale per questo tipo di tecnologia. Il rapporto di concentrazione infatti rappresenta una sorta di rendimento del sistema essendo proporzionale alla massima temperatura raggiungibile. Tuttavia l'aumento del rapporto di concentrazione implica uno sforzo non indifferente dal punto di vista sia tecnologico che economico.

Le tipologie principali di concentratori solari con le relative percentuali di istallazione sono riassunte in Figura 2.13.

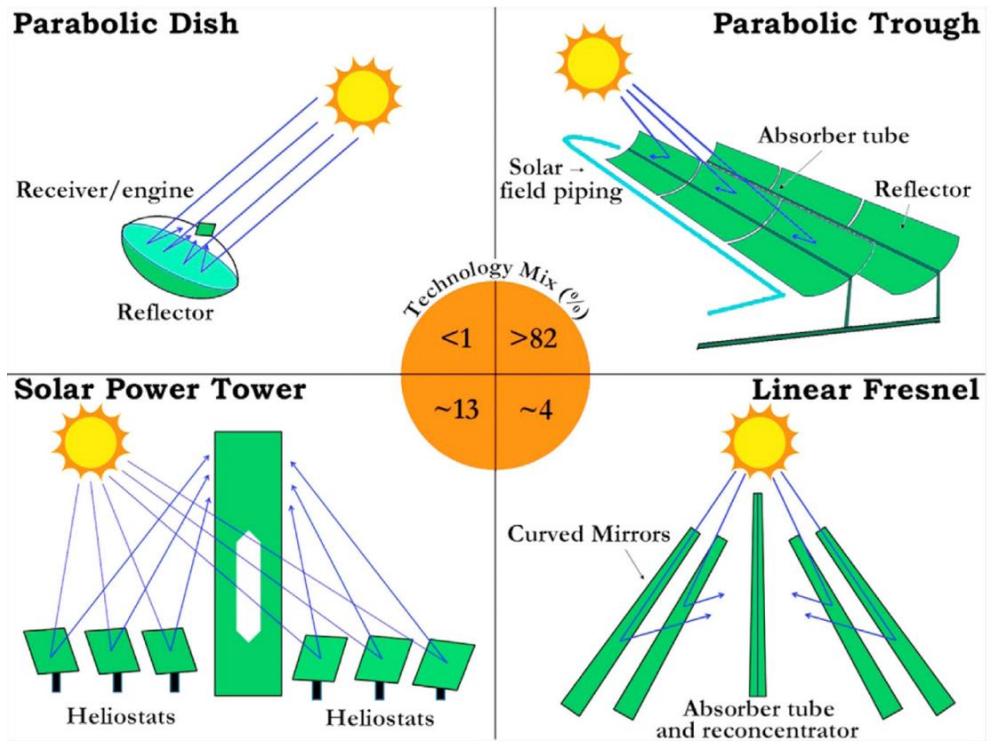

**FIGURE FIGURE FIGURE 12.13** – Tecnlogie solari a concentrazione con relativi tassi di installazione <sup>[24]</sup>

Nel report "Parabolic-trough solar collectors and their applications" redatto nel 2009 da A. Fernandez-Garcia, E. Zarza, L. Valenzuela e M. Perez, sono indicate le varie tipologie di concentratori solari con le loro caratteristiche principali e le istallazioni più rilevanti sul territorio mondiale:

• Concentratore parabolico a depressione (Parabolic-through collector PTC). Gli specchi della superficie riflettente a forma di U riflettono la radiazione solare su un tubo lineare. Tra il tubo più interno conenente il fluido termovettore (generalmente olio o Sali fusi) e il tubo più esterno in vetro c'è il vuoto, questo aumenta le performance termodinamiche del sistema. Lo schema è in Figura 2.14. Un parametro importante per questo tipo di concentratore è il coefficiente di assorbimento del tubo contente il fluido di lavoro, che può raggiungere la temperatura di 400 $^{\circ}$ C <sup>[25]</sup>. Spesso è integrato con un impianto termoelettrico a vapore. Il PTC è il sistema più diffuso tra quelli a concentrazione ed è anche quello che garantisce un uso del suolo più efficiente. Uno dei suoi vantaggi è la possibilità di stoccare il fluido caldo quando la radiazione solare risulta assente. In Italia sono presenti due impianti PTC mentre la Spagna è il Paese che ne conta di più, ben 39. Il primo sistema di questo tipo è l'Andasol-1 (AS-1) della capacità di quasi 50 MW, installato nel 2008 nei pressi di Granada. L'impianto più grande è in procinto di essere realizzato in Cile, precisamente nella città portuale di Antofagasta, e avrà una capacità installata di circa 360 MW.

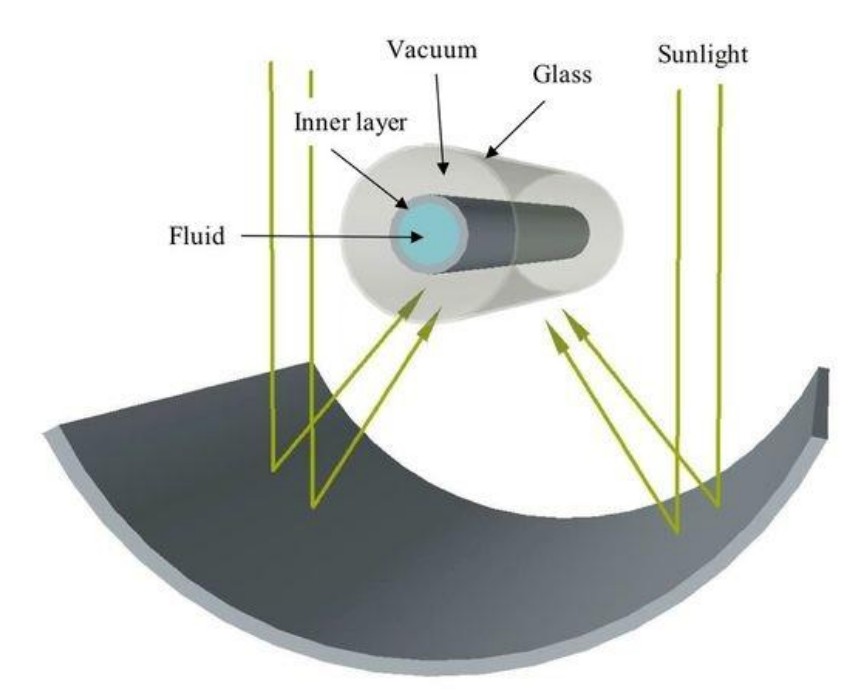

**Figura 2.14** - Schema concentratore solare parabolico a depressione <sup>[25]</sup>

• Torre solare (Solar power tower SPT/ Central receiver). Un campo di collettori eliostazionari, formati da specchi piani in grado di ruotare intorno a due assi, riflette la radiazione solare su uno stesso ricevitore posto su una "torre" come schematizzato in Figura 2.15.

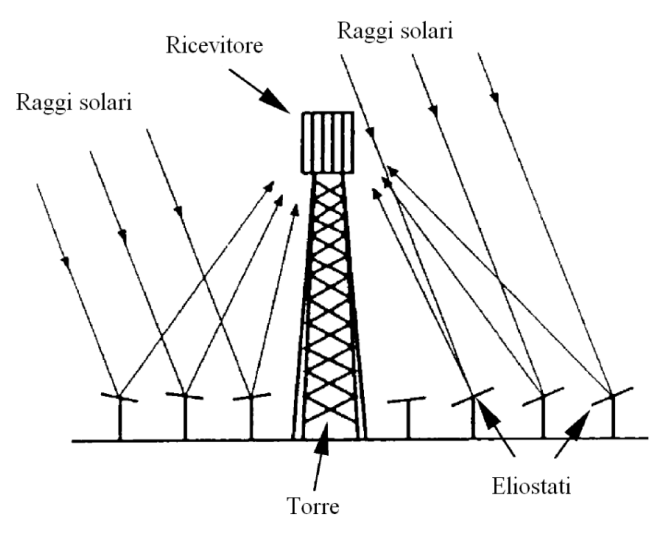

**Figura 2.15** – Schema di un campo eliostatico

Avere tanti eliostati che riflettono i raggi solari su un unico ricevitore ha come consegueza alti rapporti di concentrazione, che vanno da 300 a 1500, questo porta il sistema ad avere una buona efficienza nella conversione di energia. Il ricevitore comune inoltre concentrando la radiazione di un intero campo di eliostati, può raggiungere temperature fino a 1500°C, per questo necessita di materiali ceramici o comunque metalli stabili a temperature relativamente elevate [25]. Grazie a queste alte temperature è possibile produrre vapore ad alta pressione che può essere utilizzato

in un ciclo termodinamico (solitamente un ciclo Rankine) o all'occorrenza stoccato.Sul ricevitore infatti viene concentrato un flusso termico che va dai 200 ai 1000  $kW/m^2$ . Una valida alternativa al vapore è rappresentata dai sali fusi, ottimi per integrare un sistema di stoccaggio ad alte temperature come rappresentato in Figura 2.16.

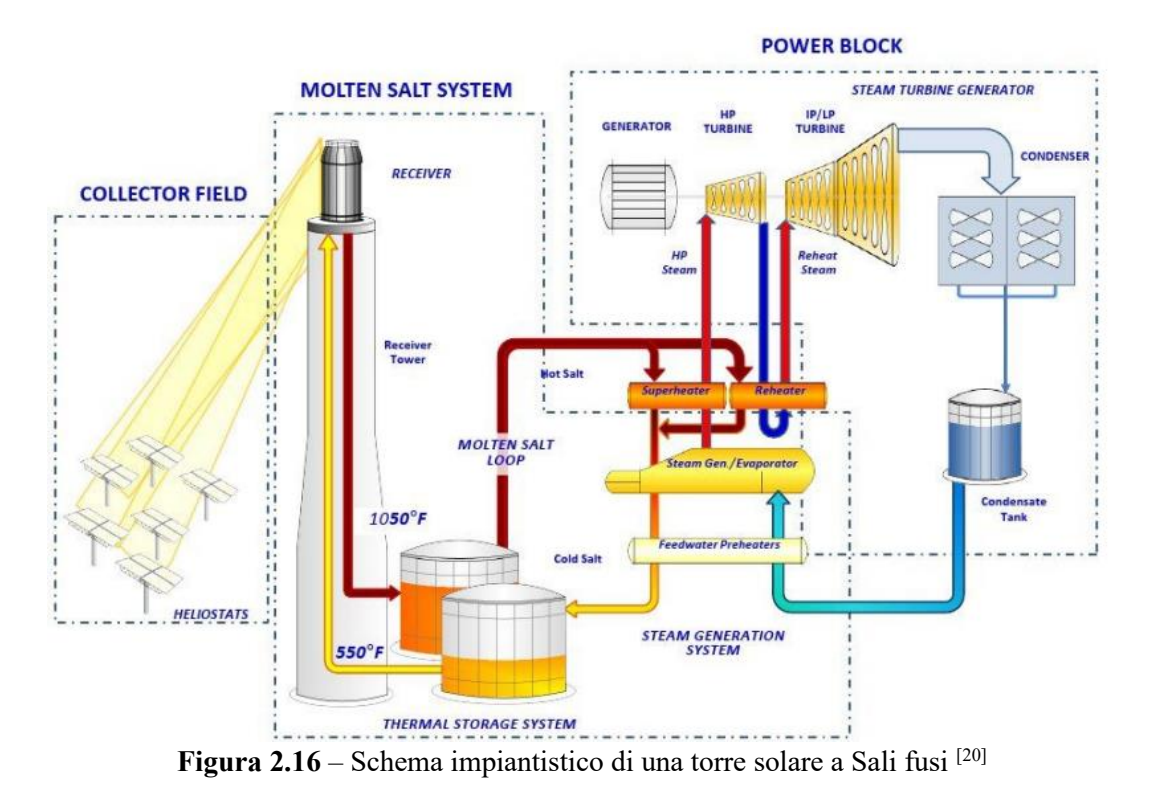

L'ottimizzazione del sistema passa dal posizionamento degli eliostati a seconda della posizione del Sole.

L'altezza della torre è fortemente dipendente dall'estensione del campo eliostatico e quindi alla potenza dell'impianto. Per poche decine di MW infatti si possono installare torri alte 200 metri e questo comporta dei vincoli dal punto di vista paesaggistico e del traffico aereo.

Questi sistemi sono generalmente grandi, nell'ordine delle decine di MW o addirittura centinaia quindi possono beneficiare dei vantaggi dell'economia di scala.

Un impianto di questo tipo è quello di Ivanpah Solar Electric Generating System installato in California nel 2010. Questo grande impianto ha una taglia di 392 MW, conta ben 175.000 eliostati e genera energia per 350.000 abitazioni.

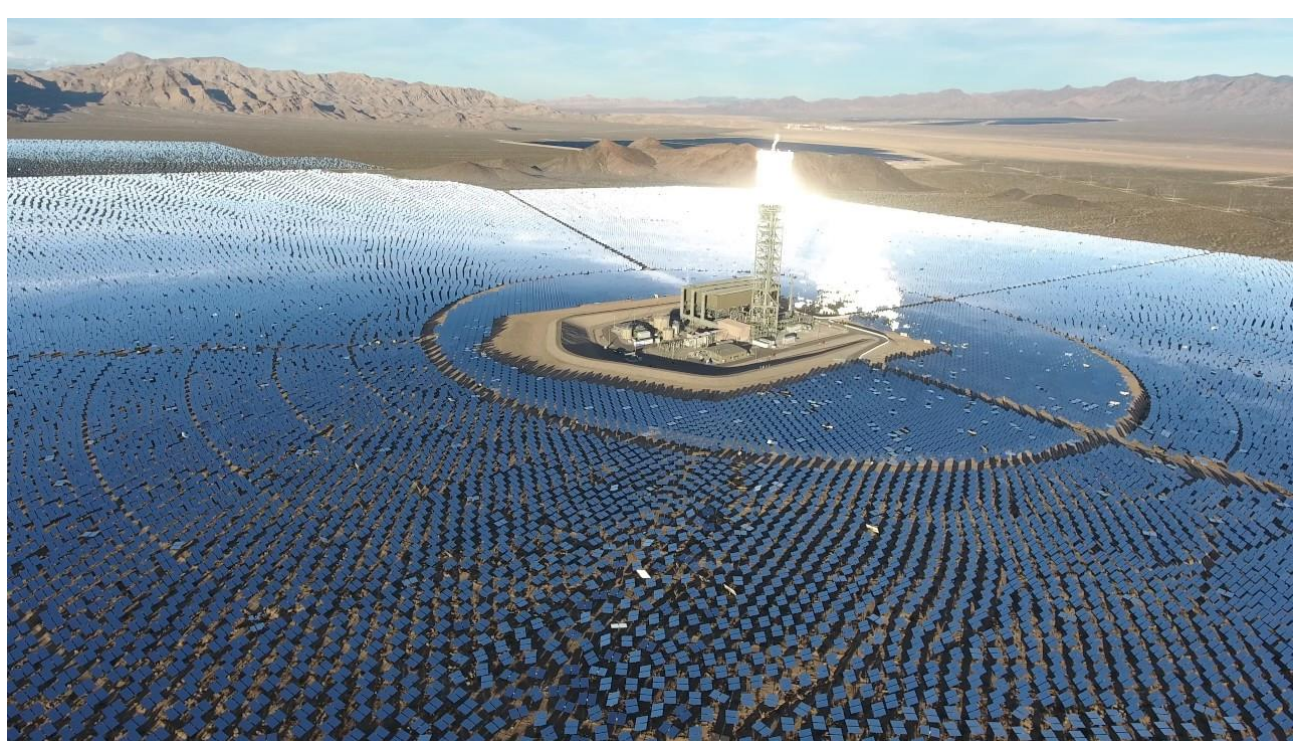

**Figura 2.17** - Ivanpah Solar Electric Generating System, California [87]

Diversamente dagli altri impianti a concentrazione, le torri solari richiedono una grande quantità di acqua e un terreno decisamente ampio. L'efficienza del sistema varia in base alle caratteristiche ottiche degli eliostati, la precisione dei sistemi di tracciamento e la pulizia degli specchi.

Tra le tecnologie a concentrazione la torre solare è quella con una crescita più rapida. Oggi ci sono 6 impianti in fase di costruzione, con una capacità totale che supera i 600 MW. Negli anni a venire ci si aspetta che gli impianti in costruzione di questa tipologia, situati prevalentemente in Cina, raggiungano una potenza installata vicina al Gigawatt.

• Riflettore lineare Fresnel (Linear Fresnel Reflector LFR). L'idea dei riflettori lineari Fresnel nasce dall'italiano Giovanni Francia negli anni '60. Per la realizzazione dei primi impianti invece si è stato necessario attendere i primi anni 2000 [21]. Le file di specchi piani di Fresnel vengono schierate per focalizzare i raggi solari mediante un sistema a inseguimento solare monoassiale lungo una linea dove è posto un tubo assorbitore contenente il fluido termovettore oppure su un ricevitore situato in cima a una torre. Il principio è quello delle lenti di Fresnel e le due tipologie di sistema sono schematizzate in Figura 2.18.

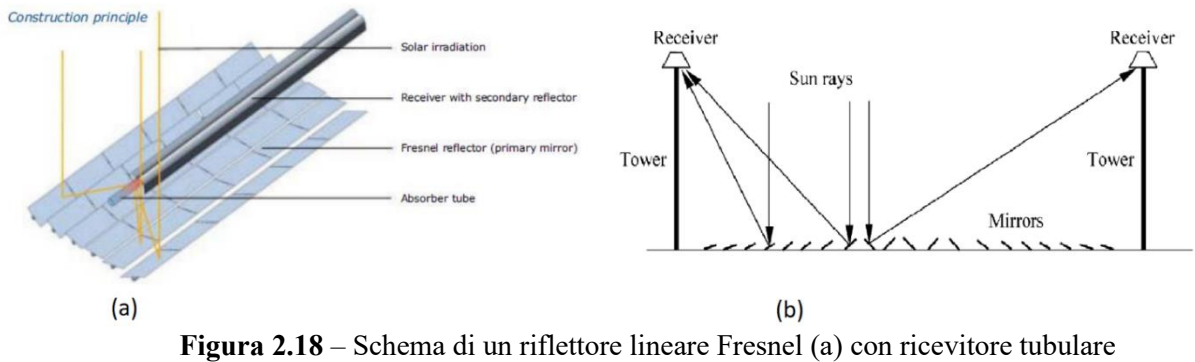

(b) con ricevitore stazionario su una torre

Il fluido termovettore contenuto nel tubo assorbitore è generalmente acqua anche se le alte pressioni raggiungibili permettono di utilizzare anche Sali fusi che possono raggiungere temperature di 550°C. Il vapore prodotto può poi essere mandato direttamente in turbina, permettendo di evitare un ulteriore scambio di calore semplificando così lo schema dell'impianto come mostrato in Figura 2.19.

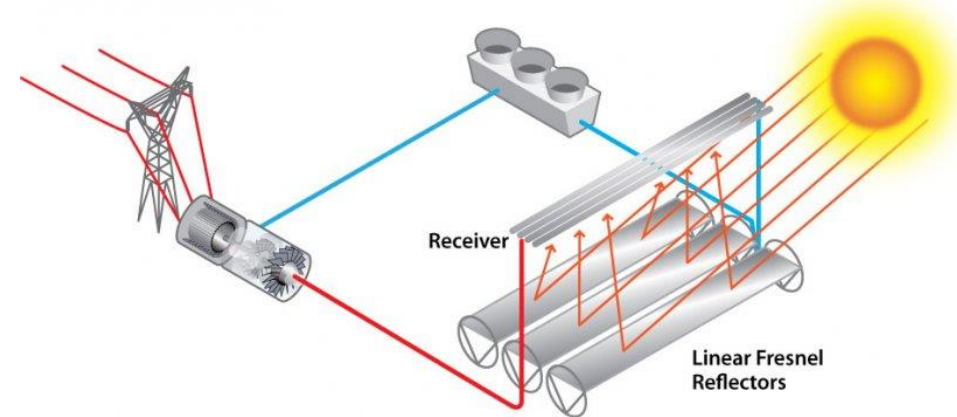

Figura 2.19 – Schema di un impianto LFR a vapore <sup>[28]</sup>

Il rapporto di concentrazione per questi sistemi può variare da 10 a 40.

Uno vantaggio di questi riflettori è il basso livello di ombreggiamento che permette di ridurre il distanziamento tra essi diminuendo sensibilmente il fattore di utilizzo del terreno rispetto alle altre tecnologie a concentrazione.

Il design utilizzato per la loro progettazione rende i riflettori Fresnel più economici in termini di investimento iniziale anche se il loro rendimento risulta essere minore rispetto ai concentratori parabolici a depressione.

La taglia per questo tipo di sistemi può variare da 10 a 200 MW grazie alla loro modularità. L'impianto più grande fu costruito in forma sperimentale nel 1999 dalla compagnia belga Solarmundo, con un'area totale dei riflettori di 2500  $m^2$ . Per quanto riguarda invece gli impianti in funzione, il più grande impianto lineare è stato installato nel 2014 in India, ha una capacità di 125 MW e produce ogni anno circa 280.000 MWh. La realizzazione di altri impianti di tipo LFR è prevista nei prossimi anni, soprattutto in Cina.

• Concentratore parabolico a disco (Solar Parabolic Dish SPD). Un paraboloide ha il compito di riflettere i raggi solari nel suo fuoco, dove è posto il ricevitore.

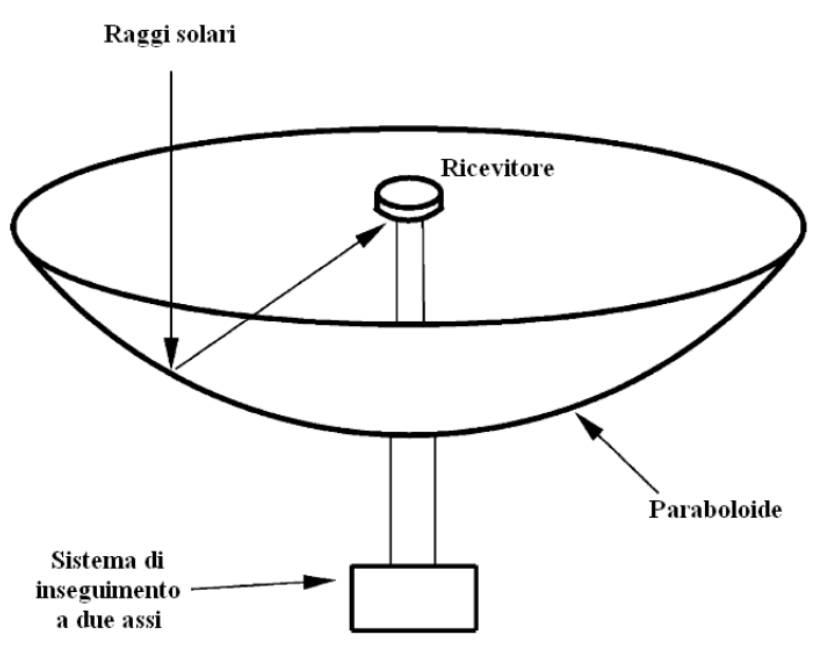

**Figura 2.20** – Schema di un concentratore parabolico a disco

È il tipo di sistema presente sul tetto dell'Energy Center Lab di Torino, trattato nel corrente lavoro di tesi.

Il paraboloide poggia su un supporto in grado di ruotare su due assi per permettere di inseguire il Sole massimizzando l'energia riflessa nel punto focale, similmente agli impianti a torre. Nel punto focale l'energia più essere trasmessa a un fluido termovettore oppure a un motore capace di convertire l'energia termica in energia meccanica e, successivamente, energia elettrica. È il caso del sistema "Dish-Stirling" che vede nel punto focale un motore di tipo Stirling, la cui trattazione verrà presentata più in dettaglio nei capitoli successivi.

Uno dei vantaggi del sistema SPD è la sua flessibilità impiantistica, che ne permette l'installazione anche laddove il terreno non risulti perfettamente pianeggiante.

La temperatura raggiunta nel punto focale può superare i 1500 °C grazie agli elevati rapporti di concentrazione, generalmente compresi tra 600 e 2000. Rapporti di concentrazione così elevati sono raggiungibili grazie per via della breve distanza focale che determina una ridotta dimensione del fuoco.

Grazie a queste caratteristiche i concentratori solari parabolici permettono di raggiungere rendimenti di conversione superiori rispetto alle altre tecnologie solari a concentrazione.

Nel caso studio il diamtetro del concentratore parabolico è pari a 1,78 metri essendo un sistema di microgenerazione ma usualmente il diametro varia da 5 a 10 metri mentre la superficie riflettente può variare dai 40 ai 120  $m^2$ . Quest'ultima può essere in argento o in alluminio rivestito in vetro oppure plastica. Per ottimizzare le performance riflettenti si può usare una superficie di argento spessa 1 µm. La riflettanza solare in questi casi può raggiungere il 90-94%.

Oltre al diametro e alla superficie, altri due parametri importantissimi per la geometria del concentratore solare parabolico sono:

1) Lunghezza focale  $f$ , distanza tra il concentratore e il fuoco della parabola

2) Angolo di rim  $\psi$ , l'angolo compreso tra l'asse ottico della parabola e la retta congiungente il punto focale con il bordo esterno della parabola

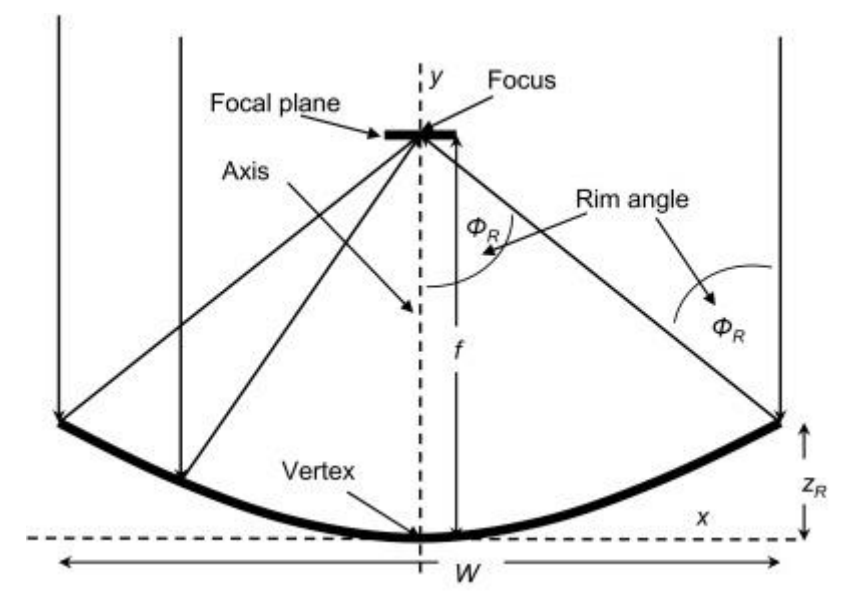

**Figura 2.21** – Parametri geometrici parabola [86]

Questi due parametri vengono utilizzati come dati di input per il riflettore parabolico sottile in 3D della Libreria delle parti in Comsol, per la modellazione del sistema. Essi sono molto importanti per l'ottimizzazione del sistema, in particolare il concentratore ideale ha un angolo di rim pari a 45° mentre quello dell'Energy Center Lab presenta un angolo di rim di 52°. Angolo di rim e lunghezza focale sono legati dalla seguente relazione:

$$
\frac{f}{d} = \frac{1}{4 \cdot \tan(\psi/2)}\tag{2.10}
$$

In particolare all'aumentare dell'angolo di rim la lunghezza focale diminuisce e viceversa. In Figura 2.22 è possibile apprezzare meglio la loro correlazione.

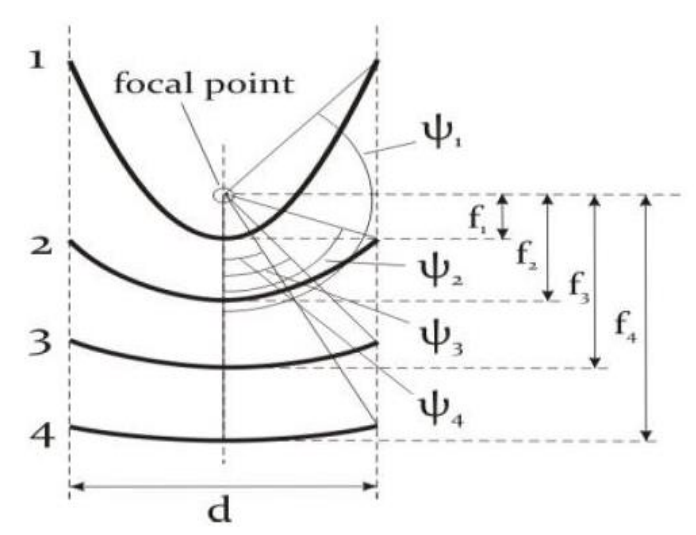

**Figura 2.22** *–* Correlazione tra angolo di rim e lunghezza focale

Per una produzione energetica meno soggetta all'intermittenza della fonte solare, questi concentratori solari possono essere adoperati in combinazione con un impianto termoelettrico a combustibili fossili.

I sistemi SPD possono inoltre essere disposti in un campo con una struttura modulare essendo le singole unità indipendenti l'una dall'altra. Ne è l'esempio l'unico impianto operativo oggigiorno che utilizza questa tecnologia, esso si trova nello Stato americano dello Utah (USA), precisamente nella contea di Tooele e ha una capacità di 1,5 MW. L'impianto utilizza 429 parabole solari con un motore Stirling nel fuoco, allo scopo di fornire una quota parte di energia per il fabbisogno della struttura Tooele US Army.

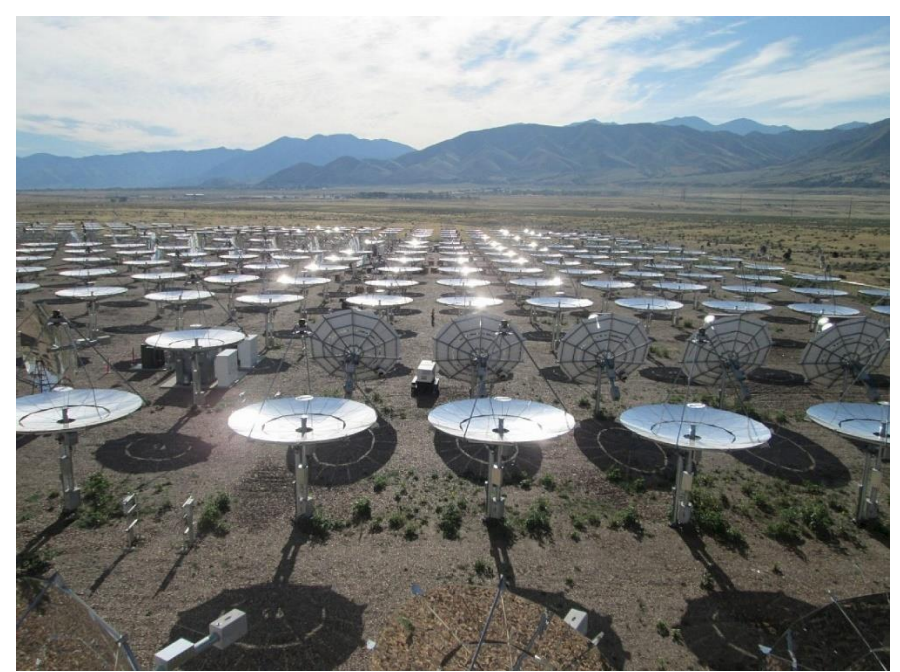

**Figura 2.23** – Impianto SPD, Tooele Army Depot [31]

Una possibile variante di questi concentratori prevede l'impiego di collettori parabolici, detti concentratori parabolici a membrana, distrubuiti in modo da riflettere la luce solare nello stesso fuoco, come mostrato in Figura 2.24.

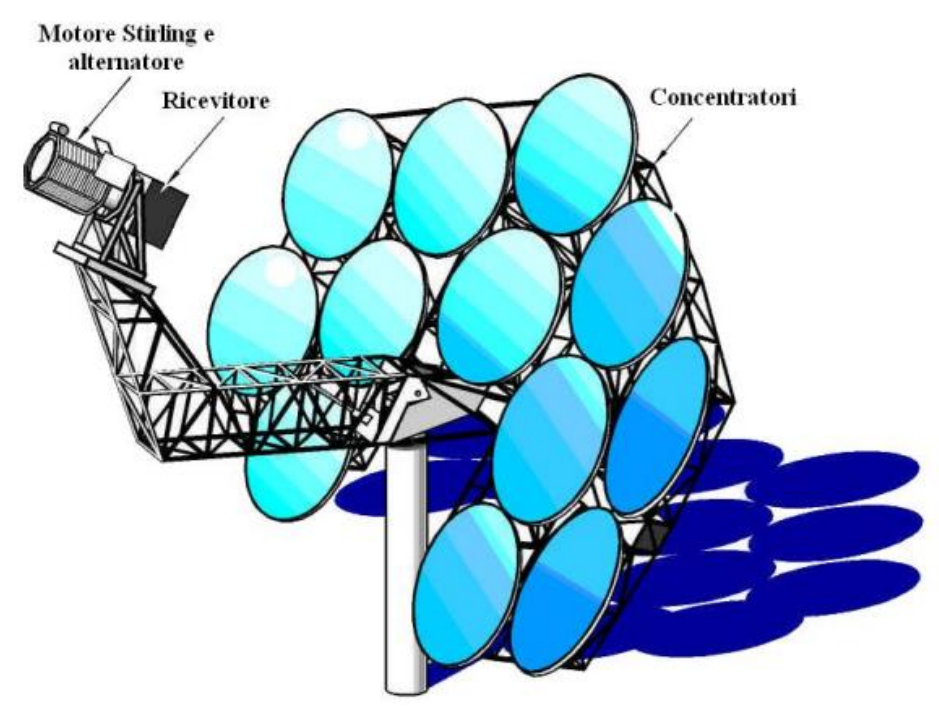

**Figura 2.24** – Sistema con concentratori parabolici a membrana

Grazie al loro design versatile e alle temperature raggiunte questi sistemi sono adottati in alcuni Paesi in via di sviluppo per cucinare, a causa della carenza di fonti energetiche <sup>[30]</sup>.

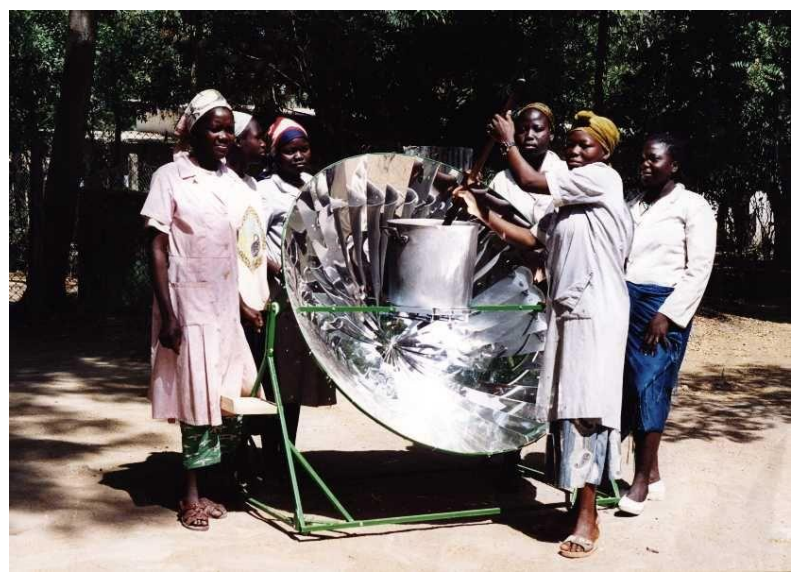

Figura 2.25 – Esempio di cucina solare <sup>[30]</sup>

Attualmente sono in fase di studio tecnologie a concentrazione parabolica che prevedono l'uso di microturbine e concentratori di tipo fotovoltaico.

In conclusione, quella del solare a concentrazione è una tecnologia in espansione e negli ultimi anni sono stati realizzati vari impianti di alcune decine o addirittura centinaia di MW e sono in progetto impianti ancora più grandi. In particolare le tecnologie PTC e SPT sono quelle più gettonate soprattutto in Paesi come Spagna, Cina, Stati Uniti e India. Negli ultimi tempi oltre alla realizzazione di progetti sono aumentate anche le ricerche e le pubblicazioni in tale ambito.

Un ulteriore sviluppo potrebbe provenire dai Paesi tropicali, dove l'irraggiamento medio rappresenta un enorme potenziale che potrebbe aumentare sensibilmente l'energia prodotta dalle tecnologie CSP nel mix energetico globale. Secondo il premio Nobel Carlo Rubbia infatti basterebbe una superficie di 40.000  $km^2$ , pari allo 0,1% delle zone desertiche tropicali della Terra, per far sì che il solare termodinamico produca la stessa energia globale derivata dal petrolio. Per quanto riguarda l'Italia invece sarebbe sufficiente un anello solare grande quanto il raccordo anulare di Roma per soddisfare un terzo del fabbisogno elettrico nazionale <sup>[29]</sup>.

Lo sviluppo di questa tecnologia sarà guidata anche dalla futura produzione di sistemi di accumulo su larga scala, potendo stoccare l'energia immagazzinata nelle ore centrali del giorno per utilizzarla qualche ora dopo, quando generalmente si ha il picco di richiesta nelle ore pomeridiane-serali.

Tra gli altri vantaggi di questa tecnologia ci sono senza dubbio la modularità, la relativa semplicità progettuale che permette di allestire un impianto in poco tempo e permette di intervenire in maniera abbastanza agevole per la manutenzione e lo smantellamento, la possibilità di essere integrato con centrali termoelettriche convenzionali.

In futuro inoltre la tecnologia solare a concentrazione potrà avere un ruolo importante per la produzione di idrogeno verde, affiancando eolico e fotovoltaico che oggi attraverso la produzione di energia elettrica guidano il processo di elettrolisi con un rendimento del 12% circa. Con i sistemi a concentrazione grazie alle elevate temperature raggiungibili il rendimento teorico potrà salire fino al 46% <sup>[29]</sup>.

#### **2.2 Errori ottici e geometrici**

Oltre alle perdite termiche nel ricevitore, riassunte in Figura 2.26, dovute a conduzione, convezione ed emissione ci sono anche altre perdite che non permettono al sistema concentratore-ricevitore di concentrare l'energia solare e trasferirla in maniera ideale.

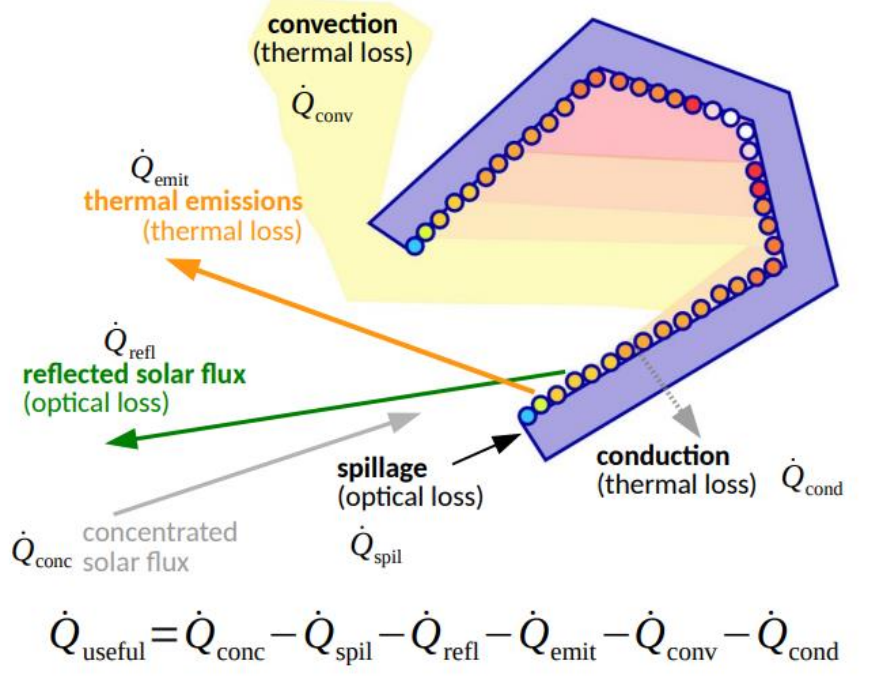

**Figura 2.26** – Bilancio di energia sul ricevitore  $[11]$ 

Queste ulteriori deviazioni dall'idealità prendono il nome di errori ottici ed errori geometrici. Gli errori ottici sono riscontrabili a livello microscopico e sono dovuti principalmente alla non perfetta finitura superficiale degli specchi [71]. Questo è dovuto al loro processo di produzione, nonostante col passare degli anni questi errori siano stati ridotti ormai all'ordine dei centesimi di mrad. Ne consegue un effetto di rugosità superficiale locale che prende il nome di "specularity error" e devia la traiettoria dei raggi riflessi con un angolo diverso da quello di incidenza, come mostrato in Figura 2.27(a). Questo errore ottico si riferisce a lunghezze d'onda molto piccole. Quando invece ci si trova in una scala più grande dello spettro solare si ha a che fare con un errore detto "slope error" che sortisce il medesimo effetto dell'errore di specularità.

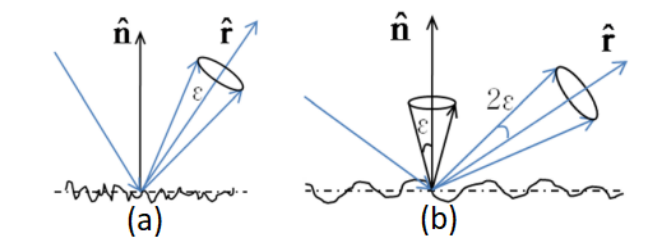

**Figura 2.27** – Errori ottici: (a) specularity error (b) slope error  $[71]$ 

Tra gli errori geometrici invece troviamo gli errori relativi alla forma del concentratore solare, noti come "shape errors". Questi errori sono dovuti alla forma non perfetta del dispositivo utilizzato per riflettere i raggi solari e può essere dovuto a un processo produttivo non perfetto,

a una modifica della geometria per cause esterne come l'espansione termica o altro. Nel caso specifico del concentratore parabolico questo errore indica la deviazione di quest'ultimo da una parabola ideale.

Un altro errore geometrico è il cosiddeto "tracking error" che invece fa riferimento al sistema di inseguimento solare. L'inseguitore infatti non è in grado di tracciare perfettamente i raggi solari durante la giornata.

Essendo molto ampia la superficie riflettente dei concentratori solari parabolici, si può presupporre che nel caso specifico questi errori seguano statisticamente la distribuzione gaussiana, come indicato nella pubblicazione "The geometric-optics relation between surface slope error and reflected ray error in solar concentrators" di Hyunjin Lee. Pertanto tali errori possono essere racchiusi in un unico termine, dato dalla somma delle varianze dei singoli errori,

$$
\sigma^2 = \sigma_{spec}^2 + \sigma_{slope}^2 + \sigma_{shape}^2 + \sigma_{track}^2 \tag{2.11}
$$

Da qui può essere utilizzata la deviazione standard  $\sigma$  come parametro rappresentativo delle prestazioni ottico-geometriche del concentratore solare in esame:

$$
\sigma = \sqrt{\sigma_{spec}^2 + \sigma_{slope}^2 + \sigma_{shape}^2 + \sigma_{track}^2}
$$
\n(2.12)

### **3. Il Ciclo Stirling**

Un ciclo termodinamico è un ciclo chiuso composto da un susseguirsi di varie trasformazioni termodinamiche, al termine delle quali il sistema torna nel suo stato termodinamico iniziale.

I cicli termodinamici sono alla base del funzionamento dei motori termici, che hanno come scopo quello di generare un effetto utile attraverso la conversione di energia termica in energia meccanica. Un esempio lampante è dato dalle automobili alimentate a combustibili fossili, il cui motore converte l'energia termica derivante dalla combustione del carburante in energia meccanica che mette in movimento le ruote motrici attraverso l'albero motore che ha il compito di trasformare il moto rettilineo alternato dei pistoni in moto rotatorio.

I motori termici scambiano calore e lavoro con l'ambiente esterno e nel caso più semplificativo operano tra due termostati, una sorgente calda e un pozzo freddo <sup>[39]</sup>.

Nel caso in esame verrà trattato il Motore Stirling, un motore termico a gas in cui il fluido di lavoro rimane nello stato gassoso durante l'intero ciclo, a differenza dei motori termici a vapore il cui fluido di lavoro subisce cambiamenti di fase durante le varie trasformazioni.

I motori termici a gas si dividono sostanzialmente in:

- Motori a combustione interna: il calore della sorgente calda è fornito da un processo di combustione che avviene all'interno del motore. La combustione è un processo chimico esotermico che provoca l'ossidazione di un combustibile da parte di un comburente. Oltre al calore vi sono anche altri prodotti di combustione come la  $CO<sub>2</sub>$  che devono essere espulsi nell'ambiente esterno. Al termine di ogni ciclo il fluido di lavoro viene rinnovato introducendo in camera di combustione il nuovo combustibile e il nuovo comburente, generalmente aria.
- Motori a combustione esterna: Non avviene un processo di combustione all'interno del motore ma il calore è fornito da una sorgente esterna ad alta temperatura. Questo calore verrà poi ceduto al pozzo freddo. L'assenza del processo di combustione fa sì che il fluido di lavoro non debba essere necessariamente rinnovato ad ogni ciclo.

Il motore Stirling è un motore a combustione esterna che nel caso del sistema Dish-Stirling riceve calore dalla radiazione riflessa da un concentratore parabolico a disco.

Il ciclo termodinamico su cui si basa questo motore è il ciclo Stirling.

Tale ciclo nel caso ideale è composto da 4 trasformazioni termodinamiche reversibili, 2 isoterme e 2 isocore. Anche nel ciclo di Carnot gli scambi di calore avvengono lungo le 2 isoterme ma nel caso del ciclo Stirling il calore viene scambiato anche lungo le 2 isocore tra due temperature  $T_1 = T_2 < T_3 = T_4$ , o per semplicità  $T_a < T_b$ .

In Figura 3.1 il ciclo è rappresentato sui diagrammi di Clapeyron (p-V) e Gibbs (T-s).

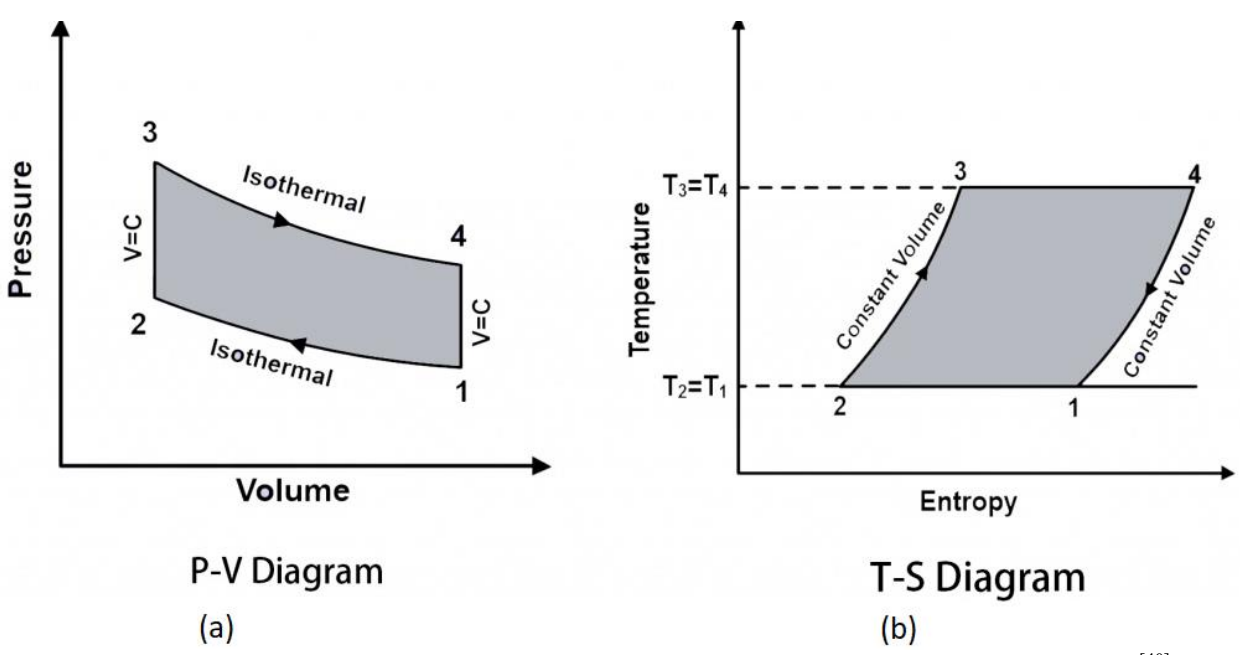

**Figura 3.1** – Rappresentazione del ciclo Stirling ideale sui piani di Clapeyron (a) e Gibbs (b) [40]

Le quattro trasformazioni termodinamiche mostrate in Figura 3.1 sono:

• 1-2: Compressione isoterma ( $T_a = cost$ ) reversibile. Il gas viene compresso cedendo la quantità di calore  $q_a$  al pozzo esterno, restando in equilibrio termico con il pozzo freddo a temperatura  $T_a$ .

$$
q_a = T_a \cdot (s_2 - s_1) = T_a \cdot R \cdot \ln\left(\frac{v_2}{v_1}\right) \tag{3.1}
$$

• 2-3: Trasformazione isocora reversibile. Il fluido transita attraverso il rigeneratore e riceve energia fino a raggiungere la temperatura della sorgente calda  $T<sub>b</sub>$ , mantendendo costante il suo volume.

$$
q_{R,2-3} = c_v \cdot (T_b - T_a) > 0 \tag{3.2}
$$

3-4: Espansione isoterma ( $T_b = cost$ ) reversibile. La sorgente calda esterna fornisce la quantità di calore  $q_b$  al fluido che mantiene costante la temperatura ma aumenta in volume fino a raggiungere il valore  $v_4$ , uguale al volume dello stato iniziale. Pertanto è possibile assimilare il rapporto tra i volumi  $v_4$  e  $v_3$  al rapporto tra  $v_1$  e  $v_2$ , come presentato nell'espressione 3.3.

$$
q_b = T_b \cdot (s_4 - s_3) = T_b \cdot R \cdot \ln\left(\frac{v_4}{v_3}\right) = T_b \cdot R \cdot \ln\left(\frac{v_1}{v_2}\right) \tag{3.3}
$$

• 4-1: Trasformazione isocora reversibile. Il gas attraversa nuovamente il rigeneratore cedendo calore a volume costante tornando alla temperatura  $T_a$  e quindi allo stato iniziale 1.

$$
q_{R,4-1} = c_v \cdot (T_a - T_b) < 0 \tag{3.4}
$$
Dall'equazione 3.1 si può evincere che il calore  $q_a$  in modulo sarà uguale a:

$$
|q_a| = T_a \cdot R \cdot \ln\left(\frac{v_1}{v_2}\right) \tag{3.5}
$$

Il lavoro netto svolto dal gas all'interno del ciclo sarà dato dalla somma algebrica delle quantità di calore scambiate con i due termostati esterni.

$$
l_n = q_b + q_a = q_b - |q_a| = (T_b - T_a) \cdot R \cdot ln\left(\frac{v_1}{v_2}\right)
$$
 (3.6)

Così come per gli altri cicli termodinamici, anche per il ciclo Stirling si può definire un rendimento come rapporto tra il beneficio prodotto, in questo caso il lavoro svolto dal fluido, e il costo per produrlo, definito come calore assorbito dalla sorgente calda.

$$
\eta = \frac{l_n}{q_b} = \frac{(T_b - T_a) \cdot R \cdot ln(\frac{v_1}{v_2})}{T_b \cdot R \cdot ln(\frac{v_1}{v_2})} = \frac{(T_b - T_a)}{T_b} = 1 - \frac{T_a}{T_b} \tag{3.7}
$$

Come si può notare dall'espressione del rendimento, esso coincide con il rendimento del ciclo di Carnot tra le stesse temperature, che è anche il massimo rendimento raggiungibile da una macchina termica.

Questo però rappresenta il caso ideale, nella realtà il rendimento raggiunto sarà più basso a causa di una serie di assunzioni considerate nel caso teorico ma non più valide nel caso reale.

Nella realtà infatti le singole trasformazioni non saranno ideali ma saranno presenti delle irreversibilità. Negli scambi di energia meccanica ci sono attriti interni che rendono le singole trasformazioni meno efficienti. Per compressione ed espansione nel caso reale si considera un rendimento isentropico perché il fluido a causa degli attriti interni avrà bisogno di una maggiore energia in caso di compressione mentre il lavoro ottenuto in caso di espansione sarà sempre minore rispetto al caso ideale.

Tra ciclo ideale e reale inoltre vanno considerate anche perdite termiche, presenza di volumi "morti" all'interno del motore e il rendimento del rigeneratore.

Anche il fluido utilizzato non seguirà più le leggi dei gas perfetti ma sarà trattato come un gas reale.

La modifica di tutte le ipotesi di partenza adattate al caso reale comporta una diversa rappresentazione del ciclo Stirling sui piani di Gibbs e Clapeyron.

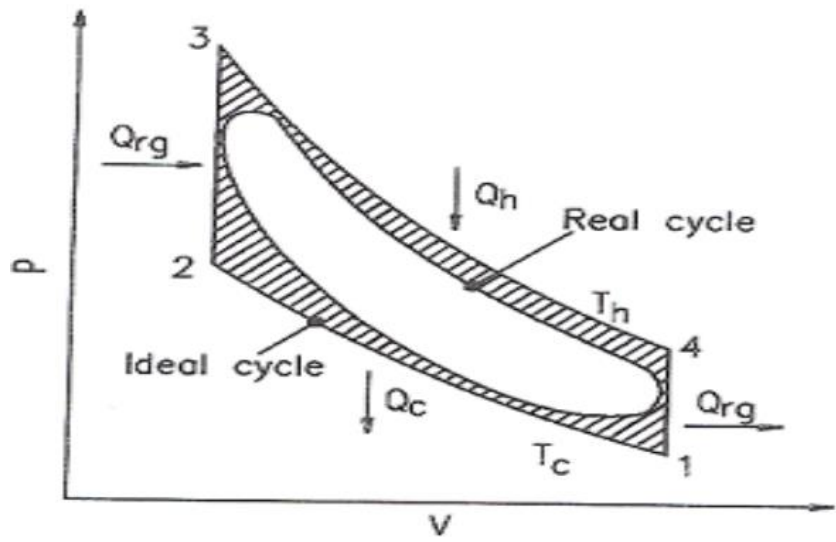

**Figura 3.2** – Rappresentazione del ciclo Stirling reale sul piano di Clapeyron [41]

In Figura 3.2 è possibile notare come la rappresentazione grafica delle singole trasformazioni differisca molto da quella del caso ideale. L'area del ciclo reale appare minore essendo contenuta in quella del caso ideale. Per questo motivo nella realtà il rendimento di un ciclo Stirling risulta più basso rispetto a quello di Carnot descritto in precedenza.

### **3.1 Il motore Stirling**

I motori termici furono ideati e brevettati quasi due secoli fa, in un momento storico cruciale dal punto di vista sociale. In Inghilterra infatti ebbe luogo la prima Rivoluzione Industriale a cavallo tra '700 e '800. Il motore Stirling fu brevettato nel 1816 dal reverendo Robert Stirling e da suo fratello James, con l'intento di migliorare le performance dei motori ad aria calda già esistenti [42] .

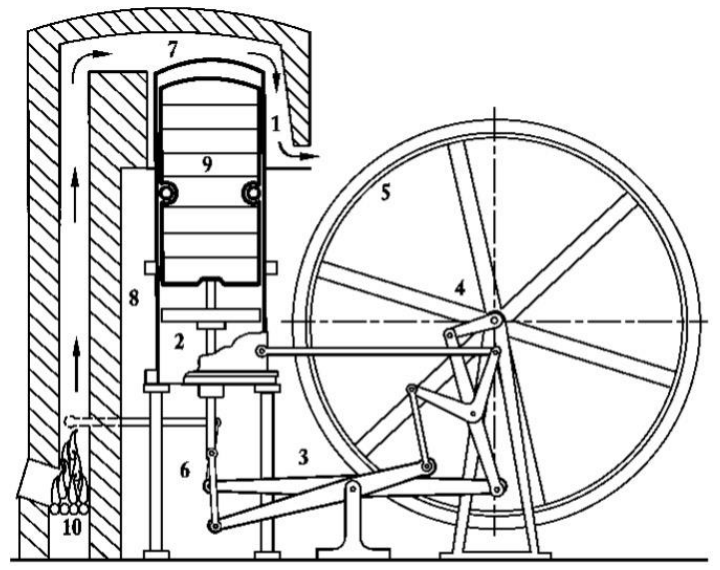

**Figura 3.3** – Schema del primo motore Stirling brevettato nel 1816

Il motore stirling fu utlizzato agli inizi del ventesimo secolo principalmente per il pompaggio dell'acqua per poi cadere in disuso fino a quando Philips sviluppò una macchina ad aria calda per produzione di energia nel 1938. Lo scopo era quello di trovare fonti alternative di energia che fossero economiche e accessobili. Il primo tentativo di Philips non ebbe un grandissimo successo ma fu comunque oggetto di studio nel campo della ricerca fino ad arrivare alla produzione di un gruppo elettrogeno con motore Stirling nel 1952.

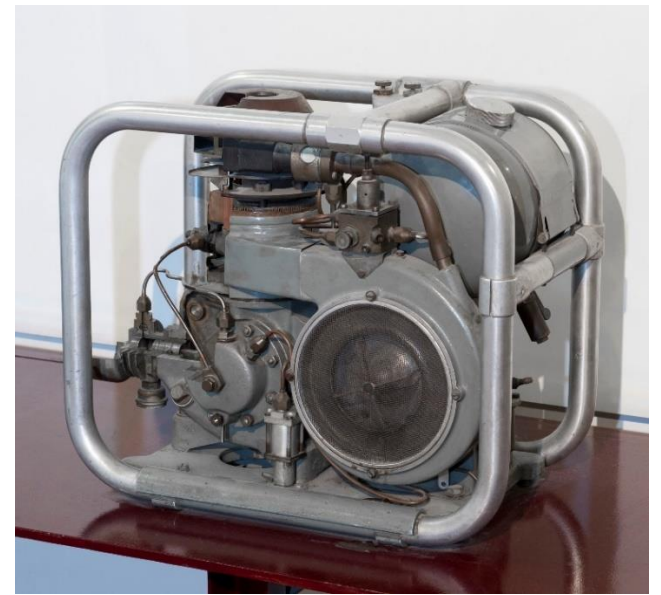

**Figura 3.4** – Motore Stirling prodotto da Philips nel 1952

Negli anni successivi il motore Stirling fu oggetto di studio da parte di case automobilistiche come General Motors e Ford per un suo possibile impiego nei trasporti. La famosa azienda automobilistica Ford realizzò nel 1972 il modello Ford Torino Stirling Special. La ricerche e i finanziamenti su questo tipo di motori per applicazioni automobilistiche non andarono avanti ostacolando la diffusione del modello su larga scala <a>[44]</a>.

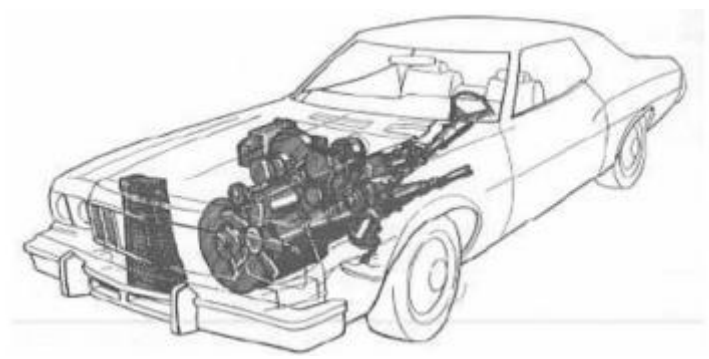

Figura 3.5 – Ford Torino Stirling Special<sup>[44]</sup>

All'inizio degli anni '80 il professore croato Ivo Kolin dell'Università di Zagabria realizzò un motore Stirling differenziale che lavorava con una differenza di temperatura di 100°C, il primo a funzionare con una differenza così bassa.

Questo motore utilizzava un diaframma di gomma per la trasmissione di potenza invece del sistema più comune cilidro-pistone. Il professor Kolin continuò poi a lavorare sul suo motore cercando di migliorarlo [43].

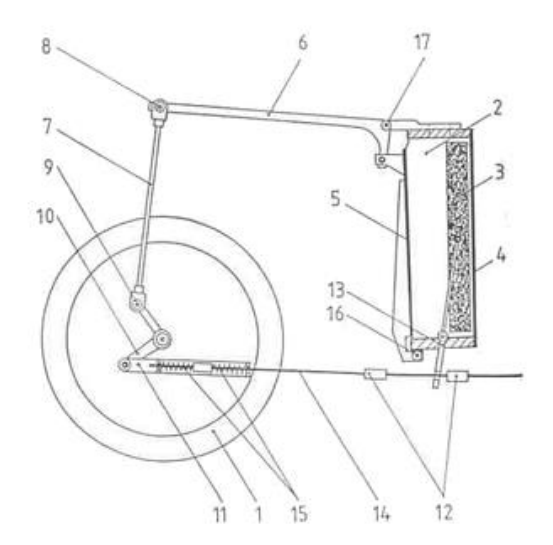

Figura 3.6 – Motore Stirling ideato dal professor Ivo Kolin nel 1983<sup>[88]</sup>

A cavallo tra gli anni '80 e '90, il professor James Seft dell'Università del Wisconsin riprese l'idea del professor Kolin e realizzò alcuni modelli di motori Stirling differenziali a bassa temperatura. I suoi primi motori sono stati i cosiddetti motori Ringbom. Il professor Senft continuò poi a lavorare per apportare migliorie ai motori differenziali a bassa temperatura con l'ausilio del professor Kolin e nel 1992 la NASA gli chiese di progettarne uno. Questo motore, denominato N-92, funzionava con una differenza di temperatura di appena 6°C.

Il commercio dei motori Stirling differenziali a bassa temperatura si è sviluppato in Inghilterra nel 2002 grazie alla Kontax Engineering Ltd, che è anche la fonte degli avvenimenti storici appena citati.

Tuttavia oggi l'uso del motore Stirling non è così diffuso come gli altri motori a combustione ma si limita ad applicazioni specifiche come ad esempio generatore di potenza ausiliare da utilizzare su imbarcazioni o, in alcuni casi, frigoriferi.

In futuro il motore Stirling potrà avere un ruolo importante per la produzione di energia sostenibile, potendo essere alimentato da calore di scarto, geotermia o energia solare <sup>[43]</sup>. Un altro possibile utilizzo del motore Stirling è infatti quello di generatore di potenza accoppiato a un concentratore parabolico a disco, il cosiddetto sistema Dish-Sirling che verrà trattato in maniera più approfondita nel Paragrafo 3.3.

Il motore Stirling opera attraverso un fluido di lavoro comprimibile, ovvero un gas, che lavora in un ciclo chiuso. Il gas è generalmente aria o azoto mentre nelle configurazioni ad alta efficienza si possono usare elio o idrogeno <sup>[49]</sup>. Questo fluido operativo riceve calore da una sorgente termica esterna che può essere di qualunque tipo, dopodichè scaldandosi si espande e cede lavoro al pistone prima di raffreddarsi e tornare allo stato iniziale.

Il principio base del motore Stirling consiste dunque nel ricevere energia dalla sorgente esterna sottoforma di calore e trasferirla all'organo mobile che la trasformerà in lavoro meccanico. Il tutto si ripete continuamente ad ogni ciclo.

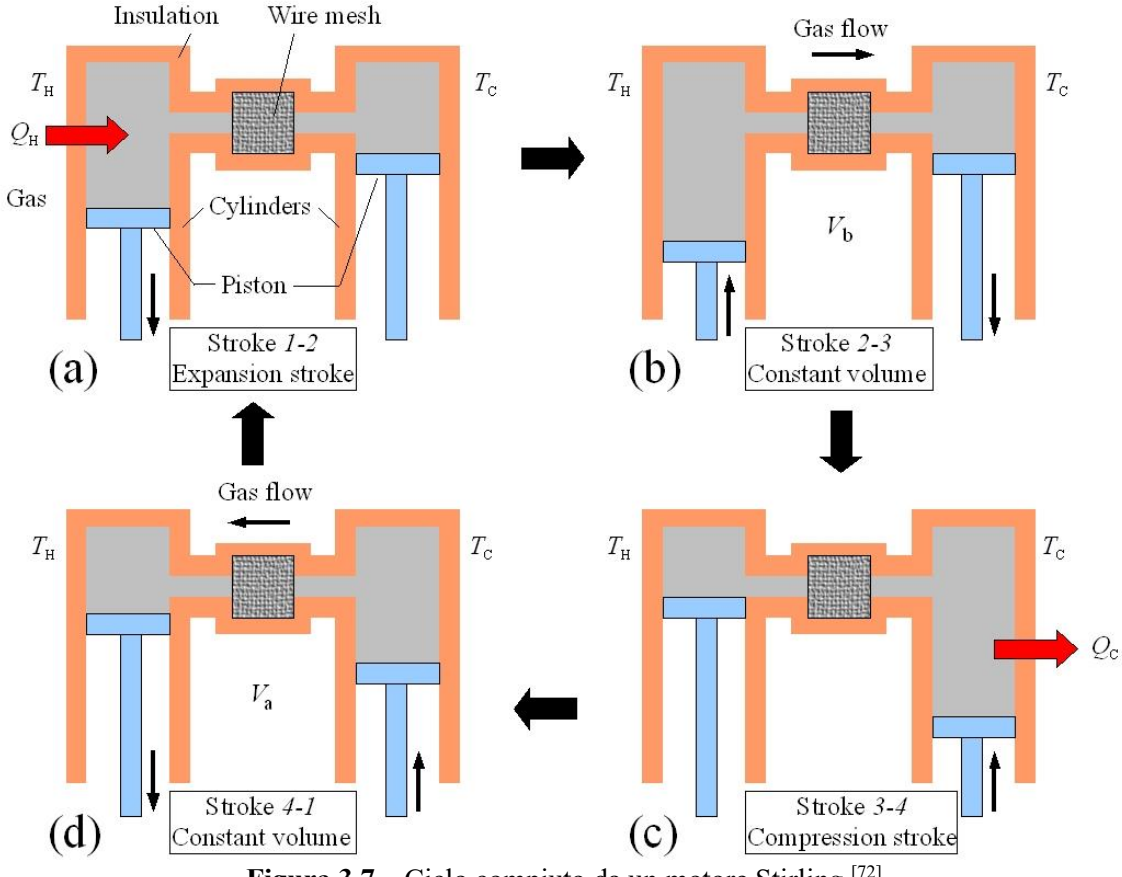

**Figura 3.7** – Ciclo compiuto da un motore Stirling  $[72]$ 

Tra i vari componenti del motore Stirling ci sono:

- Pistone: si muove all'interno dei cilindri, utile nella conversione di energia termica in energia meccanica
- Scambiatori di calore: sono posti nel lato caldo (forniscono energia) e nel lato freddo (asportano energia) del motore
- Albero motore: favorisce la realizzazione del moto rotatorio attraverso il moto rettilineo alternato del pistone
- Volano: aiuta a mantenere il moto rotatorio generato dall'albero motore
- Rigeneratore: è posizionato tra le due camere, ha un ruolo fondamentale per l'efficienza del ciclo in quanto ha il compito di preriscaldare il gas all'ingresso della parte calda e preraffreddarlo all'ingresso della parte fredda
- Generatore: trasforma il moto rotatorio generato dal motore Stirling in energia elettrica

L'elemento caratteristico del motore Stirling è senza dubbio il rigeneratore, che come detto influenza in maniera cruciale il rendimento del motore scambiando energia tra lato caldo e lato freddo. Esso è composto da una struttura solida ad elevata capacità termica che può essere una matrice. In Figura 3.8 si può notare meglio il posizionamento del rigeneratore all'interno del motore.

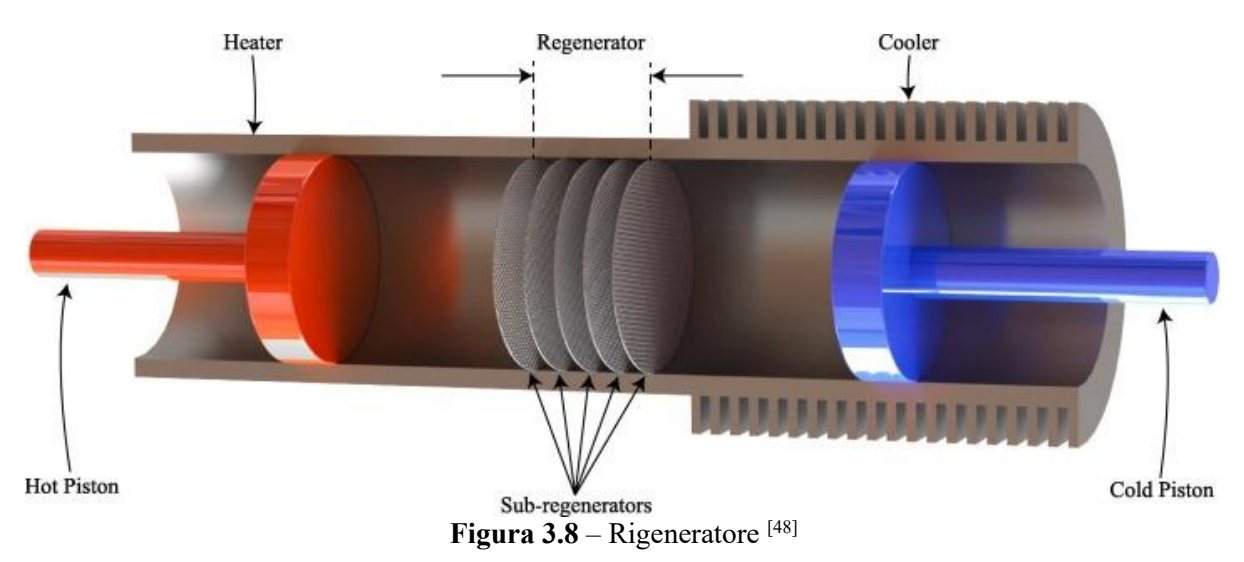

Il motore stirling può presentarsi con diverse tipologie di configurazione, le più importanti sono le configurazioni alfa  $(\alpha)$ , beta  $(\beta)$  e gamma  $(\gamma)$  <sup>[49]</sup>. In tutte e 3 le configurazioni il ciclo termodinamico è lo stesso mentre cambia la disposizione degli elementi meccanici all'interno del motore.

➢ Un motore Stirling in configurazione alfa possiede due pistoni distinti situati in due cilindri separati, un pistone "caldo" e un pistone "freddo". Il cilindro del pistone caldo si trova all'interno dello scambiatore di calore a temperatura più elevata mentre il cilindro del pistone freddo si trova all'interno dello scambiatore di calore a bassa temperatura. Questo tipo di motore ha una potenza molto elevato in relazione al volume occupato, ma può avere problemi tecnici a causa della temperatura solitamente

molto elevata del pistone "caldo", questo riduce notevolmente la durata delle guarnizioni oltre a richiedere materiali più resistenti. Il funzionamento del motore Stirling in configurazione alfa può essere descritto in 4 fasi:

1. spinta: il pistone "freddo" spinge l'aria verso il pistone "caldo" che spostandosi lascia entrare il fluido di lavoro

2. riscaldamento: il gas scaldandosi si espande e quindi torna indietro verso il pistone "freddo", che di conseguenza si sposta

3. espansione: lo spostamento del pistone "freddo" permette al gas caldo di entrare in contatto con il dissipatore di calore che si contrae raffreddandosi, facendo spostare il pistone "caldo" verso destra

4. raffreddamento: questo spostamento verso destra del pistone "caldo", favorito dall'inerzia accumulata dal volano, permette al perno di far abbassare il pistone "freddo" continuando a ruotare, spingendo nuovamente il fluido verso il pistone "caldo". Dopodichè il ciclo può ricominciare

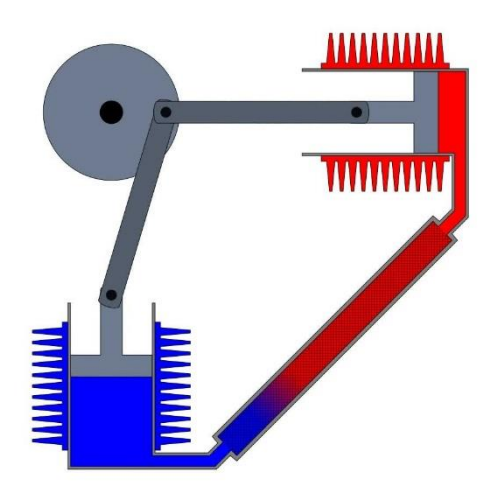

**Figura 3.9** – Motore Stirling in configurazione alfa

➢ La configurazione beta ha invece un unico pistone motore disposto all'interno di un cilindro che contiene anche un dislocatore (displacer). Quest'ultimo è formato da un materiale isolante e ricopre la parete calda e la parete fredda in modo alternato. Il dislocatore non ha il compito di estrarre potenza dal gas in espansione ma serve principalmente a trasportare il fluido di lavoro dallo scambiatore caldo allo scambiatore di freddo. Una volta che il fluido di lavoro viene spinto all'estremità calda del cilindro, si espande spingendo il pistone motore.

Quando invece viene spinto verso la parte fredda del cilindro, il gas si contrae e la quantità di moto della macchina spinge il pistone differentemente per comprimere il fluido. Una differenza con la configurazione alfa è la mancanza di problemi tecnici che interessano le guarnizioni a caldo. Il motore GPU-3 che verrà analizzato nei prossimi capitoli presenta questa configurazione.

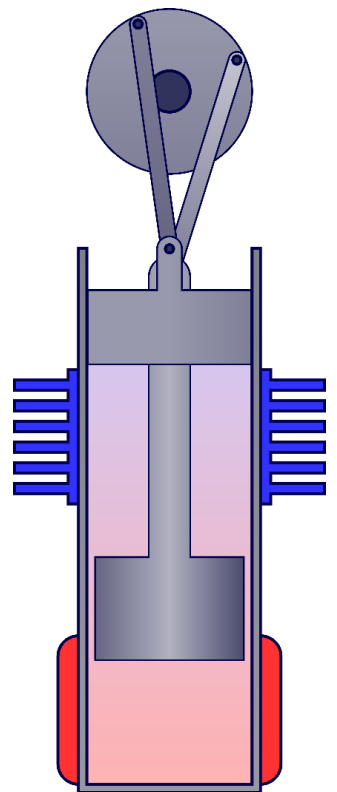

**Figura 3.10** – Motore Stirling in configurazione beta

➢ La configurazione gamma è molto simile a quella beta ma in questo caso il pistone motore è collocato in un cilindro separato accanto al cilindro del dislocatore, rimanendo collegato allo stesso volano. Il gas ha la libertà di fluire tra i due cilindri come si può notare in Figura 3.11. La configurazione gamma risulta più semplice da realizzare rispetto alla beta dal punto di vista meccanico e riduce le perdite per trafilamenti delle tenute ma produce un rapporto di compressione inferiore.

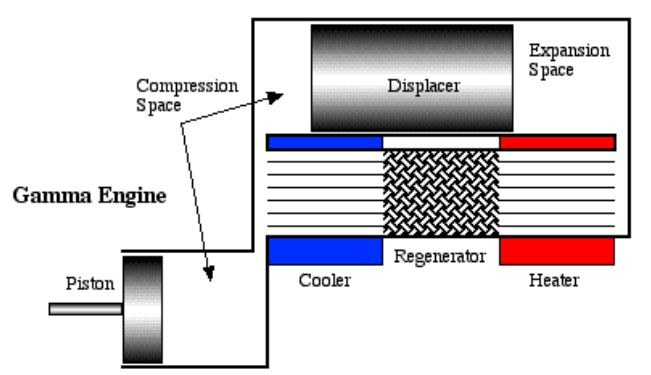

**Figura 3.11** – Motore Stirling in configurazione gamma

Come si è potuto notare in questo capitolo, il motore Stirling presenta come principale vantaggio quello di poter operare con diverse sorgenti termiche calde essendo un motore a combustione esterna. Un altro grande vantaggio è dato dall'assenza di valvole e dispositivi di immissione/estrazione del fluido presenti nei motori a combustione interna, questo porta una notevole diminuzione delle parti in movimento del motore, che sarà sottoposto a stress termomeccanici accettabili, riducendo di conseguenza la manutenzione [42]. Un'altra

conseguenza delle parti in movimento mancanti rispetto ai motori a combustione interna è il livello di vibrazioni e rumore più basso che permette al motore di operare anche in quelle applicazioni che richiedono una certa silenziosità. Questi motori possono lavorare anche a pressioni più basse, permettendo di risparmiare sui cilindri che potranno essere più leggeri e duraturi. Anche dal punto di vista ambientale il motore Stirling rappresenta un'ottima alternativa ai motori tradizionali in quanto presenta una bassa quantità di inquinanti emessi. Inoltre non va trascurata l'elevata efficienza termodinamica quando si parla dei vantaggi di questa tecnologia, così come la possibilità di funzionare a temperature più basse. Infine, come si è potuto apprendere dalla presente trattazione, il motore Stirling grazie al suo design e alla sua adattabilità alle diverse fonti di calore può essere impiegato per varie applicazioni. D'altra parte ci sono alcuni svantaggi che ne hanno ostacolato lo sviluppo nel corso degli anni come ad esempio il costo elevato che lo rende poco competitivo sul mercato rispetto agli altri motori. Con un motore Stirling risulta inoltre più difficoltoso operare in condizioni diverse da quelle nominali, pertanto il motore non riesce a rispondere in maniera adeguata alle rapide variazioni di potenza richieste. Anche l'avvio del motore Stirling potrebbe non avvenire in maniera così semplice in alcuni casi, dove sarà richiesta una grande quantità di calore. Per quanto riguarda le applicazioni a più alto rendimento, le molecole di idrogeno gassoso sono piuttosto piccole e difficili da mantenere in camera, questo comporta problemi di tenuta che devono essere risolti tramite tecnologie adeguate e costi aggiuntivi [84].

## **3.2 I motori General Motors Research Corporation**

In letteratura sono presenti due prototipi di motori Stirling che dispongono di qualche informazione in più, dalle quali è possibile descrivere un sistema nell'ambito della modellazione attraverso alcuni metodi di calcolo.

Questi due motori, realizzati dalla società General Motors Research Corporation sono:

- General Motors GPU-3
- General Motors 4L23

I motori sopracitati sono descritti nel report di William Martini "Stirling Engine Design Manual, Second Edition", realizzato nel 1983 per la NASA.

Il motore GPU-3 fu realizzato da General Motors tramite un programma con la U.S. Army che durò dal 1960 al 1966. Benchè tale programma raggiunse i suoi obiettivi, la produzione di questo prototipo non fu mai autorizzata. Due degli ultimi modelli di GPU-3 sono stati conservati e sono stati testati dalla NASA-Lewis. In Figura 3.12 è mostrato uno dei prototipi di GPU-3 consegnati alla U.S. Army.

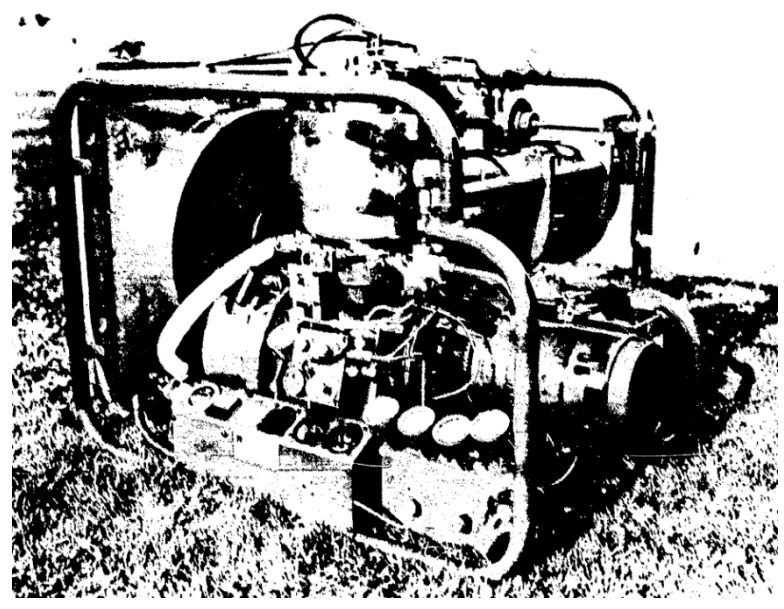

**Figura 3.12** – General Motors GPU-3-2

Sul report sono presenti ulteriori informazioni come il calcolo della cilindrata e dei volumi morti mentre serve qualche informazione aggiuntiva per il calcolo della conduzione termica. In Figura 3.13 è mostrata una sezione trasversale di tale motore, in configurazione beta.

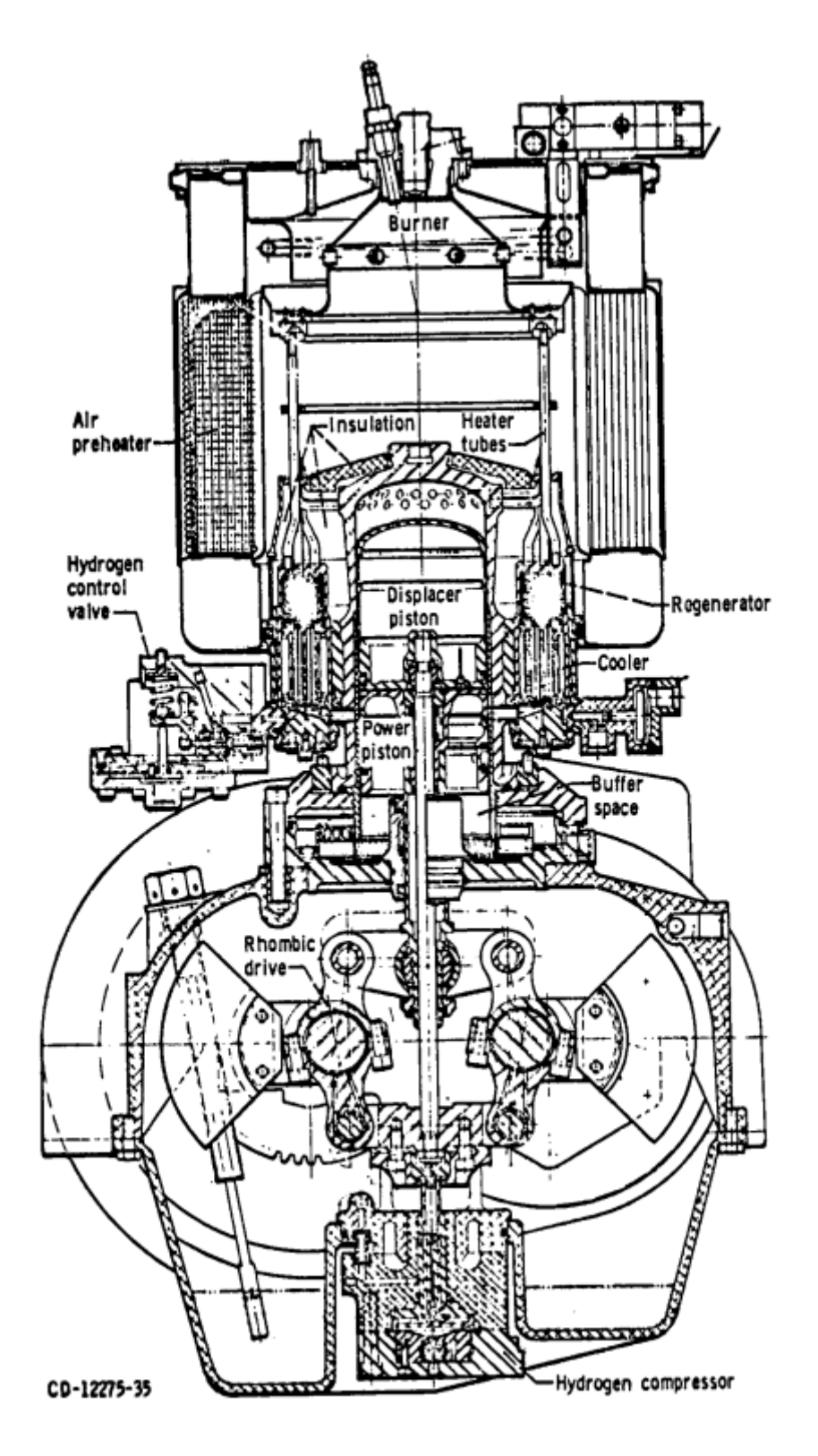

**Figura 3.13** – Sezione del prototipo GPU-3

Nel 1968 partì un progetto per realizzare un motore a 4 cilindri di circa 150 cavalli, questo prototipo divenne noto come 4L23. Questo motore fu realizzato con un solo albero motore e un pistone per ogni cilindro. Sebbene abbia un design abbastanza moderno, non furono realizzati rendering o immagini di qualità per tale prototipo che si presenta simile al motore P-40 o P-75 della United Stirling. In Figura 3.14 è mostrata la sezione di un singolo cilindro.

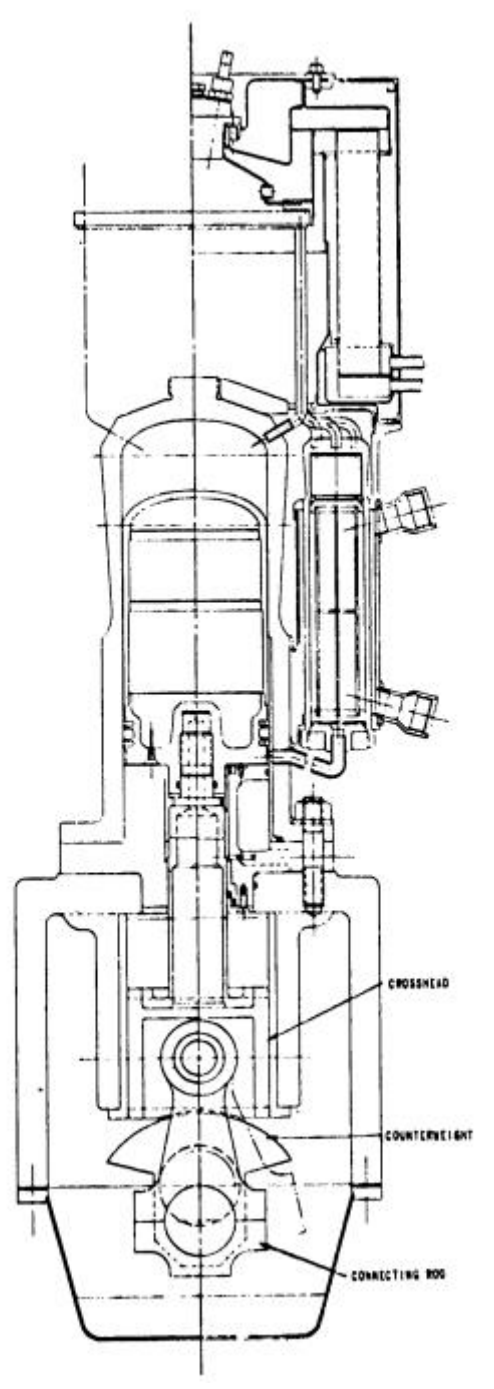

**Figura 3.14** – Sezione di un cilindro del prototipo 4L23

Per il tipo di applicazione analizzato in questo lavoro di tesi, il motore GPU-3 risulta più idoneo come taglia, ma come è possibile notare in Figura 3.13 esso presenta un bruciatore nella parte calda. A questo scopo il motore da utilizzare in accoppiata con il concentratore parabolico a disco avrà le caratteristiche del GPU-3 ma sarà dotato di uno scambiatore di calore. Per modellare questo scambiatore di calore lato caldo si è deciso di attingere al catalogo dell'azienda Genoastirling s.r.l., che presenta per i suoi prototipi 3 diversi scambiatori. In Figura 3.15 è mostrato il tipo di scambiatore Nazgul, con le rispettive dimensioni e il materiale, Acciaio Inox AISI 310.

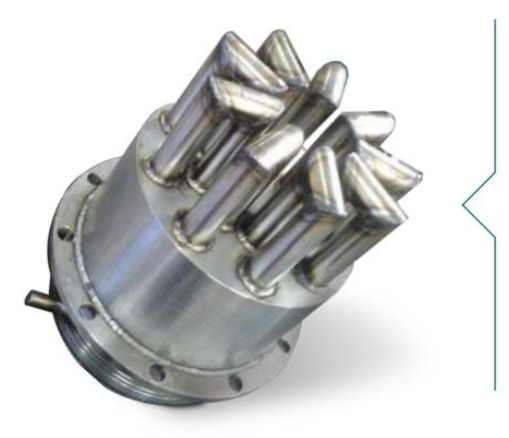

# **Nazgul**

Scambiatore caldo e dissipatore: Acciaio inox AISI 310 Rigeneratore: Acciaio Inox AISI 310 Dimensioni dello scambiatore caldo (circa): 120  $mm \times \emptyset$  198 $mm$ 

**Figura 3.15** – Scambiatore di calore Nazgul da Genoastirling

#### **3.3 Il sistema Dish-Stirling**

Il sistema Dish-Stirling è un sistema finalizzato alla produzione di energia elettrica basato sul motore Stirling che viene alimentato da un concentratore solare parabolico a disco. Il motore Stirling viene posto nel fuoco della parabola come mostrato in Figura 3.16 dove può raggiungere temperature elevate.

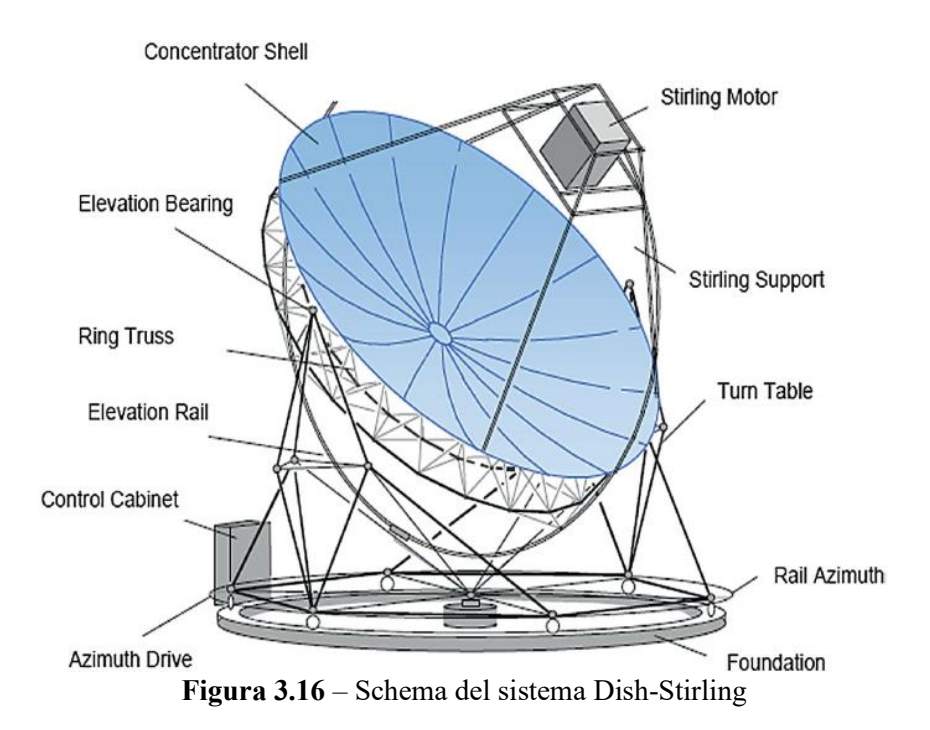

Questo tipo di sistema utilizza un motore di tipo Stirling per via della loro elevata efficienza, della loro elevata densità di potenza e soprattutto per la loro ridotta necessità di manutenzione come già descritto nei precedenti paragrafi. Ad ogni modo anche i motori Brayton potrebbero essere impiegati in futuro, essendo in fase di studio alcuni prototipi per la microgenerazione da parte di varie aziende.

L'efficienza di conversione di questo sistema di energia rinnovabile va dal 25 al 30%, risulta quindi essere più efficiente rispetto alle celle fotovoltaiche <sup>[52]</sup>. Questi sistemi dispongono anche di un dispositivo chiamato inseguitore solare che ha il compito di indirizzare il disco parabolico verso i raggi solari per massimizzare l'energia riflessa.

I sistemi Dish-Stirling sono ancora poco sviluppati perché poco competitivi rispetto alle altre tecnologie solari. Tuttavia sono state installate alcune unità dimostrative mentre altri impianti di tipo pre-commerciale sono in fase di progettazione. Essi hanno il vantaggio di essere modulari, cioè di poter essere accorpati in modo da formare impianti di taglia maggiore, dalle unità di kW fino alle decine di MW.

Ad oggi però il loro mercato è limitato ai sistemi di energia in luoghi remoti, non allacciati alla rete elettrica e nei Paesi in via di sviluppo [52].

Negli ultimi 20 anni, diverse aziende negli Stati Uniti, Giappone, Russia e Germania hanno provveduto alla costruzione di otto diversi sistemi Dish-Stirling di dimensioni variabili da 2 a 50 kW<sup>[52]</sup>. Tuttavia non tutti gli otto sistemi sono in via di sviluppo attualmente.

Il primo dei di questi sistemi fu costruito nel Sud della California da ADVANCO, il sistema Vanguard di taglia 25 kW. Questo sistema ha raggiunto un'efficienza netta di conversione solare-elettrico strepitosa, di circa 29,4% [53]. Il sistema Vanguard Dish-Stirling utilizzava un disco parabolico avente diametro di 10,5 m, un ricevitore ad insolazione diretta e un motore Stirling 4-95 Mark II.

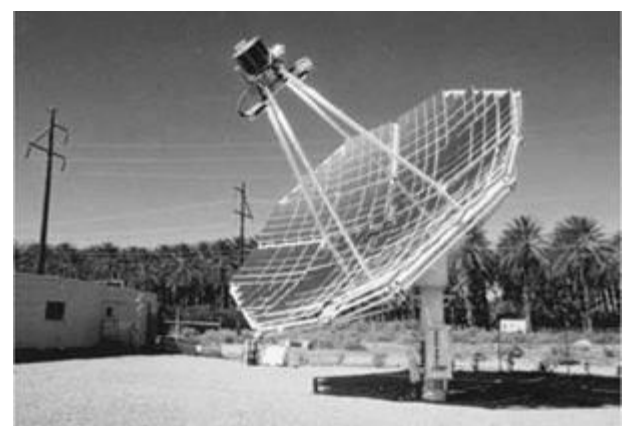

**Figura 3.17** – Il sistema Vanguard Dish-Stirling  $[53]$ 

Nel 1984 a Riyadh, in Arabia Saudita, furono installati due sistemi Dish-Stirling da 50 kW, da Schlaich-Bergermann und Partner (SBP) di Stoccarda, Germania. I dischi parabolici erano concentratori a membrana metallica 17 m di diametro. Per queste installazioni furono utilizzati i motori di Stirling 4-275 ad alta efficienza. Le unità erano del tutto indipendenti dalla rete elettrica e sono state impiegate continuativamente fino alla metà degli anni '90.

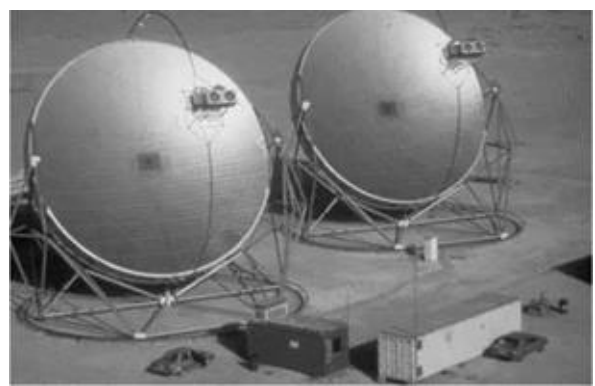

**Figura 3.18** – I due concentratori parabolici costruiti a Riyadh [53]

La McDonnell Douglas Aerospace Corporation (MDAC) a metà degli anni ottanta costruì un nuovo sistema Dish-Stirling, successivamente i diritti del sistema furono acquisiti dalla Southern California Edison Company (SCE) quando la MDAC fu costretta a interrompere lo sviluppo di tale tecnologia, precisamente dal 1985 al 1988. Tre sistemi di questa tecnologia sono stati testati all'inizio degli anni '80. Il concentratore parabolico a disco MDAC/SCE è stato il primo sistema Dish-Stirling progettato per essere un prodotto commerciale. Esso si basa sul design del sistema Vanguard Dish-Stirling, utilizzando lo stesso ricevitore e il motore USAB 4-95 Mark II. Nel 1996 la società Stirling Energy Systems (SES) di Phoenix, Arizona, acquistò i diritti tecnologici e l'hardware del sistema continuando a svilupparlo.

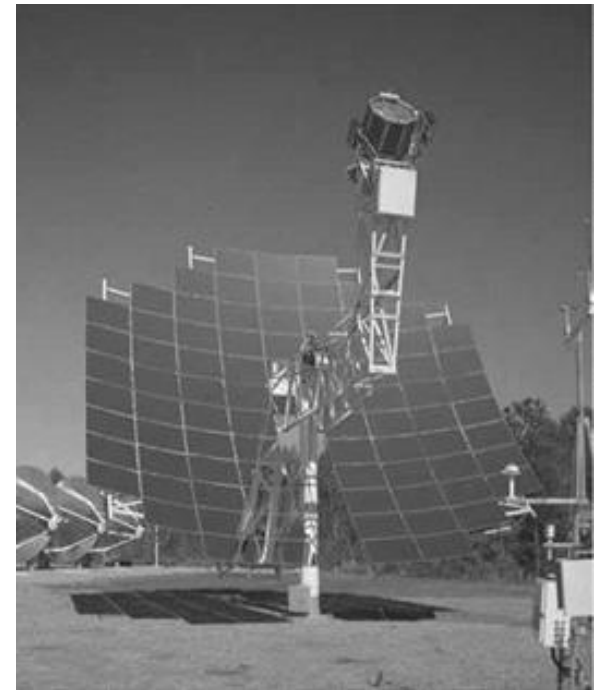

**Figura 3.19** – Il sistema Dish-Stirling costruito dalla MDAC

La Schlaich Bergermann und Partner costruì nel 1989 il suo primo concentratore solare a membrana metallica da 7,5 m di diametro equipaggiato con un motore SOLO V160 Stirling. Il sistema fu equipaggiato dapprima con una configurazione di tracciamento polare e successivamente fu implementata la configurazione di tracciamento azimut, le ore di funzionamento superarono quota 30.000.

Nel 1991, la Cummins Power Generation, in collaborazione con il U.S. Department of Energy e Sandia National Laboratories, sviluppò due sistemi DishStirling. Il primo sistema di taglia 7 kW fu progettato per l'utilizzo in zone remote mentre il secondo sistema più grande, da 25 kW, allacciato alla rete elettrica per la generazione di energia. Questi sistemi si distinsero dai precedenti per le novità dal punto di vista tecnologico per l'utilizzo di polimeri per gli specchi, motori stirling di tipo free-piston e in particolare il ricevitore termico trasferiva il calore assorbito al motore evaporando il sodio e condensandolo sui tubi della testa calda del motore stesso. Questo consentiva al motore di lavorare a una temperatura medio alta con un'elevata efficienza. Nel 1996 poi la Cummins Engine Company decise di interrompere lo sviluppo di questa tecnologia per concentrarsi sui motori diesel. La peculiarità di questi sistemi è l'utilizzo dei collettori a membrana, come mostrato in Figura 3.20, già trattati nel Paragrafo 2.1.

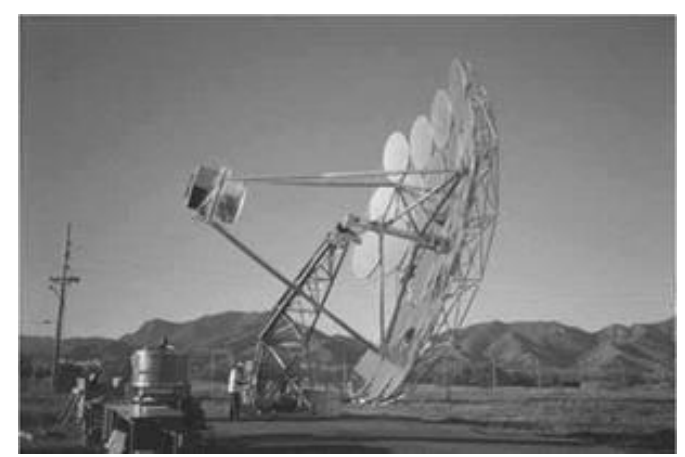

**Figura 3.20** – Cummins Power Generation CPG-460 da 25 kW

I sistemi Dish-Stirling si dimostrarono affidabili sia per applicazioni remote che per produzione di energia elettrica da immettere in rete. Negli anni successivi ci fu l'esigenza di sviluppare dal punto di vista tecnologico i componenti a basso costo per progettare dei sistemi in grado di operare in maniera affidabile senza un elevato livello di sorveglianza e manutenzione. Attualmente gli sforzi sono focalizzati sull'individuazione dei componenti con alto potenziale di miglioramento per cercare di aumentare l'efficienza abbassando i costi.

Negli anni 90' nacque il progetto EuroDish diretto da Schlaich Bergermann und Partner (SBP) e sviluppato come un progetto di joint venture tra la Comunità europea, German/Spanish Industries~SBP, MERO, Klein1Stekl, Inabensa, Deutsches Zentrum fu r Luft- und Raumfahrt (DLR, Germania) e Centro de Investigaciones Energeticas Medioambientales y Tecnologicas (CIEMAT, Spagna). Lo scopo fu quello di sviluppare una serie di prototipi di produzione. I primi sistemi furono il Distal I (1992) e Distal II (1996) che utilizzavano il motore SOLO Kleinmotoren 161. Presso la Plataforma Solar de Almeria (PSA) furono successivamente installate nel 2001 altre due nuove unità da 10 kW a scopo dimostrativo.

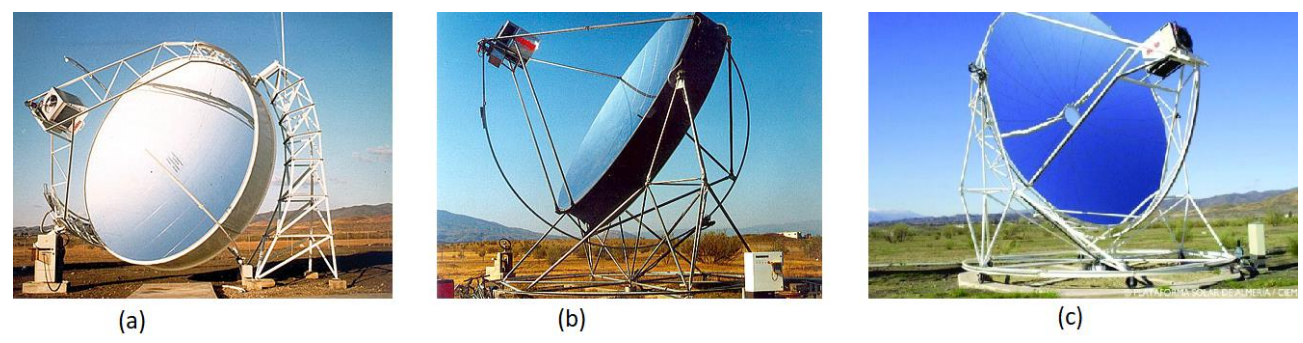

**Figura 3.21** – Distal I (a) Distal II (b) EuroDish presso la PSA (c)  $^{[73]}$ 

Nel 2004 un altro piccolo prototipo di centrale elettrica basato sul sistema Dish-Stirling fu installata dai Sandia National Laboratories (California) in collaborazione con Stirling Energy Systems. Tale centrale genera energia elettrica sufficiente ad alimentare oltre 40 abitazioni. Nonostante il grande investimento i ricercatori affermano che in futuro impianti di taglia simile potrebbero costare fino a un terzo rispetto a questo, rendendo tali sistemi competitivi sul mercato rispetto ai sistemi di generazione di energia più convenzionali.

# **4. Modellazione del caso studio**

Le simulazioni fluidodinamiche del sistema accoppiato sono state effettuate utilizzando COMSOL Multiphysics, un software basato sul metodo degli elementi finiti (FEM, dall'inglese Finite Element Method) utile per molte applicazioni ingegneristiche. COMSOL permette di modellare monofisica e multifisica accoppiandole.

#### **4.1 Simulazione concentratore-ricevitore**

Per questa simulazione è stato utilizzato il Ray Optics Module di Comsol, un modulo basato sul metodo Monte Carlo che permette (attraverso la geometria ottica del Ray Tracing) di calcolare le traiettorie delle onde elettromagnetiche, nel caso in questione i raggi solari, quando entrano in contatto con altre superfici, nel caso in esame la superficie riflettente della parabola. Lo scopo di questa simulazione è dunque quello di calcolare le traiettorie dei raggi solari riflessi dalla parabola e concentrati su un ricevitore cilindrico, per valutare la temperatura del suddetto ricevitore nel punto focale.

Il primo step della simulazione è quello di costruire la geometria del sistema.

Per quanto riguarda il concentratore parabolico, Comsol mette a disposizione la "Libreria delle parti" dove tra gli specchi è possibile selezionare il Riflettore parabolico sottile in 3D specificando due parametri:

- Lunghezza focale  $f = 0.92$  m
- Angolo di rim  $\psi = 0.9028$  rad

Questi parametri si riferiscono al concentratore posto sul tetto dell'Energy Center Lab.

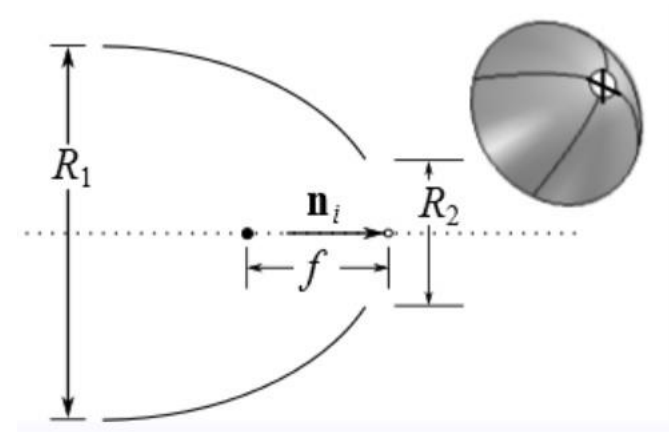

**Figura 4.1** – Libreria delle parti: Riflettore parabolico sottile in 3D

A partire dalla lunghezza focale e dall'angolo di rim è possibile calcolare il diametro della parabola e di conseguenza la sua area, attraverso le seguenti equazioni:

$$
d = 4 \cdot f \cdot [cosec(\psi) - cotan(\psi)] = 1.78 \, m \tag{4.1}
$$

$$
A = \pi \cdot \left(\frac{d}{2}\right)^2 = 2{,}49 \, m^2 \tag{4.2}
$$

Il ricevitore invece è un cilindro con le seguenti dimensioni:

- $r = 5$  mm
- $h = 100$  mm

La geometria del sistema comprende quindi il concentratore parabolico e il ricevitore cilindrico posto a 0,92 metri da esso, ovvero la lunghezza focale.

Il passo successivo consiste nel modellare la fisica del problema, in questo caso la geometria ottica.

Per prima cosa è importante definire la "Superficie illuminata" ovvero la superficie del concentratore che andrà a riflettere la radiazione incidente. L'intensità dei raggi riflessi dipende dalle caratteristiche della parabola e ogni raggio possiede una potenza fissa che dipende dalla potenza totale della sorgente, calcolata in funzione dell'irraggiamento medio:

$$
P = I_0 \cdot A \tag{4.3}
$$

Una volta definita la superficie illuminata bisogna definire anche il piano focale, ossia il punto in cui questi raggi vengono riflessi dal concentratore. A questo scopo si utilizza la funzione "parete" impostando la base del cilindro rivolta verso il concentratore, come mostrato in Figura

4.2.

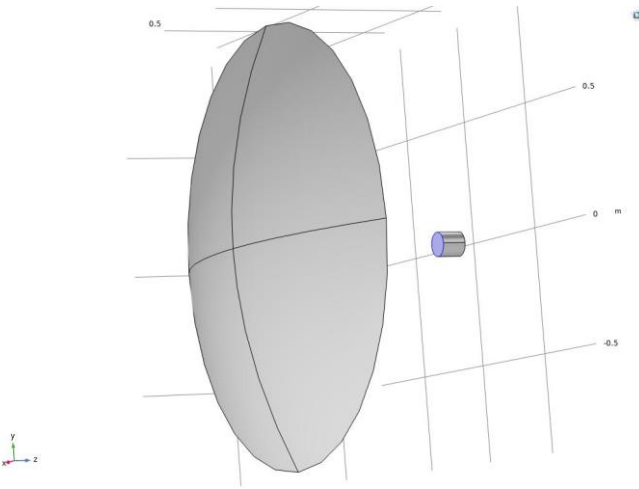

**Figura 4.2** – Definizione del piano focale

È importante ricordare che il riflettore parabolico non riesce a concentrare tutta la radiazione solare in un punto come nel caso ideale a causa di alcune deviazioni dall'idealità già discusse nel Capitolo 2.

Per questo motivo nella simulazione si è tenuto conto di queste perturbazioni:

- ➢ **Assorbimento**: tiene conto di quella frazione di radiazione che non viene riflessa dal concentratore bensì assorbita. Generalmente questo fenomeno viene controllato con un parametro che varia da 0,1 a 0,3. In questa simulazione è stato impostato pari a 0,2.
- ➢ **Sunshape**: riguarda le dimensioni finite del Sole. In particolare la Terra viene colpita da raggi che provengono da diverse parti del disco solare, questo porta a

teorizzare una distribuzione conica dei raggi solari incidenti sulla Terra. Questo cono risulta molto stretto per via della lunga distanza Terra-Sole con semiangolo di apertura pari a 4,65 mrad, come già visto in Figura 2.15.

➢ **Rugosità superficiale**: Un concentratore reale non è perfettamente liscio, la rugosità superficiale della parabola comporta una deviazione dei raggi riflessi. Di conseguenza i raggi, e quindi il calore, non si concentreranno in un punto del focale ma in una superficie più ampia. Il fattore correttivo tenuto in considerazione da Comsol è pari a 1,75 mrad.

Una volta definita nei dettagli la fisica della simulazione è necessario costruire una Mesh che sia precisa ma allo stesso tempo non troppo fitta da aumentare esageratamente la complessità computazionale. Per questo è stata scelta una Mesh di tipo "tetraedrica non strutturata" che permette di infittire le aree di maggiore interesse, nel nostro caso il piano focale.

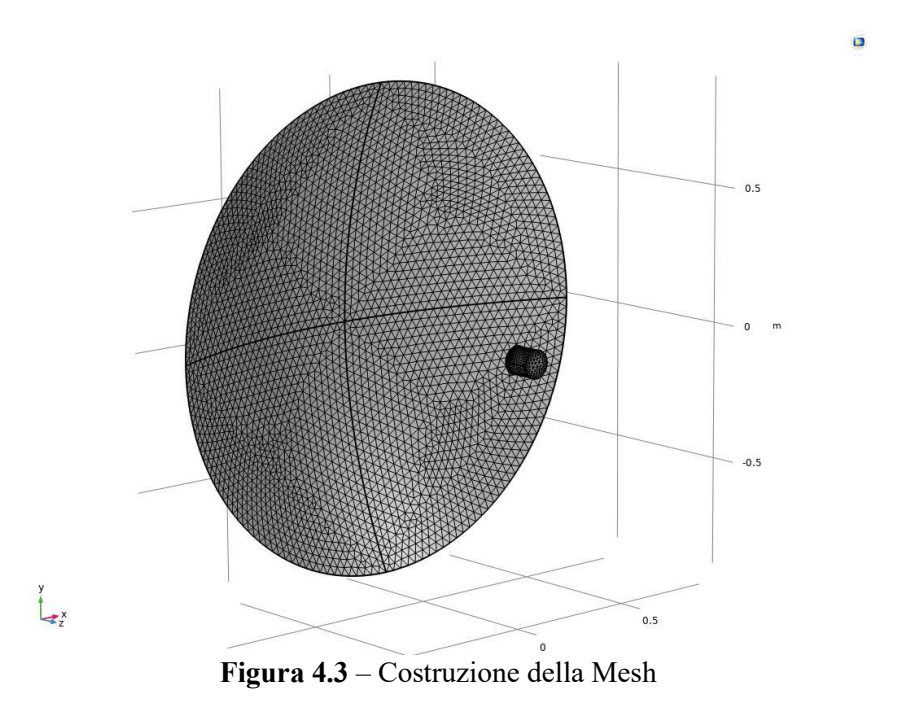

Per i dati relativi all'irraggiamento nella nostra simulazione è stato considerato il giorno 16 Marzo, le relative misurazioni sono mostrate in Figura 4.4.

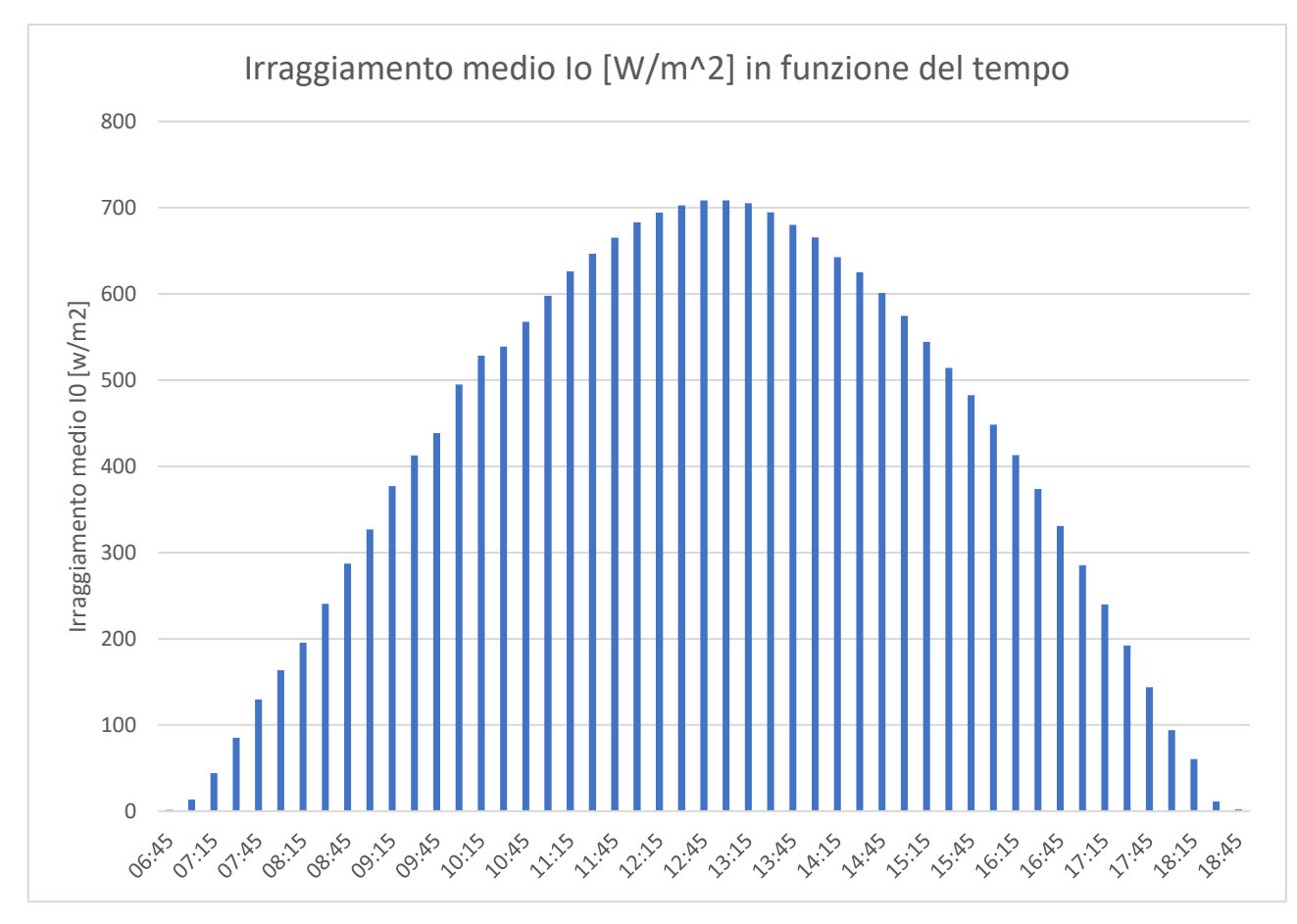

**Figura 4.4** – Irraggiamento medio in funzione del tempo, giorno 16 Marzo

Come si può osservare dalla Figura 4.4, fino alle ore 6:45 e dalle ore 18:45 in poi non viene rilevato alcun irraggiamento. In queste 12 ore l'intensità della radiazione solare varia seguendo un andamento parabolico fino a raggiungere un massimo di 708,4  $W/m^2$  dalle 12:45 alle 13:00 circa.

Per questo motivo per il risultato della simulazione si è deciso di prendere in considerazione 3 valori di irraggiamento:

- $I_{01} = 300 \ W/m^2$
- $I_{02} = 500 \ W/m^2$
- $I_{03} = 708.4 \ W/m^2$

L'ultimo step riguarda la visualizzazione dei risultati, i cui plot sono generati in automatico da Comsol in base allo studio del Ray Tracing tranne che per la temperatura del ricevitore per la quale è stato necessario creare un gruppo di plot 2D.

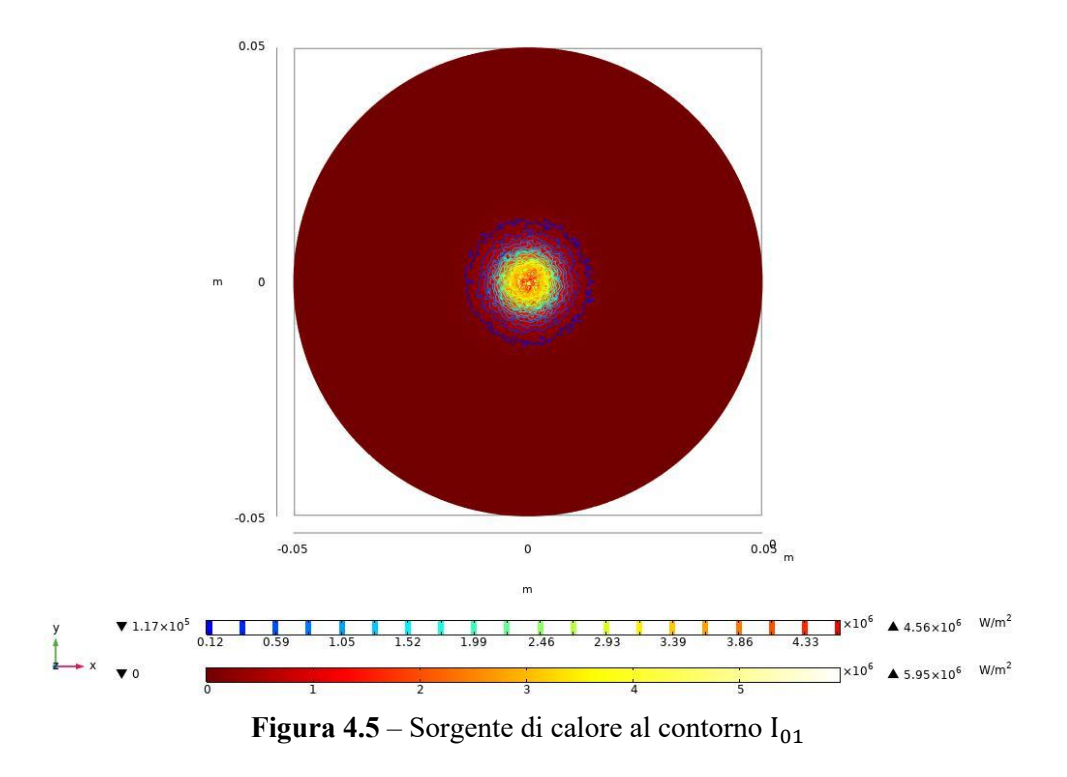

Tempo=1.3343E-8 s, I0=500 W/m<sup>2</sup> Isolinee: Sorgente di calore al contorno (W/m<sup>2</sup>) Superficie: Sorgente di calore al contorno (W/m<sup>2</sup>)

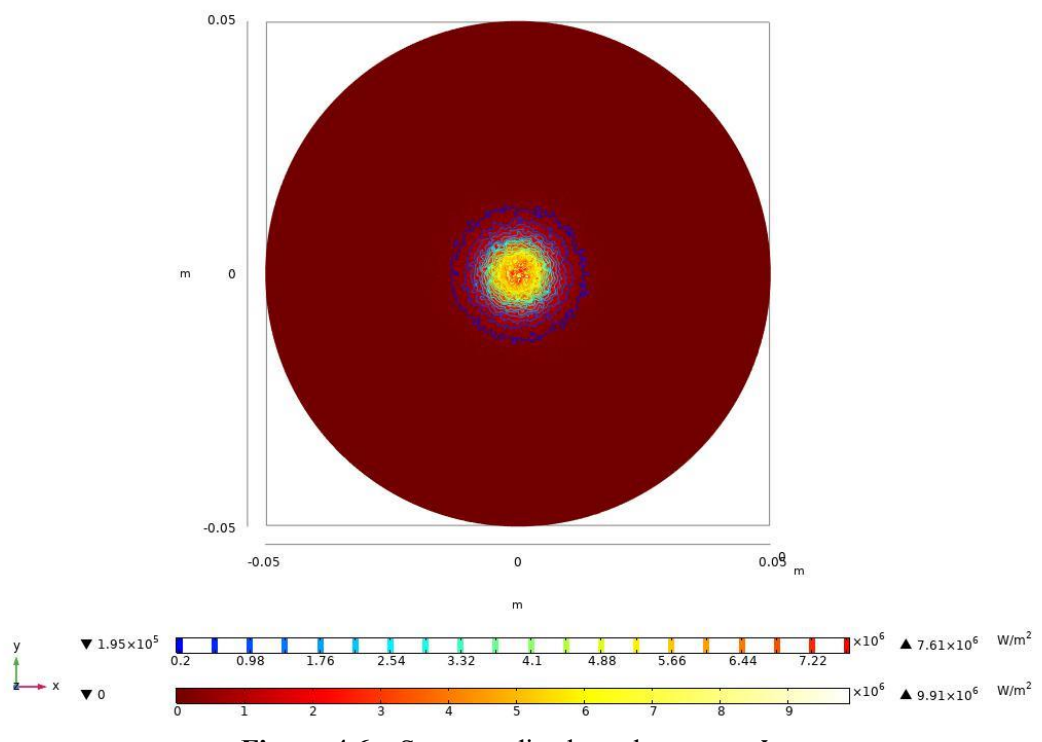

**Figura 4.6** – Sorgente di calore al contorno  $I_{02}$ 

 $\Box$ 

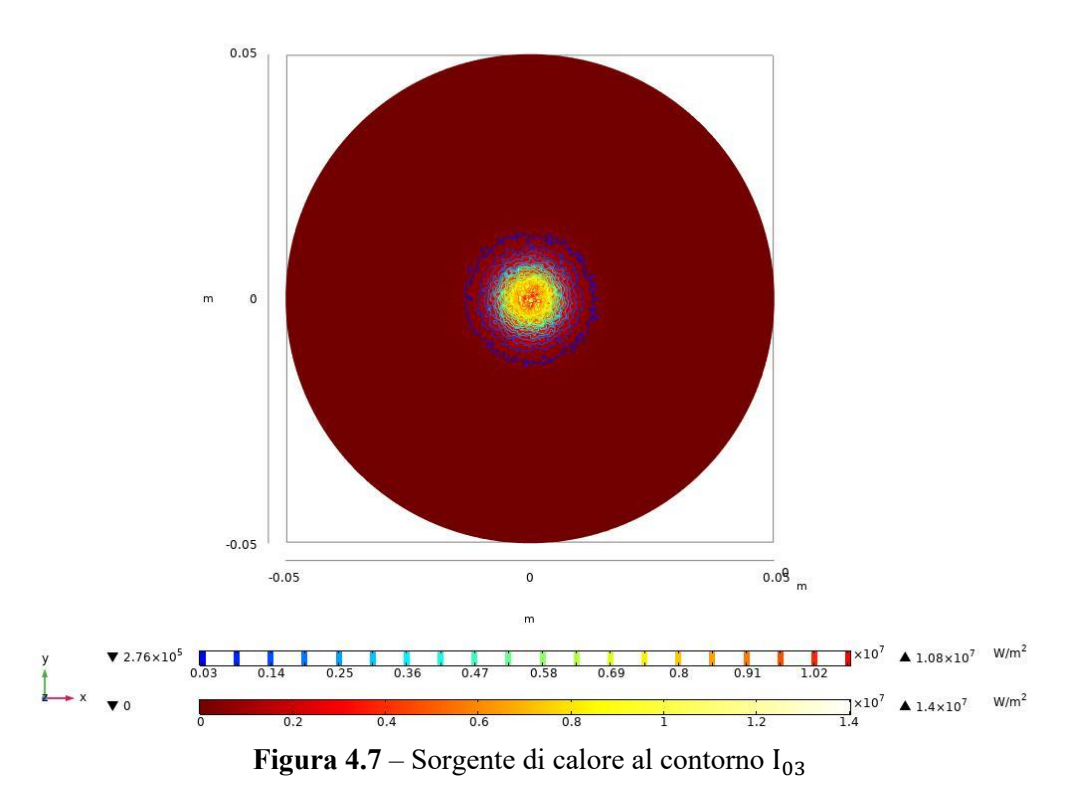

È possibile osservare da questi primi grafici come l'intensità di potenza nel centro del piano focale cresca di un ordine di grandezza dall'irraggiamento di 300  $W/m^2$  a quello massimo di 708,4  $W/m^2$ .

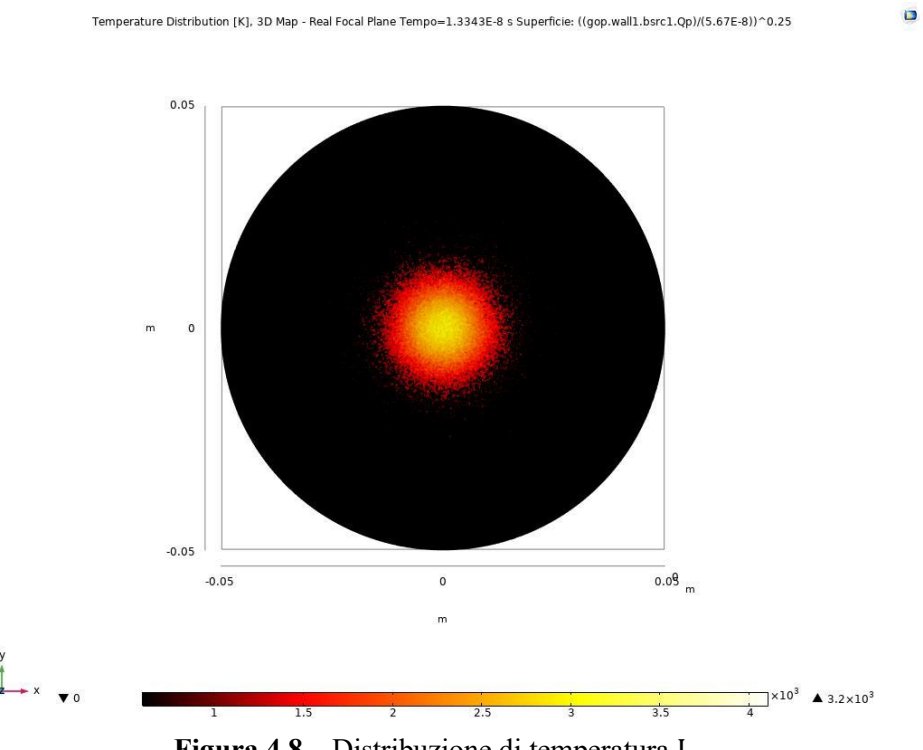

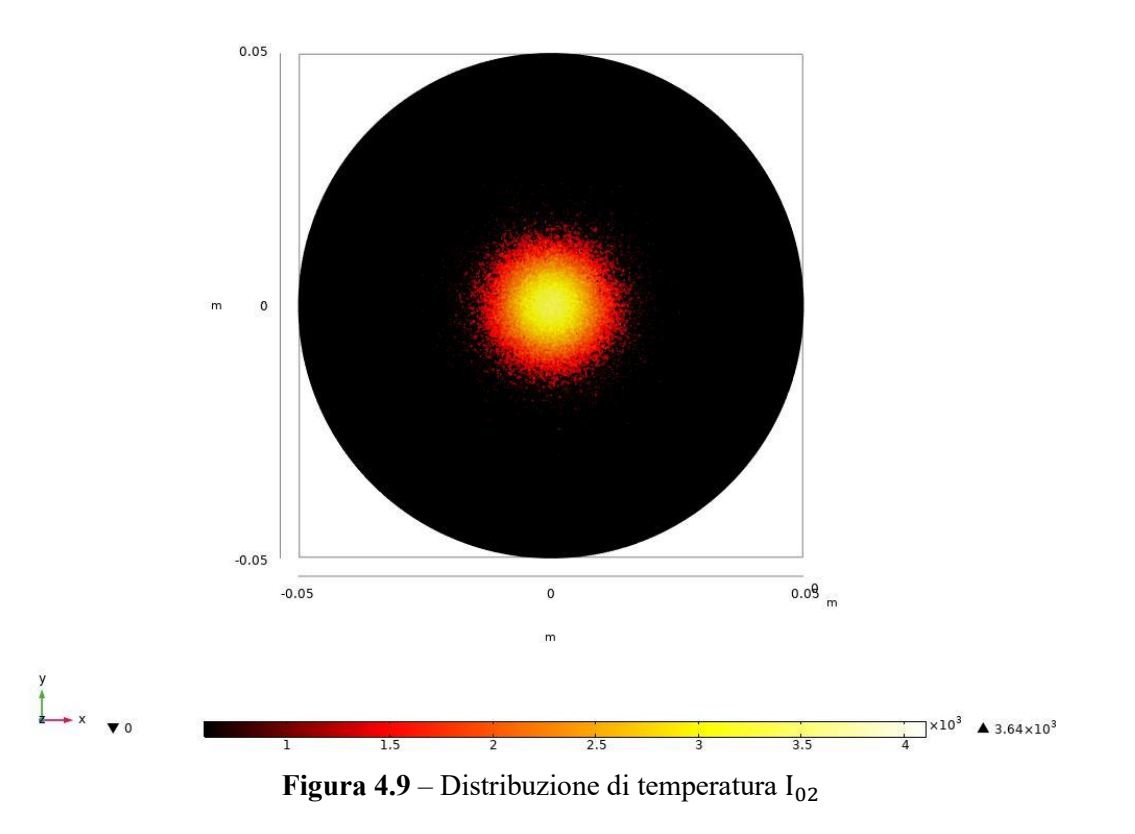

#### Temperature Distribution [K], 3D Map - Real Focal Plane Tempo=1.3343E-8 s Superficie: ((gop.wall1.bsrc1.Qp)/(5.67E-8))^0.25

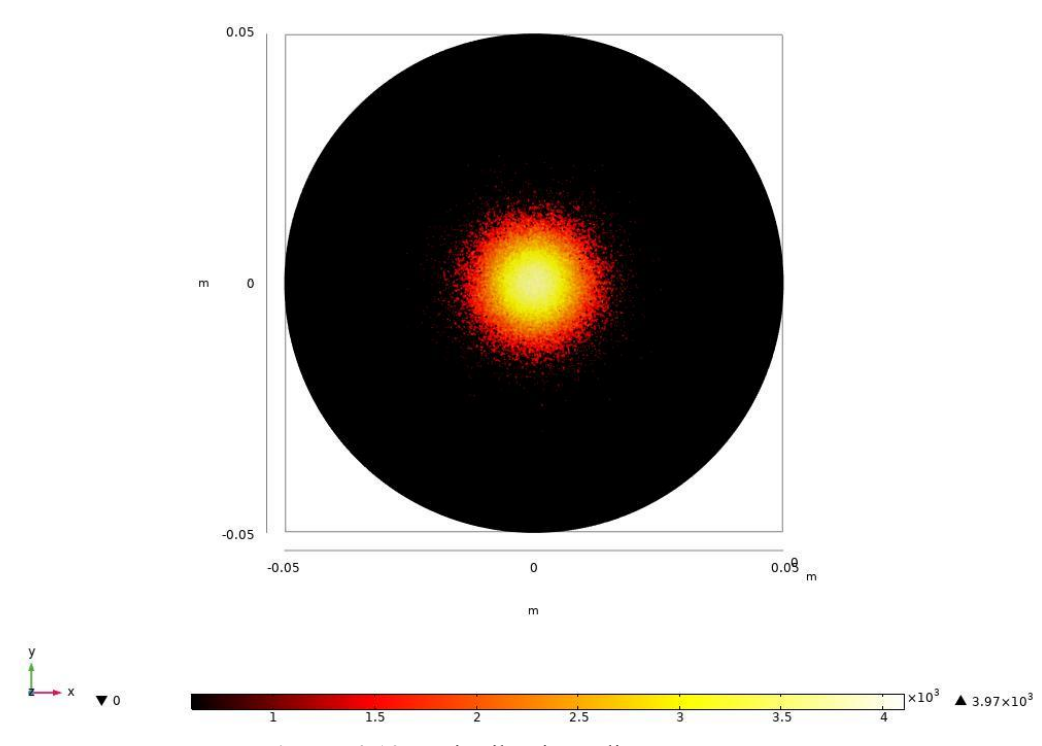

**Figura 4.10** – Distribuzione di temperatura  $I_{03}$ 

 $\Box$ 

Anche per quanto riguarda la temperatura del piano focale abbiamo una distribuzione simile nei tre casi, con un valore che arriva fino ai 3970 K circa, questo valore è molto più elevato di quello atteso per il sistema Dish-Stirling.

Questo può essere dovuto alla geometria troppo semplificata del sistema in questa prima simulazione, come si può osservare nella Figura 4.11. Logicamente infatti ci si aspetta che un ricevitore "reale" abbia una geometria più complessa per quanto riguarda la ricezione della radiazione riflessa e partanto ci si aspetta una temperatura più bassa.

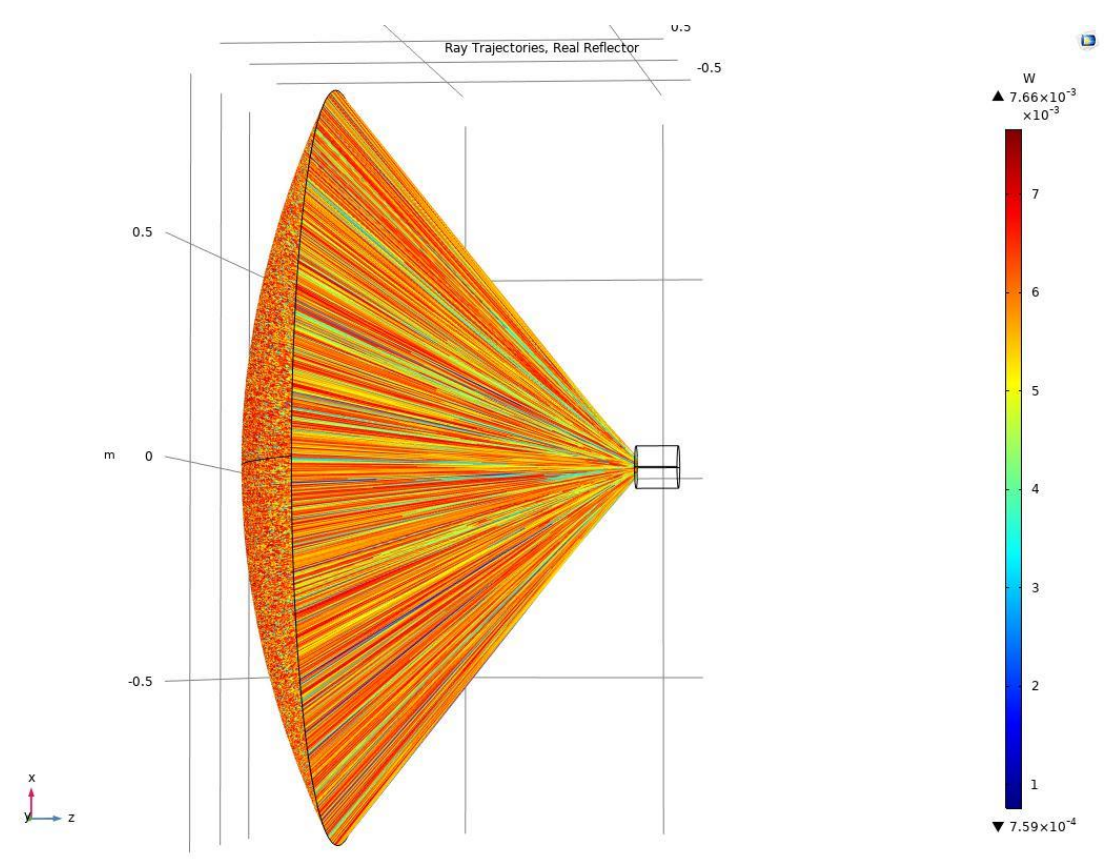

**Figura 4.11** – Traiettorie del raggio concentratore-ricevitore

#### **4.2 Simulazione concentratore-motore**

Dopo aver analizzato la traiettoria dei raggi e le temperature raggiunte nella modellazione semplificata, lo step successivo consiste nel sostituire il ricevitore cilindrico con lo scambiatore di calore del motore già presentato nel Paragrafo 3.2.

Per prima cosa è stato importato lo scambiatore di calore Nazgul su Comsol selezionando la voce "Kernel CAD" nelle impostazioni della geometria. È stato scelto di utilizzare solo uno scambiatore di calore e non due come in alcuni prototipi di motore presentati sul catalogo di Genoastirling, per motivi di ingombro compatibilmente con le dimensioni del motore General Motors GPU-3.

Il risultato di tale geometria è apprezzabile in Figura 4.12.

 $2 - 1$ 

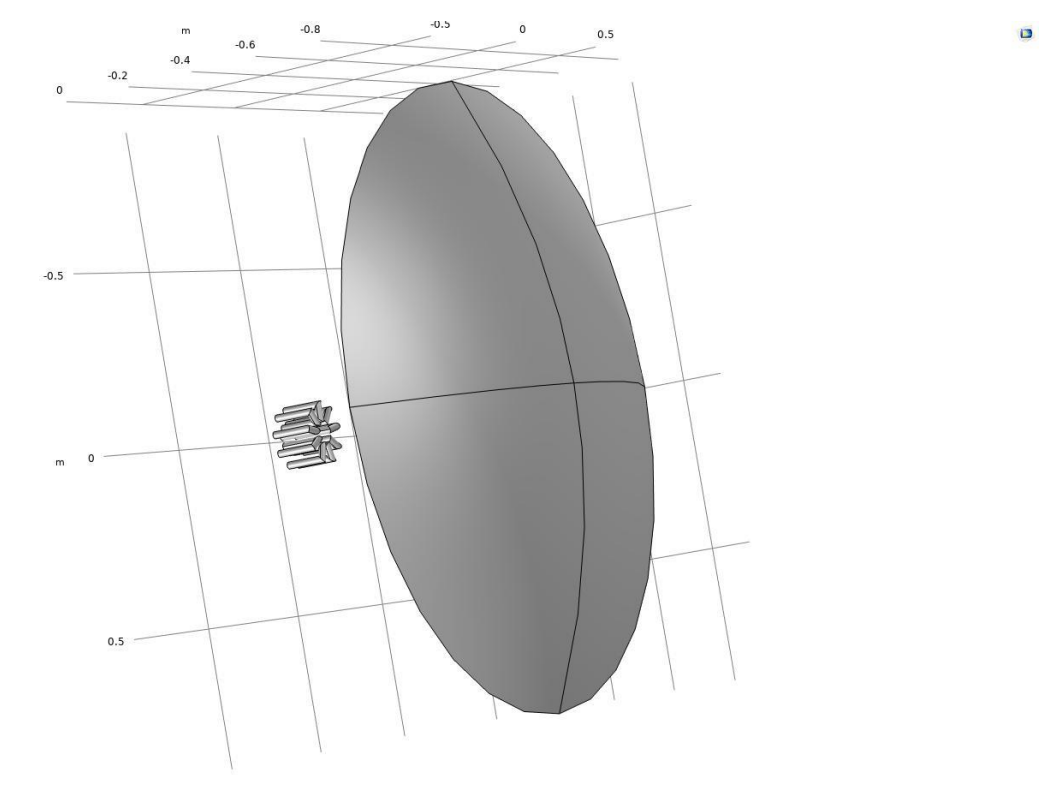

**Figura 4.12** – Geometria concentratore-motore

Lo scambiatore di calore Nazgul presente sul catalogo Genoastirling dispone di 9 tubi di diametro interno pari a 14 mm, diametro esterno pari a 20 mm e altezza di 120 mm. Per questa simulazione è stato scelto di trascurare lo spessore di 3 mm per non rendere troppo pesante il calcolo computazionale, essendo un'analisi finalizzata solo a valutare la temperatura del ricevitore e la sua distribuzione spaziale.

Il materiale utilizzato è l'acciaio Inox AISI 310 che può lavorare senza problemi fino a una temperatura di 1000 °C, come indicato sul catalogo.

Nelle seguenti figure sono rappresentati i profili di temperatura della faccia del motore rivolta verso il concentratore (a sinistra) e lungo il piano longitudinale (a destra) per i tre diversi valori di irraggiamento già utilizzati nella precedente simulazione.

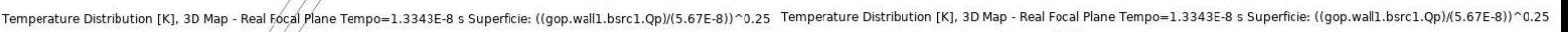

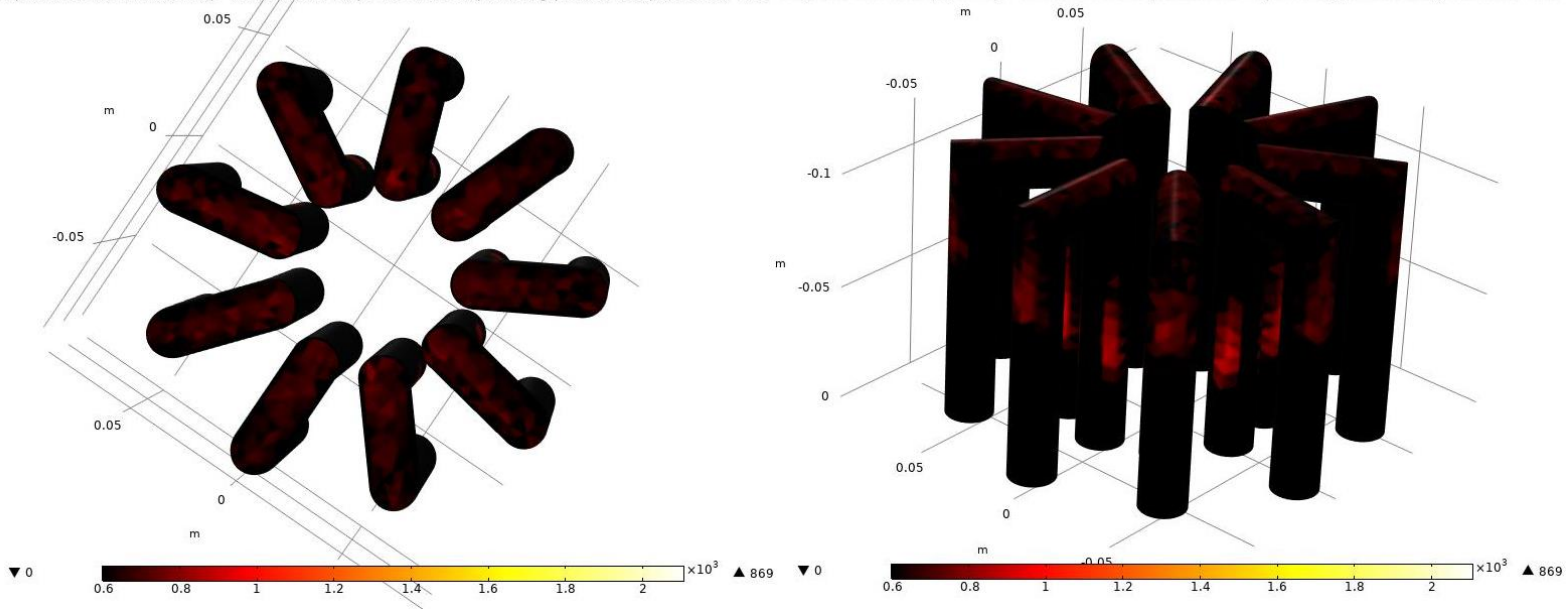

**Figura 4.13** – Profilo di temperatura  $I_{01}$ 

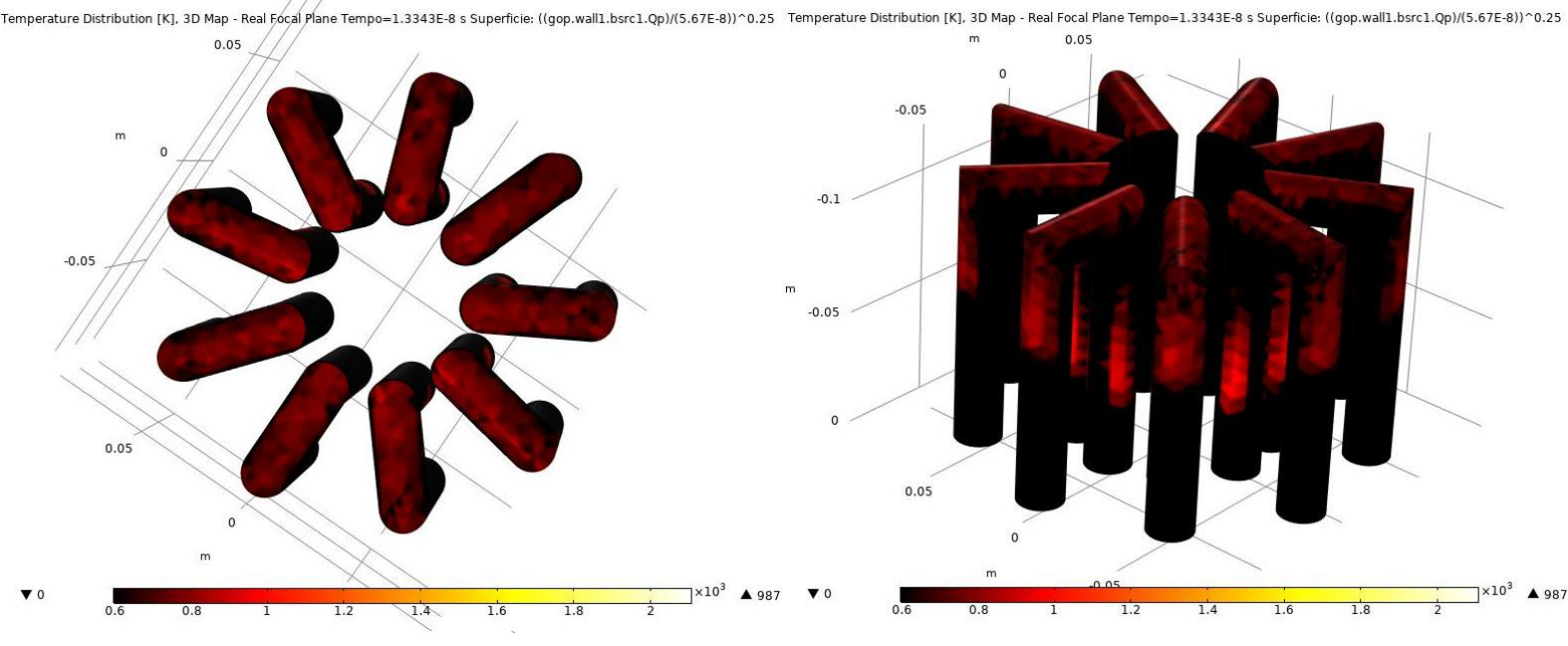

**Figura 4.14** – Profilo di temperatura  $I_{02}$ 

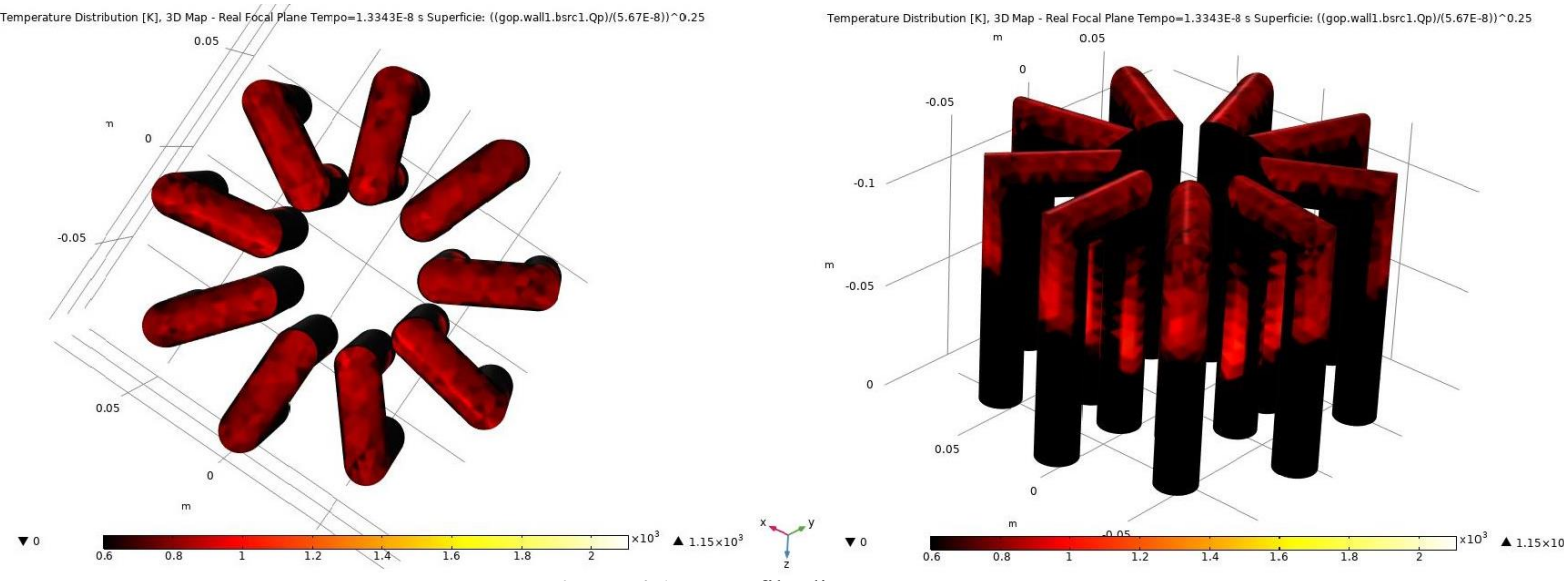

**Figura 4.15** – Profilo di temperatura  $I_{03}$ 

Come ci si poteva aspettare i valori di temperatura risultano inferiori, quindi decisamente più realistici rispetto alla simulazione precedente, questo perché il ricevitore cilindrico riusciva a convogliare meglio i raggi solari in un unico punto mentre la geometria dello scambiatore Nazgul risulta più dispersiva.

Questo comportamento è apprezzabile in Figura 4.16, dove si può notare la differenza con il caso del ricevitore cilindrico mostrato in Figura 4.11.

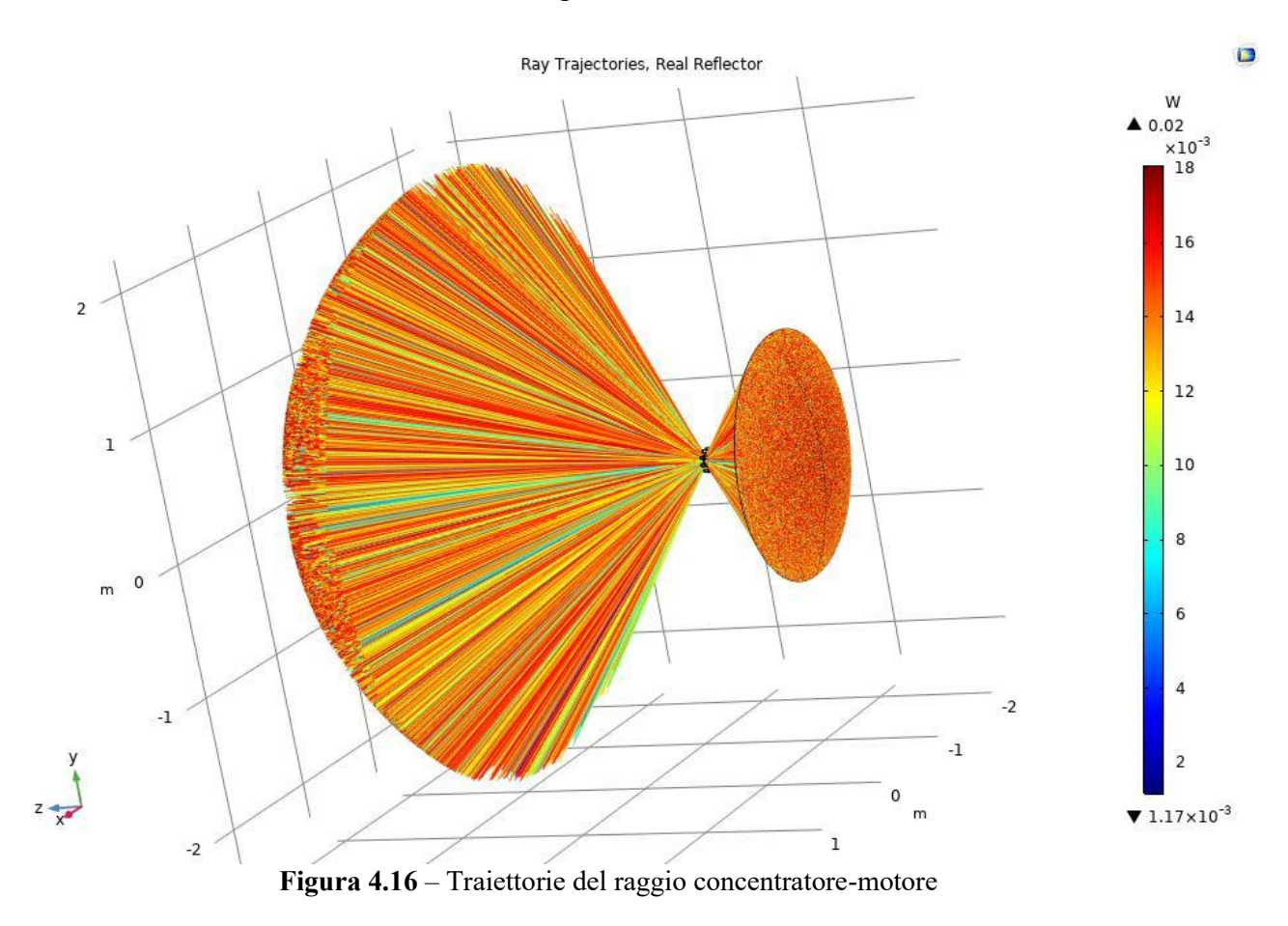

In Figura 4.17 sono mostrate le isolinee e le superfici che raffigurano la sorgente di calore al contorno nel caso di irraggiamento pari a  $I_{03}$ , i valori per gli altri due casi verranno poi inseriti in una tabella riassuntiva.

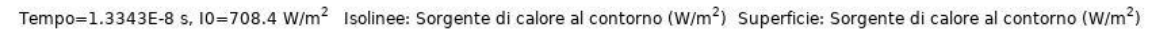

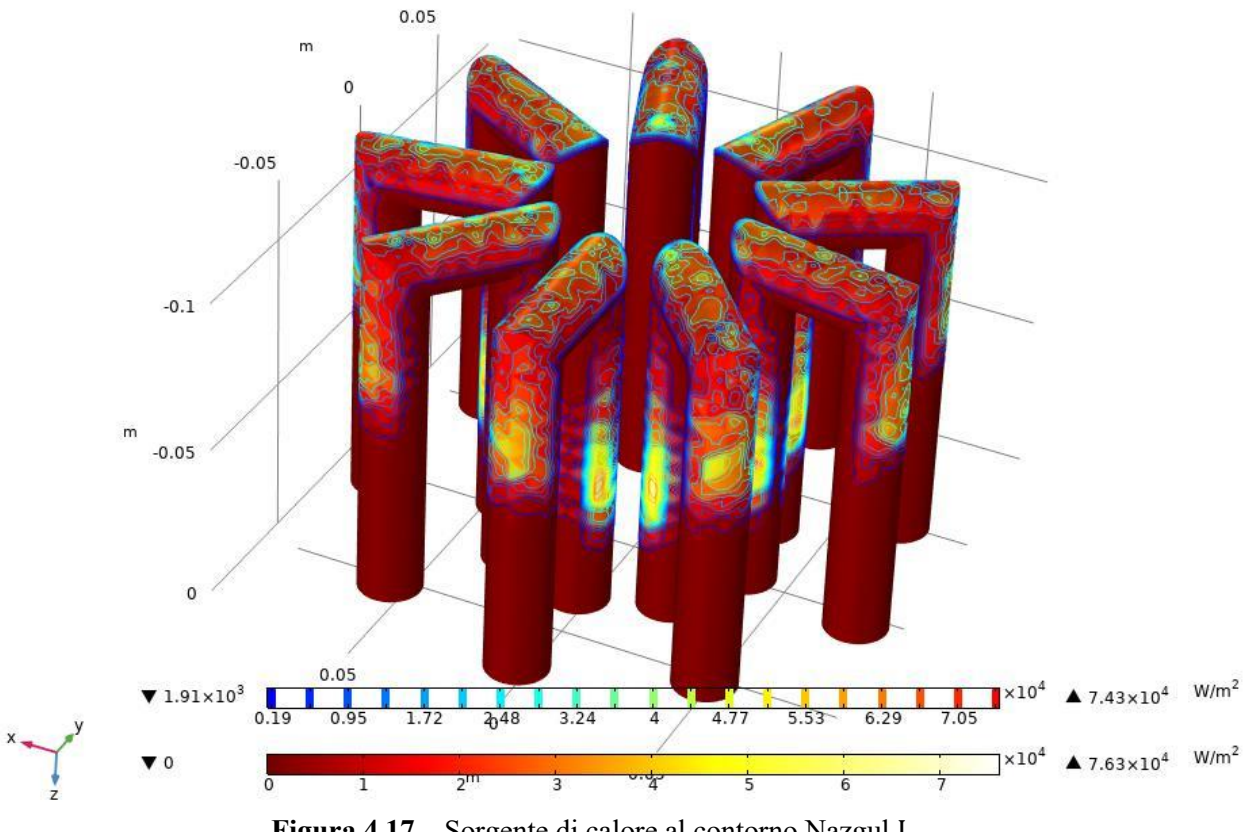

**Figura 4.17** – Sorgente di calore al contorno Nazgul  $I_{03}$ 

Come è possibile dedurre dai risultati di questa simulazione, le superfici dello scambiatore di calore risultano irraggiate in maniera più uniforme rispetto al caso del ricevitore cilindrico, ne consegue che anche il profilo di temperatura presenta una distribuzione più omogenea. La Tabella 4.1 riassume tutti i dati più importanti estrapolati dai risultati della simulazione.

|                 | <b>Irraggiamento</b><br>$\left[\frac{W}{m^2}\right]$ | <b>Temperatura</b><br>massima<br>$\mathsf{I}^\mathsf{o}\mathbf{C} \mathsf{I}$ | Sorgente di calore<br>massima al contorno<br>$W^-$<br>$\left[\overline{m^2}\right]$ | Sorgente di calore<br>media al contorno<br>$\lceil W \rceil$<br>$\left[\overline{m^2}\right]$ |
|-----------------|------------------------------------------------------|-------------------------------------------------------------------------------|-------------------------------------------------------------------------------------|-----------------------------------------------------------------------------------------------|
| $I_{01}$        | 300                                                  | 596                                                                           | 32300                                                                               | 2303                                                                                          |
| $I_{02}$        | 500                                                  | 714                                                                           | 53800                                                                               | 3836                                                                                          |
| l <sub>03</sub> | 708,4                                                |                                                                               | 76300                                                                               | 5440                                                                                          |

**Tabella 4.1** – Risultati analisi concentratore-motore

 $\Box$ 

### **4.3 Modellazione Termofluidodinamica**

Dopo aver valutato il profilo di temperatura raggiunta dalle pareti esterne dello scambiatore di calore l'obiettivo è quello di valutare la temperatura raggiunta dal fluido di lavoro. Per questo scopo è necessario approfondire l'analisi termofluidodinamica attraverso un modello più dettagliato, che prenda in considerazione lo scambiatore di calore con il suo spessore, pari a 3 mm, e il materiale AISI 310 già utilizzato nella precedente simulazione.

Per valutare il profilo di temperatura del tubo interno ed esterno COMSOL mette a disposizione nella sua libreria la fisica "Trasmissione di calore nei solidi", molto utile per la modellazione dei sistemi soggetti a scambi di calore per conduzione, convezione o irraggiamento.

La geometria costruita per questa simulazione, mostrata in Figura 4.18, prevede un solo tubo dei 9 costitutivi dello scambiatore Nazgul per questioni di semplicità, in quanto il risultato finale dell'analisi sull'intera geometria sarà la ripetizione dell'analisi di un singolo tubo.

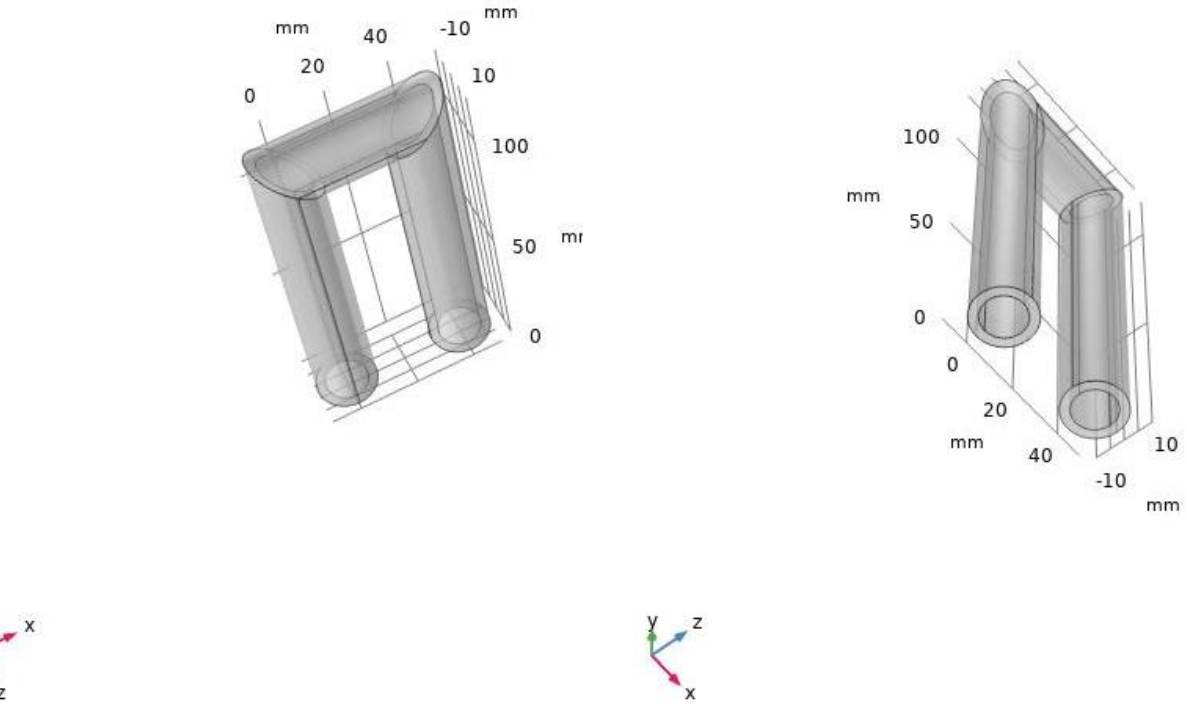

**Figura 4.18** – Geometria del singolo tubo Nazgul

In Tabella 4.2 sono elencate le principali proprietà dell'accaio Inox AISI 310.

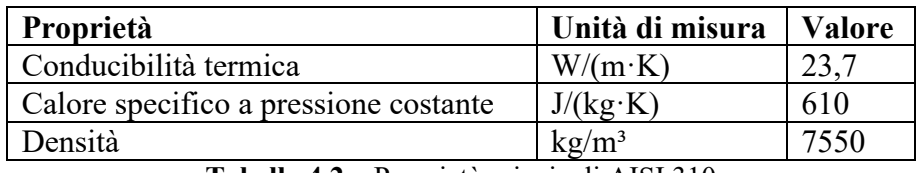

**Tabella 4.2** – Proprietà principali AISI 310

Lo studio condotto in questa simulazione è di tipo transitorio in quanto si vuole valutare l'andamento della temperatura nel tempo in funzione della sorgente di calore al contorno, i cui valori sono stati ottenuti nella precedente simulazione e inseriti nella Tabella 4.1.

La temperatura iniziale dello scambiatore è stata settata a 20°C analogamente alle precedenti simulazioni mentre per la mesh si è deciso di definire una dimensione degli elementi "estreamamente fitta" in modo tale da avere un profilo di temperatura abbastanza dettagliato. Il range temporale dell'analisi è pari a 30 minuti a causa delle rapide variazioni dei valori di irraggiamento con un passo di un minuto e le sorgenti di calore al contorno ricavate dalla precedente analisi. Le seguenti figure mostrano i risultati dell'analisi dopo un tempo trascorso di 30 minuti.

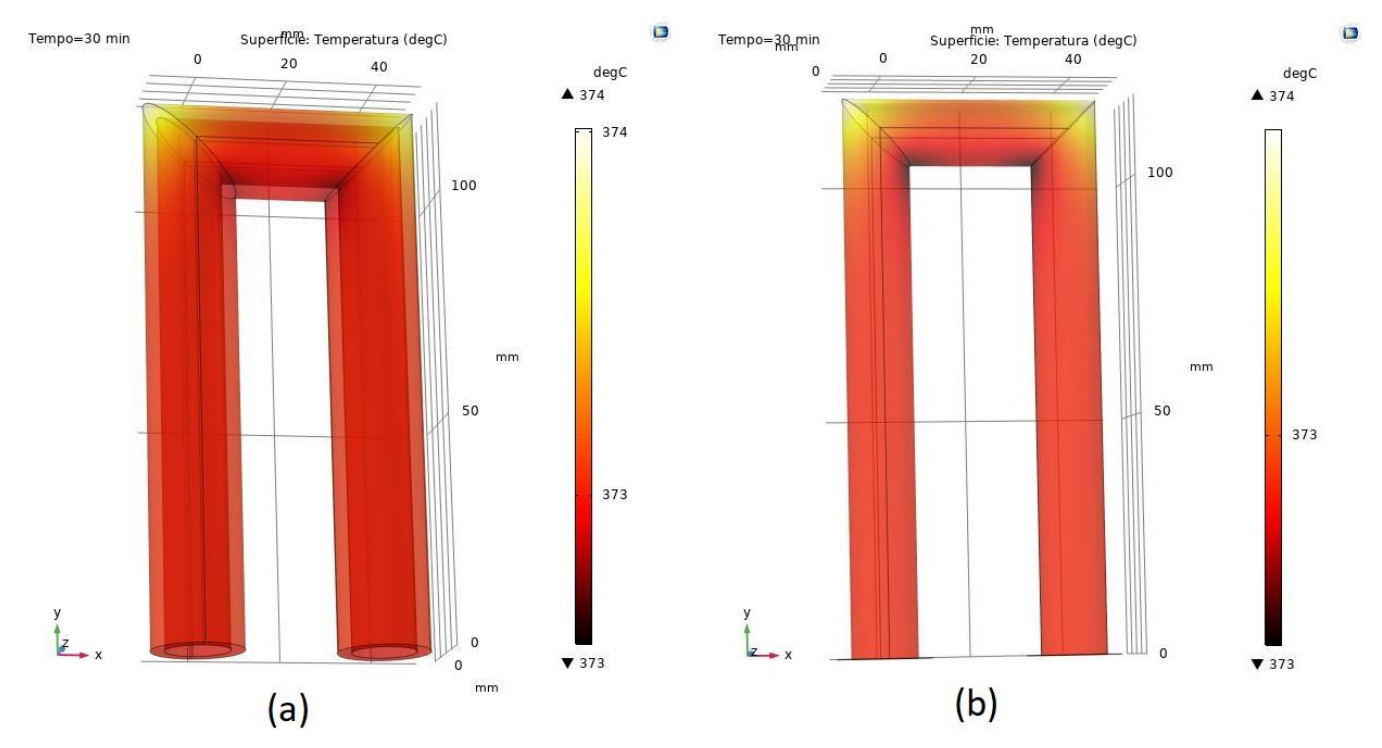

**Figura 4.19** – Profilo di temperatura  $I_{01}$  del tubo esterno (a) e interno (b)

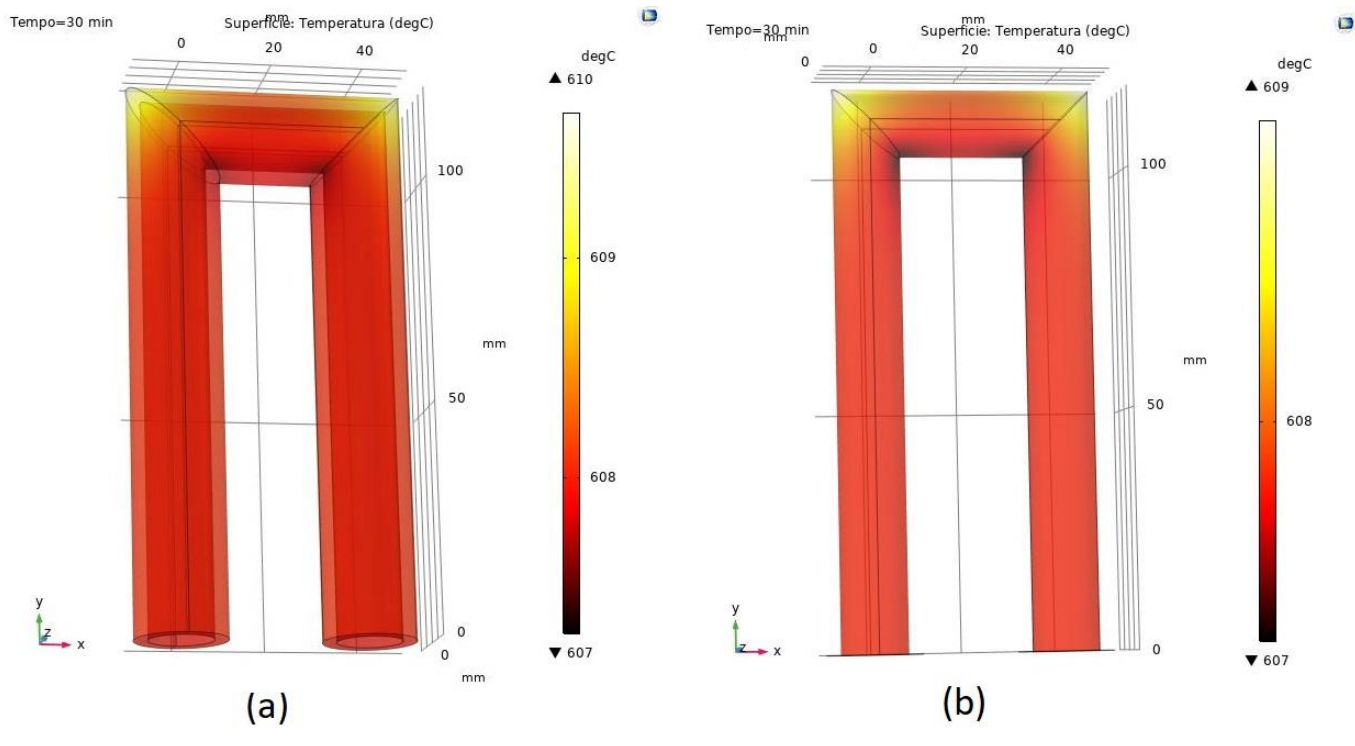

**Figura 4.20** – Profilo di temperatura  $I_{02}$  del tubo esterno (a) e interno (b)

65

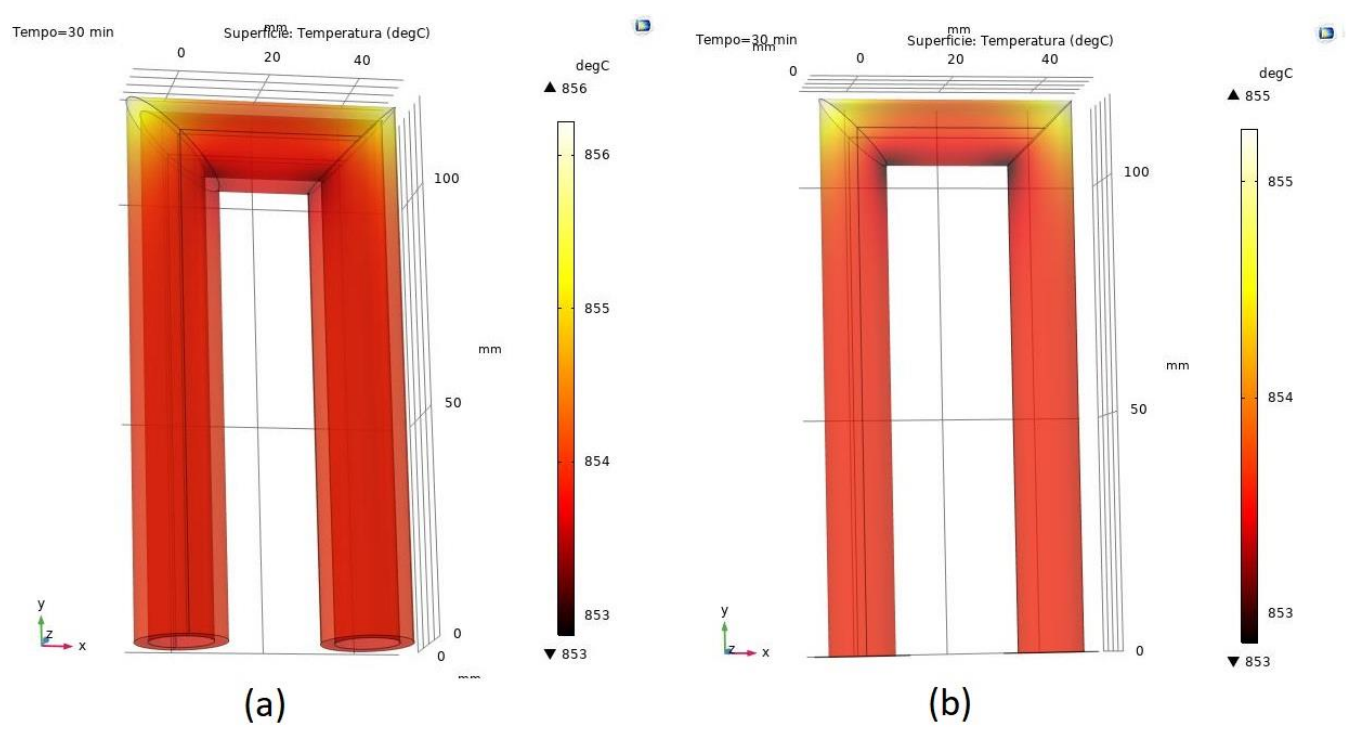

**Figura 4.21** – Profilo di temperatura  $I_{03}$  del tubo esterno (a) e interno (b)

Dai risultati della simulazione si evince come l'acciaio Inox AISI 310 sia un buon materiale per l'applicazione in oggetto poiché le temperature del tubo interno risultano inferiori di circa 1°C, questo significa che il materiale agevola la conduzione del calore e permette di mantenere una temperatura interna abbastanza alta. La temperatura del tubo interno è di particolare importanza per il funzionamento del motore Stirling poiché rappresenta la parete di contatto con il fluido di lavoro.

In Tabella 4.3 è mostrata una tabella delle performance del motore GPU-3 tratta dal report di Martini e basata su dati empirici quali la temperatura del fluido (idrogeno), la velocità del motore espressa sia in Hz che in giri al minuto e la potenza termica.

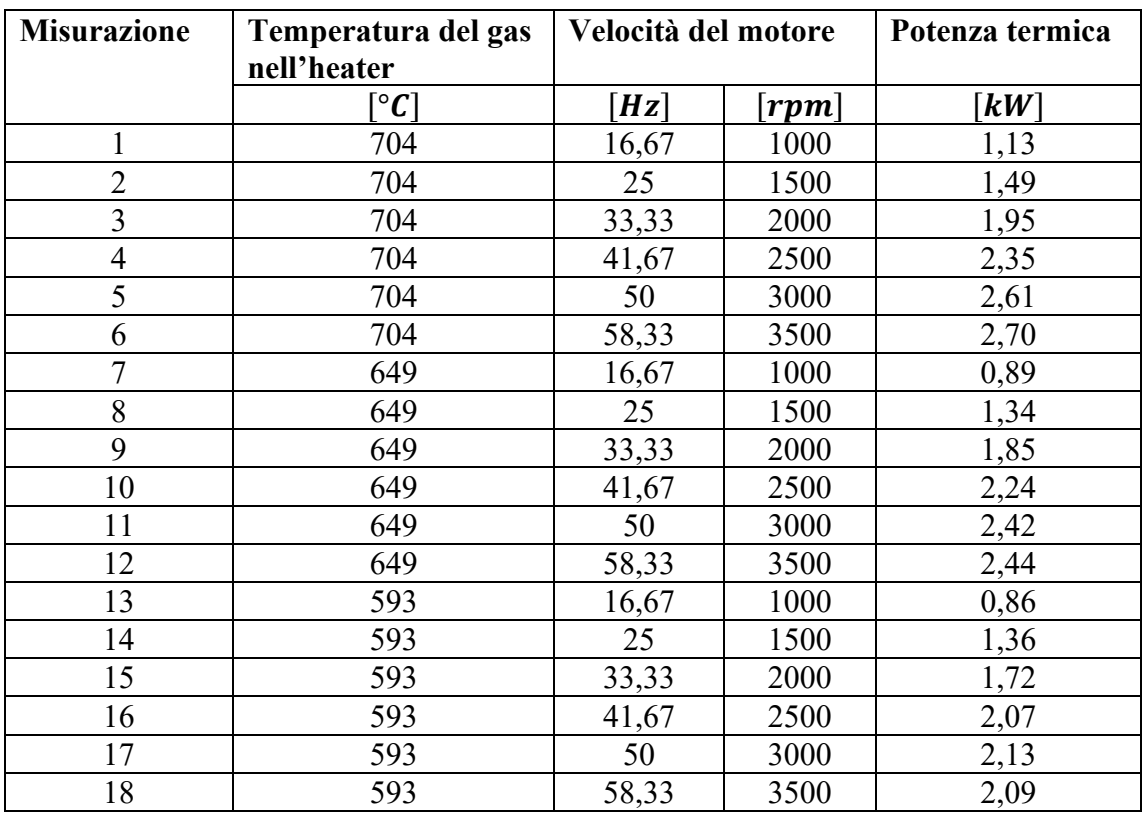

**Tabella 4.3** – Misurazioni delle prestazioni del motore GPU-3 da NASA-Lewis

Da qui è possibile notare come il motore cominci a funzionare quando il fluido raggiunge una temperatura di 593 °C, ma essendo il tubo interno dello scambiatore a una temperatura di circa 373<sup>°</sup>C quando l'irraggiamento esterno è pari a 300  $W/m^2$ , questo valore non verrà preso in considerazione nelle successive analisi.

Lo step successivo dell'analisi termofluidodinamica consiste nel valutare la temperatura del fluido di lavoro, che nel caso del motore GPU-3 può essere idrogeno o elio. Sul report di riferimento infatti sono mostrati i risultati dei calcoli e delle misurazioni empiriche condotti su questi due gas al fine di analizzare le prestazioni del motore Stirling. Per il prosieguo dell'analisi verranno effettuati calcoli in parallelo per entrambi i gas al fine di confrontarli ed eventualmente scegliere quello capace di rendere il sistema più performante.

L'analisi del regime termofluidodinamico si basa sulla valutazione di alcuni parametri adimensionali, i più importanti sono il numero di Reynolds, il numero di Nusselt, il numero di Prandtl, il numero di Rayleigh, il numero di Mach e il numero di Graetz.

Per arrivare a dare un valore numerico a questi gruppi adimensionati c'è bisogno di ricavare alcune proprietà fisiche del fluido e alcune caratteristiche geometriche del sistema.

Le proprietà dei gas sono state valutate con l'aiuto di ASPEN PLUS V10, un software molto diffuso nell'ambito della simulazione di processi chimici.

Per prima cosa sono stati selezionati gli elementi di interesse, idrogeno ed elio, tra i componenti del sistema da studiare. Poi si è passati alla definizione del metodo PENG-ROB, basato sull'equazione di stato di Peng-Robinson, tra le più usate in fluidodinamica computazionale. Infine tramite la definizione di un flusso per ogni gas, entrambi settati alla temperatura intermedia di 649°C e alla pressione di 27,6 bar, sono state ricavate le proprietà fisiche di interesse per il prosieguo dello studio. La scelta di temperatura e pressione è stata fatta in funzione delle misurazioni presenti sul report per il motore GPU-3 e rappresentano dei valori intermedi delle condizioni dei due fluidi in fase di operazione. In Tabella 4.4 sono elencate le proprietà fisiche dei due gas a 649°C e 27,6 bar insieme ai dati di sistema funzionali all'analisi.

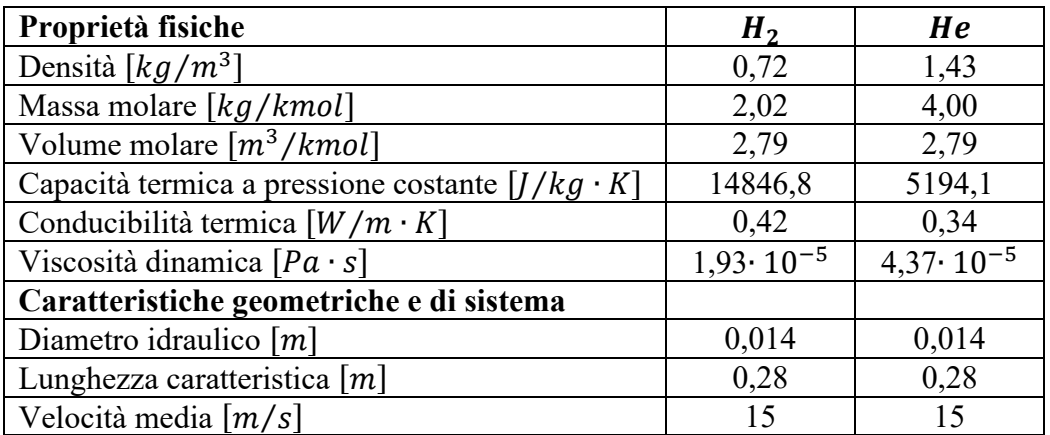

**Tabella 4.4** – Proprietà fisiche dei due gas a 649°C e 27,6 bar e caratteristiche di sistema

Per le caratteristiche geometriche del sistema si è fatto riferimento alle informazioni sullo scambiatore Nazgul presenti sul catalogo di Genoastirling e già utilizzate per modellare la geometria su COMSOL mentre per la velocità media all'interno del condotto, sapendo che per i liquidi varia da 2 a 5  $m/s$  mentre per i gas da 10 a 30  $m/s$  [56], si è scelto il valore intermedio di 15  $m/s$ .

La prima cosa da fare nell'analisi fluidodinamica è stabilire se il tipo di moto del fluido all'interno del condotto è laminare o turbolento.

Il regime laminare indica un movimento ordinato delle particelle del fluido all'interno del condotto, secondo traiettorie precise mentre nel caso di regime turbolento le particelle si muovono in maniera caotica come mostrato in Figura 4.22.

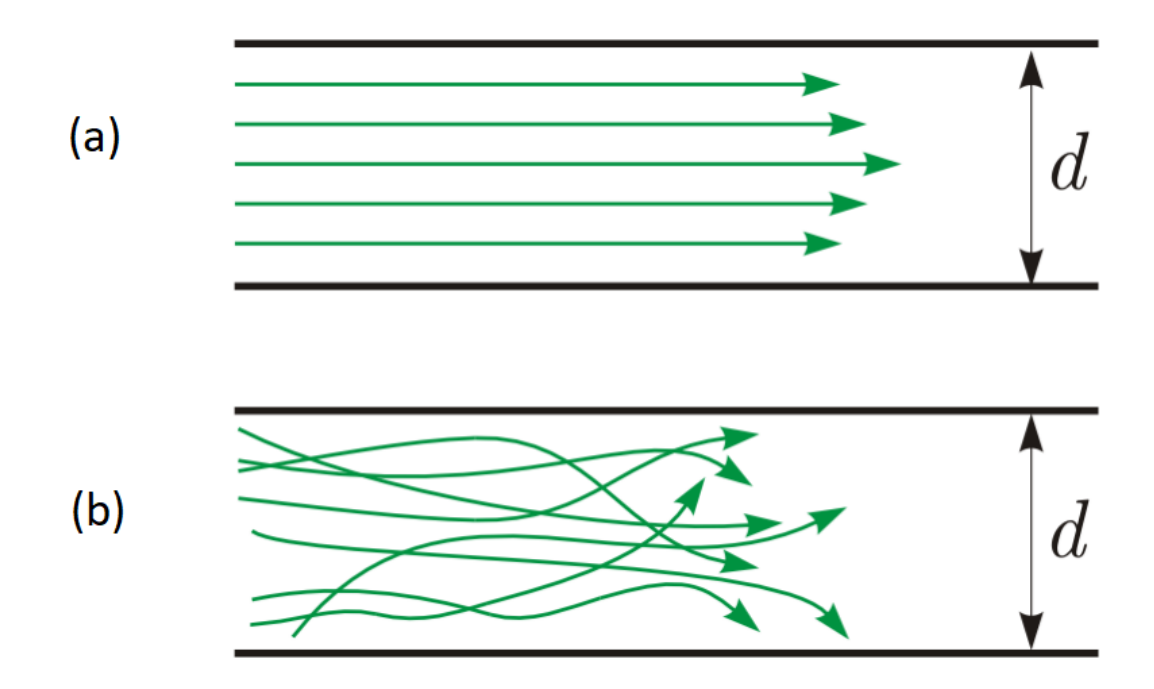

**Figura 4.22** *– Rappresentazione schematica del flusso laminare (a) e turbolento (b)*

Questo perché nel caso di flusso turbolento le forze viscose non sono sufficienti per contrastare le forze di inerzia. Proprio questo rapporto tra forze di inerzia e forze viscose è di fondamentale importanza per determinare il tipo di moto e il parametro adimensionale che tiene conto di queste forze è il numero di Reynolds<sup>[39]</sup>.

$$
Re = \frac{\rho \cdot v \cdot D_h}{\mu} \tag{4.4}
$$

Le forze di inerzia al numeratore sono espresse come il prodotto tra la densità del fluido, la velocità media lungo il condotto e il diametro idraulico dello stesso mentre le forze viscose sono rappresentate dal termine  $\mu$  che indica la viscosità dinamica del fluido. È bene ricordare che il rapporto tra la viscosità dinamica e la densità altro non è che la viscosità cinematica. Valori più alti del numero di Reynolds indicano una prevalenza delle forze di inerzia su quelle viscose quindi il moto si presenta come turbolento, al contrario valori più bassi indicano un moto più ordinato a causa delle forze viscose, quindi un moto laminare. I valori precisi del numero di Reynolds a seconda dei quali il moto può essere laminare, turbolento o in regime di transizione variano a seconda della geometria del sistema. Per il sistema di nostro interesse e quindi tubatura rettilinea di sezione circolare i valori sono all'incirca [85]:

- Regime laminare:  $Re < 2000$
- Regime di transizione:  $2000 < Re < 4000$
- Regime turbolento:  $Re > 4000$

Sostituendo i valori della Tabella 4.4 nell'espressione del numero di Reynolds si ottiene:

$$
Re_{H_2} = \frac{\rho_{H_2} \cdot v \cdot D_h}{\mu_{H_2}} \approx 7850
$$
\n(4.5)

$$
Re_{He} = \frac{\rho_{He} \cdot v \cdot D_h}{\mu_{He}} \cong 6894 \tag{4.6}
$$

In entrambi i casi dunque il regime di moto è di tipo turbolento.

Il numero di Prandtl invece esprime il rapporto tra la diffusività del momento e la diffusività termica. Esso dipende solo dalle proprietà fisiche del fluido e non tiene conto della geometria del sistema<sup>[57]</sup>.

$$
Pr = \frac{\mu/\rho}{k/(\rho \cdot c_p)} = \frac{c_p \cdot \mu}{k} \tag{4.7}
$$

Questo parametro correla lo strato limite della quantità di moto (numeratore) con lo strato limite termico (denominatore) nella fase di trasmissione di calore attraverso il fluido. Quindi per valori bassi del numero di Prandtl (Pr << 1) la diffusività termica ha un ruolo predominante sulla diffusività della quantità di moto quindi il fluido ha un'elevata conduttività termica, fanno parte di questi fluidi i metalli liquidi che per questo motivo sono spesso usati come liquidi termovettori negli scambiatori di calore. Quando invece la viscosità aumenta e si raggiungono valori elevati del numero di Prandtl (Pr >> 1) la capacità del fluido di trasferire calore per conduzione diminuisce perché la diffusività della quantità di moto prevale su quella termica. Ad esempio negli oli il calore si diffonde maniera più lenta perché avendo un elevato numero di Prandtl avranno uno strato limite termico di spessore inferiore [57].

Nel caso in esame:

$$
Pr_{H_2} = \frac{c_{p_{H_2}} \mu_{H_2}}{k_{H_2}} = 0.676
$$
\n(4.8)

$$
Pr_{He} = \frac{c_{p_{He}} \mu_{He}}{k_{He}} = 0.672 \tag{4.9}
$$

Dopo aver ottenuto il valore di questi due parametri è possibile valutare il numero di Nusselt, che rappresenta il rapporto tra lo scambio termico per convezione e quello per conduzione attraverso lo stesso strato di fluido <sup>[39]</sup>.

$$
Nu = \frac{h \cdot D}{k} \tag{4.10}
$$

La 4.10 indica una delle espressioni del numero di Nusselt, dove al numeratore troviamo il prodotto tra il coefficiente di scambio termico convettivo, espresso in  $[W/m^2 \cdot K]$ , e la lunghezza caratteristica del sistema *D*, che nel caso di flusso in un condotto circolare può essere il diametro idraulico mentre a denominatore la conducibilità termica *k*.

Il numero di Nusselt è spesso utilizzato per ricavare il valore del coefficiente di scambio termico convettivo *h* e può essere definito come un parametro di efficienza dello scambio termico. Un valore unitario del numero di Nusselt (Nu=1) indica una trasmissione di calore per pura conduzione attraverso lo strato di fluido in esame. Quando invece questo valore diventa maggiore dell'unità (Nu>1) significa che il flusso termico trasmesso per convezione è maggiore rispetto a quello trasmesso per conduzione, viceversa valori minori dell'unità (Nu<1) indicano

la maggiore efficienza del flusso termico scambiato per conduzione rispetto a quello scambiato per convezione [58].

Questo gruppo adimensionale può essere ottenuto anche attraverso l'adimensionalizzazione della legge di Fourier partendo dal gradiente termico:

$$
q = -k \cdot \nabla T \tag{4.11}
$$

Per valutare il numero di Nusselt esistono varie correlazioni che coinvolgono altri gruppi adimensionati. Queste correlazioni sono valide a seconda dei casi, ad esempio per convezione libera può essere espresso come funzione del numero di Rayleigh e del numero di Prandtl, per convezione forzata invece come funzione del numero di Prandtl e del numero di Reynolds<sup>[56]</sup>. Anche la geometria del sistema è una discriminante per il tipo di correlazione da utilizzare.

Nel caso in esame, quindi flusso tubolento all'interno di un condotto circolare è possibile utilizzare l'equazione di Dittus-Boelter [58]:

$$
Nu = 0.023 \cdot Re^{0.8} \cdot Pr^n \tag{4.12}
$$

L'esponente *n* del numero di Prandtl può valere 0,3 nel caso in cui il fluido ceda calore alla parete o 0,4 nel caso opposto come avviene nel sistema in questione. Questa equazione è valida solo in determinate condizioni:

- Regime turbolento  $(Re > 4000)$
- Numeri di Prandtl limitati  $(0.6 < Pr < 160)$
- Al di fuori dalla regione di imbocco  $(L \ge 10 \cdot D_h)$

Nel caso studio tutte e tre le condizioni sono verificate per entrambi i fluidi di lavoro quindi è possibile utilizzare l'equazione per definire il numero di Nusselt:

$$
Nu_{H_2} = 0.023 \cdot Re_{H_2}^{0.8} \cdot Pr_{H_2}^{0.4} = 25.7 \tag{4.13}
$$

 $Nu_{He} = 0.023 \cdot Re_{He}^{0.8} \cdot Pr_{He}^{0.4} = 23.1$  (4.14)

Grazie al numero di Nusselt valutato tramite l'equazione di Dittus-Boelter è possibile ricavare il coefficiente di scambio termico *h* attraverso l'equazione 4.10.

$$
h_{H_2} = \frac{Nu_{H_2} \cdot k_{H_2}}{D_h} = 778.5 \left[ \frac{W}{m^2 \cdot K} \right]
$$
\n(4.15)

$$
h_{He} = \frac{Nu_{He} \cdot k_{He}}{D_h} = 557.2 \left[\frac{W}{m^2 \cdot K}\right]
$$
\n(4.16)

Il coefficiente di scambio termico *h* sarà utilizzato nell'ultima simulazione sul software COMSOL per valutare lo scambio termico tra parete interna e fluido e quindi la temperatura del fluido stesso.

Prima di procedere con l'ultima simulazione è doveroso accennare alle equazioni che descrivono il moto dei fluidi reali: le equazioni di Navier-Stokes. Esse tengono conto del contributo di tutte le forze agenti su un elemento infinitesimo, sia forze di volume che forze di superficie. Le grandezze di volume sono di tipo estensivo e le forze ad esse associate sono dovute a cause esterne, quali la gravità, campi elettrici, campi magnetici e forze di tipo non inerziale. Queste forze sono generalmente espresse in unità di volume essendo proporzionali al volume di controllo considerato. Le forze di superficie invece sono di tipo intensivo e sono
causate dall'interazione tra l'elemento infinitesimo considerato e l'ambiente esterno attraverso la superficie di controllo.

Le equazioni di Navier-Stokes compongono un sistema di equazioni differenziali alle derivate parziali (PDE) non lineari e si basano sulle equazioni di bilancio valide per i sistemi aperti, quali l'equazione di conservazione della massa, l'equazione di conservazione della quantità di moto e l'equazione di bilancio energetico [59].

• Equazione di continuità

$$
\frac{\partial \rho}{\partial t} + \frac{\partial (\rho u)}{\partial x} + \frac{\partial (\rho v)}{\partial y} + \frac{\partial (\rho w)}{\partial z} = 0
$$
\n(4.17)

• Equazione di conservazione della quantità di moto (asse x, asse y e asse z)

$$
\frac{\partial(\rho u)}{\partial t} + \frac{\partial(\rho u^2)}{\partial x} + \frac{\partial(\rho uv)}{\partial y} + \frac{\partial(\rho uw)}{\partial z} = -\frac{\partial p}{\partial x} + \frac{1}{Re} \left[ \frac{\partial \tau_{xx}}{\partial x} + \frac{\partial \tau_{xy}}{\partial y} + \frac{\partial \tau_{xz}}{\partial z} \right]
$$
(4.18)

$$
\frac{\partial(\rho v)}{\partial t} + \frac{\partial(\rho uv)}{\partial x} + \frac{\partial(\rho v^2)}{\partial y} + \frac{\partial(\rho vw)}{\partial z} = -\frac{\partial p}{\partial y} + \frac{1}{Re} \left[ \frac{\partial \tau_{xy}}{\partial x} + \frac{\partial \tau_{yy}}{\partial y} + \frac{\partial \tau_{yz}}{\partial z} \right]
$$
(4.19)

$$
\frac{\partial(\rho w)}{\partial t} + \frac{\partial(\rho u w)}{\partial x} + \frac{\partial(\rho v w)}{\partial y} + \frac{\partial(\rho w^2)}{\partial z} = -\frac{\partial p}{\partial z} + \frac{1}{Re} \left[ \frac{\partial \tau_{xz}}{\partial x} + \frac{\partial \tau_{yz}}{\partial y} + \frac{\partial \tau_{zz}}{\partial z} \right]
$$
(4.20)

• Equazione di conservazione dell'energia

$$
\frac{\partial (E_T)}{\partial t} + \frac{\partial (uE_T)}{\partial x} + \frac{\partial (wE_T)}{\partial y} + \frac{\partial (wE_T)}{\partial z} = -\frac{\partial (up)}{\partial x} - \frac{\partial (vp)}{\partial y} - \frac{\partial (wp)}{\partial z} - \frac{1}{Re\cdot Pr} \left[ \frac{\partial q_x}{\partial x} + \frac{\partial q_y}{\partial y} + \frac{\partial q_z}{\partial z} \right] + \frac{1}{Re \left[ \frac{\partial}{\partial x} \left( u\tau_{xx} + v\tau_{xy} + w\tau_{xz} \right) + \frac{\partial}{\partial y} \left( u\tau_{xy} + v\tau_{yy} + w\tau_{yz} \right) + \frac{\partial}{\partial z} \left( u\tau_{xz} + v\tau_{yz} + w\tau_{zz} \right) \right]} (4.21)
$$

I termini presenti nelle equazioni di Navier-Stokes sono:

- $\rho$ : densità  $\left[\frac{kg}{m^3}\right]$
- $\bullet$  *t*: tempo
- $x, y, z$ : coordinate
- $\bullet$   $u, v, w$ : componenti della velocità lungo l'asse x,y,z  $[m/s]$
- $p:$  pressione  $[Pa]$
- $\bullet$  Re: numero di Reynolds
- $\tau$ : tensore degli sforzi [Pa]
- $E_T$ : Energia totale
- $\bullet$  Pr: numero di Prandtl
- $q$ : flusso di calore  $[W/m^2]$

Generalmente in fluidodinamica si preferisce un approccio euleriano a un approccio lagrangiano. Il secondo consiste nello studio dal punto di vista di una particella elementare di fluido mentre nell'approccio euleriano ci si concentra su un determinato volume di controllo che è fisso nello spazio e lo studio si concentra sulla massa di fluido che attraversa tale volume nel tempo <sup>[59]</sup>. Le equazioni appena illustrate sono state espresse in coordinate cartesiane ma possono essere espresse anche in coordinate cilindriche per analizzare flussi assialsimmetrici o in coordinate curvilinee per problemi più generici.

Le equazioni di Navier-Stokes sono non lineari, quindi di per sé non risolvibili avendo molte più incognite che equazioni. Per questo in fluidodinamica si ricorre a ipotesi semplificative ed equazioni aggiuntive nei casi più semplici mentre per i casi più complessi sono stati sviluppati dei metodi numerici più specifici nel corso degli anni.

Il ramo che si occupa di sviluppare questi metodi di risoluzione in fluidodinamica si chiama Fluidodinamica Computazionale, meglio noto come CFD (dall'inglese Computational Fluid Dynamics). Tra i metodi numerici più comuni ci sono il Metodo delle Differenze Finite (FDM), il Metodo dei Volumi Finiti (FVM) e il Metodo degli Elementi Finiti (FEM). Nello specifico per i flussi turbolenti il metodo più utilizzato è quello delle equazioni di Navier-Stokes mediate secondo Reynolds, noto come equazioni RANS (Reynolds Averaged Navier-Stokes) che è ancora oggi oggetto di ricerca nel campo della fluidodinamica computazionale. Altri metodi meno diffusi sono il metodo LES (Large Eddy Simulation), VLES (Very Large Eddy Simulation), DES (Detached Eddy Simulation), URANS (Unsteady Reynolds-Averaged Navier-Stokes), oltre a possibili metodi ibridi come il RANS/LES [63].

Il metodo RANS è basato sulle equazioni di Navier-Stokes in cui le quantità medie delle variabili sono sostituite da una media temporale. Data una certa quantità, ad esempio la velocità  $u$ , la sua quantità mediata nel tempo è:

$$
\bar{u} = \frac{1}{\Delta t} \int_{t_0}^{t_0 + \Delta t} u \cdot dt \tag{4.22}
$$

È possibile applicare l'equazione 4.22 alle altre grandezze fluidodinamiche delle equazioni di Navier-Stokes con un intervallo di tempo sufficientemente grande rispetto alle fluttuazioni delle grandezze di interesse. In questo modo è possibile esprimere la quantità  $u$  come la somma di due componenti:

$$
u = \bar{u} + u'
$$
\n<sup>(4.23)</sup>

La prima componente è la componente media mentre la seconda è quella fluttuante. La Figura 4.23 aiuta a comprendere meglio la scomposizione della grandezza  $u$  su cui si basa il metodo RANS.

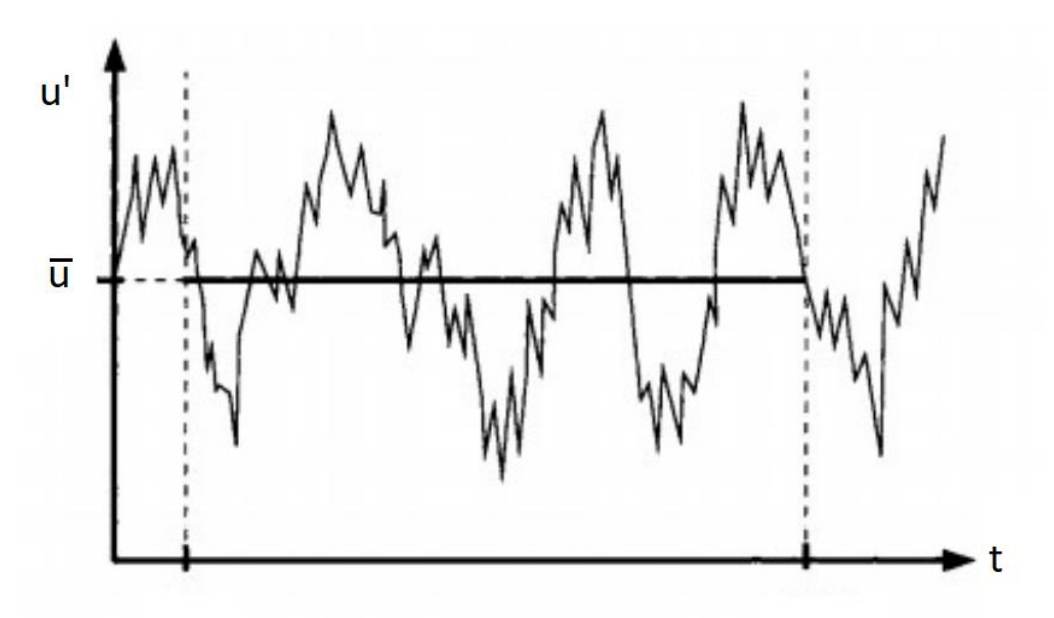

**Figura 4.23** – Velocità mediata alla Reynolds [62]

Applicando la scomposizione agli altri termini è possibile riscrivere le equazioni di Navier-Stokes ottenendo le RANS:

• Equazione di continuità RANS

$$
\frac{\partial \rho}{\partial t} + \frac{\partial}{\partial x_i}(\rho u_i) = 0 \tag{4.24}
$$

• Equazione di conservazione della quantità di moto RANS

$$
\frac{\partial}{\partial t}(\rho u_i) + \frac{\partial}{\partial x_j}(\rho u_i u_j) = -\frac{\partial p}{\partial x_i} - \frac{\partial}{\partial x_j} \left[ \mu \left( \frac{\partial u_i}{\partial x_j} + \frac{\partial u_j}{\partial x_i} - \frac{2}{3} \delta_{ij} \frac{\partial u_i}{\partial x_j} \right) \right] + \frac{\partial}{\partial x_i} \left( -\rho \overline{u'_i u'_j} \right) \tag{4.25}
$$

In particolare l'ultimo termine dell'equazione 4.25 è detto "tensore degli sforzi di Reynolds" ed è importantissimo per la risoluzione del sistema di equazioni, non essendo calcolabile analiticamente. A questo scopo si utilizza l'ipotesi di Boussinesq che si basa sull'idea del ruolo predominante dei vortici più energetici e più grandi nel trasferimento della quantità di moto in un flusso turbolento [63] . Grazie a questa ipotesi è possibile esprimere il tensore degli sforzi di Reynolds in funzione della velocità di deformazione media (gradienti di velocità medi) attraverso il fattore di proporzionalità  $\mu_t$  detto anche viscosità turbolenta.

$$
-\rho \overline{u_i' u_j'} = \mu_t \left( \frac{\partial u_i}{\partial x_j} + \frac{\partial u_j}{\partial x_i} \right) - \frac{2}{3} \left( \rho k + \mu_t \frac{\partial u_k}{\partial x_k} \right) \delta_{ij}
$$
(4.26)

La viscosità turbolenta, meglio conosciuta in aerodinamica con il nome di "eddy viscosity", sarà di particolare importanza per i modelli termofluidodinamici utilizzati da COMSOL per questa analisi in quanto permetterà di trovare una soluzione alle equazioni di Navier-Stokes per il caso specifico.

I modelli che si servono della viscosità turbolenta sono:

- Modello Spalart-Allmaras
- Modello  $K \varepsilon$
- Modello  $K \omega$

Nella modellazione su COMSOL verranno impiegati tutti e tre i modelli, anche se gli ultimi due sono più precisi e raffinati rispetto al primo. Essi infatti si basano su due equazioni a differeza del modello Spalart-Allmaras in cui è assente l'equazione di damping e si basa unicamente sull'equazione di bilancio per la viscosità turbolenta <sup>[62]</sup>.

Le due equazioni che costituiscono i modelli  $K - \varepsilon$  e  $K - \omega$  sono riferite ai termini stessi presenti nel nome del modello. In particolare l'equazione per l'energia cinetica turbolenta presente in entrambi i metodi, l'equazione per la velocità di dissipazione (dell'energia cinetica turbolenta)  $\varepsilon$  e l'equazione per la velocità specifica di dissipazione (dell'energia cinetica turbolenta)  $\omega$ .

Questi due modelli sono implementati nella fisica di COMSOL che simula il flusso turbolento, accoppiata alla fisica "trasmissione di calore nei fluidi" che lo stesso software mette a disposizione. L'approccio dell'ultima simulazione è dunque di tipo multifisico.

La geometria è la stessa utilizzata per la valutazione del profilo di temperatura all'interno e all'esterno dello scambiatore, quindi un solo tubo che sarà uguale agli altri otto.

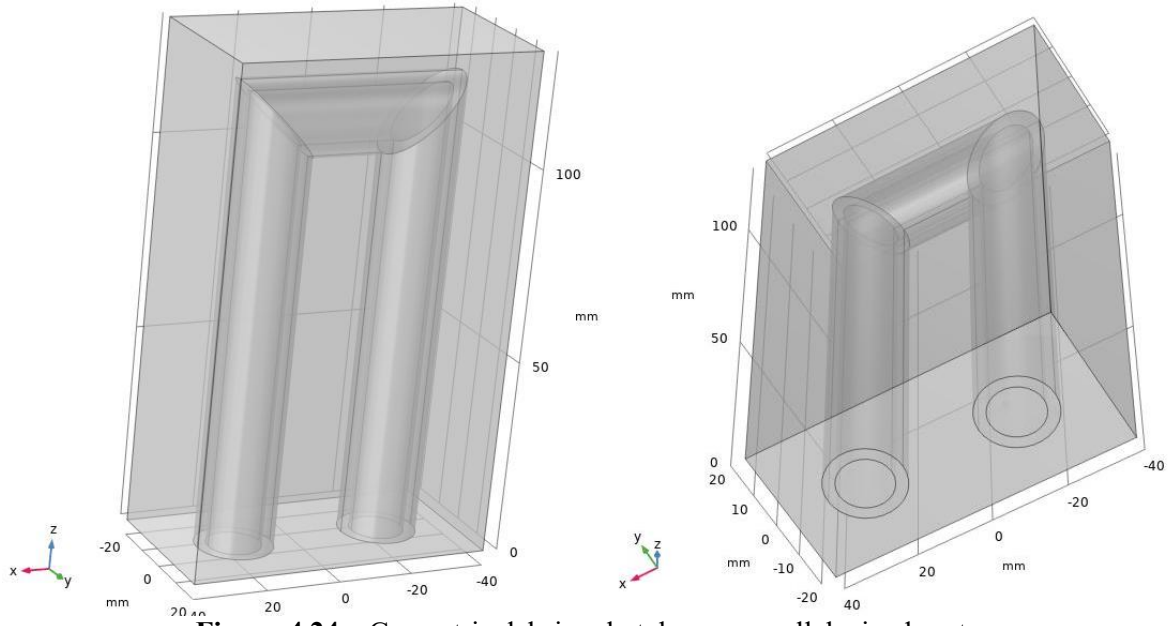

**Figura 4.24** – Geometria del singolo tubo con parallelepipedo esterno

In questo caso specifico, come si può notare dalla Figura 4.24, è stato aggiunto un parallelepipedo che contiene il tubo dello scambiatore al suo interno, in modo tale da settare la temperatura iniziale all'esterno del condotto, che sarà pari a quella ricavata nelle precedenti simulazioni in base al valore di irraggiamento.

Dei tre valori di irraggiamento  $l_{01}$ ,  $l_{02}$  e  $l_{03}$  analizzati in precendeza, in questa simulazione verranno presi in considerazione soltanto gli ultimi due in quanto con un irraggiamento pari a 300  $W/m^2$  la temperatura delle pareti interne dello scambiatore risulta inferiore alla temperatura minima del fluido di lavoro con la quale sono state effettuate le prove sperimentali del motore GPU-3, come già discusso in precedenza.

I materiali aggiunti dalla libreria oltre all'acciaio Inox AISI 310 sono aria, presente tra il parallelepipedo e il tubo esterno, e i due gas idrogeno ed elio. Per i due fluidi sono state aggiunte le proprietà fisiche calcolate attraverso ASPEN PLUS V10 con un nuovo parametro ossia il coefficiente di dilatazione adiabatica, espresso come rapporto tra i calori specifici di ciascun gas.

$$
\gamma_{H_2} = \frac{c_{pH_2}}{c_{vH_2}} = 1,40\tag{4.27}
$$

$$
\gamma_{He} = \frac{c_{pHe}}{c_{vHe}} = 1.67\tag{4.28}
$$

La prima fisica implementata è quella riguardante la trasmissione di calore nei fluidi, in cui è stato specificato come input la temperatura del parallelepipedo per i diversi valori di irraggiamento, il coefficiente di scambio termico convettivo ricavato per entrambi i gas nelle equazioni 4.15 e 4.16 a partire dal numero di Nusselt e la temperatura di ingresso del fluido freddo, specificata essere pari a 15°C dalla scheda tecnica del motore GPU-3.

La seconda fisica è quella per il flusso turbolento, dove è stato selezionato il modello di tipo RANS e nello specifico i tre modelli citati pocanzi. I dati di input per questa fisica sono la velocità media del flusso, pari a 15  $m/s$ , e la pressione media interna pari a 27,6 *bar*.

Una volta implementate, le due fisiche sono state accoppiate tramite la funzione "Multiphysics" impostando come sorgente la fisica "trasmissione di calore nei fluidi" e come destinazione "Flusso turbolento".

Dopodichè è stata scelta una Mesh controllata dalla fisica, con una dimensione degli elementi normale per non appesantire eccessivamente il calcolo computazionale. Le seguenti figure mostrano i risultati delle simulazioni.

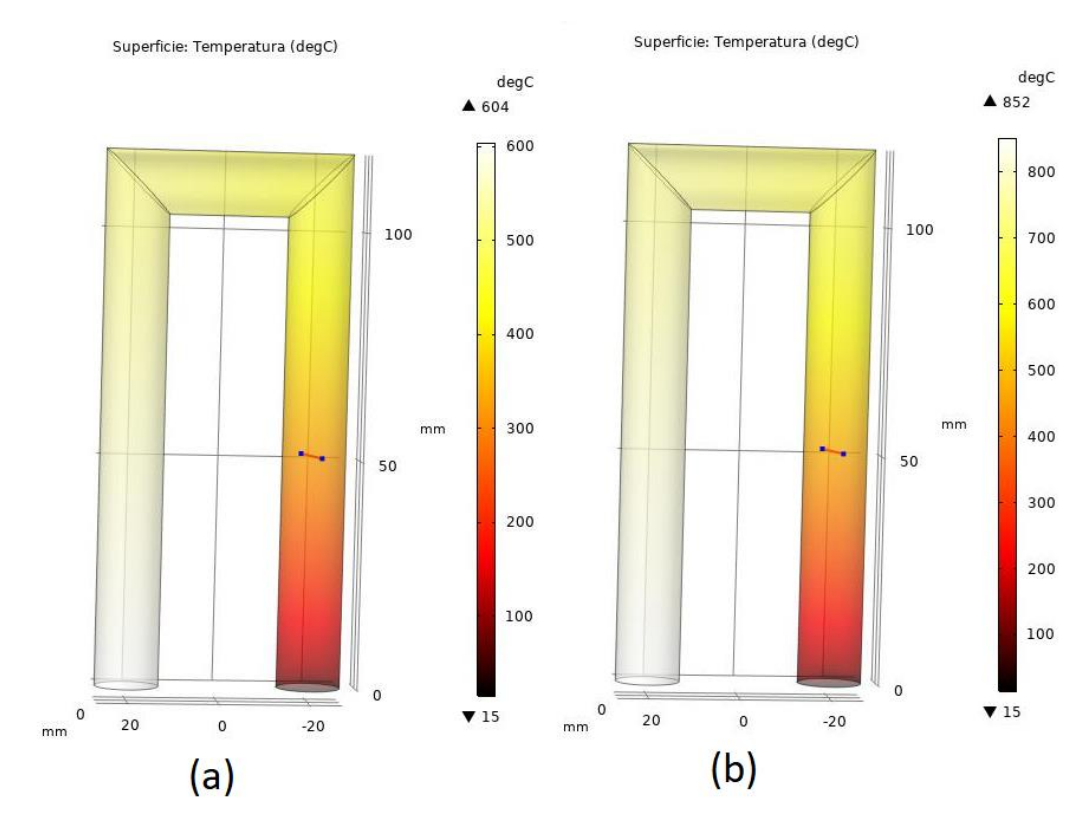

#### **IDROGENO**

• Spalart-Allmaras

**Figura 4.25** – Profilo di temperatura H<sub>2</sub> modello Spalart-Allmaras per  $I_{02}$  (a) e  $I_{03}$  (b)

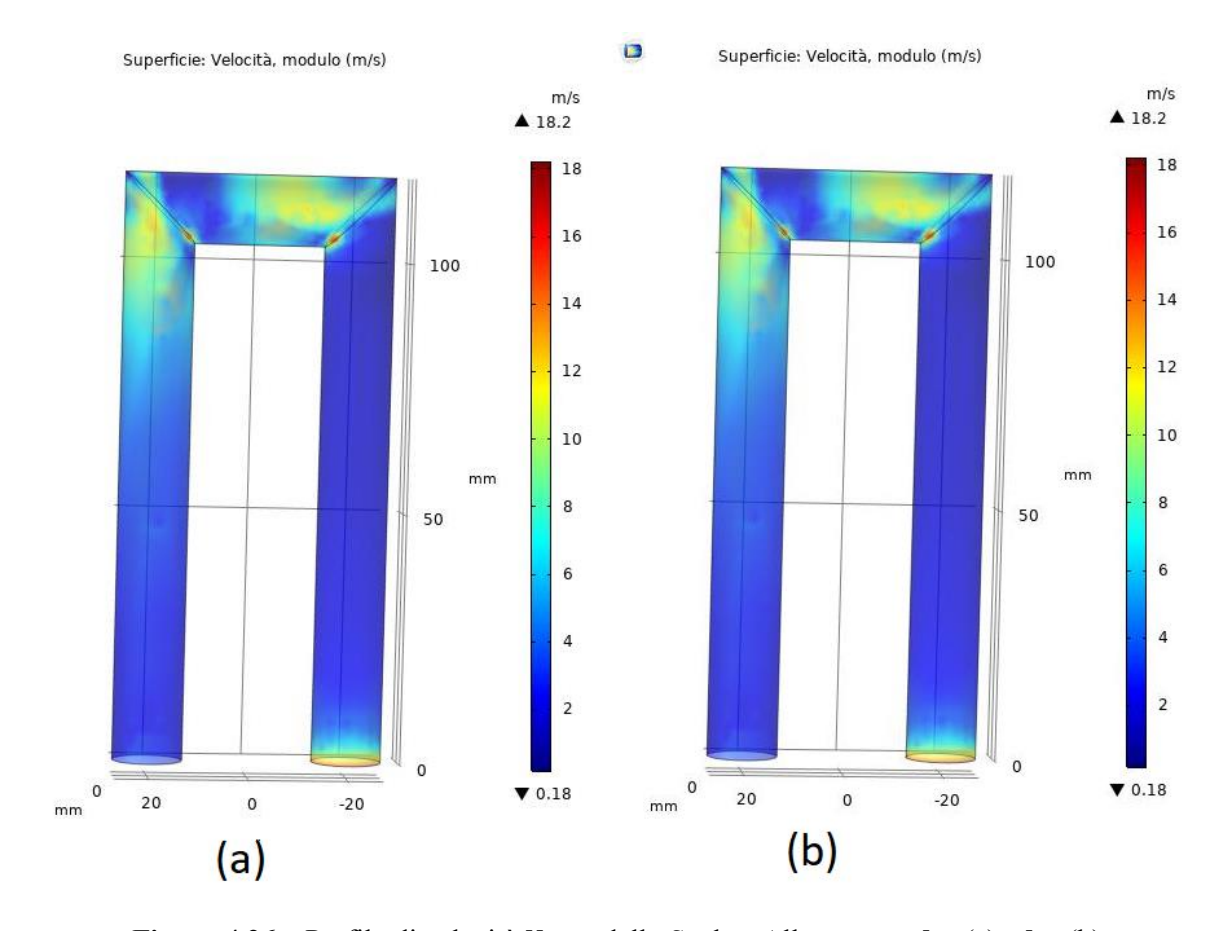

**Figura 4.26** – Profilo di velocità  $H_2$  modello Spalart-Allmaras per  $I_{02}$  (a) e  $I_{03}$  (b)

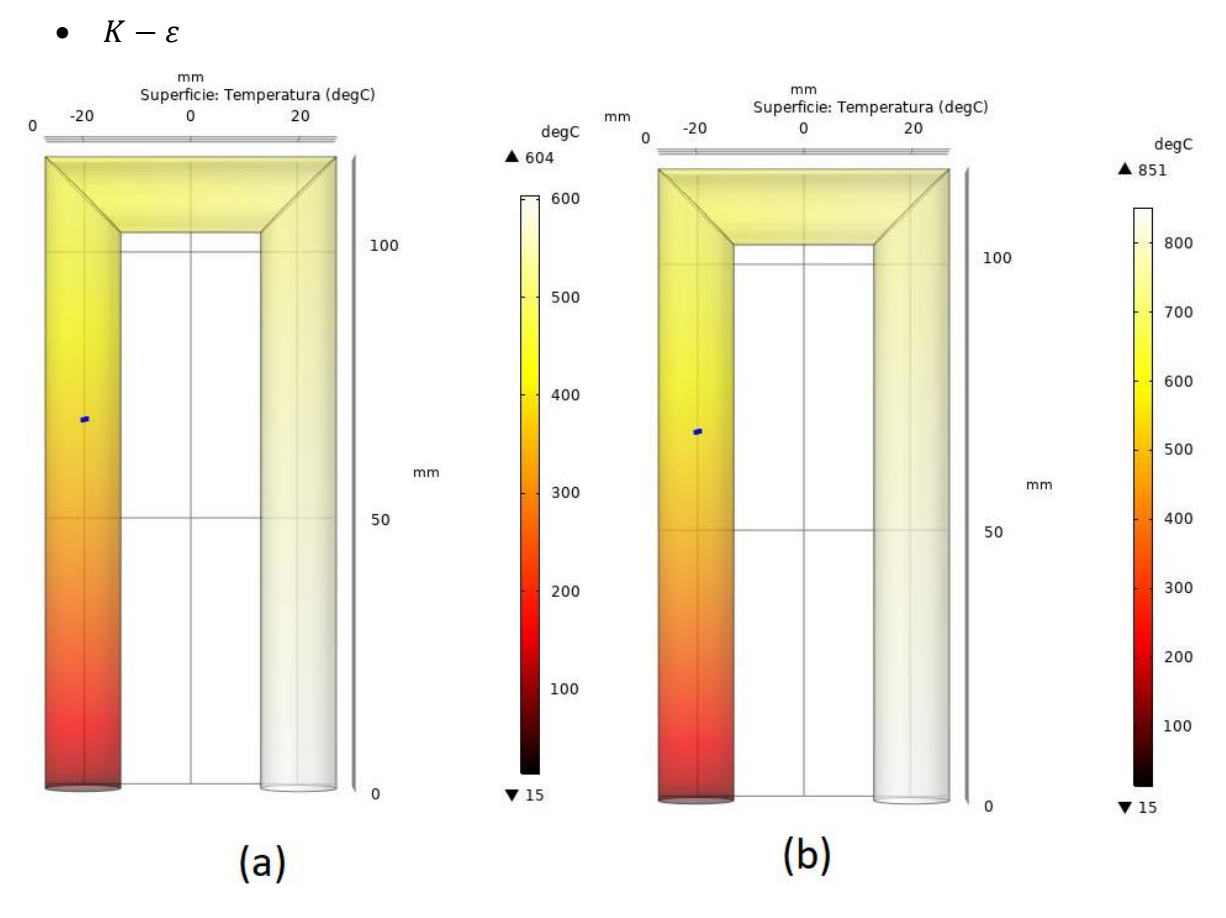

**Figura 4.27** – Profilo di temperatura H<sub>2</sub> modello K –  $\varepsilon$  per I<sub>02</sub> (a) e I<sub>03</sub> (b)

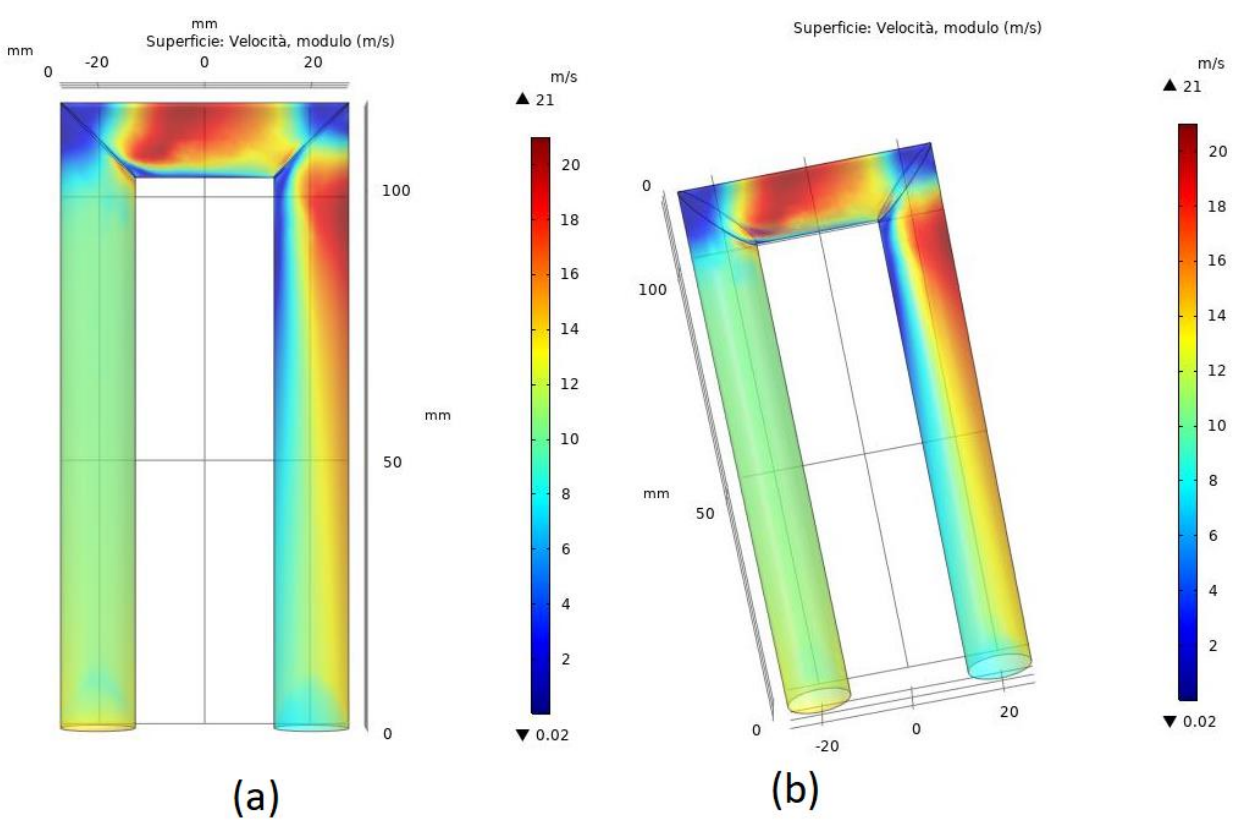

**Figura 4.28** – Profilo di velocità H<sub>2</sub> modello K – ε per I<sub>02</sub> (a) e I<sub>03</sub> (b)

•  $K - \Omega$ 

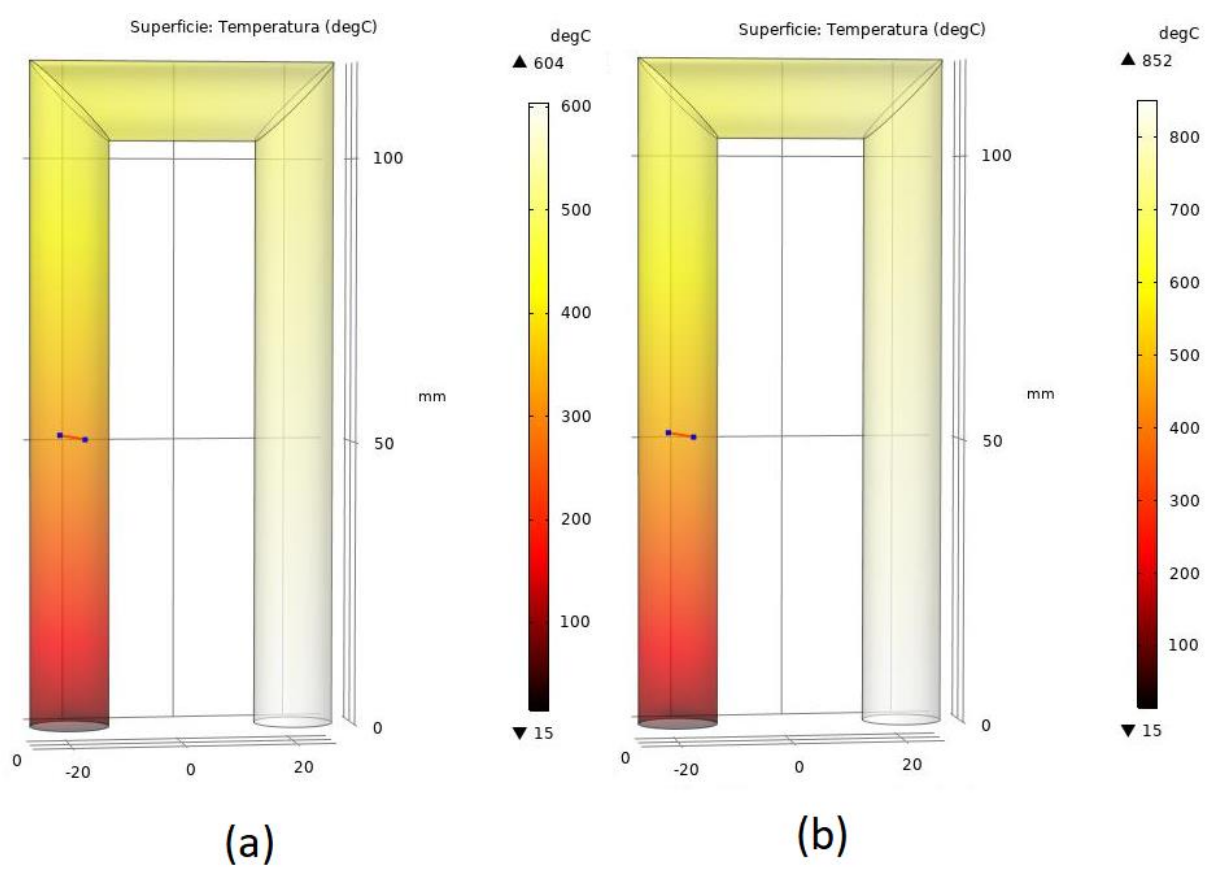

**Figura 4.29** – Profilo di temperatura H<sub>2</sub> modello K –  $\Omega$  per I<sub>02</sub> (a) e I<sub>03</sub> (b)

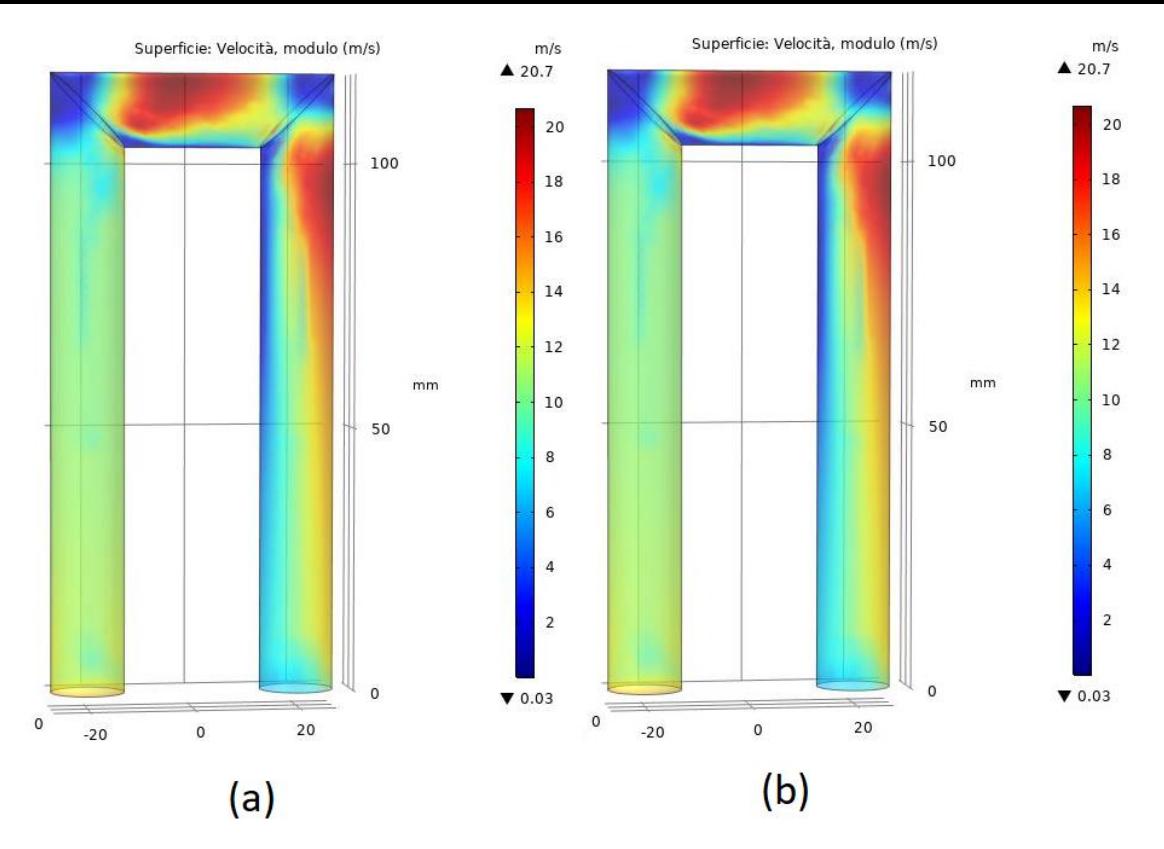

**Figura 4.30** – Profilo di velocità H<sub>2</sub> modello K –  $\Omega$  per I<sub>02</sub> (a) e I<sub>03</sub> (b)

### **ELIO**

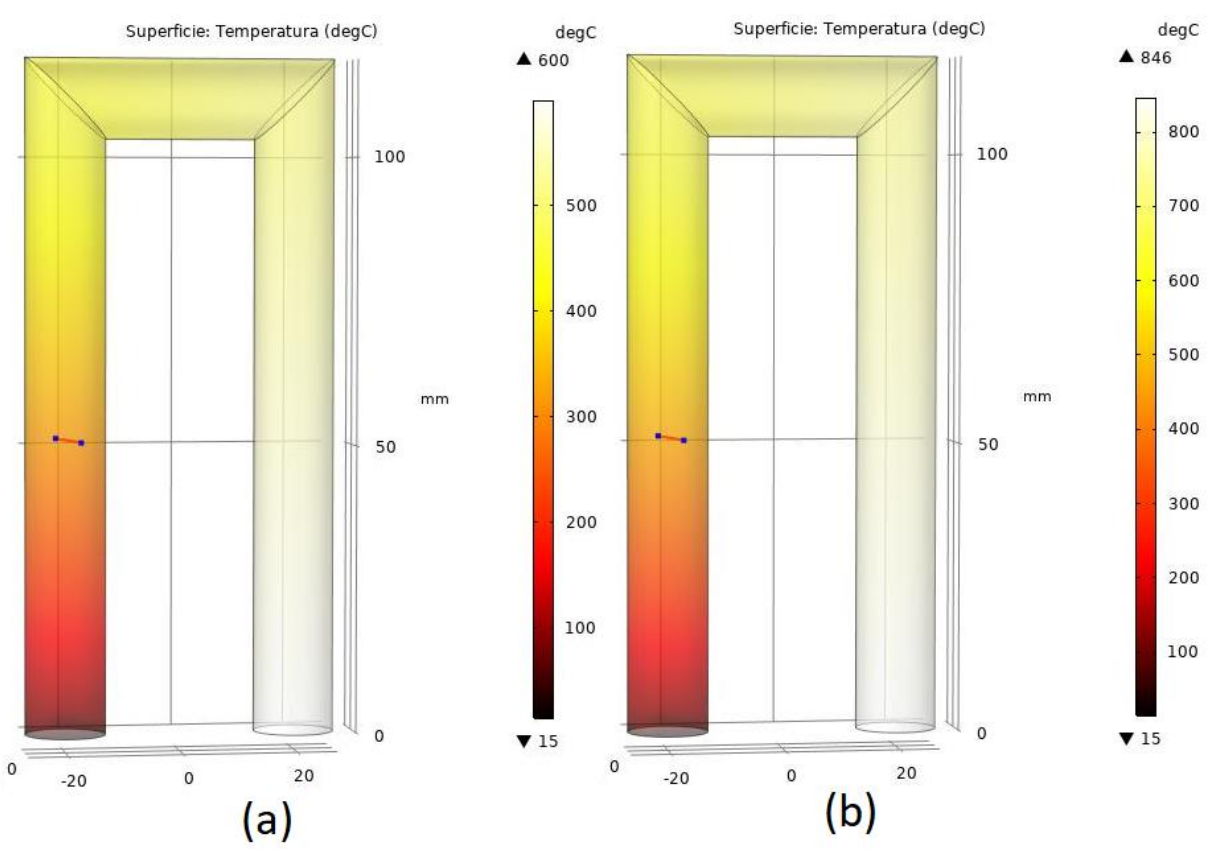

• Spalart-Allmaras

**Figura 4.31** – Profilo di temperatura He modello Spalart-Allmaras per  $I_{02}$  (a) e  $I_{03}$  (b)

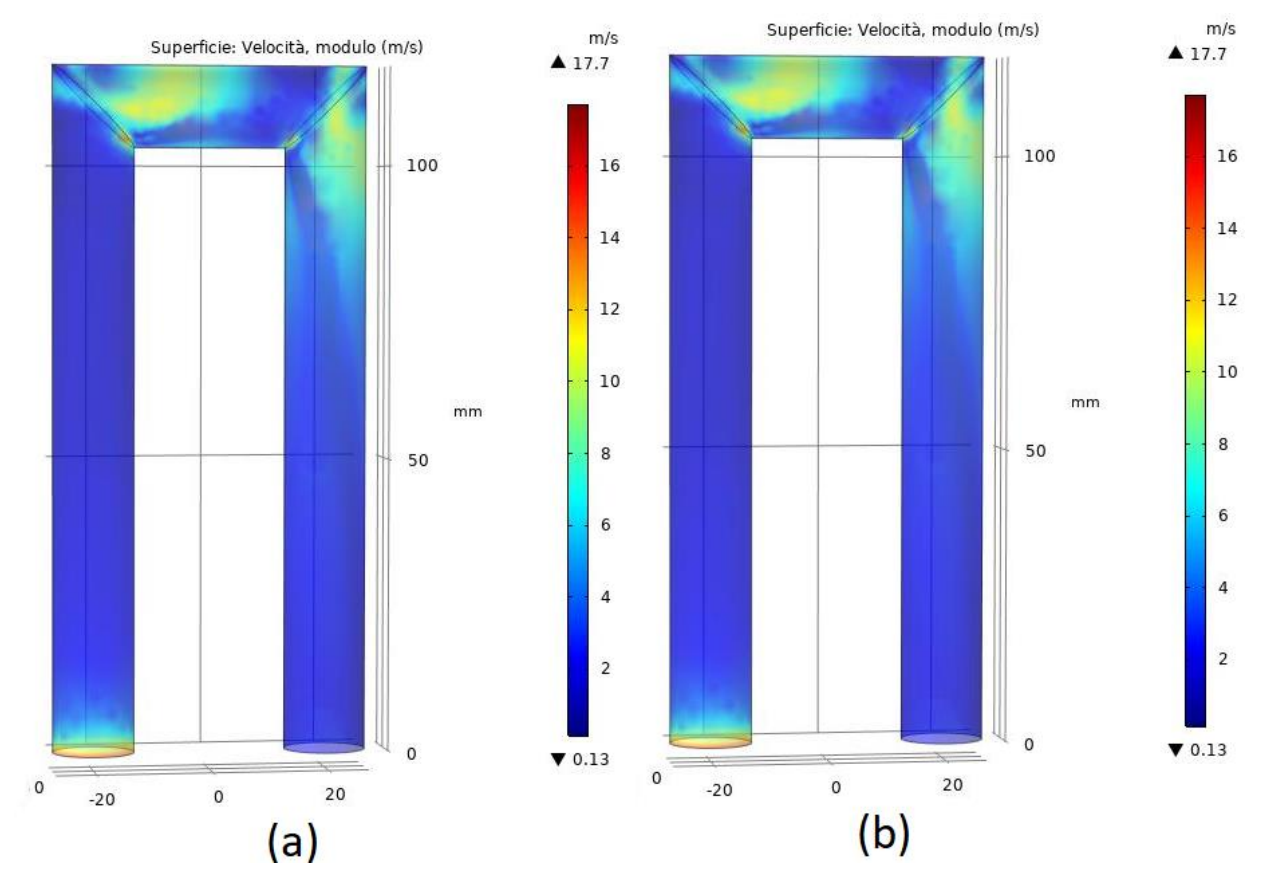

**Figura 4.32** – Profilo di velocità He modello Spalart-Allmaras per  $I_{02}$  (a) e  $I_{03}$  (b)

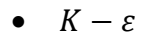

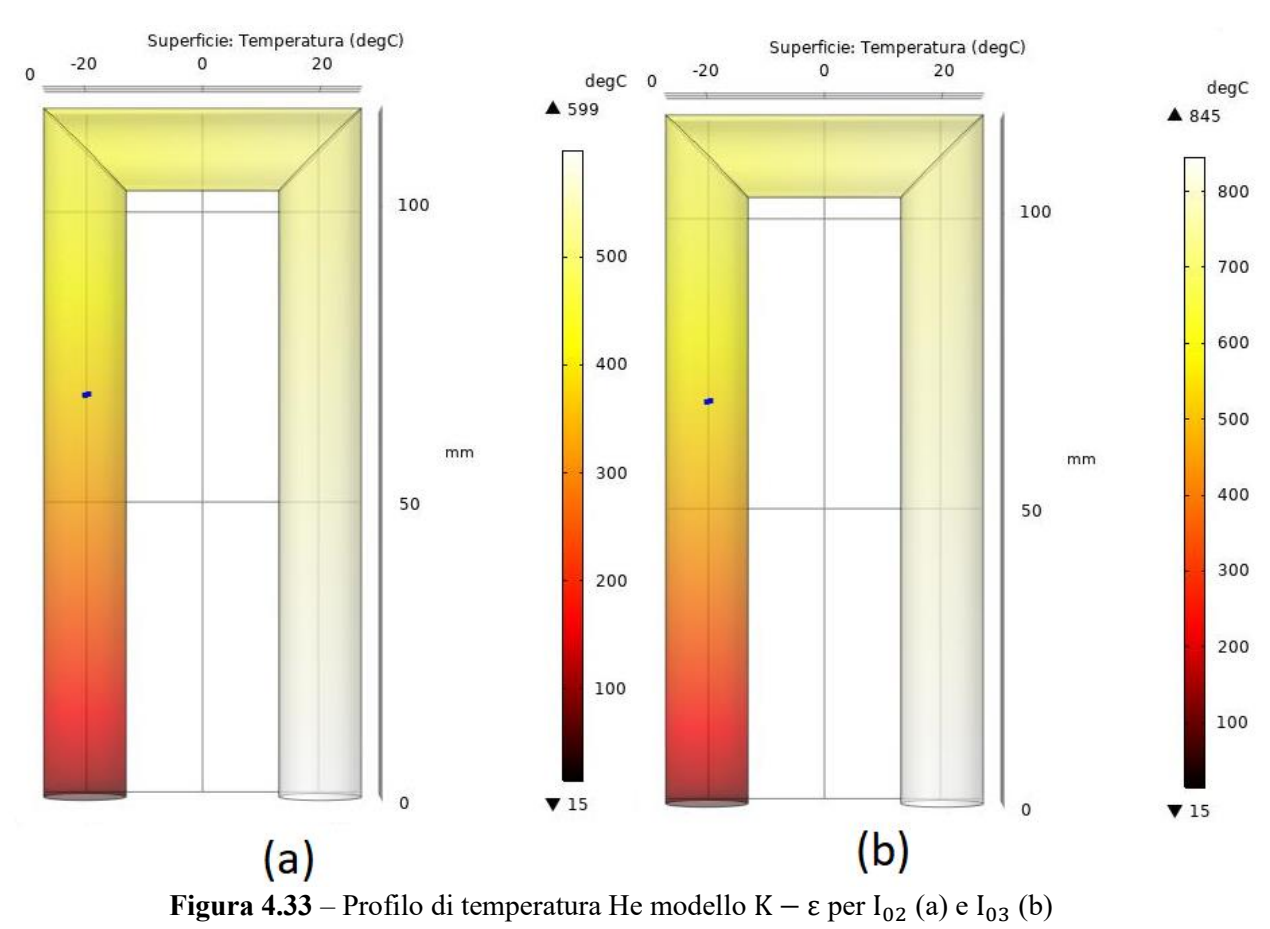

79

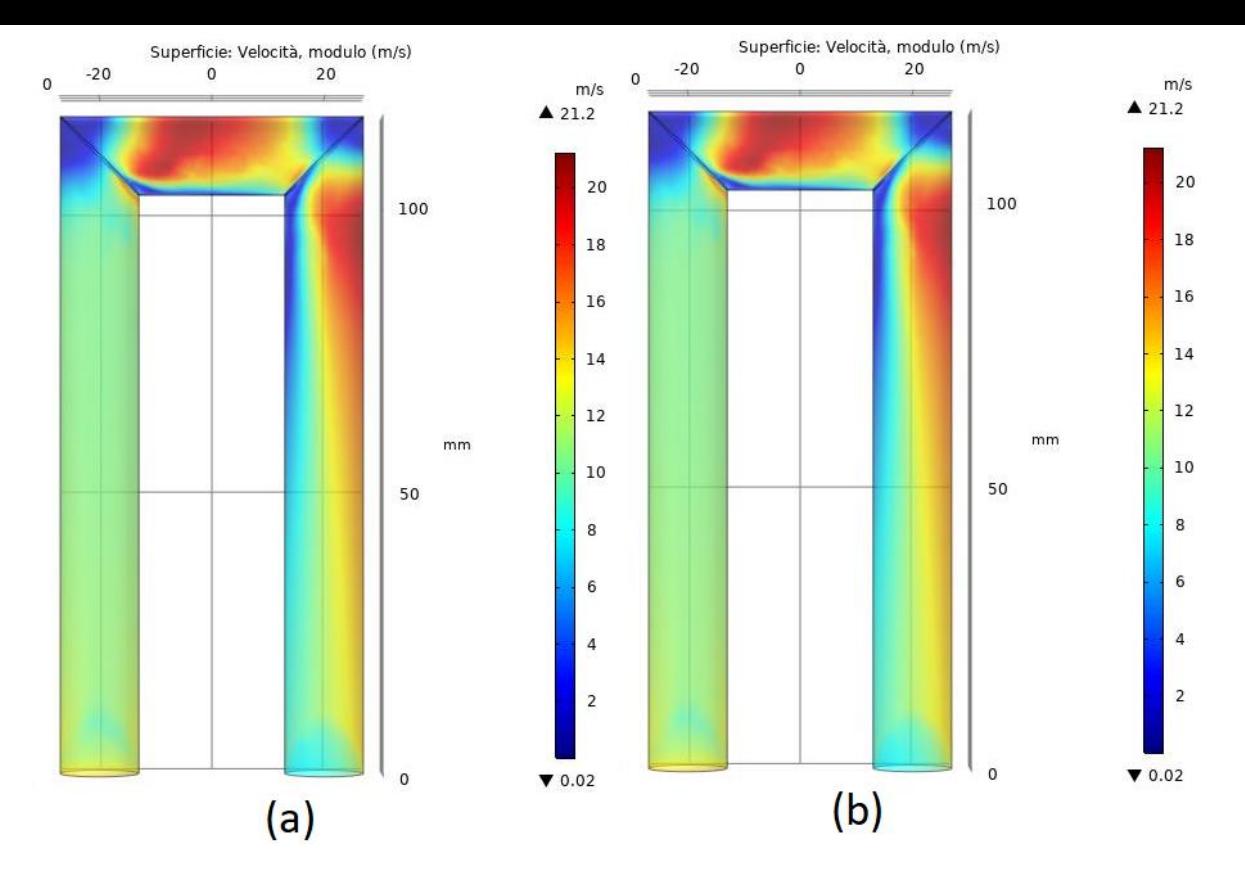

**Figura 4.34** – Profilo di velocità He modello K –  $\varepsilon$  per I<sub>02</sub> (a) e I<sub>03</sub> (b)

•  $K - \Omega$ 

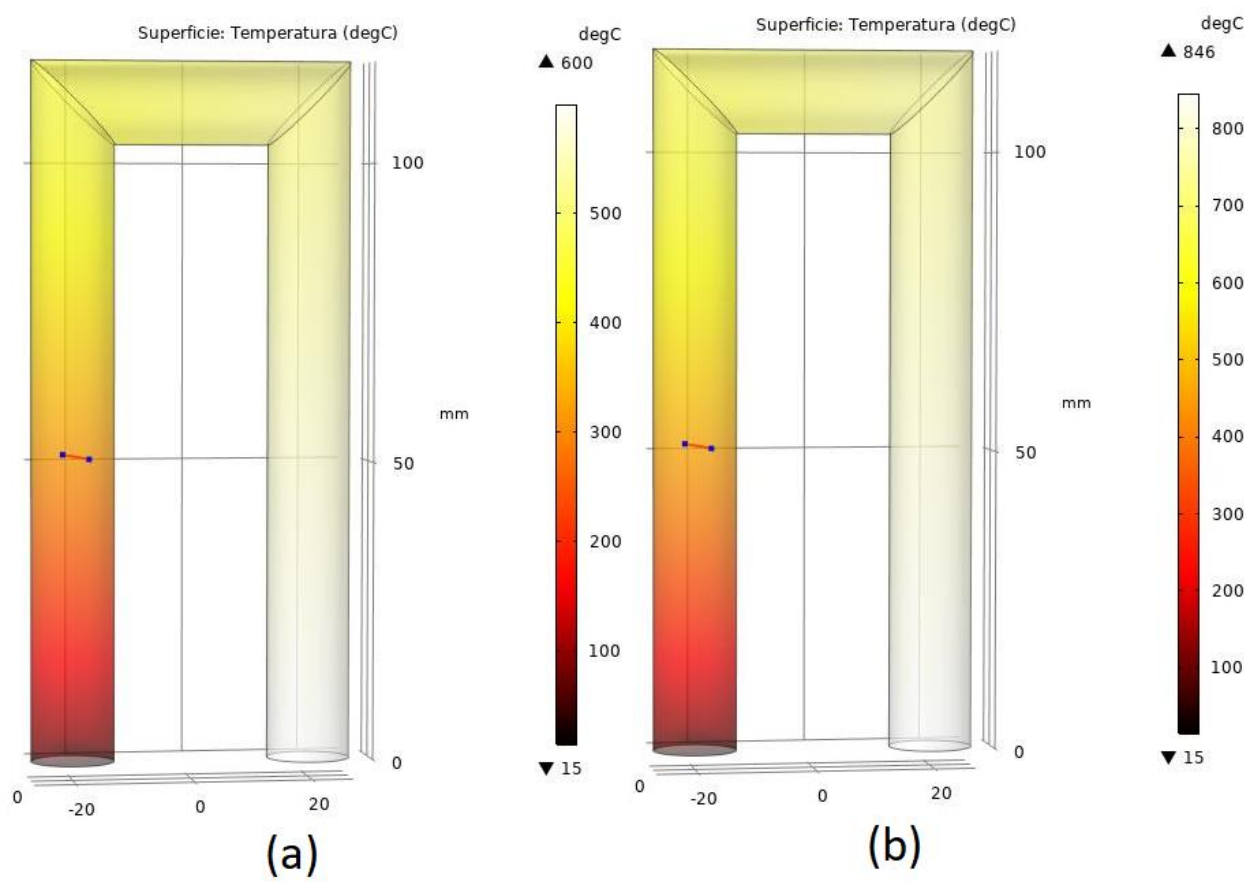

**Figura 4.35** – Profilo di temperatura He modello K –  $\Omega$  per I<sub>02</sub> (a) e I<sub>03</sub> (b)

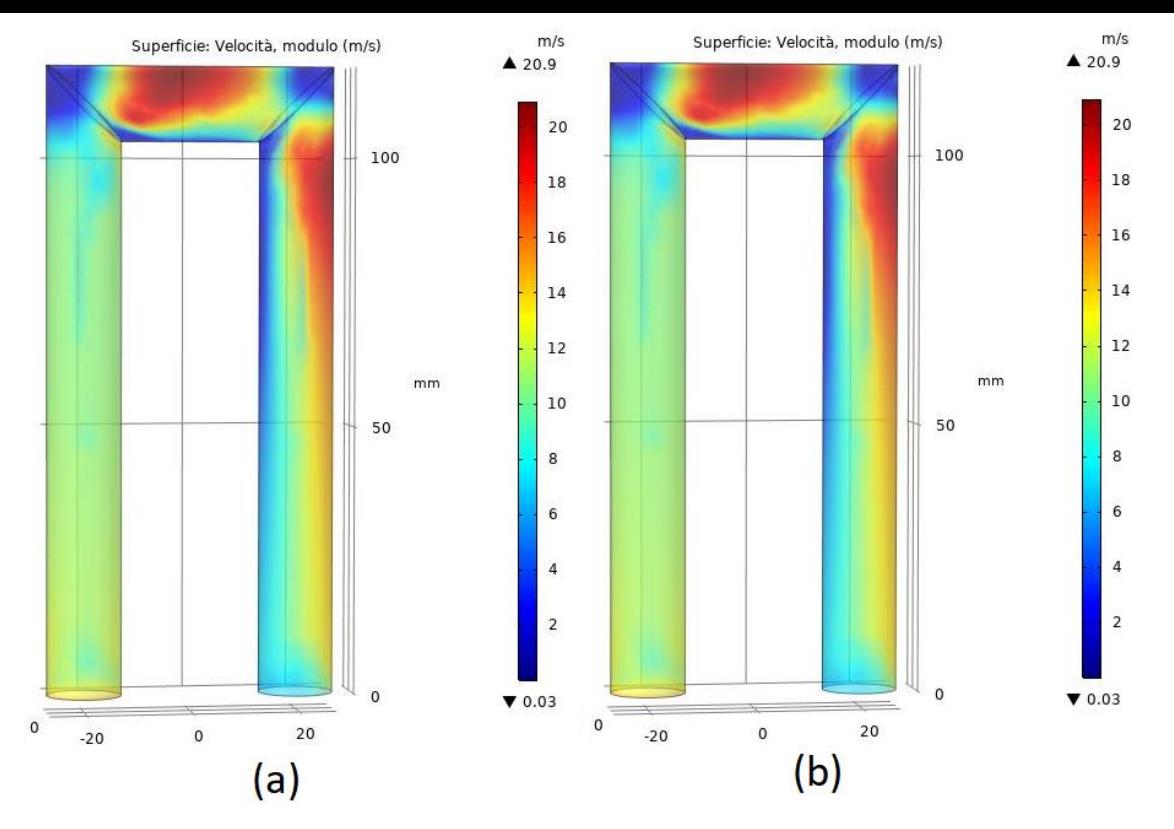

**Figura 4.36** – Profilo di velocità He modello K –  $\Omega$  per I<sub>02</sub> (a) e I<sub>03</sub> (b)

Dai profili di temperatura e velocità plottati per le varie casistiche si evince come per lo stesso gas essi siano molto simili adottando i tre modelli mentre come ci si aspettava differiscono passando da un gas all'altro, avendo diverse proprietà fisiche e diverso coefficiente di scambio termico convettivo. Nello specifico l'idrogeno risulta essere un fluido di lavoro migliore per il presente progetto, garantendo un maggiore scambio termico con le pareti interne dello scambiatore e quindi raggiungendo temperature più elevate. I punti salienti dell'analisi sono mostrati in Tabella 4.5.

|                         |                                                | H <sub>2</sub> |      |      | He   |
|-------------------------|------------------------------------------------|----------------|------|------|------|
|                         |                                                | $I_{02}$       | 103  | 102  | 103  |
| <b>Spalart-Allmaras</b> | ັ°Cີ<br>$\mathcal{T}$<br>$1_{max}$             | 604            | 852  | 600  | 846  |
|                         | $\lfloor m/s \rfloor$<br>$v_{max}$             | 18,2           | 18,2 | 17,7 | 17,7 |
| $K - \varepsilon$       | ිC<br>max                                      | 604            | 851  | 599  | 845  |
|                         | $\left\lceil m/s\right\rceil$<br>$v_{\rm max}$ | 21             | 21   | 21,2 | 21,2 |
| $K - \Omega$            | $^{\circ}C$<br>max                             | 604            | 852  | 600  | 846  |
|                         | $v_{ma}$                                       | 20,7           | 20,7 | 20,9 | 20,9 |

**Tabella 4.5** – Risultati dell'analisi termofluidodinamica

Mentre i valori di temperatura si discostano di pochissimo tra i vari modelli, al massimo 1°C, i modelli più raffinati  $K - \varepsilon$  e  $K - \Omega$  presentano valori di velocità simili tra loro ma decisamente maggiori rispetto al modello Spalart-Allmaras.

Questi dati serviranno per la successiva analisi relativa alla potenza prodotta nel ciclo Stirling dal motore GPU-3.

# **5. Analisi del ciclo Stirling reale**

In questo capitolo verranno analizzate le prestazioni del ciclo Stirling reale tramite dei modelli matematici semplificati a partire dai dati ottenuti nelle precedenti simulazioni. Nel report di Chen e Griffin "A Review of Stirling Engine Mathematical Models" redatto in collaborazione con il Dipartimento dell'energia degli Stati Uniti d'America (DOE) sono descritti i vari metodi di calcolo per l'analisi termodinamica di un ciclo Stirling reale, dai più semplici ai più raffinati. La raccolta comprende ben 19 modelli sufficientemente dettagliati per poter essere esaminati, divisi in quattro categorie, dai meno ai più sofisticati:

- 1. Metodi approssimativi (di primo ordine), di solito utilizzati per un'analisi preliminare del sistema in esame.
- 2. Metodi disaccoppiati (di secondo ordine), buoni per la progettazione e l'ottimizzazione.
- 3. Analisi nodali (di terzo ordine), permettono una simulazione dettagliata per quanto riguarda le distribuzioni di massa, pressione e temperatura attraverso la risoluzione di un sistema di equazioni differenziali.
- 4. Metodo delle caratteristiche, il metodo più complesso, basato su sistemi di equazioni differenziali parziali non lineari, permette di determinare le curve caratteristiche delle equazioni di conservazioni e integrarle.

I metodi sopraelencati sono descritti più nel dettaglio nel report "Stirling Engine Design Manual" di Martini pubblicato per la NASA, il Lewis Research Center e il DOE, già contenente le informazioni circa il motore GPU-3.

Per il presente lavoro di tesi verrà analizzato il sistema tramite un metodo di primo ordine e due metodi di secondo ordine per questione di semplicità, avendo gli altri metodi una complessità e un approccio prettamente matematico.

## **5.1 Metodi del primo ordine**

I metodi del primo ordine sono generalmente utilizzati per analisi previsionali delle prestazioni di un motore Stirling. Questi metodi permettono di correlare la potenza in uscita dal sistema e l'efficienza del motore alle temperature del lato caldo e lato freddo, alla cilindrata, alla velocità di rotazione e alla pressione. L'analisi preliminare è svolta considerando il sistema privo di perdite, in questo modo si ottiene una potenza di output più alta di quella reale che poi può essere rimodulata tramite un fattore correttivo. Queste analisi permettono di stabilire in modo rapido ma approssimativo la potenza termica in uscita dal motore e per questo non sono particolarmente utili come strumenti di progettazione dettagliata [54].

Il metodo di primo ordine più utilizzato è l'equazione di Beale che si basa su un parametro specifico detto numero di Beale. Tale metodo verrà utilizzato anche in questo lavoro di tesi per un'indagine preliminare della poteza prodotta dal motore GPU-3 nelle condizioni analizzate nel precedente capitolo.

L'equazione di Beale prende il nome dall'ingegnere meccanico William Beale, professore della Ohio University che testò un gran numero di motori Stirling quasi tutti funzionanti con temperature di 650°C lato caldo e 65°C lato freddo.

Egli osservò la conformità della potenza dei motori Stirling alla seguente relazione:

$$
P_{th} = 0.015 \cdot p \cdot f \cdot V_0 \tag{5.1}
$$

I termini dell'equazione di Beale sono:

- $P_{th}$  [*W*]: potenza termica prodotta
- $p$  [bar]: pressione media all'interno del ciclo
- $f[Hz]$ : frequenza del ciclo
- $\bullet$   $V_0$  [ $cm^3$ ]: dislocamento del pistone motore

L'equazione descritta in precedenza può essere riscritta come segue:

$$
\frac{P_{th}}{p \cdot f \cdot V_0} = const \tag{5.2}
$$

L'espressione costante della 5.2 è un gruppo adimensionale che prende il nome di "numero di Beale". Esso è funzione principalmente della temperatura del riscaldatore e della temperatura di raffreddamento.

La Figura 5.1 mostra la dipendenza del numero di Beale dalla temperatura del riscaldatore. È possibile notare come esso non sia definito univocamente ma ad ogni temperatura sia associato un range di valori.

Le curve nel grafico rappresentano approssimazioni grossolane anche se la maggior parte dei motori si troverà entro i limiti contrassegnati. I motori ad alta efficienza che lavorano con basse temperature di raffreddamento si avvicineranno alla curva superiore, viceversa motori con efficienza inferiore e temperature di raffreddamento più alte saranno più vicini alla curva inferiore. Per il progetto in esame si utilizzerà la curva centrale.

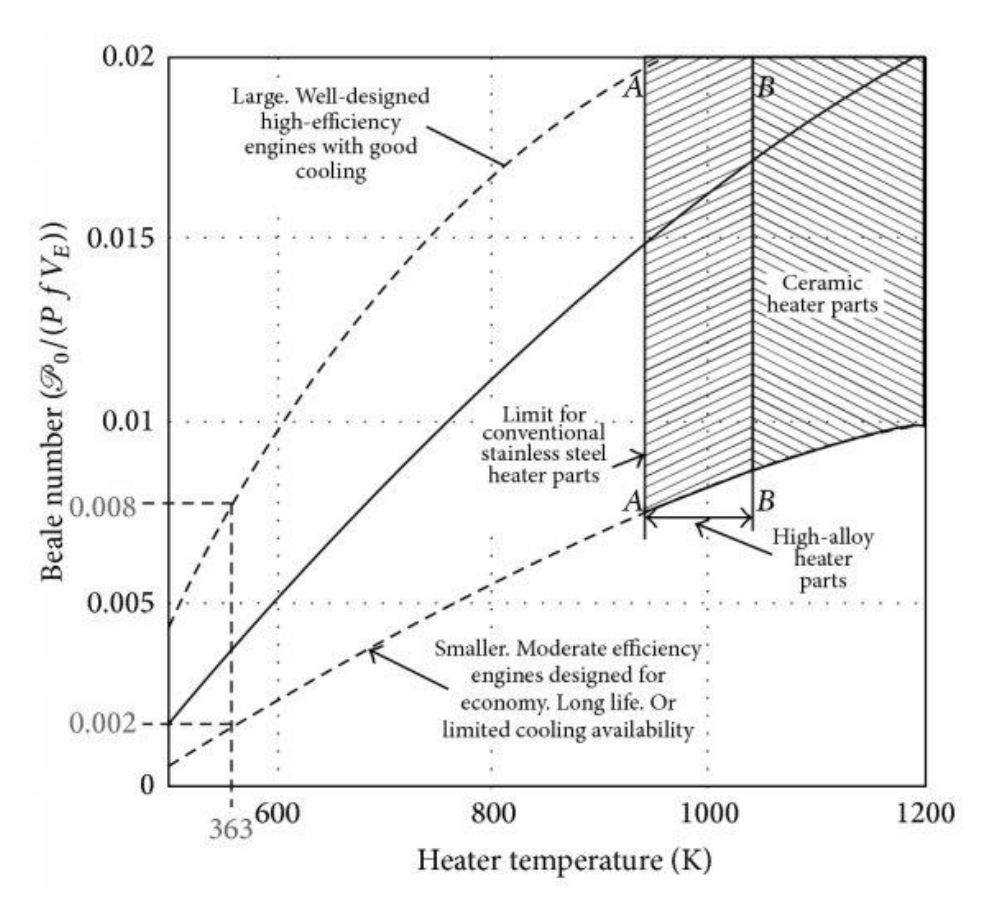

Figura 5.1 – Numero di Beale in funzione della temperatura del riscaldatore <sup>[66]</sup>

Le temperature da analizzare saranno quelle ricavate nel precedente capitolo dal metodo  $K - \varepsilon$ per seguire un approccio più conservativo.

|                                                        | $\boldsymbol{\Pi}$ |           | He  |    |  |
|--------------------------------------------------------|--------------------|-----------|-----|----|--|
|                                                        | 102                | 03<br>02ء |     | 03 |  |
| $\sim$<br><u>I max l</u>                               | 604                |           | 599 |    |  |
| $T = 1.11.74$<br>$\mathbf{T}$<br>1.1 1.1<br>. <b>.</b> |                    |           |     |    |  |

**Tabella 5.1** – Temperature del riscaldatore

Per questa valutazione preliminare il numero di Beale è stato assunto pari a circa 0,012 per  $I_{02}$ e 0,018 per  $I_{03}$  mentre non sono state considerate le differenze tra Idrogeno ed Elio in quanto non apprezzabili per valori così vicini tra loro.

La pressione interna del ciclo è 27,6 *bar* mentre la frequenza è stata scelta pari a 25 Hz tra le varie frequenze date per le misurazioni effettuate dal motore GPU-3.

Lo spostamento del pistone motore invece attraversa un volume di 232,3  $cm^3$ .

Con questi dati a disposizione è possibile calcolare la potenza termica prevista dall'equazione di Beale per i due valori di irraggiamento.

$$
P_{th(I_{02})} = Be_{I_{02}} \cdot p \cdot f \cdot V_0 = 1923.44 \, W \cong 1.92 \, kW \tag{5.3}
$$

$$
P_{th(I_{03})} = Be_{I_{03}} \cdot p \cdot f \cdot V_0 = 2885,17 \, W \cong 2,89 \, kW \tag{5.4}
$$

Dai risultati si nota una netta differenza tra la potenza prodotta prevista per i due valori di irraggiamento, questo è dovuto alla non linearità della curva usata per definire il numero di Beale. Il metodo risulta comunque una buona approssimazione considerando che nelle prove sperimentali per il motore GPU-3 con le stesse condizioni di pressione e frequenza e come fluido idrogeno a 704 °C è stata misurata una potenza di 2,05  $kW$ .

Tuttavia questo calcolo delinea solo una prima stima e nel prossimo paragrafo verrà utilizzato un metodo del secondo ordine per una valutazione più precisa.

# **5.2 Metodi del secondo ordine**

I metodi del secondo ordine partono con un'analisi semplificata del ciclo per determinare una potenza di base dalla quale verranno sottratte poi le varie perdite meccaniche e di calore per giungere a determinare le prestazioni del motore in modo più realistico. A differenza dei metodi di primo ordine infatti vengono identificati e quantificati i vari meccanismi di perdita. I metodi del secondo ordine sono anche detti "disaccoppiati" perché le diverse perdite, che possono essere di attrito, di isteresi, perdite di fluido, trasferimento di calore non ideale e così via, non dipendono l'una dall'altra <sup>[65]</sup>.

Questi metodi possono utilizzare approcci diversi in base a come i volumi di gas all'interno del ciclo vengono gestiti. Per questa ragione si dividono in:

- ➢ **ANALISI ISOTERMA**: Questa analisi si basa sul modello isotermo calssico di Shmidt, che consente variazioni di volume sinusoidali e può essere considerato un'evoluzione più realistica del ciclo Stirling ideale. La velocità di scambio termico è considerata infinita, con differenziale di temperatura pari a zero tra il gas e le pareti. Le temperature dei volumi di espansione e di compressione sono considerate costanti così come la temperatura di rigenerazione, escludendo la conduzione termica assiale, quindi assumendo una rigenerazione perfetta. In questo modello inoltre si assume che tutto il calore immesso nel ciclo isotermo avvenga nel volume di espansione mentre tutta la produzione di calore avvenga nel volume di compressione. La soluzione del ciclo di Shmidt è unica e in forma chiusa.
- ➢ **ANALISI ADIABATICA**: Il modello adiabatico presuppone il perfetto isolamento dei volumi di compressione e di espansione. Nel riscaldatore ha luogo tutto l'apporto di calore all'interno del ciclo mentre nel lato freddo si ha tutta la produzione di calore. Il fluido di lavoro in uscita dal riscaldatore viene miscelato perfettamente all'ingresso del volume di espansione, allo steso modo il fluido in uscita dal cooler subisce una miscelazione perfetta all'ingresso del volume di compressione. Anche il questo caso la rigenerazione è considerata perfetta. Nel modello adiabatico il tasso di velocità di scambio termico è considerato nullo. La soluzione dell'analisi adiabatica si ottiene mediante un'integrazione numerica.
- ➢ **ANALISI SEMIADIABATICA**: Nel metodo semiadiabatico i coefficienti di scambio termico assumono valori finiti diversi da zero. Il ciclo semiadiabatico più semplice è quello di Finkelstein. Le temperature delle pareti dei volumi di espansione e compressione sono assunte costanti nel tempo mentre oltre al rigeneratore anche l'heater e il cooler sono considerati perfetti nella loro funzione. Essendo non trascurabili le perdite irreversibili nel trasferimento di calore dovute alla differenza finita di temperatura tra il fluido e le pareti nei volumi di compressione ed espansione, i valori di potenza prodotta ed efficienza risulteranno inferiori rispetto ai due modelli sopracitati. Anche per questa analisi come per quella adiabatica la soluzione si ottiene mediante un'integrazione numerica.

In questa sezione verranno analizzate le prestazioni del motore GPU-3 dapprima seguendo un'analisi di tipo isotermo e poi una di tipo adiabatico. Queste analisi sono tratte dal documento "Thermodynamic analysis of a Stirling engine using second order isothermal and adiabatic models for application in micropower generation system" di Nitish Sanjay Hirve, che si basa proprio sul report redatto da Martini per la NASA e fornisce tutte le indicazioni necessarie per condurre un'analisi del secondo ordine mettendo anche a disposizione un codice in linguaggio C da implementare sul software MATLAB.

### **MODELLO ISOTERMO**

L'analisi secondo il modello isotermo verrà condotta dividendo il motore in vari volumi di controllo come mostrato in Figura 5.2.

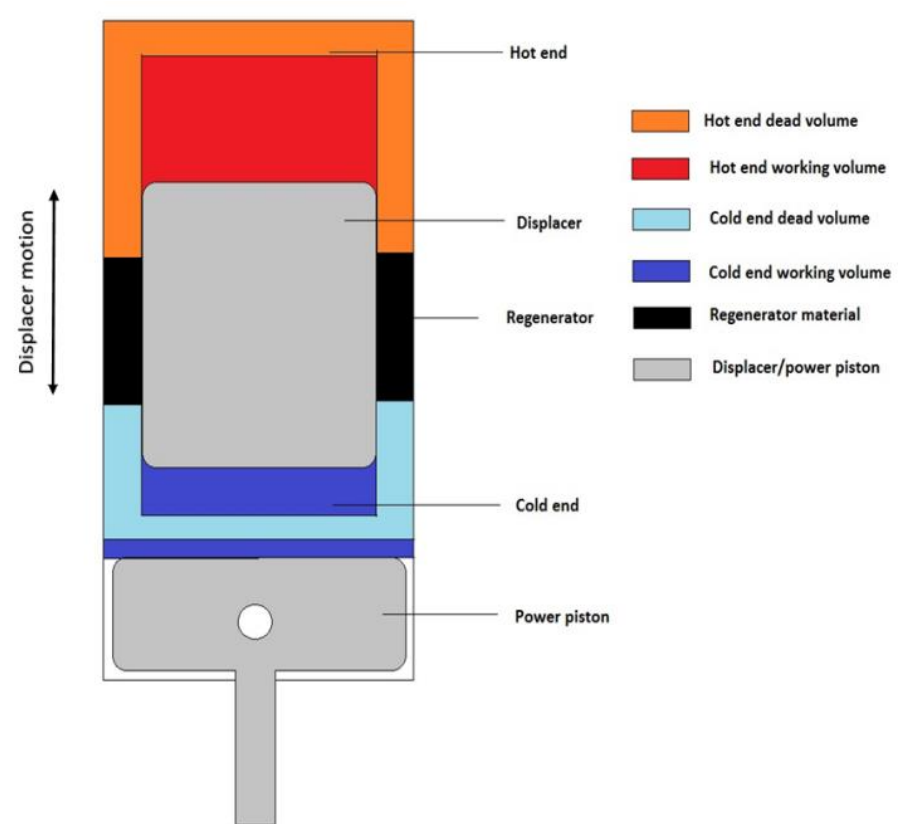

**Figura 5.2** – Volumi di controllo per il modello isotermo

In alto è situato il volume di lavoro del lato caldo, colorato in rosso mentre il volume morto dell'estremità calda è in arancione. All'estremità fredda invece, situata in basso, il volume di lavoro è colorato in blu mentre il suo volume morto in azzurro. In nero è evidenziato il materiale del rigeneratore.

Prima di proseguire con la valutazione dei parametri utili alla definizione delle prestazioni del motore bisogna ricordare che in questa analisi l'unica variabile da calcolare sarà la pressione mentre per le altre saranno applicate alcune ipotesi semplificative elencate di seguito:

- ➢ La temperatura dei volumi di lavoro durante i processi di espansione e compressione è assunta costante. Questa è l'ipotesi fondamentale su cui si basa l'analisi, che prende il nome proprio da ciò. La variabile temperatura è quindi considerata una costante e questo permette di ridurre il numero di incognite dell'intera analisi.
- ➢ Il volume del motore varia seguendo un andamento sinusoidale. Questa ipotesi vincola la variabile volume e permette di valutarla per ciascun valore di angolo di manovella (crank angle).
- ➢ Durante il funzionamento del motore non ci sono perdite di fluido. Da ciò ne consegue che il numero totale di moli M all'interno del ciclo rimane costante. Quindi per ogni istante N del ciclo, la pressione può essere calcolata utilizzando i valori di temperatura, volume e numero di moli.
- ➢ Il fluido di lavoro segue la legge dei gas ideali. Questa ipotesi servirà a correlare tra loro le proprietà fisiche del gas in esame.
- ➢ La pressione è costante all'interno del motore. Grazie a questa assunzione è possibile calcolare il lavoro in ogni istante del ciclo trascurando il termine  $Vdp$ , utilizzando quindi solo il termine  $pdV$ .
- ➢ Le temperature del lato caldo e lato freddo del motore sono considerate costanti e uguali alle temperature del fluido. Questa ipotesi anche se non influisce sull'analisi isoterma consente di trascurare il trasferimento di calore dovuto alla differenza di temperatura finita tra il fluido e le pareti e di conseguenza elimina l'irreversibilità ad esso associata.
- $\triangleright$  Il lavoro istantaneo del ciclo è dato dall'espresione  $pdV$ , ed essendo il volume variabile con andamento sinusoidale è possibile valutare il lavoro del ciclo come la somma di tutti i valori di lavoro istantanei valutati per un valore di angolo di manovella (crank angle) compreso tra 0° e 360°.
- ➢ La rigenerazione è assunta perfetta. Questa ipotesi influenza molto la previsione della potenza prodotta in quanto nei motori reali una rigenerazione imperfetta peggiora drasticamente le prestazioni del motore.
- ➢ Sono trascurate le perdite dovute ai vari meccanismi di scambio termico e attriti.
- ➢ La temperatura del rigeneratore è considerata costante ed è calcolata come media logaritmica delle temperature del lato freddo e lato caldo.

Il metodo illustrato consiste nel calcolo di alcuni parametri specifici ricavati a partire dalle caratteristiche geometriche del motore e dalle condizioni di esercizio:

- $T_R$  [K]: temperatura del rigeneratore
- *M* [*mol*]: numero di moli totale del fluido all'interno del motore
- $V_L$  [ $cm^3$ ]: volume spazzato in fase di espansione
- $V_K[cm^3]$ : volume spazzato in fase di compressione
- $V_P[cm^3]$ : volume spazzato in fase di compressione dal pistone motore
- $RD[cm^3]$ : volume del rigeneratore
- $\bullet$   $H(N)$  [cm<sup>3</sup>]: vettore che memorizza il volume spazzato in fase di espansione istantaneamente
- $C(N)$   $[cm<sup>3</sup>]$ : vettore che memorizza il volume spazzato in fase di compressione istantaneamente
- $\bullet$   $V(N)$  [cm<sup>3</sup>]: vettore che memorizza il volume totale spazzato, dato dalla somma  $H(N) + C(N) + RD$
- $P(N)$  [MPa]: vettore che memorizza la pressione all'interno del ciclo ad ogni istante
- $W(N)$  [W]: vettore che memorizza il lavoro compiuto in ogni istante all'interno del ciclo

I parametri geometrici e di sistema del motore GPU-3 utili per la corrente analisi sono riassunti in Tabella 5.2.

| <b>Parametro</b>                   | Simbolo                    | Unità di misura      | Valore |
|------------------------------------|----------------------------|----------------------|--------|
| Volume spazzato in compressione    | $V_K^{}$                   | $\lceil cm^3 \rceil$ | 113,14 |
| Volume spazzato in espansione      | $V_{L}$                    | [ $cm^3$ ]           | 120,82 |
| Volume spazzato dal pistone motore | $V_{P}$                    | [ $cm^3$ ]           | 232,3  |
| Volume scambiatore lato caldo      | $V_H$                      | [ $cm^3$ ]           | 70,88  |
| Volume scambiatore lato freddo     | $V_C$                      | $\lceil cm^3 \rceil$ | 13,88  |
| Volume del rigeneratore            | $V_R$                      | $\lceil cm^3 \rceil$ | 50,55  |
| Temperatura lato caldo             | $T_H$                      | [K]                  | $\ast$ |
| Temperatura lato freddo            | $T_C$                      | [K]                  | 288,15 |
| Temperatura del rigeneratore       | $T_{\scriptscriptstyle R}$ | $\lceil K \rceil$    | $\ast$ |
| Angolo di fase                     | AL                         | Г٥٦                  | 90     |

**Tabella 5.2** – Definizione parametri motore per modello isotermo

In tabella non è definita la temperatura lato caldo e la temperatura del rigeneratore, questo perché sono state considerate le quattro casistiche in base al valore di irraggiamento e al fluido di lavoro. Nel caso in esame infatti la temperatura del lato freddo è fissa a 15°C (288,15 K) mentre le temperature del lato caldo variano in base ai casi considerati. La formula utilizzata per calcolare la temperatura del rigeneratore è la seguente:

$$
T_R = \frac{T_H - T_C}{\ln(T_H/T_C)}\tag{5.5}
$$

È bene specificare che nell'espressione 5.5 le temperature sono espresse in Kelvin, i risultati sono riassunti in Tabella 5.3.

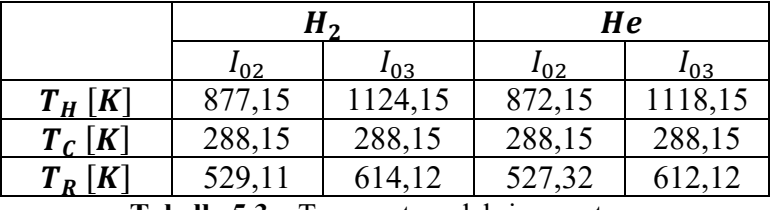

**Tabella 5.3** – Temperature del rigeneratore

Questi valori sono stati inseriti nel codice fornito dal documento di Hirve implementato sul software MATLAB, molto diffuso nell'ambito del calcolo numerico e dell'analisi statistica in liguaggio C.

Il codice dà come output il lavoro compiuto in Joule per ogni ciclo utilizzando diverse relazioni oltre all'integrazione numerica:

• Equatione di Mort Mayer  
\n
$$
W1 = \frac{M(R)(TC)(T)(V)}{Y^2 + Z^2} \left( \frac{X}{(X^2 - Y^2 - Z^2)^{0.5}} - 1 \right)
$$
\n(5.6)

• Equatione di J. R. Sentt  
\n
$$
W1 = \frac{\pi (1 - AU)PX(VL)(XY)\sin (AL)}{Y + (Y^2 - X^2)^{0.5}} \left(\frac{Y - X}{Y + X}\right)^{0.5}
$$
\n(5.7)

• Equazione di Cooke-Yarborough  
\n
$$
W1 = \frac{\bar{P}(\pi)}{4} \frac{(VL)(VP)(TH - TC)\sin (AL)}{XX(TC + \frac{XY}{XX}(TH - TC)})}
$$
\n(5.8)

Oltre a ottenere un valore per il lavoro compiuto in ogni ciclo, su MATLAB sono stati plottati anche il diagramma  $p - v$  del ciclo in esame e l'andamento sinusoidale dei volumi. I seguenti grafici si riferiscono al caso di idrogeno come fluido di lavoro con un irraggiamento  $I_{02}$  pari a 500  $W/m^2$ .

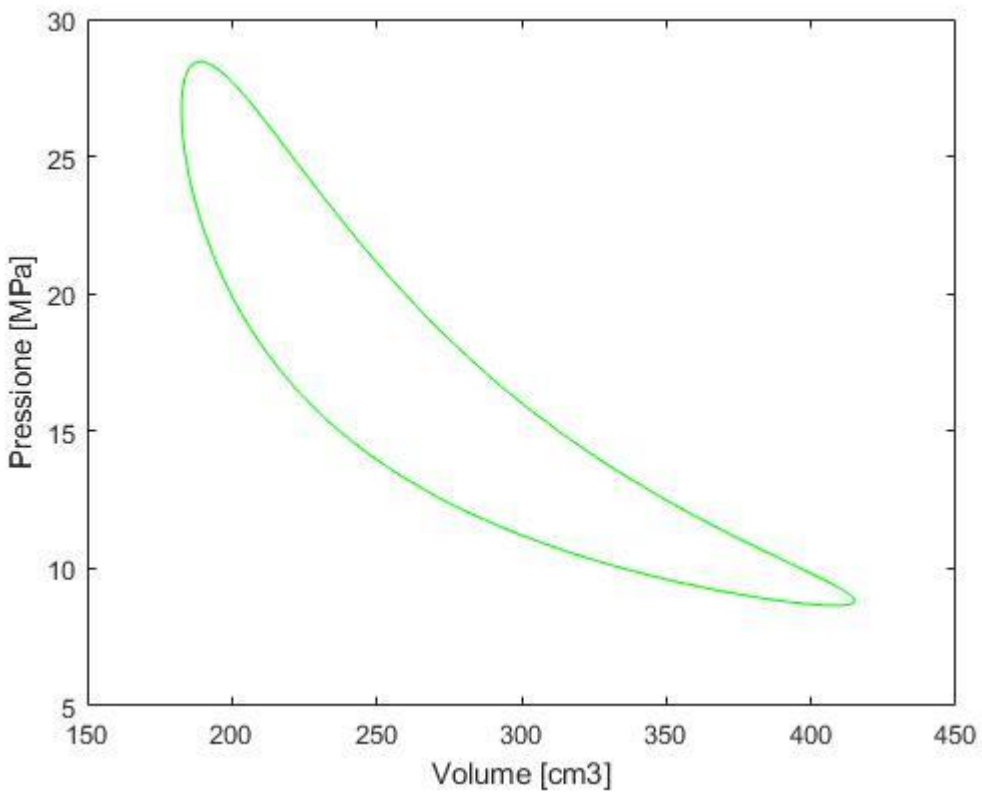

**Figura 5.3** – Diagramma p-v del motore GPU-3 modello isotermo

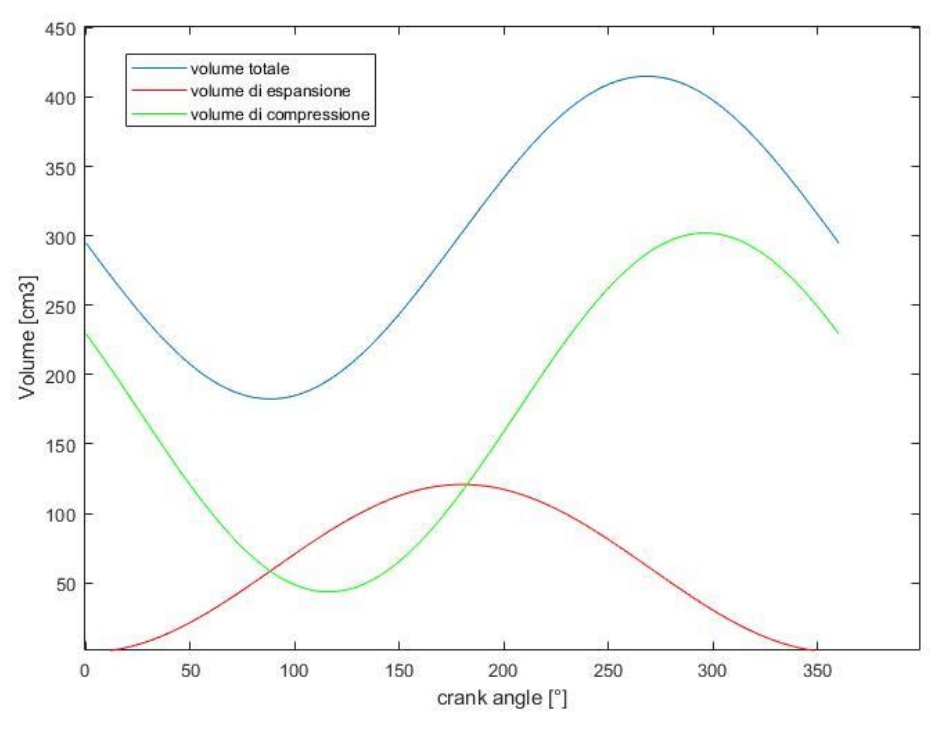

**Figura 5.3** – Andamento dei volumi del motore GPU-3 modello isotermo

I valori del lavoro in output per le varie equazioni nelle casistiche analizzate sono mostrati in Tabella 5.4. Questi valori sono stati poi moltiplicati per la frequenza del ciclo, settata a 25 Hz, per ottenere la potenza termica secondo l'equazione:

$$
P_{th} = W1 \cdot f \tag{5.9}
$$

|                           |                       | H <sub>2</sub> |          | He       |          |
|---------------------------|-----------------------|----------------|----------|----------|----------|
|                           |                       | $I_{02}$       | $I_{03}$ | $I_{02}$ | $I_{03}$ |
|                           | $T_H[K]$              | 877,15         | 1124,15  | 872,15   | 1118,15  |
| W1                        | Integrazione numerica | 247,07         | 372,10   | 229,96   | 370,54   |
| $\lfloor$ ciclo $\rfloor$ | Mayer                 | 157,22         | 229,02   | 156,45   | 228,24   |
|                           | Senft                 | 428,79         | 628,89   | 426,86   | 626,56   |
|                           | Cooke-Yarborough      | 542,23         | 749,74   | 540,05   | 747,96   |
| $P_{th}$ [kW]             | Integrazione numerica | 6,18           | 9,30     | 5,75     | 9,26     |
|                           | Mayer                 | 3,93           | 5,73     | 3,91     | 5,71     |
|                           | Senft                 | 10,72          | 15,72    | 10,67    | 15,66    |
|                           | Cooke-Yarborough      | 13,56          | 18,74    | 13,50    | 18,70    |

**Tabella 5.4** – Risultati analisi isoterma

Dai risultati mostrati in tabella si evince come i valori di potenza termica in output siano decisamente più alti rispetto a quelli previsti dall'equazione di Beale (modello del primo ordine), questo perché il modello isotermo prevede una potenza sovrastimata a causa di alcune perdite non considerate nell'analisi come le perdite di gas a causa di tenuta imperfetta, perdite per trasferimento di calore e altre perdite di energia. Questa differenza tra potenza misurata e potenza prevista dal modello di secondo ordine è mostrata in Figura 5.4, grafico tratto da un'analisi comparativa presente sul report di Hirve. Dal grafico si nota anche come a frequenze

più alte la potenza prevista dal modello continui ad aumentare linearmente a differenza di quella reale misurata. Ciò è dovuto al fatto che all'aumentare della frequenza aumentano l'attrito del fluido e le perdite di pressione, e queste perdite non sono considerate dal modello.

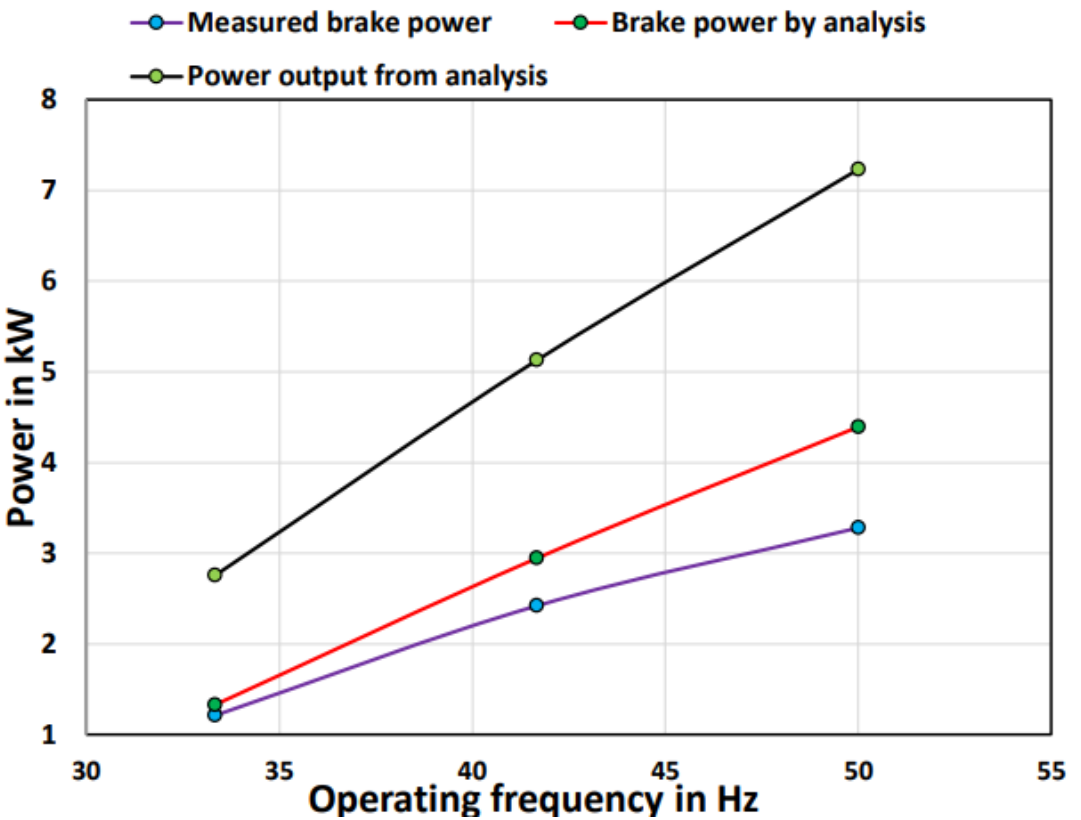

Figura 5.4 – Confronto tra potenza realmente prodotta e potenza calcolata dal modello <sup>[66]</sup>

Per questo motivo è bene utilizzare un fattore correttivo del 30-40% come indica il manuale di Martini. La scelta è stata di utilizzare un fattore correttivo pari a 0,3 per mantenere un approccio di tipo conservativo, come già fatto per la scelta della temperatura del fluido. In Tabella 5.5 sono mostrati i valori corretti della potenza termica in output.

|                |                       | H <sub>2</sub> |          | He       |          |
|----------------|-----------------------|----------------|----------|----------|----------|
|                |                       | $I_{02}$       | $I_{03}$ | $I_{02}$ | $I_{03}$ |
|                | $T_H[K]$              | 877,15         | 1124,15  | 872,15   | 1118,15  |
| $P'_{th}$ [kW] | Integrazione numerica | 1,85           | 2,79     | 1,72     | 2,78     |
|                | Mayer                 | 1,18           | 1,72     |          |          |
|                | Senft                 | 3,22           | 4,72     | 3,20     | 4,70     |
|                | Cooke-Yarborough      | 4,07           | 5,62     | 4,05     | 5,61     |

**Tabella 5.5** – Potenza termica corretta modello isotermo

Ciò che si nota subito è il discostamento notevole dei valori di potenza termica passando da un'equazione a un'altra. Ad esempio l'equazione di Cooke-Yarborough calcola potenze quasi cinque volte maggiori rispetto all'equazione di Mayer. I valori che più si avvicinano a quelli previsti dal metodo di primo ordine sono quelli ottenuti dall'integrazione numerica. Anche questi risultati corretti, come quelli ricavati dall'equazione di Beale sono in linea con le potenze di output misurate sperimentalmente sul motore GPU-3.

Per quanto riguarda le casistiche analizzate invece si riscontra una lieve differenza tra idrogeno ed elio, specialmente per il valore di irraggiamento massimo  $I_{03}$ , dove la differenza tra i due fluidi è di appena 10 W. Tuttavia nel successivo paragrafo e nelle considerazioni finali verrà considerato solo il caso dell'idrogeno come fluido operativo.

#### **MODELLO ADIABATICO**

Nel modello appena analizzato i processi di espansione e compressione erano considerati isotermi. Il modello adiabatico invece risulta più realistico perchè il motore è diviso in cinque volumi di controllo e i processi di espansione e compressione seguono la legge adiabatica:

#### $PV^{\gamma} = cost$  $\gamma = \cos t$  (5.10)

Le assunzioni su cui si basa il modello adiabatico sono:

- ➢ I processi di espansione e compressione seguono la legge adiabatica.
- ➢ Le temperature del lato caldo, lato freddo e rigeneratore sono considerate costanti.
- ➢ Il fluido operativo segue la legge dei gas ideali.
- ➢ I calori specifici del fluido di lavoro sono assunti costanti.
- ➢ Ad ogni istante la pressione è uniforme lungo il motore.
- ➢ Il volume all'interno del motore varia seguendo un andamento sinusoidale.
- ➢ Le perdite di fluido dal motore non sono considerate.
- ➢ La rigenerazione è assunta perfetta.
- ➢ La trasmissione di calore nello scambiatore lato caldo e lato freddo avviene a temperatura costante.
- ➢ La pressione iniziale è un valore noto.
- ➢ Quando l'angolo di manovella (crank angle) assume il valore di 0° il dislocatore si trova nel punto più alto.

La Figura 5.5 mostra la suddivisione del motore nei diversi volumi di controllo. In questa analisi vengono considerati anche i volumi morti a differenza del modello isotermo.

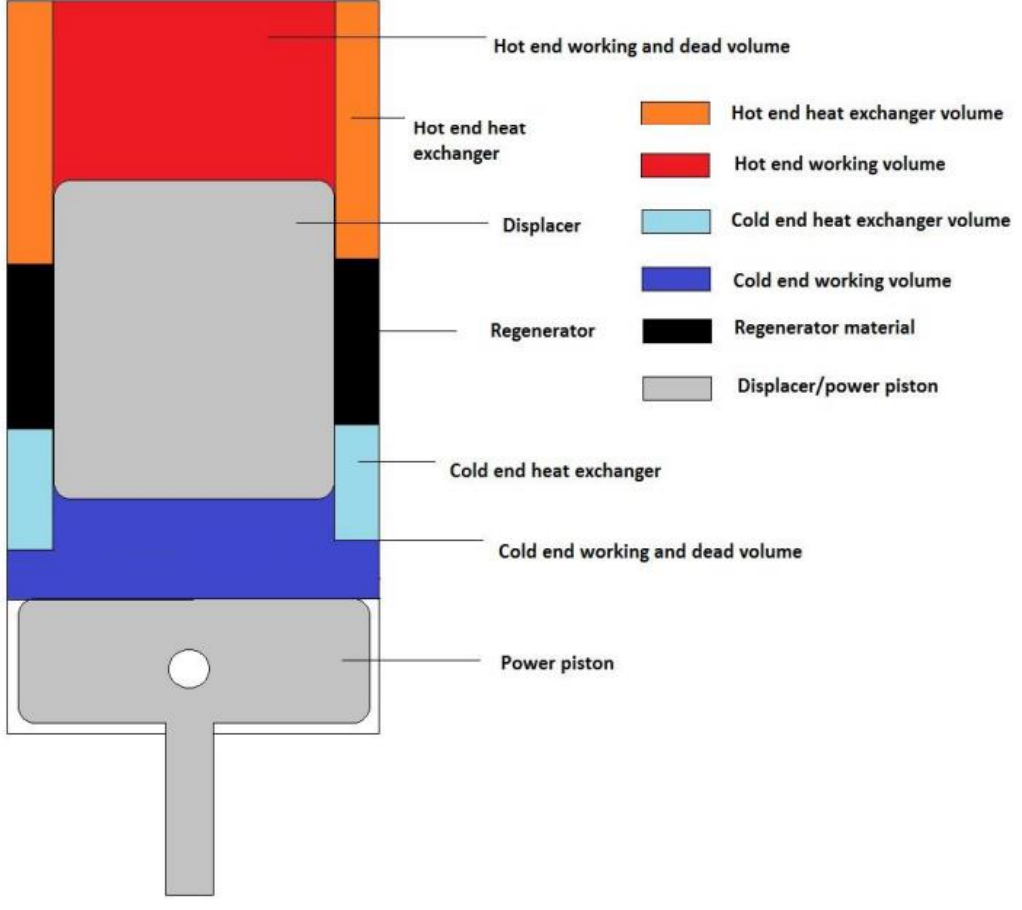

**Figura 5.5** – Volumi di controllo per il modello adiabatico

I cinque volumi di controllo mostrati in figura verranno analizzati applicando l'equazione di bilancio energetico. Essendo noto il volume istantaneo che varia in maniera sinusoidale le variabili del problema saranno la pressione all'interno del motore e la temperatura nei volumi di espansione e compressione. La temperatura può essere espressa come variabile di pressione e quindi si può usare la legge di conservazione della massa per definire un'equazione implicita che consenta di ottenere il valore di pressione. Per ottenere una soluzione da tale equazione ci sono due modi:

- ➢ Soluzione analitica approssimativa, data da Urieli e Berchowitz
- ➢ Metodo iterativo ipotizzando un valore iniziale di pressione

Un'alternativa al metodo iterativo può essere la funzione "*solve*" in MATLAB ma richiederebbe un costo computazionale eccessivo. Nel report di Hirve si utilizza il primo metodo che richiede comunque qualche iterazione per giungere alla soluzione approssimativa. Questa analisi risulta più complessa rispetto al modello isotermo e presenta più parametri che dovranno essere definiti seguendo una nomenclatura precisa:

- $R2$  [cm]: corsa del pistone motore
- $\overline{RC}$  [cm]: corsa del dislocatore
- $\bullet$   $AL:$  ritardo di fase
- $DB$  [cm]: diametro del dislocatore
- $DC[cm]$ : diametro interno del cilindro
- $Dp$  [MPa]: variazione di pressione
- $f[\circ]$ : angolo di manovella (crank angle)
- $qAck[kq/s]$ : portata in massa dal volume di compressione allo scambiatore lato freddo
- $gAhe [kg/s]$ : portata in massa dallo scambiatore lato caldo al volume di espansione
- $gAkr [kg/s]$ : portata in massa dallo scambiatore lato freddo al rigeneratore
- $gArh [kg/s]$ : portata in massa dal rigeneratore allo scambiatore lato caldo
- $h$   $[cm]$ : distanza tra il cilindro e il dislocatore nel punto più alto e nel punto più basso
- $LC$  [cm]: lunghezza dello scambiatore lato freddo
- $LH$  [cm]: lunguezza dello scambiatore lato caldo
- $M[g/mol]$ : massa molare totale del fluido di lavoro nel motore
- $p$  [MPa]: pressione istantanea
- $r = c_p/c_v$ : coefficiente di dilatazione adiabatica
- $\bullet$   $T_c$  [K]: temperatura del volume di compressione
- $T_{ce}$  [K]: temperatura dello scambiatore lato freddo
- $\bullet$   $T_e$  [K]: temperatura del volume di espansione
- $T_{he}$  [K]: temperatura dello scambiatore lato caldo
- $T_r$  [K]: temperatura del rigeneratore
- $V_c$  [ $cm^3$ ]: volume lato freddo
- $V_{cd}$  [ $cm<sup>3</sup>$ ]: volume morto lato freddo
- $\bullet$   $V_{ce}$  [ $cm^3$ ]: volume dello scambiatore lato freddo
- $\bullet$   $V_d$  [cm<sup>3</sup>]: massimo volume del dislocatore lato freddo
- $V_e$  [ $cm^3$ ]: massimo volume lato caldo
- $V_{hd}$  [ $cm^3$ ]: volume morto lato caldo
- $V_{he}$  [ $cm<sup>3</sup>$ ]: volume dello scambiatore lato caldo
- $V_p$  [cm<sup>3</sup>]: massimo volume spazzato dal pistone lato freddo
- $V_r$  [cm<sup>3</sup>]: volume del rigeneratore
- $\bullet$   $DV_c$  [ $cm<sup>3</sup>$ ]: variazione di volume nello spazio di compressione
- $\bullet$   $DV_e$  [ $cm^3$ ]: variazione di volume nello spazio di espansione
- $D_{mc}$  [kg]: variazione di massa nel volume di compressione
- $D_{me}$  [kg]: variazione di massa nel volume di espansione
- $D_{mce}$  [kg]: variazione di massa nello scambiatore di calore lato freddo
- $D_{mhe}$  [kg]: variazione di massa nello scambiatore di calore lato caldo
- $D_{mr}$  [kg]: variazione di massa nel rigeneratore
- $\bullet$   $T_{ck}$ ,  $T_{he}$  [K]: temperature condizionali variabili secondo la direzione del flusso di massa istantaneo

Per ogni sezione del motore viene applicato il primo principio della termodinamica ottenendo equazioni differenziali per le variazioni di pressione, temperatura e massa all'interno del sistema per ogni ciclo. In Figura 5.6 è raffigurato un bilancio energetico per una sezione di motore. Il volume di controllo più grande è il motore attraverso il quale può essere scambiato solo calore mentre i volumi più piccoli sono i vari volumi in cui esso è suddiviso. Nei volumi di controllo presenti all'interno del motore possono essere scambiati sia calore che massa.

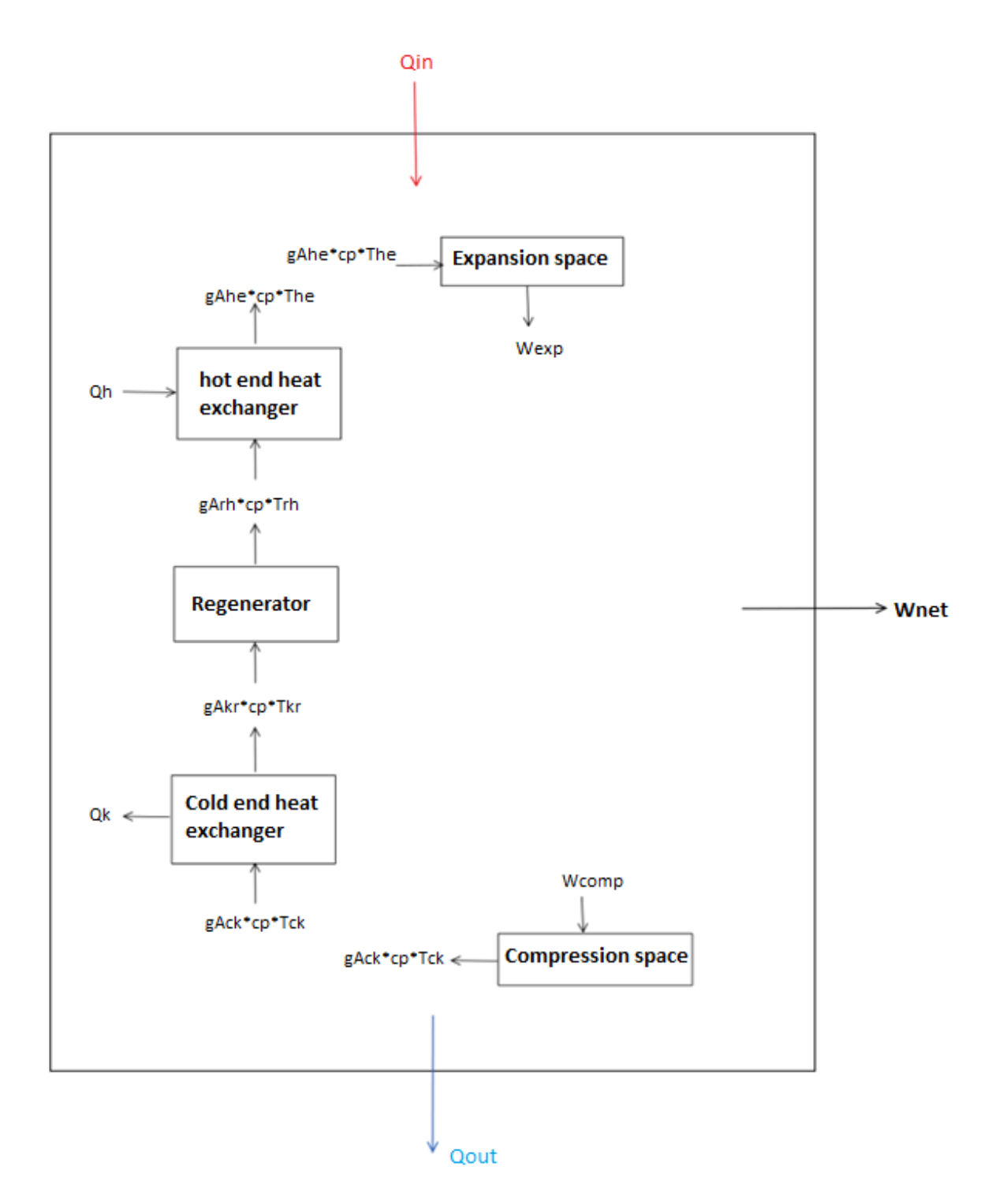

**Figura 5.6** – Bilancio energetico per i volumi di controllo

In Figura 5.6 le perdite di pressione nei singolo volumi non vengono considerate mentre la trasmissione di calore all'interno dello scambiatore viene assunto a temperatura costante. Per ogni singolo volume viene definito il bilancio energetico che verrà risolto per le variabili massa e temperatura. La soluzione per la pressione è presa da Urieli e Berchowitz. Per il bilancio energetico è importante determinare la direzione dei vari flussi istantaneamente. La Figura 5.7 mostra l'algoritmo seguito dal modello.

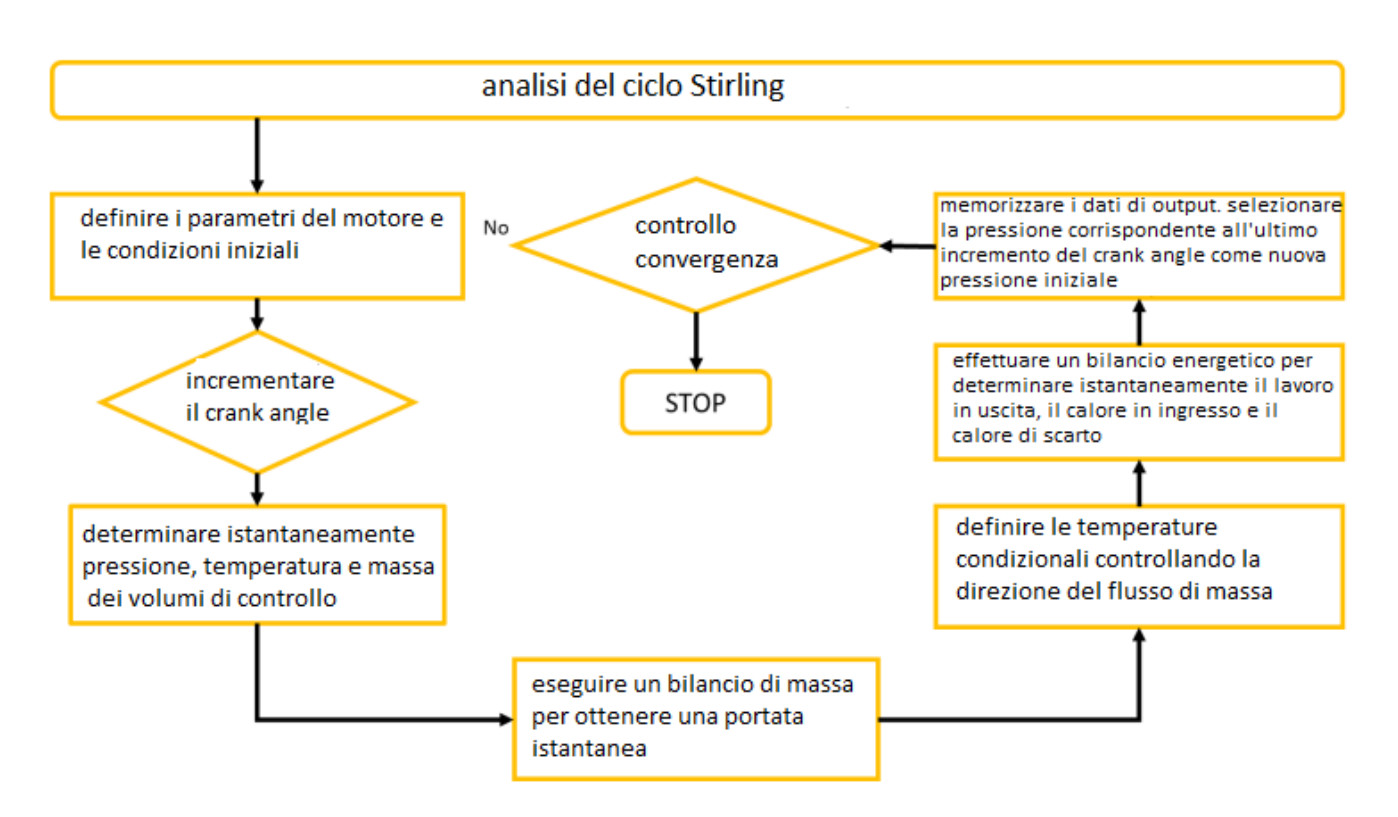

**Figura 5.7** – Flowchart del modello adiabatico

Il passo successivo consiste nell'implementare il codice in MATLAB che arresterà il processo quando il valore di pressione sarà stabilizzato, ovvero quando all'interno del ciclo la variazione di pressione diventerà trascurabile. I parametri geometrici e le condizioni iniziali da utilizzare come input per il codice, oltre ai valori già noti di temperatura del fluido lato caldo e lato freddo per le varie casistiche, sono elencati in Tabella 5.6.

I risultati più importanti forniti dal calcolo su MATLAB invece sono presentati in Tabella 5.7.

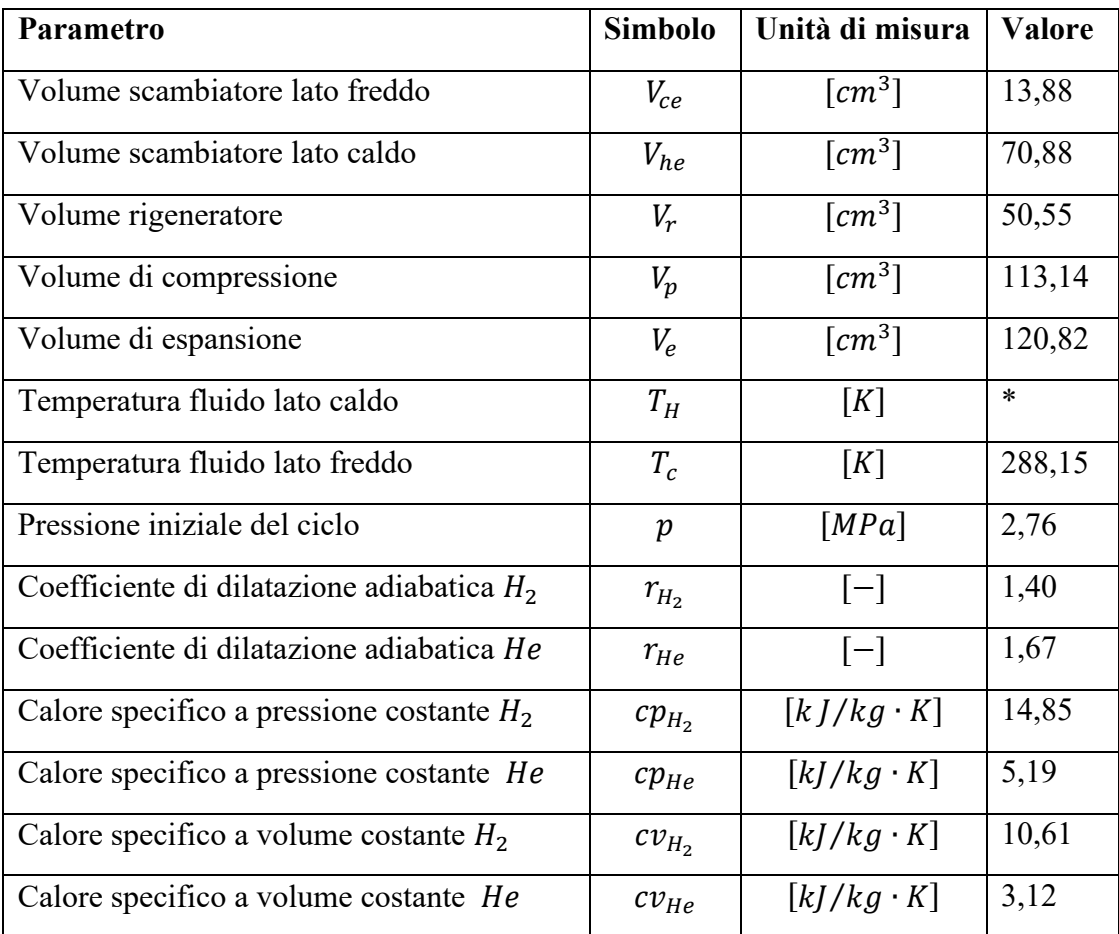

**Tabella 5.6** – Parametri geometrici e condizioni iniziali per l'analisi adiabatica

|                                         |           | H <sub>2</sub> |          | He       |          |
|-----------------------------------------|-----------|----------------|----------|----------|----------|
|                                         |           | $I_{02}$       | $I_{03}$ | $I_{02}$ | $I_{03}$ |
| Rapporto di compressione del motore     |           | 1,46           | 1,46     | 1,46     | 1,46     |
| Calore rilasciato per ciclo             | [I/ciclo] | 227,96         | 255,49   | 225,05   | 251,21   |
| Calore di scarto per ciclo              | [J/ciclo] | 114,70         | 108,02   | 113,19   | 106,94   |
| Calore netto del rigeneratore per ciclo | [I/ciclo] | $-0,04$        | $-0,03$  | $-0,04$  | $-0,03$  |
| Lavoro compiuto per ciclo               | []/ciclo] | 112,36         | 147,39   | 111,86   | 144,27   |
| Potenza termica in output               | [ $kW$ ]  | 2,81           | 3,68     | 2,80     | 3,61     |

**Tabella 5.7** – Risultati analisi adiabatica

Come ci si poteva aspettare, i valori di potenza termica in output risultano molto più bassi rispetto a quelli previsti dal modello isotermo senza correzione (seppur maggiori rispetto a quelli misurati sperimentalmente) a causa della maggiore complessità del modello adiabatico che quindi considera più meccanismi di perdita. Anche le differenze tra idrogeno ed elio in questo caso come nel precedente modello appaiono minime in confronto a quelle tra un valore di irraggiamento e l'altro.

Per l'analisi adiabatica il report di Hirve indica un fattore di correzione pari a 0,6.

La Tabella 5.8 contiene i risultati riassuntivi dei modelli di primo e secondo ordine, dopo l'applicazione dei fattori correttivi.

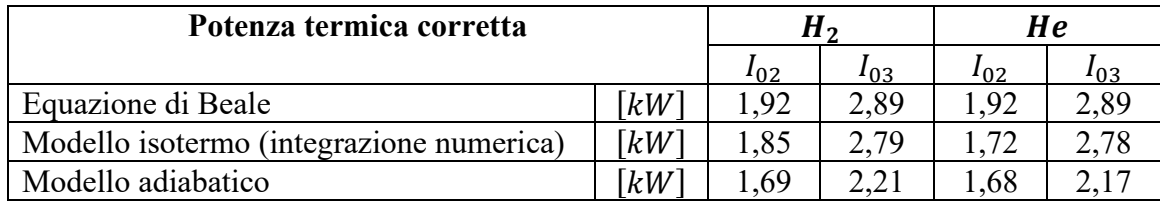

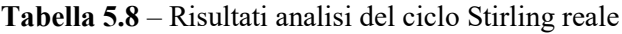

La tabella mostra come all'aumentare della complessità dell'analisi la potenza termica prevista dal modello diminuisce, in quanto aumentano i meccanismi di perdita considerati che rendono l'analisi più vicina al caso reale.

Nell'ultimo step del progetto, dove sarà valutata la potenza elettrica generata dal sistema Dish-Stirling, verranno utilizzati i valori di potenza termica corretti relativi al modello adiabatico nel caso dell'idrogeno.

# **5.3 Generazione di potenza elettrica**

L'ultima fase del presente progetto consiste nel valutare la potenza elettrica prodotta dall'intero sistema Dish-Stirling. Per far ciò è necessario considerare un alternatore che sia in grado di convertire con un'elevata efficienza la potenza termica in uscita dal motore in potenza elettrica. I generatori a corrente alternata per questo tipo di applicazioni si dividono principalmente in due categorie:

- ➢ Generatore sincrono a magneti permanenti
- ➢ Generatore asincrono a induzione

Questi due tipi di generatori hanno struttura magnetica simile, sono formati da un rotore interno e uno statore esterno separati da uno strato d'aria per consentire il moto relativo.

I generatori sincroni a magneti permanenti utilizzano magneti permanenti naturali sul rotore (ad esempio il neodimio) che rendono la loro realizzazione più onerosa economicamente ma permettono di raggiungere alti valori di efficienza. Il rotore su cui sono montati i magneti permanenti è la parte mobile del sistema mentre la parte fissa è rappresentata dallo statore, posto esternamente.

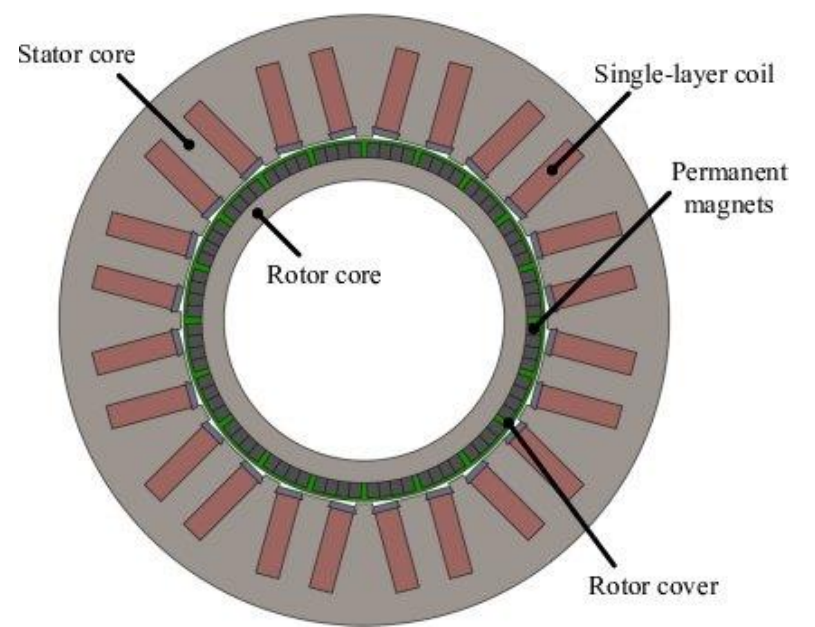

**Figura 5.8** – Struttura schematica del generatore a magneti permanenti <sup>[70]</sup>

Generalmente gli avvolgimenti utilizzati in questi generatori generano una corrente in uscita trifase. Il termine "sincrono" sta ad indicare che i circuiti dello statore funzionano a una frequenza proporzionale alla velocità del rotore (velocità sincrona).

I generatori a magneti permanenti sono molto diffusi soprattutto grazie alla loro alta efficienza, che può variare dal 60 al 95% con alte prestazioni anche a basse velocità di rotazione <sup>[74]</sup>. Un altro vantaggio di questi alternatori è la loro dimensione ridotta che li rende versatili per diverse applicazioni.

I generatori a induzione hanno una struttura simile a quelli a magneti permanenti, con un rotore posto all'interno dello statore. Lo scambio di potenza tra gli avvolgimenti dello statore e quelli del rotore è consentito dal collegamento reciproco del flusso magnetico attraverso l'intercapedine d'aria, come mostrato in Figura 5.9.

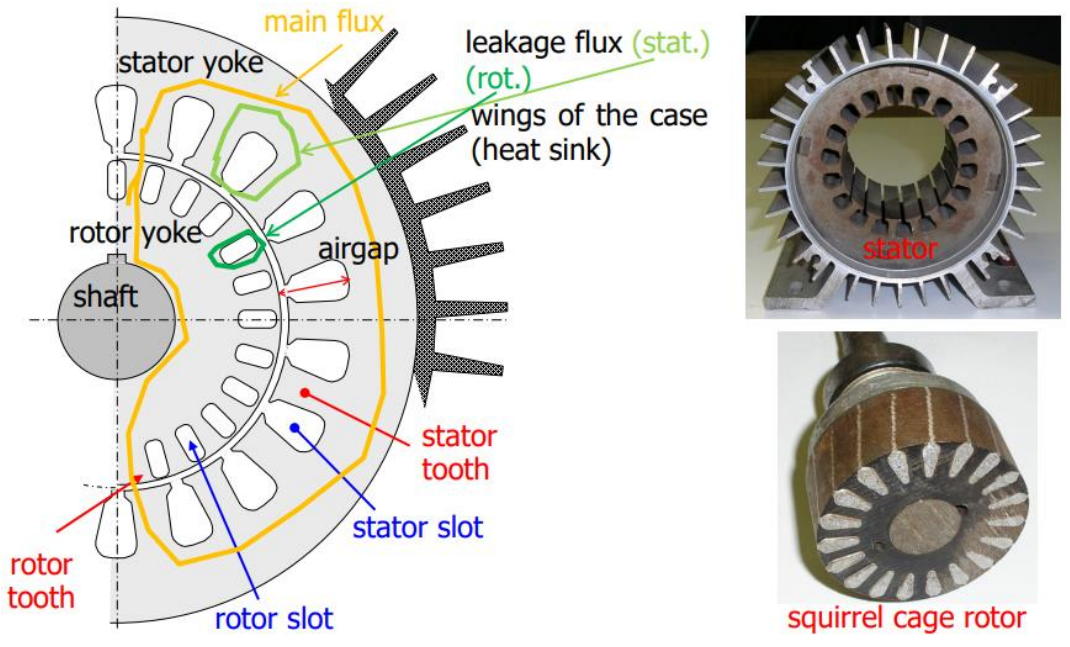

**Figura 5.9** – Struttura schematica di un generatore a induzione <sup>[69]</sup>

Questi generatori, a differenza dei precedenti, sono detti "asincroni" perché lo scambio di potenza avviene solo quando la velocità del rotore differisce da quella del campo magnetico rotante.

I generatori asincroni a induzione sono spesso utilizzati negli impianti idroelettrici di bassa taglia e per le turbine eoliche lavorando a velocità alte e piuttosto costanti.

Gli alternatori a induzione non avendo materiali rari come i magneti permanenti mantengono un basso costo a discapito dell'efficienza che risulta minore, soprattutto per basse velocità di rotazione. Un vantaggio rispetto ai generatori a magneti permanenti è però la più ampia gamma di velocità con cui possono lavorare.

Per il presente progetto è stato scelto di utilizzare un generatore sincrono a magneti permanenti per via della loro maggiore efficienza.

In base alle potenze termiche ottenute nell'analisi del modello adiabatico corretto, è stato scelto un generatore di  $5 kW$  come potenza nominale (misurato alla velocità nominale) prodotto dall'azienda cinese R&X Technical Group Co., specializzata nella fornitura di prodotti energetici rinnovabili in tutto il mondo. Questa potenza elettrica è fornita con un voltaggio di 400  $V$  e una corrente di 7,5  $\hat{A}$  in condizioni nominali.

Le altre caratteristiche di questo generatore a magneti permanenti sono elencate in Tabella 5.9.

| Parametro                             | <b>Valore</b> |
|---------------------------------------|---------------|
| Potenza nominale $[W]$                | 5000          |
| Velocità nominale [rpm]               | 500           |
| Voltaggio nominale AC [V]             | 400           |
| Corrente nominale $[A]$               | 7,5           |
| Frequenza nominale $[Hz]$             | 50            |
| Numero di poli                        | 4             |
| Efficienza alla velocità nominale [%] | >91,2         |
| Tipo di avvolgimento                  | Y             |
| Resistenza di isolamento $[M\Omega]$  | Classe H      |
| Classe di isolamento                  | H             |
| Coppia nominale $[N \cdot m]$         | 106           |
| Massima temperatura di esercizio [°C] | 130           |
| Peso $[k, g]$                         | 71            |
| Durata di vita prevista [anni]        | 15            |

**Tabella 5.9** – Caratteristiche principali del generatore a magneti permanenti

Per l'analisi da effettuare è importante determinare un valore di efficienza del generatore in base alla potenza termica in uscita dal motore Stirling, per questo il costruttore fornisce una curva di efficienza in funzione della potenza.

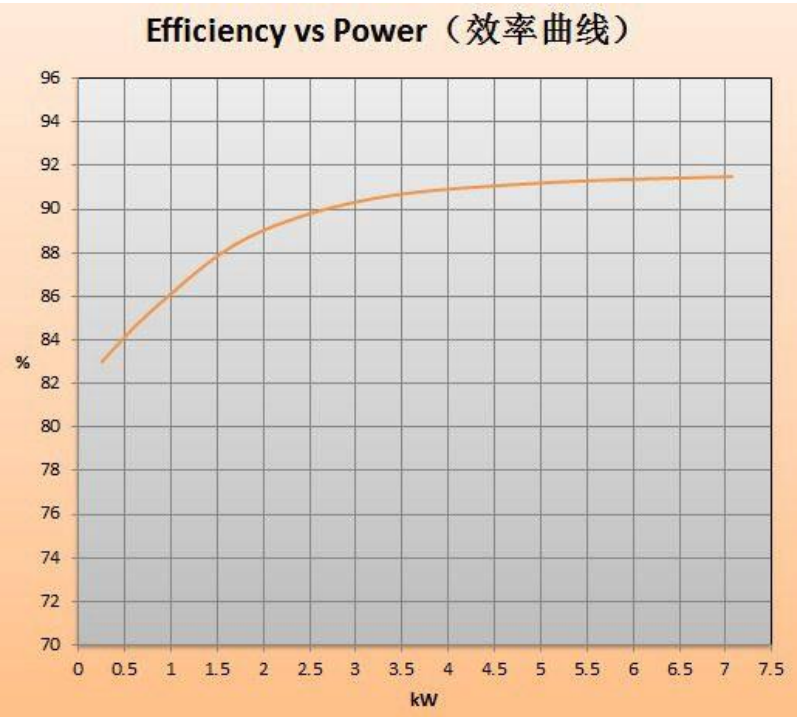

**Figura 5.10** – Curva di efficienza del generatore a magneti permanenti [75]

I valori di potenza di interesse per questa fase dell'analisi sono quelli ottenuti dal modello adiabatico per l'idrogeno dopo l'applicazione del fattore correttivo, ovvero 1,69 kW per un irraggiamento di 500  $W/m^2$  e 2,21 kW per un irraggiamento di 708,4  $W/m^2$ .

A questi due valori di potenza corrisponde un efficienza circa dell'88 % per  $I_{02}$  e circa 89% per  $I_{03}$ .

In Tabella 5.10 sono elencati i risultati finali per il sistema Dish-Stirling analizzato.

| Parametro                     | Unità di misura   | Valore         |                  |
|-------------------------------|-------------------|----------------|------------------|
| Irraggiamento                 | $[W/m^2]$         | $I_{02} = 500$ | $I_{03} = 708,4$ |
| Temperatura fluido lato caldo | ිC                | 604            | 851              |
| Potenza termica corretta      | kW                | 1,69           | 2,21             |
| Efficienza generatore         | $\left[% \right]$ | 88             | 89               |
| Potenza elettrica generata    | kW                | .49            | -91              |

**Tabella 5.10** – Risultati finali per il sistema Dish-Stirling

In definitiva si può concludere affermando che il sistema Dish-Stirling composto dal concentratore parabolico a disco dell'Energy Center Lab e il motore GPU-3 analizzato per una giornata di Marzo arriva a produrre circa 2 kW quando l'irraggiamento è massimo mentre si assesta comunque intorno a un valore di 1,5 kW nelle ore più soleggiate della giornata.

# **6. Conclusioni**

I risultati ottenuti nei precedenti capitoli mostrano segnali incoraggianti per un futuro sviluppo del sistema Dish-Stirling. L'analisi è stata condotta per una giornata di Marzo a Torino, in cui l'irraggiamento per circa 6 ore supera il valore di 500  $W/m^2$  con un picco di 708,4  $W/m^2$ intorno alle ore 13:00. Proprio a questi 500  $W/m^2$ , come mostrato dallo studio, è associata una temperatura del fluido operativo molto vicina a quella minima per avviare il motore Stirling. In definitiva si può affermare che per una giornata di metà Marzo il sistema produce una potenza elettrica compresa tra 1,5 e 2 kW per circa 6 ore, quindi è prevedibile che sia il valore di potenza istantanea che il numero di ore di funzionamento aumenteranno nel periodo estivo e diminuiranno nel periodo invernale, a causa della variazione dei valori di irraggiamento durante l'arco dell'anno. Questa è un'osservazione importante da fare perché nei sistemi di produzione di energia da fonti rinnovabili la valutazione circa la produttività è condotta su base annuale e l'intermittenza del sistema Dish-Stirling causata dalla dipendenza dal sole, così come per gli altri sistemi di energia rinnovabile da fonte solare, è da tenere in considerazione. Per questo motivo il sistema Dish-Stirling rappresenta una valida alternativa ai sistemi di energia rinnovabile più comuni soprattutto nelle zone più soleggiate del pianeta, dove sono stati costruiti impianti di taglia maggiore nell'ordine dei MW.

Per aumentare la potenza prodotta e le ore di funzionamento del sistema si potrebbe intervenire su vari fattori, dal concentratore solare al motore. Ad esempio si potrebbe migliorare la geometria del concentratore per adattarlo meglio alle dimensioni dello scambiatore da irraggiare, si potrebbe lavorare sugli errori ottici o sull'inseguimento dei raggi solari. Per quanto riguarda lo scambiatore invece si potrebbe migliorare la geometria per massimizzare la superficie di scambio, ad esempio con un sistema di alettature oppure lavorando sulla ricerca di nuovi materiali che permettano di migliorare ulteriormente lo scambio termico consentendo al fluido di raggiungere temperature più elevate. Anche la scelta del fluido di lavoro all'interno del motore può risultare determinante come è stato mostrato dalla differenza di risultati ottenuti per idrogeno ed elio. La temperatura del fluido operativo infatti è un parametro chiave per l'analisi del ciclo Stirling e ha un peso enorme sulla potenza prodotta dal motore. Infine lo sviluppo tecnologico in ambito ingegneristico potrebbe portare alla realizzazione di motori Stirling più performanti riducendo le perdite e le deviazioni dal caso ideale.

Un'altra miglioria da apportare potrebbe essere l'integrazione con un sistema di stoccaggio per rendere il sistema più versatile e più affidabile.

Nonostante possa essere sottoposto a ulteriori processi di miglioramento, i risultati dell'analisi rappresentano un buon punto di partenza per un possibile futuro sviluppo di questo sistema, che grazie alla sua modularità e versatilità può rivestire un ruolo molto importante nel processo di transizione energetica in programma nel prossimo futuro.

Difatti il sistema Dish-Stirling formato dal concentratore parabolico a disco e dal motore montato nel suo punto focale risulta molto interessante dal punto di vista dello sfruttamento del suolo, riuscendo a produrre una buona quantità di energia in relazione alla superficie occupata. Di seguito verrà fatto un confronto con la tecnologia solare più diffusa nell'ambito della produzione di energia elettrica da fonte solare: il fotovoltaico.

Il modulo fotovoltaico NU-JD 445 è un modulo monocristallino a semicelle prodotto da SHARP. I moduli a mezza cella garantiscono migliori prestazioni rispetto ai moduli fotovoltaici più comuni, con un'efficienza che può essere superiore anche del 2-3% [77] .

Il modulo NU-JD 445 è formato da 144 semicelle e presenta un'efficienza pari a 20,1 % <sup>[76]</sup>.

La potenza nominale è di 445 W misurati in Standard Test Condition (STC) ovvero con un irraggiamento di 1000  $W/m^2$  e una temperatura di 25 °C. Il pannello è lungo 2108 mm e largo 1048 mm, con uno spessore di 35 mm.

Sulla scheda tecnica fornita da Sharp è indicata una variazione di efficienza minore del 3% passando da 1000 a 200  $W/m^2$ .

Per il confronto da effettuare sarà considerata la stessa superficie, ovvero 4  $m^2$ , considerando la parabola di diametro 1,78 m inserita in un quadrato di 2 m x 2 m.

La potenza prodotta da un modulo fotovoltaico si calcola semplicemente moltiplicando l'irraggiamento, la superficie e il rendimento come indica la seguente espressione:

$$
P_{el} = I \cdot A \cdot \eta \tag{6.1}
$$

Sostituendo l'irraggiamento massimo della giornata di Marzo analizzata, ovvero 708,4  $W/m^2$ , la superficie di 4  $m^2$  e il rendimento del 20,1% si ottiene una potenza elettrica pari a 0,57 kW contro i quasi 2 kW generati dal concentratore parabolico a disco in combinazione con il motore GPU-3.

I moduli fotovoltaici però possono produrre energia anche con valori di irraggiamento più bassi mentre per il sistema Dish-Stirling analizzato il valore di soglia minimo è circa 500  $W/m^2$ . Volendo analizzare in maniera più approfondita l'energia prodotta in quella stessa giornata è stato deciso di dividere i dati mostrati in Figura 4.4 in due blocchi:

- il primo blocco prenderà in considerazione gli intervalli di tempo in cui l'irraggiamento va da 200 a 500 *W*/ $m^2$ , pari a circa 4 ore, con un irraggiamento medio di 350 *W*/ $m^2$ .
- Il secondo blocco invece considererà lo stesso intervallo di tempo in cui lavora il sistema Dish-Stirling, ovvero le 6 ore in cui l'irraggiamento è compreso tra 500 e 708,4  $W/m^2$ , con un irraggiamento medio pari a  $604.2 W/m^2$ .

Nel primo blocco solo il modulo fotovoltaico produrrà energia elettrica, con un'efficienza ipotizzata pari al 19% considerando il calo indicato sulla scheda tecnica. Moltiplicando la potenza elettrica ottenuta con il valore di irraggiamento medio per l'intervallo di tempo si otterrà un'energia di circa 1064 Wh.

Nel secondo blocco invece entrambi i sistemi produrranno energia, 2914,66 Wh il modulo fotovoltaico e 10500 Wh il sistema Dish-Stirling considerando una potenza media di 1,75 kW moltiplicata per 6 ore di funzionamento.

Per concludere il modulo fotovoltaico prodotto da Sharp produrrà in 4  $m<sup>2</sup>$  per la stessa giornata di Marzo circa 4 kWh, quindi 1  $\frac{kWh}{m^2}$  contro i 10,5 kWh del sistema Dish-Stirling (2,63  $kWh/m^2$ ), che dimostra un ottimo sfruttamento del suolo in relazione all'energia prodotta.

Un altro aspetto da tenere in considerazione quando si parla di sistemi per la produzione di energia è l'impatto che essi hanno sull'ambiente con relative emissioni di gas serra. Questo argomento sta assumento sempre più importanza con il continuo aumento della domanda di energia elettrica. Proprio la valutazione di impatto ambientale legata alla produzione di energia è uno dei driver principali per quanto riguarda l'elaborazione delle policy in ambito energetico/ambientale, che tenderanno a promuovere le fonti energetiche più sostenibili e meno impattanti sull'ambiente.

A questo proposito nell'articolo "Life Cycle Sustainability of a dish-Stirling Concentrating Solar Power Plant in the Mediterranean area" redatto dall'università tedesca RWTH Aachen University in collaborazione con l'Università di Palermo viene analizzato l'impatto di un sistema Dish-Stirling prodotto in Svezia e installato a Palermo.

Da questa analisi di tipo LCSA è emerso che il principale fattore di emissione è stato l'acciaio utilizzato per la costruzione della struttura (37%) seguito dai componenti elettronici (16%). L'intero ciclo di vita dell'impianto da 31,5 kW ha prodotto un'emissione totale di 35 tonnellate di  $CO_2$  equivalente [78].

È bene ricordare che le emissioni di  $CO<sub>2</sub>$  riguardano solo l'anidride carbonica mentre quelle di  $CO<sub>2</sub>$  equivalente si riferiscono anche all'impatto sul riscaldamento globale degli altri gas serra in relazione alla stessa quantità di diossido di carbonio.

Lo studio LCA condotto è solo una parte dell'intera valutazione LCSA. Esso consiste nella valutazione del ciclo di vita (Life Cycle Assessment) e come output quantifica diverse fonti di impatto ambientale partendo dalle materie prime utilizzate per la costruzione dell'impianto e relativi processi, considerando un sistema confinato. L'analisi LCA segue le norme ISO 14040 e ISO 14044 che prevedono quattro fasi principali <a>[78]</a>:

- 1) Lo scopo della valutazione, definita dall'Unità Funzionale (FU) e i confini del sistema
- 2) L'analisi di inventario del ciclo di vita (LCI)
- 3) La valutazione di impatto del ciclo di vita (LCIA)
- 4) L'interpretazione dei risultati ottenuti

Nel caso in questione l'unità funzionale è 1 MWh di energia elettrica prodotta, che permette il confronto con altri sistemi per la produzione di energia attraverso l'indicatore LCA per il Climate Change, espresso in  $kgCO<sub>2</sub>e/MWh$ .

I confini del sistema cono mostrati in Figura 6.1.

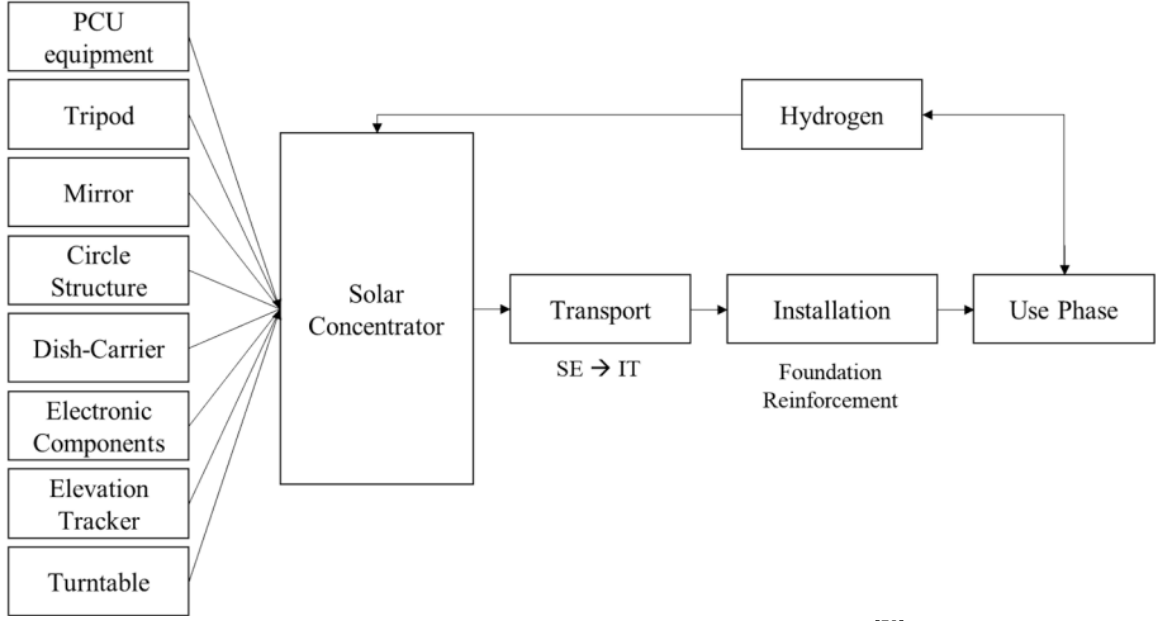

**Figura 6.1** – Confini del sistema per l'analisi LCA [78]

Tra le ipotesi effettuate per tale valutazione c'è anche quella riguardante l'idrogeno, la cui produzione è stata assunta essere per il 95% derivata da gas naturale e carbone. La Figura 6.2 mostra le emissioni di  $CO<sub>2</sub>$  equivalente per le diverse voci.
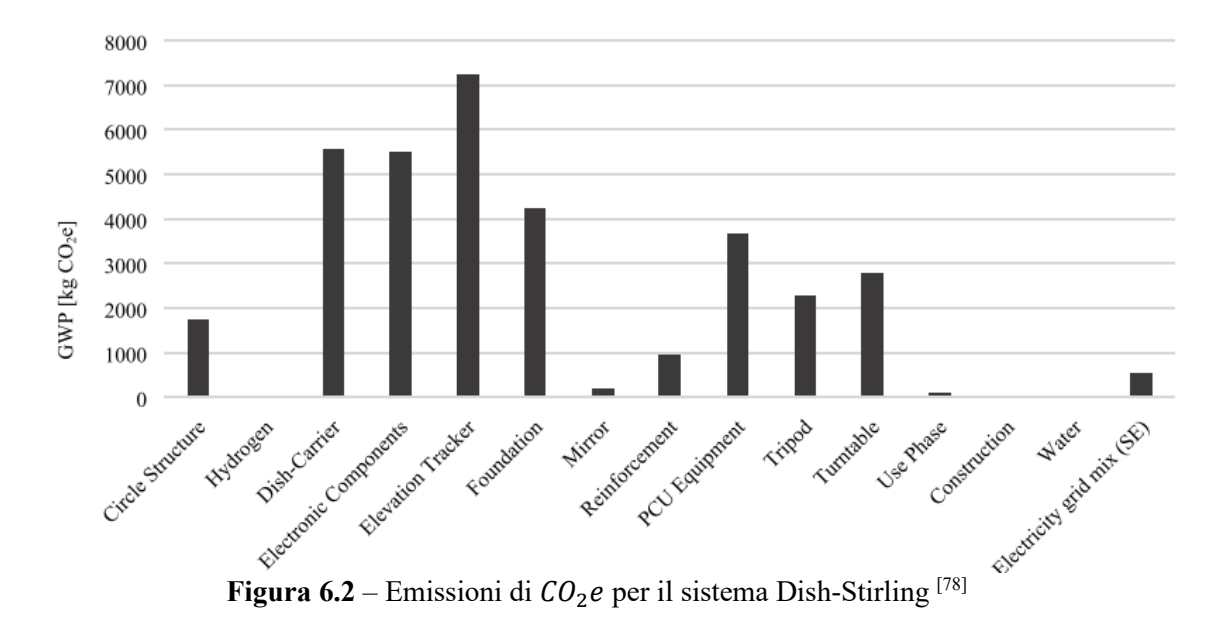

Dalla Figura 6.2 si nota come la maggior parte delle emissioni di  $CO<sub>2</sub>e$  sia dovuta all'inseguitore solare (21%) seguito dalla parabola e dai componenti elettronici (16%). Altre voci significative che impattano sul Global Warming Potential sono le fondazioni (12%) e le apparecchiature PCU (11%).

Per quanto riguarda i materiali invece, l'acciaio ha contribuito al 54% delle emissioni totali di GWP e al 43% dell'energia necessaria.

La quantità di energia totale prodotta nell'arco di 25 anni di vita del sistema è stata stimata essere di 1150 MWh mentre le emissioni totali di  $CO<sub>2</sub>e$  calcolate dal modello risultano pari a 34772 Kg. Da questi due dati è stato possibile calcolare le emissioni di  $CO_2$  equivalente relative all'Unità Funzionale.

$$
\frac{34772 \, kg_{CO2e}}{1150 \, MWh} = 30,24 \, kg_{CO2e}/KWh \tag{6.2}
$$

L'articolo "Environmental evaluation of dish-Stirling technology for power generation" presenta invece un'analisi comparativa di impatto ambientale tra un sistema Dish-Stirling e un impianto fotovoltaico, entrambi di taglia 10 kW. In questo studio oltre alle emissioni di  $CO<sub>2</sub>$ equivalente sono stati valutati anche altri impatti di assoluta rilevanza, utilizzando due diversi metodi per l'analisi LCA. Tra le ipotesi di partenza vi è la medesima localizzazione degli impianti, quindi con gli stessi livelli di irraggiamento solare, la durata, assunta pari a 30 anni per entrambi i sistemi e il riciclo dopo la dismissione di tutti i materiali utilizzati.

Nel report è presente anche una panoramica generale sulla massa di  $CO<sub>2</sub>$  equivalente emessa dai sistemi energetici più diffusi sia convenzionali che rinnovabili, i cui dati sono riassunti in Tabella 6.1.

| Sistemi convenzionali                  | $[g \mathcal{CO}_2 e / kWh]$ |
|----------------------------------------|------------------------------|
| Centrali a carbone                     | 975,3                        |
| Centrali a petrolio                    | 742,1                        |
| Centrali a gas naturale                | 607,6                        |
| Centrali nucleari                      | 24,2                         |
| Sistemi rinnovabili                    | $[g \mathcal{CO}_2 e / kWh]$ |
| Eolico                                 | 9,7-123,7                    |
| Idroelettrico                          | 3,7-237                      |
| Biomassa                               | 35-178                       |
| Solare fotovoltaico                    | 53,4-250                     |
| Concentratore parabolico a disco       | 13,6                         |
| Riflettore lineare Fresnel             | 43                           |
| Concentratore parabolico a depressione | 196                          |
| Torre solare                           | 202                          |

**Tabella 6.1** – Impatto ambientale GWP dei sistemi energetici più diffusi [79]

Come ci si aspettava i sistemi di produzione di energia elettrica da fonti rinnovabili presentano emissioni nettamente più basse rispetto ai sistemi alimentati da fonti fossili. Il nucleare invece mostra un buon livello di emissioni di  $CO<sub>2</sub>e$  per kWh, anche se andrebbero considerati altri aspetti come la sicurezza e il trattamento delle scorie. Complessivamente la maggior parte delle emissioni delle centrali convenzionali si verificano in fase di produzione a differenza degli impianti ad energia rinnovabile, il cui impatto è concentrato nella fase di costruzione, trasporto e smantellamento. Il range del solare fotovoltaico piuttosto elevato è dovuto alle diverse tecnologie impiegate, quella con più basso livello di emissioni è la tecnologia del Silicio amorfo. Tuttavia gli impianti fotovoltaici possono migliorare sotto questo aspetto riducendo l'energia necessaria alla produzione di Silicio, che rappresenta la maggiore fonte di emissione di gas serra. Da questa analisi bibliografica preliminare si intravede un ottimo potenziale della tecnologia Dish-Stirling dal punto di vista dell'impatto ambientale.

Nell'articolo menzionato sono stati confrontati un sistema Dish-Stirling dotato di motore SOLO-161 che utilizza idrogeno come fluido di lavoro e un impianto fotovoltaico al Silicio monocristallino da 10 kW.

L'analisi comparativa di tipo LCA prende in input tutti i materiali e i processi coinvolti generando come output le varie categorie di impatto. I metodi utilizzati sono due: Eco-indicator 99 e CML2.

Il metodo Eco-indicator 99 calcola 3 principali categorie di danno: salute umana, qualità dell'ecosistema e risorse della Terra, considerando 11 categorie di impatto.

- 1) **Salute umana**: effetti cancerogeni sugli umani, problemi respiratori causati da sostanze organiche e inorganiche, danni causati dal cambiamento climatico, dalle radiazioni ionizzanti e dall'esaurimento dello strato di Ozono
- 2) **Qualità dell'ecosistema**: danni causati dall'ecotossicità, danni causati dall'effetto combinato di acidificazione ed eutrofizzazione, danni causati dall'occupazione del suolo e dalla sua riconversione.
- 3) **Risorse**: danni causati dall'estrazione di minerali e fonti fossili

Generalmente i danni alla salute umana si misurano in DALY (Disability-adjusted life year) che quantifica gli anni di vita "persi" a causa di cattiva salute o disabilità. Questo criterio è adottato dall'Organizzazione Mondiale della Sanità <a>[79]</a>. Per l'ecotossicità non esiste un parametro ben definito mentre per i danni causati da acidificazione, eutrofizzazione e uso del suolo si considera la percentuale di specie estinte in un'area specifica a causa dei danni ambientali. Per le risorse invece si calcola l'energia aggiuntiva necessaria in futuro per estrarre quelle risorse e fonti fossili di qualità inferiore, che richiederanno maggiori lavorazioni e quindi maggiore energia.

Tuttavia il calcolo di queste tre grandi categorie di danno viene normalizzato in punti, interpretabili come un millesimo del carico ambientale annuo di un abitante medio europeo.

I risultati normalizzati di questa prima valutazione sono mostrati in Figura 6.3 per le 3 categorie di danno e in Figura 6.4 per le 11 categorie di impatto.

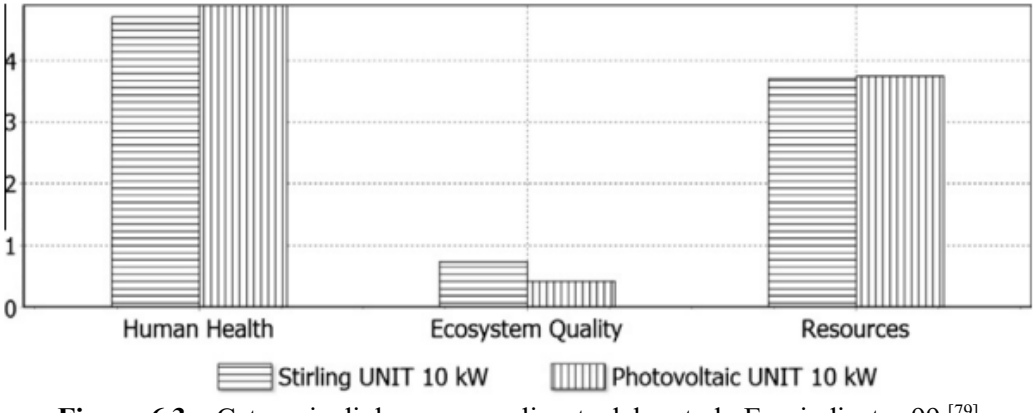

**Figura 6.3** – Categorie di danno normalizzate del metodo Eco-indicator 99 [79]

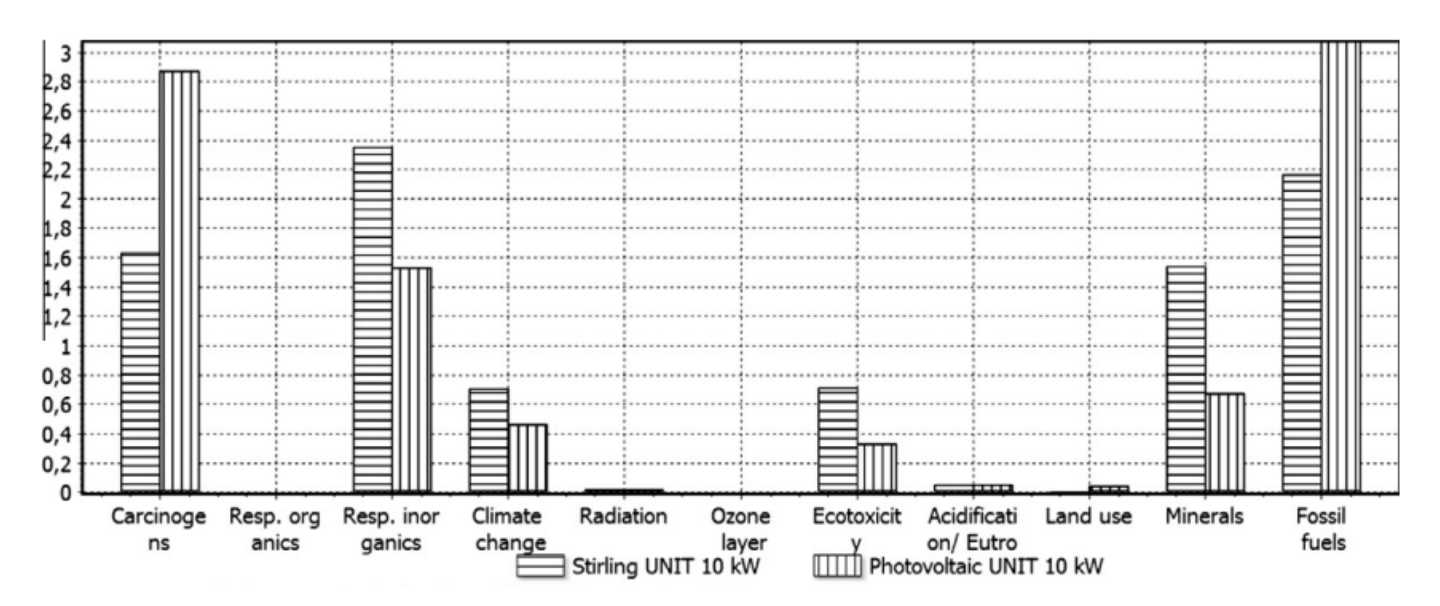

**Figura 6.4** – Categorie di impatto normalizzate del metodo Eco-indicator 99 [79]

Questi primi risultati mostrano una certa similitudine tra entrambe le istallazioni per le tre categorie di danno principali. Andando più nel dettaglio si notano alcuni contributi in cui il sistema Dish-Stirling appare nettamente più performante dal punto di vista ambientale, come le emissioni di sostanze cancerogene per l'uomo e il consumo di combustibili fossili, mentre altri che favoriscono il sistema fotovoltaico come i danni provocati dalle sostanze inorganiche respirabili, ecotossicità e consumo di minerali.

In sostanza per quanto riguarda gli effetti sulla salute umana e il consumo di risorse il sistema Dish-Stirling si comporta meglio del fotovoltaico, viceversa per la qualità dell'ecosistema. Complessivamente l'istallazione fotovoltaica provocherà danni leggermente minori, come mostrato in Figura 6.5.

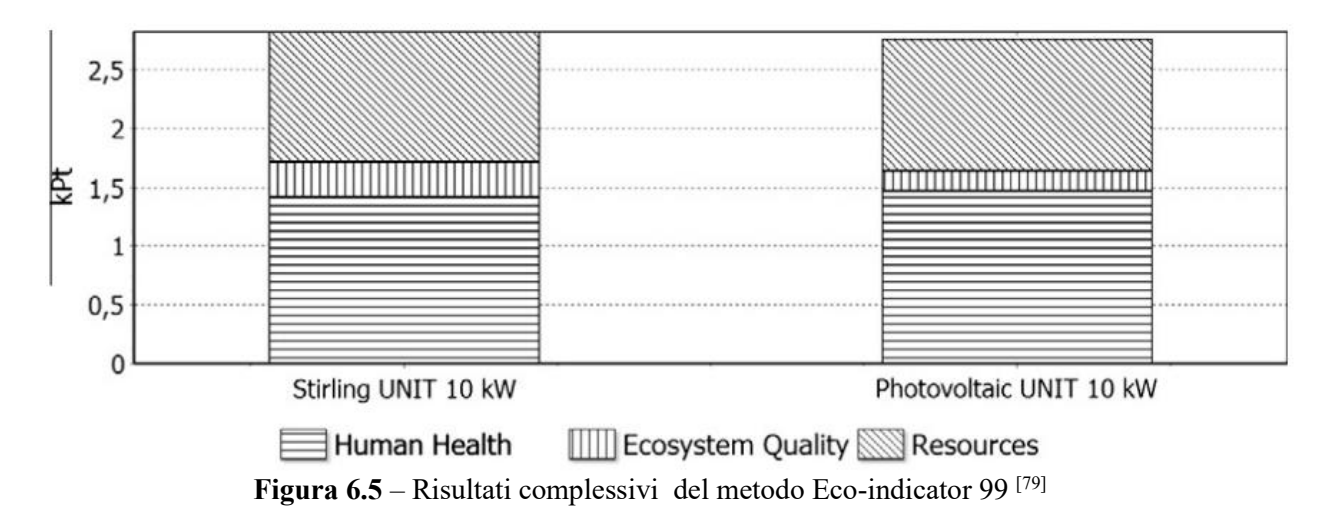

Per il sistema Dish-Stirling gli impatti più significativi sono rappresentati dalla struttura in metallo, che contribuisce per il 47,48%, dal motore con il 37,09% e dalla base in cemento con il 27,32%.

Nell'articolo consultato è presente anche un'analisi di sensibilità per individuare possibili miglioramenti dal punto di vista ambientale andando a lavorare sui fattori più impattanti. Una possibile miglioria potrebbe essere la riduzione del calcestruzzo utilizzato per la produzione della base, che sembra essere il fattore più sovradimensionato pur non essendo il più preponderante. In Figura 6.6 l'analisi di sensibilità mostra il miglioramento delle performance ambientali al diminuire del calcestruzzo utilizzato, da 150 ton fino ad arrivare a zero passando per il valore intermedio di 75 ton.

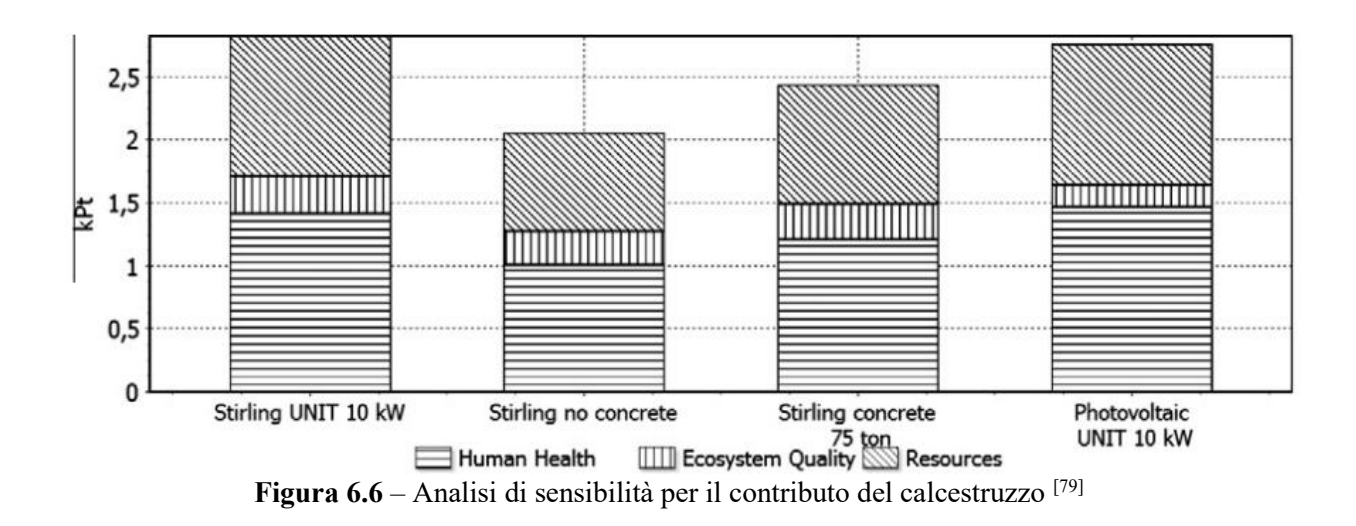

Il metodo CML2 considera invece 10 categorie di impatto, i cui fattori di caratterizzazione sono stati studiati da gruppi di ricercatori o esperti, come l'IPCC (Intergovernmental Panel on Climate Change). Queste categorie di impatto non sono raggruppate in categorie di danno come nel precedente metodo ma possono essere di per sé normalizzate per un possibile confronto.

- 1) **Potenziale di esaurimento abiotico delle risorse**: esaurimento di minerali, metalli e combustibili fossili. Il calcolo dell'impatto si basa sul potenziale di deplezione abiotica, espresso in kg di antimonio
- 2) **Riscaldamento globale (GWP)**: considera l'effetto di diversi gas serra riferiti all'anidride carbonica, calcolato in kg di  $CO<sub>2</sub>e$
- 3) **Riduzione dell'Ozono stratosferico**: potenziale di emissioni di clorofluorocarburi e altri idrocarburi alogenati che contribuiscono alla riduzione dello strato di ozono, si riferisce alla sostanza CFC-11 (Triclorofluorometano)
- 4) **Potenziale di tossicità umana**: considera le emissioni tossiche per la salute umana attraverso l'aria, l'acqua e il suolo, si riferisce alla sostanza 1,4-diclorobenzene
- 5) **Formazione di foto-ossidanti**: associata al potenziale di composti organici volatili e ossidi di azoto che producono smog fotochimico, utilizza l'etilene come sostanza di riferimento
- 6) **Ecotossicità delle acque dolci**: basata sulle concentrazioni massime tollerabili di alcune sostanze tossiche nell'ambiente così come l'ecotossicità marina e quella terrestre, tutte e tre si riferiscono all'1-4 diclorobenzene
- 7) **Ecotossicità marina**
- 8) **Ecotossicità terrestre**
- 9) **Potenziale di acidificazione**: tiene conto del contributo di  $NO_x$ , ammoniaca e anidride solforosa, è espresso in kg di  $SO<sub>2</sub>$
- 10) **Potenziale di eutrofizzazione**: potenziale delle sostanze nutrienti di sovrafertilizzare acque e terreni, espresso in relazione al  $PO_4^{-3}$

I risultati normalizzati per queste 10 categorie di impatto sono mostrati in Figura 6.6 mentre i risultati dell'LCI (Life Cycle Inventory) sono elencati in Tabella 6.2.

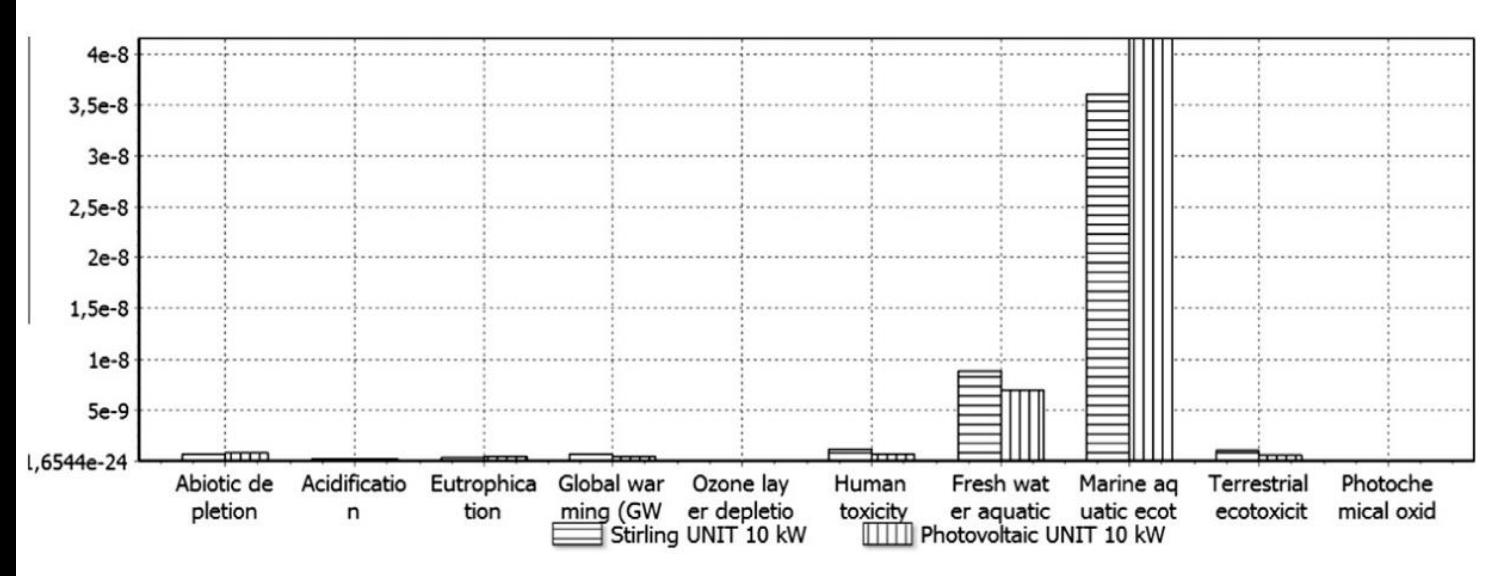

**Figura 6.6** – Categorie di impatto normalizzate del metodo CML2 [79]

Così come per il precedente, anche per il metodo CML2 non si riscontrano particolari differenze tra le due istallazioni. Tra le categorie di impatto spiccano l'ecotossicità marina, dove il fotovoltaico risulta più inquinante, e l'eotossicità delle acque dolci dove invece esibisce migliori prestazioni.

| <b>Emissione</b>               | Unità di misura  | Dish-Stirling | Fotovoltaico |
|--------------------------------|------------------|---------------|--------------|
| Anidride carbonica             | $[gCO_{2}/kWh]$  | 36,85         | 22,34        |
| Anidride carbonica equivalente | $[g\,CO_2e/kWh]$ | 37,66         | 24,88        |
| Ossidi di zolfo                | $[g\,SO_x/kWh]$  | 0,047         | 0,073        |
| Ossidi di azoto                | $[g NO_x/kWh]$   | 0,050         | 0,048        |
| Composti organici non metanici | [g NMVOC/kWh]    | 0,012         | 0,025        |

**Tabella 6.2** – Risultati LCI [79]

I risultati dell'analisi LCI mostrano risultati simili in linea di massima per entrambi i sistemi. L'impianto Dish-Stirling emette meno composti organici non metanici e meno ossidi di zolfo mentre i valori di emissione di  $CO<sub>2</sub>e$  favoriscono l'impianto fotovoltaico. Tuttavia le emissioni si assestano sullo stesso ordine di grandezza.

È importante notare come su larga scala questi valori di emissione possono essere ridotti notevolmente per il sistema Dish-Stirling. Lo studio "A life cycle assessment (LCA) of a paraboloidal-dish solar thermal power generation system" di Cavallaro e Ciraolo mostra infatti un valore di 7,3  $g \, \frac{C_2 e}{kWh}$  contro i 37,66 del presente articolo. Quell'impianto comprende diversi concentratori parabolici e motori Stirling dalla potenza totale di 1 MW.

I risultati dell'LCI mostrano anche l'energia totale richiesta per la costruzione di entrambi gli impianti: 59 GJ per il sistema Dish-Stirling e 125 GJ per l'impianto fotovoltaico. Il periodo di recupero di energia o EPBT (Energy Pay-back Time) sarà dunque 0,6 anni per il sistema Dish-Stirling e 1,3 anni per l'impianto fotovoltaico, essendo più del doppio l'energia richiesta per la sua produzione.

I due impianti analizzati hanno la stessa potenza nominale ma occupano una diversa superficie, l'impianto fotovoltaico infatti occupa un'area di 73,2  $m^2$  contro i 56,7  $m^2$  dell'impianto Dish-Stirling, che presenta quindi il vantaggio di occupare circa il 25% di suolo in meno a parità di potenza installata.

In definitiva l'analisi comparativa mostra che le due diverse tecnologie presentano lo stesso ordine di grandezza per le emissioni di  $CO<sub>2</sub>e$ , con prestazioni leggermente migliori da parte del fotovoltaico. Stesso discorso per le categorie di danno dove le differenze sono ancora più piccole e il maggior impatto è rappresentato dal consumo di risorse. L'analisi delle categorie di impatto ha evidenziato una differenza circa del 10% a favore dell'impianto fotovoltaico mentre l'analisi dei contributi ha evidenziato i materiali più impattanti, che sono l'acciaio per l'edilizia e il calcestruzzo. Proprio la riduzione del calcestruzzo impiegato può essere la voce con più alto potenziale per essere migliorata, come mostrato dall'analisi di sensibilità.

Anche se già a un buon livello, un ulteriore miglioramento delle performance ambientali può essere la chiave di volta per il futuro sviluppo del sistema Dish-Stirling, che con il supporto delle policy ambientali può raggiungere quella maturità che oggi lo separano dai sistemi di energia rinnovabile più comuni come il fotovoltaico.

Un altro possibile miglioramento potrebbe essere ottenuto tramite l'ibridazione dell'energia solare con altre fonti, come il biogas, migliorando il sistema sia dal punto di vista ambientale che dal punto di vista economico [79] .

Volendo approfondire il discorso economico, il report "Comparative analysis of dish Stirling engine and photovoltaic technologies: Energy and economic perspective" confronta un sistema Dish-Stirling con un impianto fotovoltaico dal punto di vista sia energetico che economico. Entrambi gli impianti hanno una potenza nominale di 1 MW e si trovano in Arabia Saudita.

Lo studio ha dimostrato che il costo dell'impianto Dish-Stirling è 2,29 volte superiore a quello dell'impianto fotovoltaico, come indicano i valori di NCC (Net Capital Cost) illustrati in Tabella 6.3. Per la località scelta anche l'energia prodotta è favorevole all'impianto fotovoltaico. Per questi motivi i paramentri economici più importanti saranno scoraggianti per l'impianto Dish-Stirling che presenta un valore attuale netto o NPV (Net Present Value) negativo. Anche il costo livellato dell'elettricità o LEC (Levelized Electricity Cost) per il fotovoltaico è 3,39 ¢/ $kWh$  mentre per il sistema Dish-Stirling è più del triplo, 11,74 ¢/ $kWh$ . Questo parametro rappresenta il costo a cui dovrebbe essere venduta un'unità di energia elettrica per recuperare i costi di investimento per la costruzione e per la gestione dell'impianto durante il suo ciclo di vita. Il LEC è uno dei parametri più utilizzati per il confronto economico tra diversi sistemi che producono energia elettrica.

Da questo studio si evince la necessità per il sistema Dish-Stirling di abbassare i costi per diventare competitivo con gli altri sistemi di energia rinnovabile.

| Parametro                         | Unità di misura               | Dish-Stirling | Fotovoltaico |
|-----------------------------------|-------------------------------|---------------|--------------|
| Energia prodotta il primo anno    | $\left\lceil kWh\right\rceil$ | 2.038.899     | 2.643.397    |
| Energia prodotta complessivamente | [kWh]                         | 48.028.190    | 73.812.002   |
| Efficienza Solare-elettrica       | [%]                           | 21,4          | 20,5         |
| Fattore di capacità               | [%]                           | 23,3          | 30,2         |
| <b>NCC</b>                        | [US\$]                        | 3.517.448     | 1.100.940    |
| <b>NPV</b>                        | [US\$]                        | $-849.831$    | 1.379.327    |
| <b>LEC</b>                        | $\mathcal{N}/kWh$             | 11.74         | 3.39         |

**Tabella 6.3 –** Risultati del confronto economico [82]

Lo scopo di questo lavoro di tesi era quello di valutare la fattibilità di un sistema di produzione di energia elettrica da fonte solare per la microgenerazione e le sue prospettive su larga scala, a fronte del momento storico in cui il sistema energetico mondiale si trova.

Il risultato scaturito dall'intera analisi è incoraggiante, il sistema Dish-Stirling rappresenta una soluzione promettente per un futuro dove la quota di energia prodotta da fonti rinnovabili sarà sempre più predominante e ci si augura che il progresso tecnologico in questo ambito permetta di fare quegli step necessari per la sua espansione ad ampio raggio. A questo proposito l'Agenzia Internazionale per l'Energia (IEA) prevede che la tecnologia solare a concentrazione diventi altamente competitiva entro il 2030, prevedendo addirittura che l'energia elettrica globale verrà prodotta in quota 11,3% proprio dal solare a concentrazione entro il 2050, riducendo le emissioni di  $CO_2$  di circa 2,1 Gton all'anno  $^{[83]}$ .

## **7. Bibliografia**

- [1] M. Zucchetti, "Storia futura dell'energia", 2015
- [2] Shell energy scenarios to 2050

[3] "Energia pulita: alimentare la transizione verso un'economia decarbonizzata" [Online]. Available: [https://www.consilium.europa.eu/it/policies/clean](https://www.consilium.europa.eu/it/policies/clean-energy/#:~:text=La%20proposta%20riveduta%20della%20Commissione,dell%27UE%20entro%20il%202030.&text=Il%20Consiglio%20ha%20adottato%20le,"Energia"%20del%20giugno%202022)[energy/#:~:text=La%20proposta%20riveduta%20della%20Commissione,dell%27UE%20entr](https://www.consilium.europa.eu/it/policies/clean-energy/#:~:text=La%20proposta%20riveduta%20della%20Commissione,dell%27UE%20entro%20il%202030.&text=Il%20Consiglio%20ha%20adottato%20le,"Energia"%20del%20giugno%202022) [o%20il%202030.&text=Il%20Consiglio%20ha%20adottato%20le,"Energia"%20del%20giug](https://www.consilium.europa.eu/it/policies/clean-energy/#:~:text=La%20proposta%20riveduta%20della%20Commissione,dell%27UE%20entro%20il%202030.&text=Il%20Consiglio%20ha%20adottato%20le,"Energia"%20del%20giugno%202022) [no%202022.](https://www.consilium.europa.eu/it/policies/clean-energy/#:~:text=La%20proposta%20riveduta%20della%20Commissione,dell%27UE%20entro%20il%202030.&text=Il%20Consiglio%20ha%20adottato%20le,"Energia"%20del%20giugno%202022)

[4] Geopop, "Il Sole: definizione, caratteristiche, storia e curiosità sulla nostra stella" [Online]. Available:<https://www.geopop.it/il-sole-la-stella-del-sistema-solare/>

[5] Doctor C, CC BY–SA 4.0, via Wikimedia Commons

[6] Tonello Energie "Cosa sono i combustibili fossili?"

[7] Sorgenia "Energia eolica: come funziona e caratteristiche"

[8] Met Office "What is global circulation?"

[9] Energit "Quali sono le caratteristiche dell'energia solare?"

[10] Pveducation "Solar cell structure"

[11] M. Simonetti, G. Fracastoro, M.Perino, Slides del corso "Solar thermal technologies", Politecnico di Torino, 2020

[12] Tom Markvart e Luis Castaner, "Practical Handbook of Photovoltaics: Fundamentals and Application", Elsevier, 2003

[13] Brian Pon, "Pavement Albedo, Heat Island Group", 1999

[14] Matthias Gunther, N.Janotte, A.Mezrhab, K.Hennecke, C.Schillings, S.Wilbert, Fabian Wolferstatter, "Advanced CSP Teaching Materials Chapter 2 Solar Radiation", Materials Science 2011

[15] ENEA, Atlante italiano della radiazione solare

[16] Manuale di istruzioni del pireliometro della stazione meteorologica di meteorologia leggera DeltaOHM LPPYRHE16

[17] Davide Bertino, Tesi di laurea "Analisi di sensibilità (CFD) di un modello termofluidodinamico di un motore Stirling-alfa alimentato da gas di scarico da sistemi di microgenerazione", Politecnico di Torino, 2021

[18] Global Solar Atlas

[19] F. Muhammad-Sukki, R. Ramirez-Iniguez, S.G. McMeekin, B.G. Stewart & B. Clive, "Solar Concentrators", 2010

[20] J.Pye, Slides del corso "Solar thermal technologies", Politecnico di Torino, 2020

[21] L.Rubini, G. Habib, M. Lavra, "Tecnologie solari a concentrazione – Produzione di calore a media temperatura", ENEA 2011

[22] D.Vincenzi, "L'energia solare e i limiti fondamentali di concentrazione", Università di Ferrara, Dipartimento di Fisica, 2009

[23] Md Tasbirul Islama, Nazmul Hudaa, A.B. Abdullahb , R. Saidurc, "A comprehensive review of state-of-the-art concentrating solar power (CSP) technologies: Current status and research trends"

[24] Xinhai XuK, Vignarooban, Ben Xu, K. Hsu, A.M. Kannan, "Prospects and problems of concentrating solar power technologies for power generation in the desert regions", 2015

[25] A. Fernandez-Garcia, E. Zarza, L. Valenzuela, M. Perez, "Parabolic-trough solar collectors and their applications", 2010

[26] Hamed Olia, Mohammadamin Torabi, Mehdi Bahiraei, Mohammad Hossein Ahmadi, Mrjan Goodarzi, Mohammed Reza Safei, "Application of Nanofuids in Thermal Performance Enhancement of Parabolic Trough Solar Collector: State-of-the-Art"

[27] H.G. Jin, H. Hong, 12 – Hybridization of concentrating solar power (CSP) with fossil fuel power plants

[28] Solar Energy Technologies Office, Linear Fresnel Power Plant Illustration [Online]. Available:<https://www.energy.gov/eere/solar/articles/linear-fresnel-power-plant-illustration>

[29] Gian Andrea Pagnoni, il solare a concentrazione (CSP) [Online]. Available: <http://www.ilnaturalista.it/il-solare-a-concentrazione.html>

[30] Simona Falasca, "Cucinare con il Sole", 2009

[31] American Galvanizers Association, "Stirling Solar Array – Tooele Army Depot", 2013

[32] Billy Anak Supa, Mohd. Farid Zainudina, Tanti ZanariahShamsirAlia, Rosli Abu Bakara, Gan Leong Minga, "Effect of rim angle to the flux distribution diameter in solar parabolic dish collector"

[33] Rafid M. Hannun, Raheem M. Koban, "The Use of a Parabolic Solar Concentrator in Nasiriya city, Iraq"

[34] Yaseen. H. Mahmood , Mayadah K h. Ghaffar, "Design of Solar dish concentration by using MATLAB program and of geometrical concentration parameters and heat transfer"

[35] Hyunjin Lee, "The geometric-optics relation between surface slope error and reflected ray error in solar concentrators", 2014

[36] Massaab el Ydrissi, Massaab el Ydrissi, F. Abdi, "Geometric and Optical Efficiency Study for Solar Parabolic Trough Concentrator Using the Deflectometry Technique", 2019

[37] Safa Skouri, Salwa Bouadila, "Optical Analysis of Solar Concentrators Using Photogrammetry Process", 2017

[38] Massaab el Ydrissi, El Ghali Bennouna, F. Abdi, Hicham Ghennioui, "A comparative study of N-phase shifting algorithms and their application on optical quality control of solar concentrators", 2019

[39] Valter Giaretto, "lezioni di termodinamica applicata e trasmissione del calore"

[40] Mechanicalfunda for Mechanical Engineers, "Stirling Cycle" [Online]. Available: <https://www.mechanicalfunda.com/2018/01/stirling-cycle.html>

[41] M. Tarawneh , F. Al-Ghathian, M. A. Nawafleh, N.Al-Kloub, "Numerical Simulation and Performance Evaluation of Stirling Engine Cycle", 2010

[42] Simone Serra, "Una "nuova", "vecchia" tecnologia – Il motore Stirling (Introduzione)", 2009

[43] Kontax Stirling Engines, "The history of the engine" [Online]. Available: <https://www.stirlingengine.co.uk/History.asp>

[44] Michele Favaron, tesi di laurea "Modello matematico di motore Stirling accoppiato ad un generatore elettrico lineare", Università degli studi di Padova, 2012

[45] Wikipedia, Ivo Kolin [Online]. Available: [https://en.wikipedia.org/wiki/Ivo\\_Kolin](https://en.wikipedia.org/wiki/Ivo_Kolin)

[46] American Stirling Company, "Low-Temperature Difference Stirling Engines"

[47] Rupendra Brahambhatt, "The Everlasting, Nearly Emission Free Stirling Engine", 2021

[48] Anders S. Nielsen, Brayden T. York, Brendan D. MacDonald, "Stirling engine regenerators: How to attain over 95% regenerator effectiveness with sub-regenerators and thermal mass ratios", 2019

[49] ITSEnergy, "Il motore Stirling"

[50] "Parabola solare con motore Stirling" [Online]. Available: http://www.rinnovabilandia.it/parabola-solare-con-motore-stirling-efficienzatemperatura/#:~:text=I%20concentratori%20solari%20a%20disco,dal%20tipo%20di%20moto re%20utilizzato.

[51] Deepak Kumar, Meena Agrawal "A Review on Development and Applications of Solar Dish Stirling System", 2022

[52] Thomas Mancini, Peter Heller, Barry Butler, Bruce Osborn, Wolfgang Schiel, Vernon Goldberg, Reiner Buck, Richard Diver, Charles Andraka, James Moreno "Dish-Stirling Systems: An Overview of Development and Status"

[53] Historical Development, Concentrating solar power technology [Online]. Available: <http://energyprofessionalsymposium.com/?p=12877>

[54] William R. Martini, Martini Engineering "Stirling Engine Design Manual, Second Edition", 1983

[55] Stirling Rise, Catalogo Prototipi Genoastirling s.r.l.

[56] Paolo Di Marco, "L'equazione generalizzata di Bernoulli e la sua applicazione al calcolo dei condotti."

[57] Hakimuddin Bawangaonwala, "Numero Prandtl: 21 Fatti importanti"

[58] Hakimuddin Bawangaonwala, "Numero di Nusselt, Le sue importanti relazioni e formule"

[59] Munson, "Fundamental of Fluid Mechanics"

[60] Marco Capozzi, "Moto dei fluidi reali: le equazioni di Navier-Stokes"

[61] Marco Capozzi, "Modellazione della turbolenza: approccio RANS"

[62] Savino Pontino, Tesi di laurea, "Analisi RANS bidimensionale e tridimensionale per la palettatura di una turbina aeronautica", 2021

[63] C.D. Argyropoulos, N.C. Markatos, "Recent advances on the numerical modelling of turbulent flows", 2014

[64] Giulia Mancò, Tesi di laurea, "Analisi CFD dello scambiatore di calore di un motore Stirling per applicazione CaL-CPS", 2019

[65] N. C. J. Chen, F. P. Griffin, "A Review of Stirling Engine Mathematical Models", 1983

[66] Guobing Zhou, "Recovery of Exhaust Waste Heat for ICE Usingthe Beta Type Stirling Engine", Department of Mechanical Engineering, Tafila Technical University, P.O., 2014

[67] Miguel Torres García, Elisa Carvajal Trujillo, José Antonio Vélez Godiño, David Sánchez Martínez, "Thermodynamic Model for Performance Analysis of a Stirling Engine Prototype", 2018

[68] Nitish Sanjay Hirve, "Thermodynamic analysis of a Stirling engine using second order isothermal and adiabatic models for application in micropower generation system", 2015

[69] F. Spertino, Slides del corso "Wind and Ocean Energy Plants", Politecnico di Torino, 2021

[70] Alvaro Hoffer, Juan A. Tapia, Ilya Petrov, J. Pyrhönen, "Design of a Stainless Core Submersible Permanent Magnet Generator for Tidal Energy", 2019

[71] Aristides Bonanos, "Error Analysis for concentrated solar collectors", Journal of Renewable and Sustainable Energy, 2012

[72] Rupendra Brahambhatt, "The Everlasting, Nearly Emission Free Stirling Engine", 2021

[73] OMSoP, "Report on state-of-the-art Dish-engine applications", 2013

[74] Consulente-energia, "I vari tipi di generatori e alternatori per l'eolico" [Online]. Available: [http://www.consulente-energia.com/eolico-generatori-alternatori-a-magneti-permanenti-kw](http://www.consulente-energia.com/eolico-generatori-alternatori-a-magneti-permanenti-kw-confronto-con-generatore-a-induzione-alternatore-auto-con-motori-spazzole-a-corrente-continua-alternata.html)[confronto-con-generatore-a-induzione-alternatore-auto-con-motori-spazzole-a-corrente](http://www.consulente-energia.com/eolico-generatori-alternatori-a-magneti-permanenti-kw-confronto-con-generatore-a-induzione-alternatore-auto-con-motori-spazzole-a-corrente-continua-alternata.html)[continua-alternata.html](http://www.consulente-energia.com/eolico-generatori-alternatori-a-magneti-permanenti-kw-confronto-con-generatore-a-induzione-alternatore-auto-con-motori-spazzole-a-corrente-continua-alternata.html)

[75] R&X Energy, Product Details 5KW Permanent Magnet Generator [Online]. Available: [https://www.rx-energy.com/permanent-magnet-generator/radial-flux-permanent-magnet](https://www.rx-energy.com/permanent-magnet-generator/radial-flux-permanent-magnet-generator/5kw-500rpm-permanent-magnet-generator-400v.html)[generator/5kw-500rpm-permanent-magnet-generator-400v.html](https://www.rx-energy.com/permanent-magnet-generator/radial-flux-permanent-magnet-generator/5kw-500rpm-permanent-magnet-generator-400v.html)

[76] SHARP, NU-JD 445 datasheet

[77] Solarenergypoint, SHARP NU-JD 445 – modulo fotovoltaico monocristallino 445 W [Online]. Available: [https://www.solarenergypoint.it/shop/sharp/sharp-nu-jd445-modulo](https://www.solarenergypoint.it/shop/sharp/sharp-nu-jd445-modulo-fotovoltaico-monocristallino-445w)[fotovoltaico-monocristallino-445w](https://www.solarenergypoint.it/shop/sharp/sharp-nu-jd445-modulo-fotovoltaico-monocristallino-445w)

[78] J.G. Backes, A. D'Amico, N. Pauliks, S. Guarino, M. Traverso, V. Lo Brano, "Life Cycle Sustainability Assessment of a dish-Stirling Concentrating Solar Power Plant in the Mediterranean area", 2021

[79] Y. Bravo, M. Carvalho, L.M. Serra, C. Monné, S. Alonso, F. Moreno, M. Munoz, "Environmental evaluation of dish-Stirling technology for power generation", 2012

[80] J. Varun, I.K. Bhat, Prakash, " LCA of renewable energy for electricity generation systems: a review", 2009

[81] F. Cavallaro, L. Ciraolo, "A life cycle assessment (LCA) of a paraboloidal-dish solar thermal power generation system", 2006

[82] Ahmed Bilal Awan, Mohammed Zubair, Zulfiqar Ali Memon, Nabil Ghalleb, Iskander Tlili, "Comparative analysis of dish Stirling engine and photovoltaic technologies: Energy and economic perspective", 2021

[83] International Energy Agency, "Technology Roadmap - Concentrating Solar Power", 2010

[84] Renovables Verdes, "Il motore Stirling: analisi, caratteristiche, vantaggi e svantaggi" [Online]. Available: <https://www.renovablesverdes.com/it/motor-stirling/>

[85] Chimica-online, "Numero di Reynolds" [Online]. Available: [https://www.chimica](https://www.chimica-online.it/fisica/numero-di-reynolds.htm)[online.it/fisica/numero-di-reynolds.htm](https://www.chimica-online.it/fisica/numero-di-reynolds.htm)

[86] Keith Lovegrove, John Pye, "Chapter 2 - Fundamental principles of concentrating solar power systems", 2021

[87] Atlante dei Conflitti Ambientali, "Ivanpah Solar Generating System (377 MW, csp) - California, USA" [Online]. Available: [https://www.ejatlas.org/conflict/ivanpah-solar-electric](https://www.ejatlas.org/conflict/ivanpah-solar-electric-generating-system-377-mw-csp-california-usa/?translate=it)[generating-system-377-mw-csp-california-usa/?translate=it](https://www.ejatlas.org/conflict/ivanpah-solar-electric-generating-system-377-mw-csp-california-usa/?translate=it)

[88] Wikimedia Commons, "Stirling motor, Kolin, parts" [Online]. Available: [https://commons.wikimedia.org/wiki/File:Stirling\\_motor,\\_Kolin,\\_parts.png](https://commons.wikimedia.org/wiki/File:Stirling_motor,_Kolin,_parts.png)